UNIVERSIDAD ADVENTISTA DE CHILE Facultad de Teología Teología

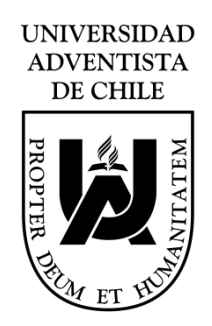

# LA RED SOCIAL FACEBOOK: UN MEDIO DE EVANGELIZACIÓN PARA LA IGLESIA LOCAL

# TRABAJO FINAL INTEGRADOR Presentado en cumplimiento parcial de los requisitos para optar al título de Licenciado en Teología

Por: Leonardo Manuel Rambay Cardona

Profesor guía: Anselmo Aguilera

CHILLÁN, CHILE MARZO 2018

# LA RED SOCIAL FACEBOOK: UN MEDIO DE EVANGELIZACIÓN PARA LA IGLESIA LOCAL

Trabajo final integrador presentado en cumplimiento parcial de los requisitos para optar al título de Licenciado en Teología

Por: Leonardo Manuel Rambay Cardona

# APROBADO POR LA COMISIÓN EXAMINADORA:

Dr. George Razmerita Director del TFI y Presidente de la Comisión Examinadora

Dr. (en curso) Joel Alvares Director de la Carrera de Teología

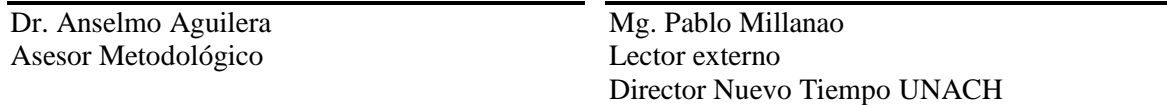

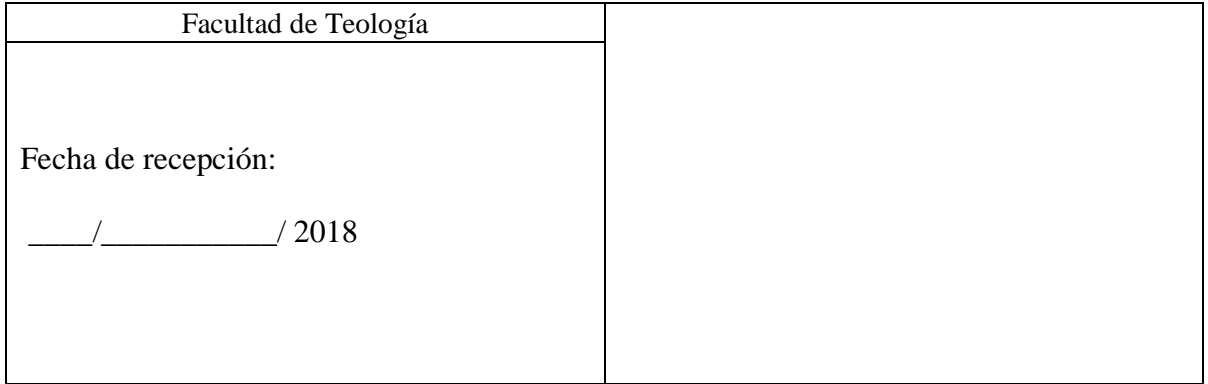

#### RESUMEN

Desde la aparición del internet el ser humano ha ido cambiando su forma de comunicación, uno de los cambios más notorios son las redes sociales, pero ¿Qué son?, ¿Cómo se las está utilizando?, estas redes ¿están siendo utilizadas con un fin evangelístico en la Iglesia Adventista del Séptimo Día? ¿Cómo se lo puede aplicar en la iglesia local? Basado en la página más reconocida de evangelismo en el Ecuador, Nuevo Tiempo, se buscó contestar estar preguntas para crear una base desde la cual las iglesias locales puedan aplicar el sistema de evangelismo y de comunicación tanto para los miembros como para los amigos de estos brindando un apoyo a la forma tradicional de evangelizar; se propuso un modelo práctico por medio de Facebook con el nombre de "E-Viral" con el fin de que los resultados que se vayan obteniendo den una visión del alcance que se puede obtener con este tipo de páginas; recordando que el propósito de esta es predicar el mensaje del advenimiento de Cristo por todos los medios posibles.

PALABRAS CLAVE: Evangelismo virtual, Facebook, e-viral.

# ABSTRACT

Since the appearance of the Internet, the human being has been changing its form of communication, one of the most notorious changes are social networks, but what are they? How are they being used? These networks are being used for a purpose evangelistic in the Seventh-day Adventist Church? How can it be applied in the local church? Based on the most recognized evangelism page in Ecuador, Nuevo Tiempo, we will seek to answer questions to create a base from which local churches can apply the evangelism and communication system for both members and friends of these a support for the traditional way of evangelizing; a practical model will be proposed through Facebook with the name of "E-Viral" in order that the results that are obtained give a vision of the scope that can be obtained with this type of pages; remembering that the purpose of this is to preach the message of the advent of Christ by all possible means.

KEY WORDS: Virtual evangelism, Facebook, e-viral.

# DEDICATORIA

A mi esposa quien ha estado a mi lado en esta aventura, a mis padres y hermanas por su motivación y apoyo incondicional, a la memoria de mi hijo que me recuerda el predicar con todas mis fuerzas y el más importante Dios que me permite prepararme para servir en su obra.

# TABLA DE CONTENIDO

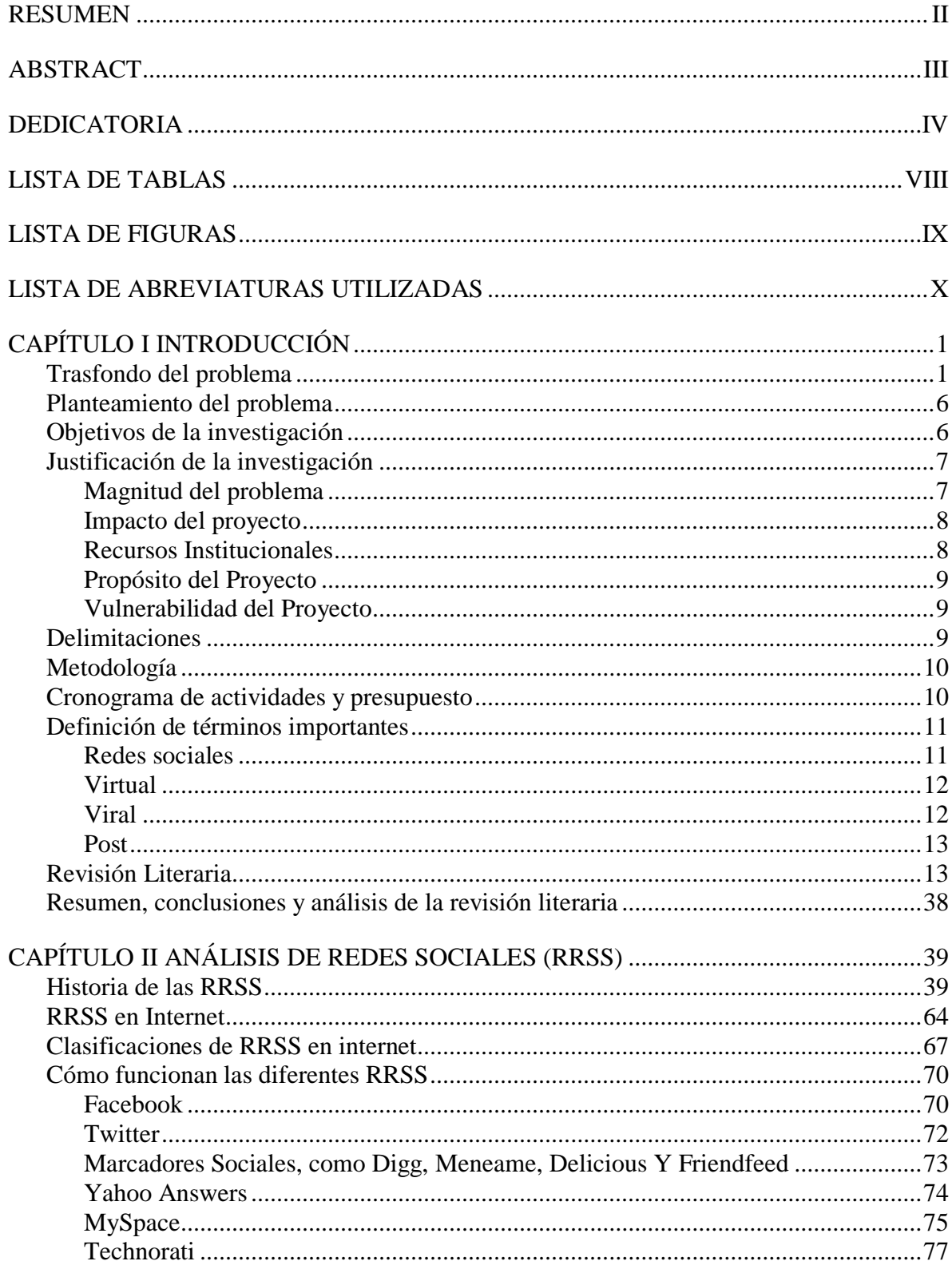

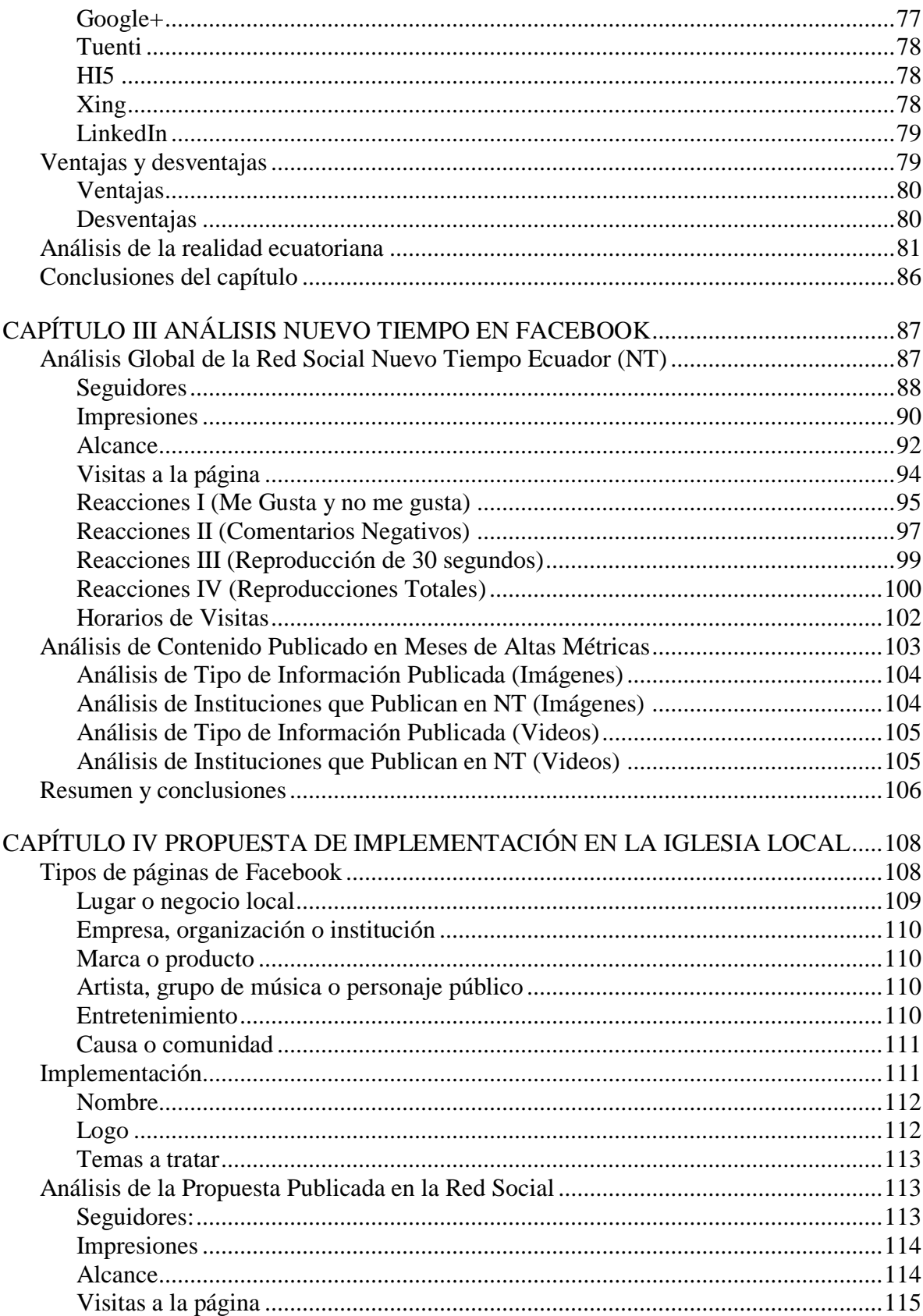

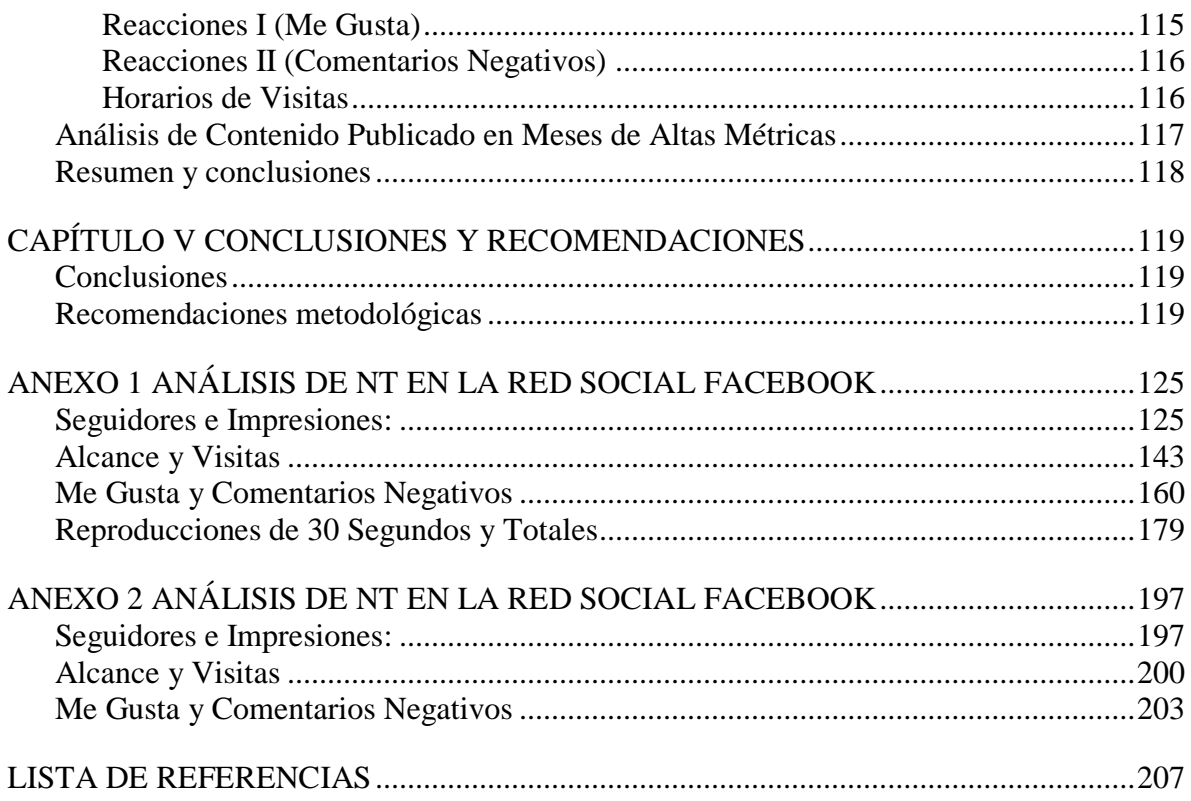

# LISTA DE TABLAS

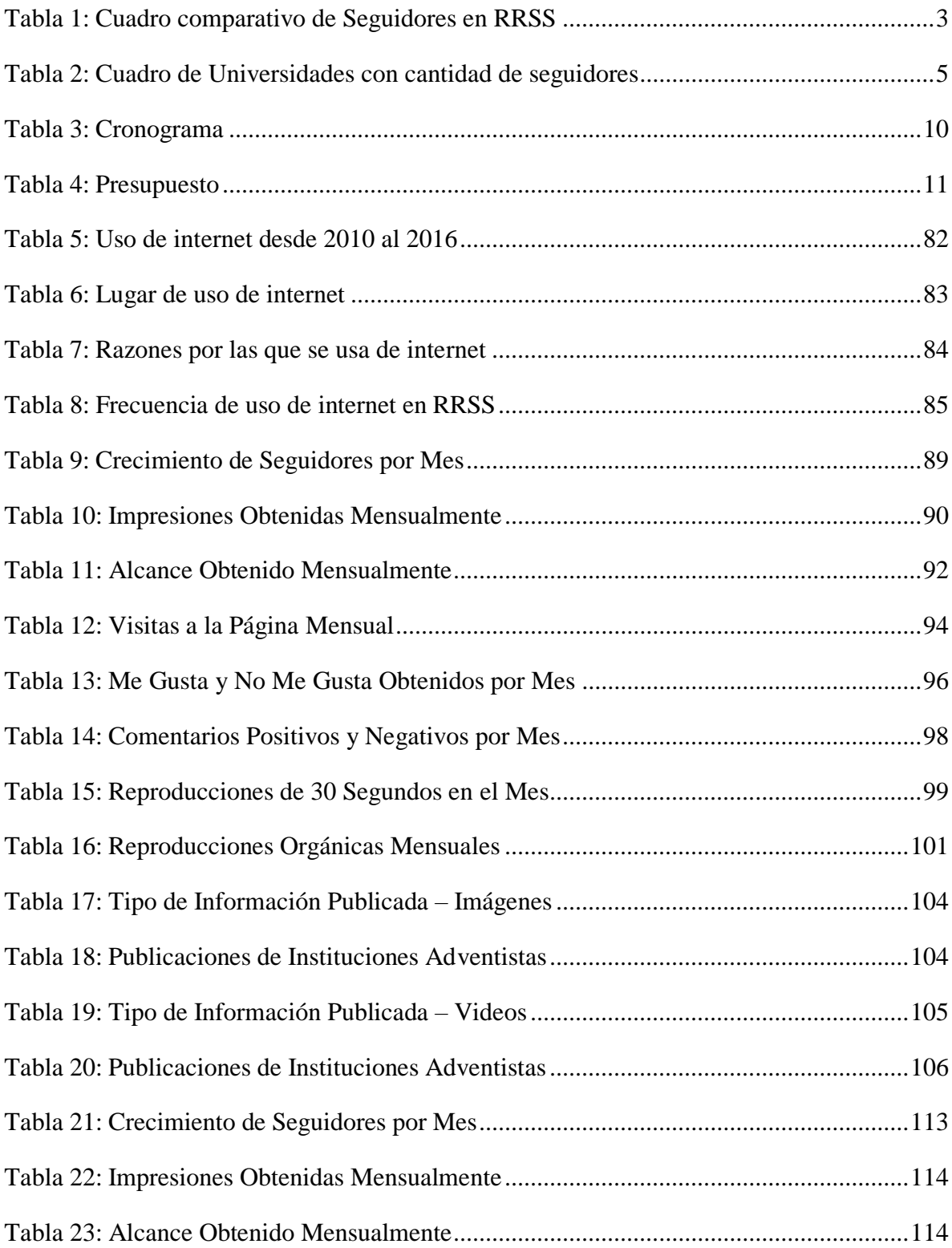

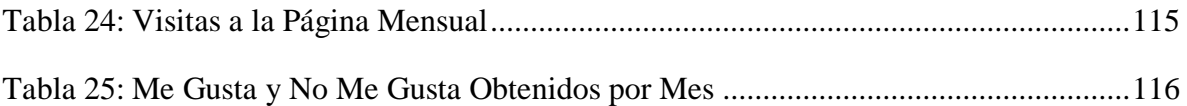

# LISTA DE FIGURAS

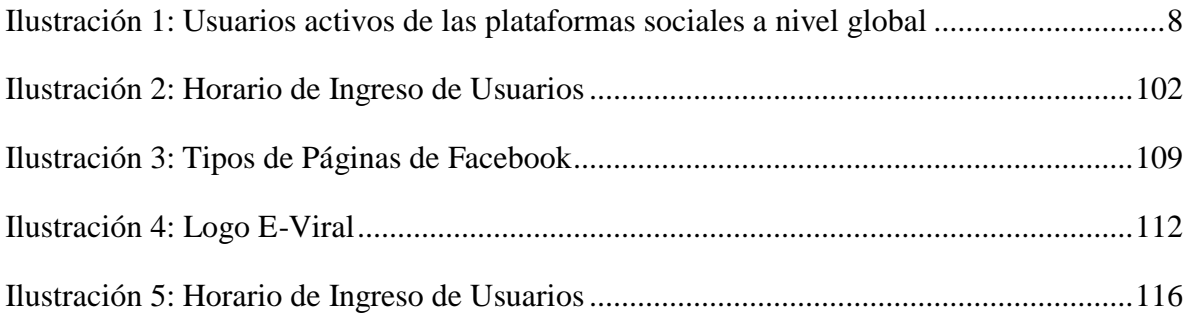

# LISTA DE ABREVIATURAS UTILIZADAS

- DSA: División Sudamericana
- IASD: Iglesia Adventista del Séptimo Día
- UE: Unión Ecuatoriana
- NT: Nuevo Tiempo
- RRSS: Redes Sociales

# CAPÍTULO I

# INTRODUCCIÓN

### **Trasfondo del problema**

Las redes sociales  $(RRSS)^1$  para internet son aplicaciones que favorecen el contacto entre sus usuarios, rompiendo de esta manera la distancia y el tiempo de respuesta que se generaban con el sistema tradicional, para lograr una comunicación en estas redes digitales se debe conocer y aceptar, previamente, a las personas con las que se desea comunicar y estas deben estar en la misma red, de esta forma la comunicación podrá ser fluida; para conocer qué tipos de RRSS se pueden utilizar se definirá a continuación los distintos tipos existentes, estos son:

1.- Redes sociales genéricas: Son las populares y la de mayor cantidad, considerados como los nuevos medios de comunicación, están integrados por personas que comparten una afinidad sea esta de amistad, familiar o por actividades e intereses comunes, las más populares son Facebook, Instagram, Google+ y Twitter.

2.- Redes sociales profesionales: Enfocadas a los negocios y actividades comerciales, las cuales permiten compartir experiencias y crear grupos, asociados a empresas y usuarios que tengan intereses laborales. Los usuarios poseen un perfil

 $\overline{a}$ 

<sup>1</sup> Foto Nostra, "Redes sociales", *Foto Nostra*, (2007), <http://www.fotonostra.com/digital/redesociales.htm> (julio 2017).

profesional, en él incluyen su ocupación actual, su currículo académico y laboral, entre otros requisitos., las más conocidas son LinkedIn, Xing y Viadeo.

3.- Redes sociales verticales o temáticas: En el medio de las RRSS hay una fuerte tendencia hacia la especialización, esta especialización se da en los gustos de aquellos que buscan un espacio de intercambio para intereses comunes específicos, las más usadas son Flickr, Pinterest y YouTube.

Las RRSS han mostrado a la sociedad la gran necesidad de escuchar, ser escuchados y, en algunos casos, el ganar reconocimiento. En estos espacios virtuales se comparten muchos intereses en común como lo son la música, chistes, mensajes, preferencias personales, entre otros, llegando a sentirse identificados con personas que, en muchos de los casos nunca llegaran a conocer.

Entre los jóvenes las RRSS han llegado a ser una parte fundamental en la convivencia y socialización. Este uso en la actualidad se ha expandido entre los adultos, adolescentes, niños y hasta en el sector comercial, de esta manera, crea una "red" donde es posible conocer a los amigos de los amigos y ampliar los horizontes de amistad sin reconocer fronteras o límites de tiempo.

La Iglesia Adventista del Séptimo Día (IASD), en su afán de promover el mensaje angélico, se ha mantenido expectante ante los cambios tecnológicos y sociales que se van generando, sin embargo, dichos esfuerzos se han visto mermados por la cantidad de desafíos que se van generado por la velocidad en que las RRSS crecen, esta velocidad está originando un cambio basado en la comunicación personal, que da como resultado, que los mensajes enviados sean cada vez más cortos, que los usuarios busquen disminuir el tiempo de respuesta realizando cambios de las palabras por siglas, símbolos o gráficos.

# El *Departamento de Comunicación de la División Sudamericana (DSA)*<sup>2</sup> destaca

cuatro grupos de entidades administrativas eclesiásticas que usan las RRSS. La Tabla 1 muestra la distribución de la cantidad de seguidores de RRSS en Sudamérica.

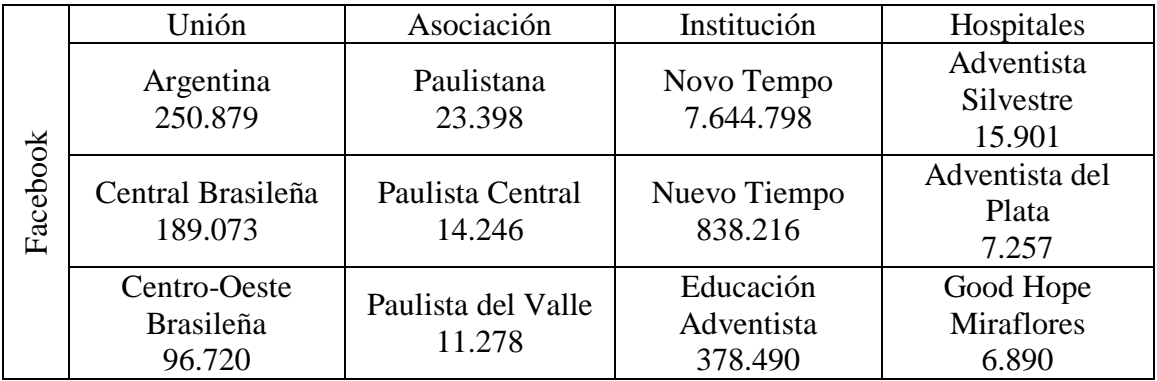

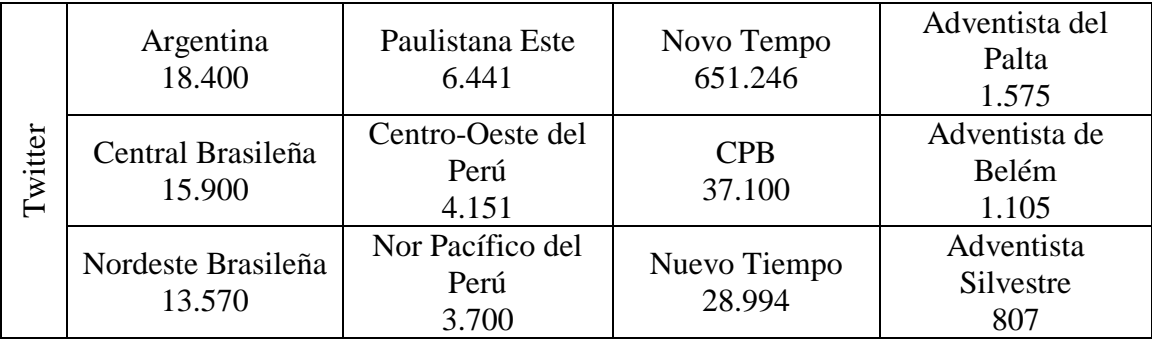

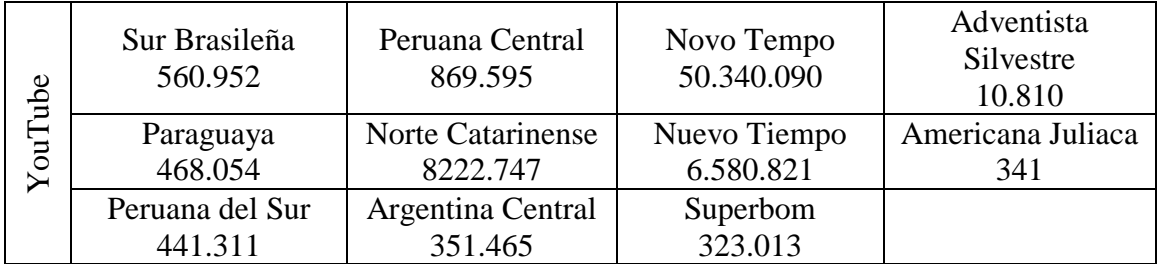

Tabla 1: Cuadro comparativo de Seguidores en RRSS

 $\overline{a}$ 

La institución eclesiástica que lidera la tabla, con más seguidores en las RRSS que se han analizado, es Novo Tempo, ésta es la que se encuentra siempre en el primer lugar entre las instituciones; la cual al compararla con las uniones, asociaciones y hospitales, en

<sup>2</sup> Departamento de Comunicaciones de la División Sudamericana de la Iglesia Adventista del Séptimo Día, *El mapa de la misión virtual en américa del sur*, *Ministerio Adventista*, septiembre- octubre, 2016, 5.

Brasil, Perú, Argentina y Paraguay como los países con mayor presencia de seguidores. La IASD busca compartir el mensaje de los tres ángeles mediante el uso de las RRSS, porque se puede reforzar ese compromiso en cada una de las organizaciones ya que mantienen el mismo fin, al observar la evolución de la red de telecomunicaciones en la DSA, con su puntal en las RRSS que es Nuevo Tiempo (NT) en la difusión de su mensaje.

Las Universidades Adventistas<sup>3</sup> están involucradas en las RRSS, mediante estas buscan difundir tanto el mensaje adventista como los distintos servicios que brindan a la comunidad. La tabla 2 muestra su alcance:

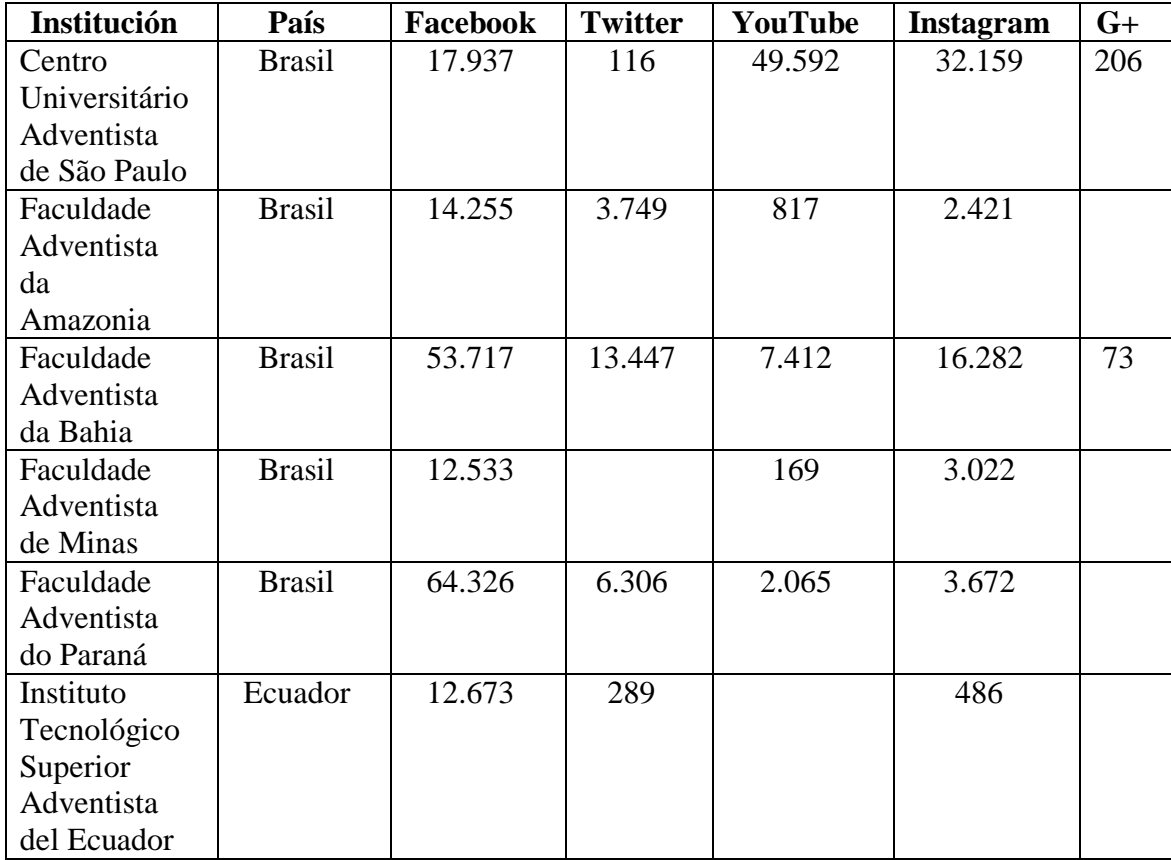

 $\overline{a}$ 

<sup>3</sup> Wikimedia Fundation, "List of Seventh-day Adventist Collegs and Universitys", *Wikipedia* (2018)[, https://en.wikipedia.org/wiki/List\\_of\\_Seventh-day\\_Adventist\\_colleges\\_and\\_universities](https://en.wikipedia.org/wiki/List_of_Seventh-day_Adventist_colleges_and_universities) (enero 2018).

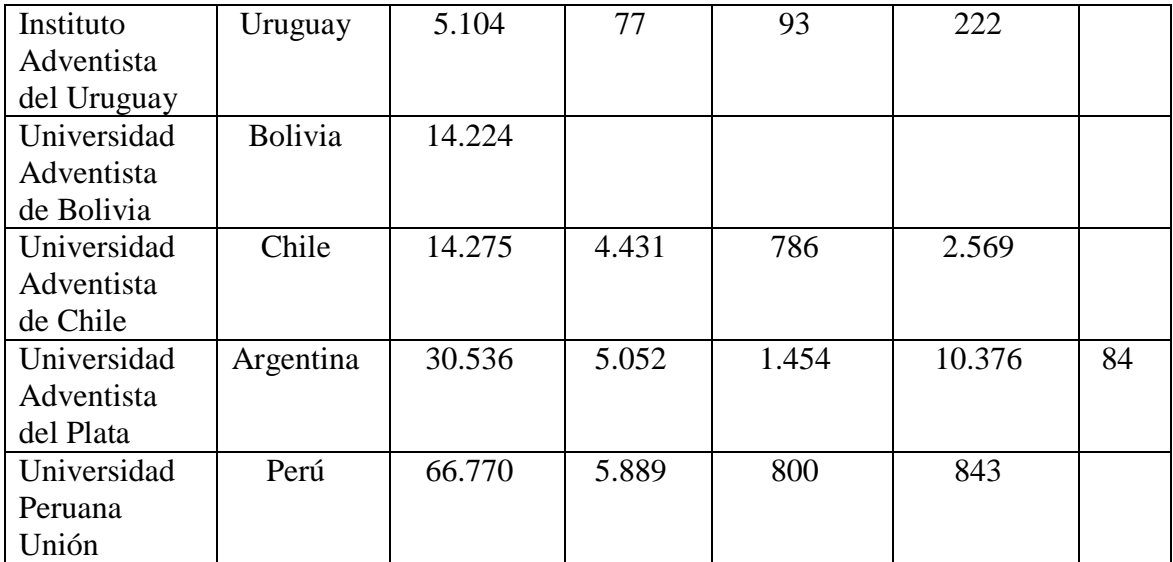

Tabla 2: Cuadro de Universidades con cantidad de seguidores

En cuanto a las universidades, en Facebook la Universidad Peruana Unión es la universidad que cuenta con 66.770 seguidores, siendo la universidad que ocupa el primer lugar en esta red social, seguida de cerca por la Facultad Adventista del Paraná que cuenta con 64.326 seguidores.

En Twitter la Facultad Adventista da Bahía tiene 13.447 seguidores, siendo, de esta manera la de mayor cantidad de seguidores, por debajo, con menos de la mitad de seguidores, le secunda la Facultad Adventista del Paraná la cual cuenta con 6.306 seguidores.

La Universidad Adventista de Sao Pablo lidera las tres redes sociales (YouTube, Instagram y Google+) la cual duplica en algunos casos la cantidad de seguidores que tienen.

#### **Planteamiento del problema**

Considerando que el 53.3% de la población adventista en la DSA son jóvenes<sup>4</sup>, los cuales tienen acceso a internet por medio de sus celulares y aparatos electrónicos, la IASD ha ido realizando, por medio del departamento de Comunicaciones de la DSA, un arduo trabajo; el cual busca integrar por un lado a los jóvenes, y por otro a la iglesia, en un mismo frente para la predicación del evangelio.

Con el uso de estas RRSS, en los departamentos eclesiásticos y con los jóvenes en el mismo énfasis, se puede plantear seis preguntas cruciales, las cuales son: ¿Qué método, plan o estrategia está siguiendo la IASD para compartir el mensaje bíblico a través de la RRSS? ¿Se han evangelizado personas por estos medios? ¿Existe un crecimiento constante en esta área? ¿Qué tipo de contenido y en qué forma se lo está divulgando? ¿Son aceptadas por el entorno los mensajes publicados? ¿Qué se puede hacer para aumentar el impacto en las RRSS en los adolescentes y jóvenes?

Para dar respuesta a estas interrogantes, se debe contar con el apoyo de la Unión Ecuatoriana (UE) y de Nuevo Tiempo Ecuador (NT), puesto que, el material que es utilizado en las distintas publicaciones son realizadas por este último departamento.

#### **Objetivos de la investigación**

El objetivo general de esta investigación es evaluar los métodos utilizados por NT, para determinar las técnicas audiovisuales a ser utilizadas, para mejorar los mensajes y facilitar su uso y aplicación en la iglesia local para direccionar a las personas a Cristo.

 $\overline{a}$ 

<sup>4</sup> Departamento de Comunicaciones de la División Sudamericana de la Iglesia Adventista del Séptimo Día, "Adventistas en el mundo", *Adventistas.org* (2017),

http://www.adventistas.org/es/institucional/los-adventistas/adventistas-en-el-mundo/ (junio 2017).

Los objetivos específicos son aplicar las técnicas audiovisuales que se están implementando en NT en el momento del estudio; definiendo, de esta manera, los lineamientos con los cuales se podrá obtener un contenido que genere impacto. Fomentar la creación de páginas, en la iglesia local, que estén destinadas a propagar los mensajes de NT e informar de su actividad evangelística.

#### **Justificación de la investigación**

# **Magnitud del problema**

Según el estudio de Patrick Gillooly<sup>5</sup>, Director of Digital Communication and Social Media de We are social and Hootsuite, a nivel mundial existen alrededor de 7.476 millones de personas de las cuales 2.789 millones (que representa al 37% de la población mundial) tienen acceso a alguna Red Social. Este estudios presenta varios índices del uso de la tecnología en las comunicaciones, de lo cual, se presenta la siguiente grafica donde se muestra las principales RRSS, basado en la cantidad de usuarios que tiene cada una.

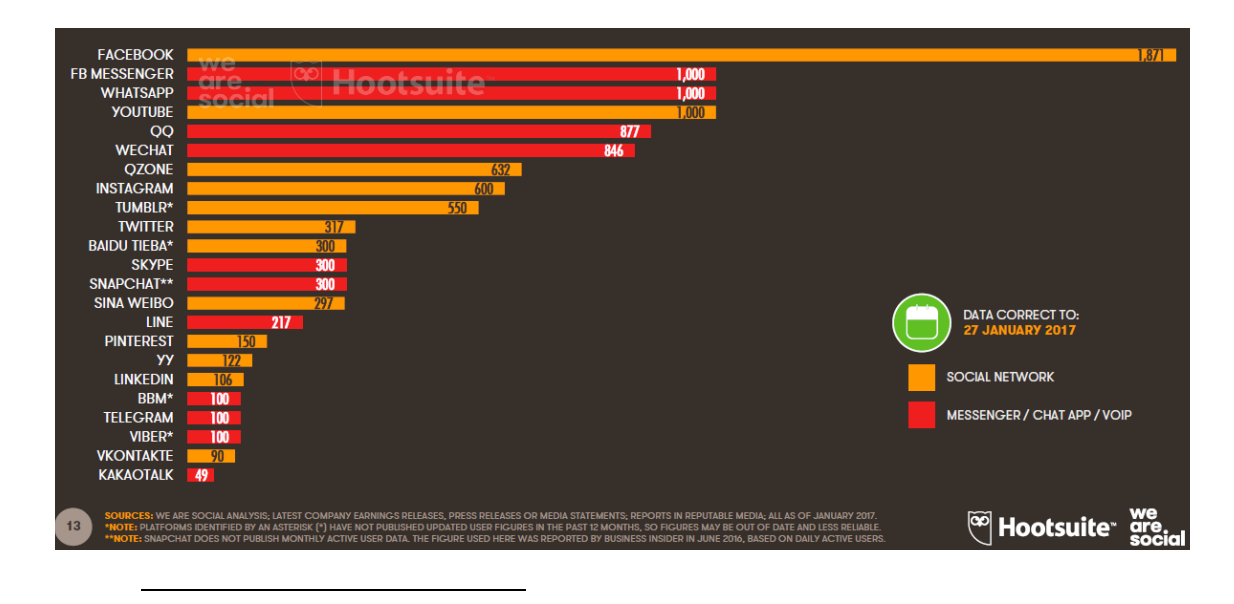

<sup>5</sup> Simón Kemp, "Digital in 2017 Global Overview", *LikedIn.slideshare* (2017), https://www.slideshare.net/wearesocialsg/digital-in-2017-global-overview (julio 2017).

Ilustración 1: Usuarios activos de las plataformas sociales a nivel global

La imagen muestra que las 6 RRSS que lideran por cantidad de usuarios a nivel mundial son: Facebook, en primer lugar, con 1.871 millones de usuarios, YouTube, en segundo lugar, con 1.000 millones de usuarios, Ozone, en tercer lugar, con 632 millones de usuarios y en cuarto lugar Instagram con 600 millones de usuarios.

## **Impacto del proyecto**

Las RRSS tienen un crecimiento sistemático y con una alta variación del lenguaje que se emplea en esta forma de comunicación, en esta investigación, se conoce el alcance de NT de los sitios virtuales realizando un análisis de mercado que se enfoca en los principales consumidores de información por medio de estas RRSS, considerando; sus necesidades, sus estratos sociales, sus ocupaciones frecuentes y la cosmovisión de su entorno; para definir la mejor estrategia de acercamiento y que los participantes puedan experimentar gradualmente la salvación.

Como el mundo de las RRSS es muy cambiante, esta investigación es de carácter experimental, ya que genera estudios posteriores a este, para determinar: si las estrategias siguen vigentes, deben ser mejoradas o simplemente cambiadas, los resultados son de ayudar para enfrentar, de una mejor manera, los desafíos, que como iglesia, se van presentado.

#### **Recursos Institucionales**

La institución involucrada en el estudio, de la que se obtendrá la información sobre el uso y publicaciones en las RRSS, es la Unión Ecuatoriana con su departamento

NT, en especial las personas que están a cargo del área de comunicaciones virtuales y evangelismo.

#### **Propósito del Proyecto**

La investigación buscó definir los parámetros para la implementación de páginas en la red social Facebook, para el análisis de las distintas RRSS que están siendo utilizadas en la IASD, en la UE, en su departamento de NT para: evangelizar, identificar las dificultades que se presenten y sugerir las posibles soluciones para obtener los mejores resultados y aplicaciones en el evangelismo virtual.

### **Vulnerabilidad del Proyecto**

El mundo en los últimos años ha crecido de una manera asombrosa, donde existían límites, ahora se los deja de lado gracias a la tecnología, esto genera una vulnerabilidad en el proyecto, pues las RRSS no son la excepción, ya que, cada día van expandiéndose tanto en información como en usuarios. Este cambio tan acelerado puede provocar que el estudio llegue a contener información descontextualizada en mediano plazo, por lo cual, se lo debe desarrollar con información y técnicas de marketing de punta para que su aplicación pueda ser de mejor provecho para el mercado.

# **Delimitaciones**

Este estudio toma como base tres RRSS, las mismas que son definidas por la UE y NT, siendo las utilizadas con el fin de comunicar y evangelizar, cuya definición se la realizó considerando que las RRSS cuenten con un mayor uso entre los usuarios y las distintas bondades que presenten al momento de dar a conocer los distintos mensajes a difundir, basados en los gustos y preferencias de los mismos.

#### **Metodología**

Para desarrollar este trabajo de investigación se aplicó la observación directa; de los resultados obtenidos de cada publicación realizada por NT, en los meses de septiembre, octubre y noviembre de 2017; se revisó los comentarios, las reacciones y las veces que fueron compartidos.

Se realizó entrevistas a las personas encargadas de las RRSS, las cuales brindaron información de lo que se realiza y el material que se tiene a disposición para ser compartidos en las RRSS. Esta información permitirá aplicarlo en la iglesia local para difundir el mensaje por distintas RRSS y así llegar de manera más completa a los simpatizantes de la iglesia.

### **Cronograma de actividades y presupuesto**

Las actividades a que se realizaron se presentan en la tabla 3 quedando de la

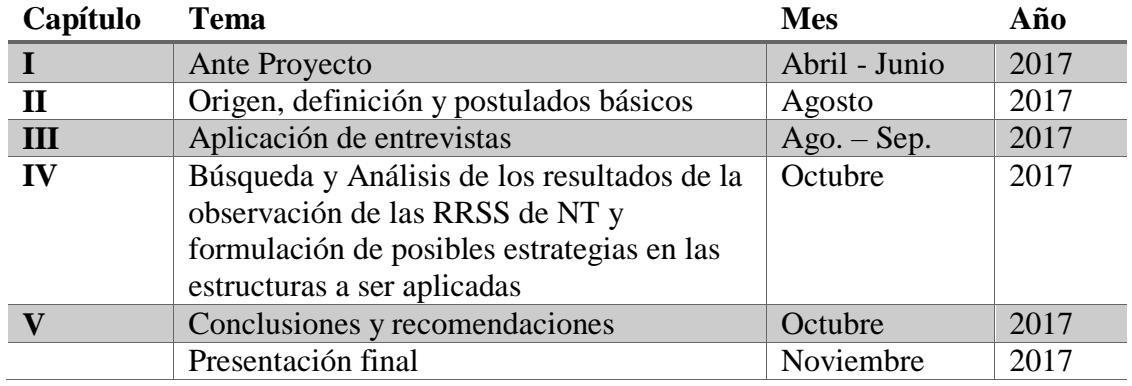

siguiente manera:

Tabla 3: Cronograma

Las entrevistas son parte activa dentro de las instituciones que trabajan en este estudio, ellas aportaron los datos históricos que poseen con un margen de aproximación a la realidad y forma de trabajo.

La tabal 4 da una proyección de los gastos que se incurrieron en la elaboración de la presente investigación:

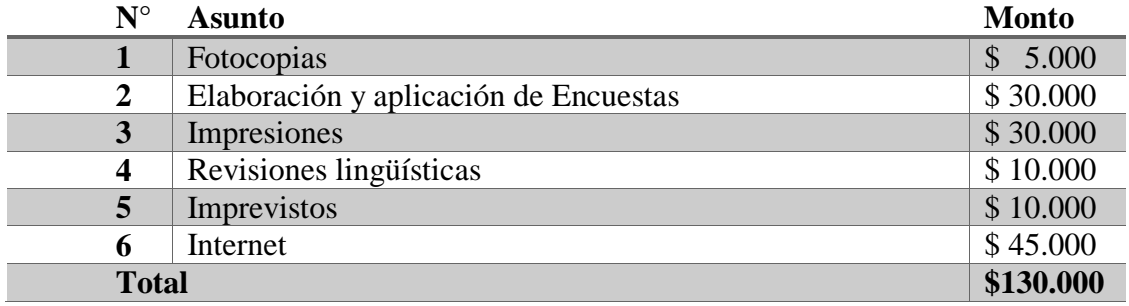

Tabla 4: Presupuesto

#### **Definición de términos importantes**

A continuación se definen los términos más usuales de la telecomunicación, los cuales ayudan a la comprensión de la presente investigación; estos términos son los siguientes:

#### **Redes sociales**

 $\overline{a}$ 

Según Julián Pérez Porto y Ana Gardey**<sup>6</sup>** , en su página llamada concepto.de, las RRSS son sitios o comunidades que se encuentran en Internet, los cuales están conformados por individuos que comparten intereses, actividades y lasos sentimentales en común, lo que permite crear un contacto no físico entre ellos; de esta manera se pueden comunicar de manera rápida y fluida, este sistema llega a ser muy beneficioso pues, con una conexión de internet se puede comunicar alrededor del mundo sin la necesidad de pagar costos adicionales por dicha comunicación o información. Cada

<sup>6</sup> Enciclopedia de conceptos, "Redes sociales", *Concepto.de* (2017)[, http://concepto.de/redes](http://concepto.de/redes-sociales/)[sociales/](http://concepto.de/redes-sociales/) (julio 2017).

integrante de estas redes puede no conocer con anterioridad a los individuos, con los cuales conversa, sino que puede llegar a conocerlos por medio de una red social.

## **Virtual**<sup>7</sup>

Lo que indica la página http://conceptodefinicion.de/, sus autores definen a lo virtual como: todo lo que es o llega a ser una imitación de una situación, lugar, evento o persona sin que ésta realmente exista, pero, que en su configuración tiene un alto parecido con la realidad. Este término es mayormente utilizado en el área informática para describir una realidad construida en base a sistemas informáticos, a esta realidad en particular se la denomina "realidad virtual", la cual brinda a los usuarios, vivir una experiencia desde su mundo real a uno virtual o imaginario, creado a través de un computador, llevado a una experiencia a niveles únicos y emocionantes, donde las reacciones se juntan armoniosamente entre lo real y virtual.

# **Viral**

 $\overline{a}$ 

Según la página web<https://definicion.de/>**<sup>8</sup>** se define viral a la difusión de ideas y contenidos por medio de Internet y las redes sociales, este término es utilizado comúnmente en los mensajes y videos subidos a la red, los cuales alcanzan altos niveles de popularidad, dicha transmisión se la realiza por medio de redes sociales, blogs, paginas especializadas, etc. La mayor cantidad de viralización se las encuentra en videos e imágenes de carácter humorístico, en la mayoría de los casos no son subidos con el fin de que lleguen a ser virales.

<sup>7</sup> Enciclopedia Concepto definición, "Virtual", *Conceptodefinición.de* (2017), <http://conceptodefinicion.de/virtual/> (julio 2017).

<sup>8</sup> Julián Pérez Porto; Ana Gardey, "Definición de Viral", *Definición.de* (2016), https://definicion.de/viral/ (julio 2017).

**Post**

Según la página<https://www.definicionabc.com/><sup>9</sup> es entendida en el área informática como la generación de un comentario en los distintos espacios digitales, los cuales, no provienen necesariamente de una persona profesional o experto en el tema tratado. Una de las teorías que existe con respecto al empleo de este término, es por la utilización en oficinas de pequeños cuadros de colores, denominados post, en los cuales las personas gravan ideas, comentarios pequeños o recordatorios de hechos importantes sobre una base de fácil acceso a las personas o al interesado. Con la proliferación de blogs se les dio más sentido a estos, pues, utilizado para dejar un corto comentario o agregar información de la que se esté tratando y no haya sido colocado.

## **Revisión Literaria**

A continuación se emitirán ideas principales de libros y artículos consultados, como ayuda, en la comprensión y aplicación de la presente investigación, los cuales muestras los distintos puntos de vista del uso y aplicación de las RRSS según su área de trabajo. Entre ellos se encuentran:

*Atrapadas en la red* (Asociación Ministerial DSA)

"¿Está escondiéndose para navegar en Internet? Si se descubre escribiendo o mirando cosas que no puede mostrar… estamos ante una señal de peligro".

Artículo donde se expone la realidad de muchos hogares en los cuales se encuentran con una influencia negativa del internet.

 $\overline{a}$ 

<sup>9</sup> Cecilia Bembibre, "Definición de post", *DefiniciònABC* (2011), <https://www.definicionabc.com/comunicacion/post.php> (julio 2017).

### *Cultura cibernética (Asociación Ministerial DSA)*

"Frente a esta realidad tecnológica, la Iglesia Adventista del Séptimo Día necesita adaptarse a los cambios, modernizándose, pero sin mundanalizarse. Debe estimular a sus miembros a ejercer influencia positiva en la sociedad, conduciendo a las personas a una experiencia con Jesús."

El aporte de este artículo consiste en mostrar la realidad de una cultura paralela, entre la real y la virtual, y como la iglesia debe incorporarla para evangelizar. *Dime lo que posteas, y te diré quién eres (Asociación Ministerial DSA)*

"…Se nos advierten acerca de las diferentes variaciones de peligros que existen en la exposición virtual, y siempre saber usar la sabiduría que Dios nos provee, antes de realizar un posteo."

Desde esta premisa se analiza aquello que se postea, qué mensaje se está entregando al mundo y cómo se la puede mejorar.

*Encontré mi ministerio (Asociación Ministerial DSA)*

"Todo lo que me vino a la mano para realizar, lo hice de acuerdo con mis fuerzas", y con amor, "como para el Señor y no para los hombres".

En un mundo donde hacer lo que te gusta es primordial, se encuentra que en cada actividad se la puede dedicar a que las personas lleguen a conocer el mensaje. *Estar online es relevante, pero offline es más importante (Asociación Ministerial DSA)*

"… Seamos conscientes de nuestras vivencias online… vamos a dejar de lado esos aparatos en los momentos que compartimos con la familia, al caminar en soledad, al conversar con la mirada puesta en los ojos del otro, y prestar igual atención a lo que no está siendo dicho, jugar más al aire libre, o dentro de la casa, realizar las comidas todos

juntos, reír, y hablar acerca del día que ha tenido cada uno. Te desafío a compartir momentos felices, o tristes, sin necesitar postearlos en las redes sociales. A fin de cuentas, la vida existe más allá de Internet. Y, si lo piensas bien, lo mejor de la vida ha sido preparado para ser vivido en modo off line."

La importancia de estar en línea, pero el contraste con la importancia de vivir en un mundo real, donde se revelan las desventajas de no socializar.

*La iglesia y los medios sociales de comunicación (Asociación Ministerial DSA)*

"Muchos líderes de las iglesias han estado usando este medio para movilizar a las personas en causas y proyectos sociales. Existe una manera de compartir las grandes acciones y los movimientos misioneros de la iglesia, como también variados contenidos edificantes".

La relación que existe en la iglesia con los medios de comunicación da un énfasis a las RRSS y su uso para informar a los miembros de cómo para evangelizar.

*La marca de una revolución (Asociación Ministerial DSA)*

"… necesitamos promover online y offline relaciones sólidas, profundas y duraderas, tanto en relación con el Señor como con el prójimo. De esa manera, debemos ayudar a las personas a cruzar el puente entre la experiencia virtual y la vida real, donde se disfruta verdaderamente de la salvación, la paz y la plenitud de las bendiciones de Dios".

Ayuda a analizar al público que estará en contacto con el mensaje publicado, el cual debe tener presencia y crear en la mente un impacto.

*Los tiempos cambiaron, y las familias también (Asociación Ministerial DSA)*

"…La presencia de la tecnología en la vida de las personas también es un factor considerable para esos cambios; al final, la era digital acabó por alterar los hábitos de la comunicación dentro de la familia. Los asuntos antes tratados "frente a frente" pasaron a ser conversados entre amigos virtuales. Además de eso, temas anteriormente considerados tabús están abiertos de par en par para quien quiera leer y ver."

Los cambios que se han experimentado en la sociedad por la aparición de los medios digitales con los cuales nos toca vivir y comunicarnos.

## *Muros de protección (Asociación Ministerial DSA)*

"Nuestras familias están siendo atacadas por todos lados y necesitan ayuda. Como iglesia debemos construir muros de protección alrededor de ellas. Si no lo hacemos, los valores cristianos serán absorbidos por la presión social."

Cómo protegernos de las infiltraciones de la red y continuar publicando, son los objetivos principales de la publicación muros de protección.

#### *Nuestros hijos y las redes sociales (Asociación Ministerial DSA)*

"Una investigación realizada por Intel Security, que entrevistó a 507 niños entre 8 y 16 años de edad, reveló que el 83% de aquellos que tienen entre 8 y 12 años de edad poseen un perfil en las redes sociales. La edad mínima para entrar en Facebook o en Instagram, por ejemplo, es de trece años. ¿Cuál es el objetivo de exponer a las criaturas a ciertos programas que oficialmente no son compatibles con sus edades? Nuestro papel, como padres, es propiciar un ambiente seguro para el uso de Internet, y evitar que nuestros hijos se coloquen en situaciones de peligro…"

Muestra las relaciones existentes y el alcance que tienen las RRSS en niños y adolescentes, cómo enfrentar los problemas que se presenten, para proteger a los hijos de las malas influencias y situaciones que se encuentran en internet.

### *Pecado virtual (Asociación Ministerial DSA)*

"Desde el inicio de la actual masificación de internet, cada vez más personas se hicieron las siguientes preguntas durante los seminarios para matrimonios: ¿La pornografía en mismo es adulterio? ¿Es aceptable que me divorcie de mi esposo, si él fue vicioso pornografía? En todos los casos con los que me encontré, las esposas mostraron mayor preocupación y angustia frente a la conducta de los respectivos esposos así como por todos los conflictos morales, económicos, sexuales y de relación que tal vicio puede causar."

Indica la facilidad con que las cosas pecaminosas están al alcance de todos, en especial de aquellos que son vulnerables y en otros casos de los que lo buscan. *Podemos conquistar Jericó (Asociación Ministerial DSA)*

"La tecnología transformó nuestro mundo en una aldea global. La información, veloz, se hizo instantánea entre lugares distantes del mundo. Facebook es un instrumento mundial de comunicación, que todos los días hace que las personas establezcan y cultiven amistades. Hay 6 mil millones de líneas de teléfonos celulares hoy en el mundo, y 5 mil millones pertenecen a países en desarrollo. Solo en el último año, los usuarios móviles bajaron más de 30 mil millones de aplicaciones. Las redes sociales alcanzan el 82% de la población online del globo, y representan 1.200 millones de personas en todo el mundo. En octubre de 2011, las redes sociales fueron clasificadas como la categoría más popular

de participación mundial, responsable por el 19% de todo el tiempo de navegación online."

Motivación a conquistar las grandes ciudades, donde el evangelismo es entregado por todos los medios; porque es indispensable que el mundo conozca a Cristo. *Una red de oportunidades (Asociación Ministerial DSA)*

"Mucho tiempo atrás, el apóstol Pablo escribió cartas a los amigos con el propósito de aconsejarlos y animarlos, pero esas cartas llegaban mucho tiempo después, debido a la limitación de los medios de comunicación de aquella época. En la actualidad, solo mediante un clic la persona recibe un video, una imagen, un mensaje de aliento, y de una manera prácticamente instantánea, ¡diseminando el mensaje del evangelio con una velocidad impresionante! Por medio de estas herramientas tecnológicas, muchas personas han sido evangelizadas, muchas vidas han sido transformadas, y la misión ha sido cumplida. Cuando se las utiliza adecuadamente, las redes sociales se convierten en grandes oportunidades de llegar a las personas para conducirlas al Reino de Dios, no importa donde estén, y no importa cuáles sean las limitaciones del mensajero."

Las RRSS abren las posibilidades de compartir el Evangelio, al igual que en los primeros años del cristianismo, donde se usaron cartas, ahora se utilizan las RRSS y así compartir la gran esperanza.

#### *Vidrieras peligrosas (Asociación Ministerial DSA)*

"Nunca es exagerado insistir en los peligros del mundo virtual. Muchas viven lejos de la familia, de los amigos, del ambiente en el que fueron criadas. Por lo tanto, es natural querer saber cómo están aquellos a quienes se ama. Sin embargo, corren serio riesgo al exponerse en demasía, subiendo en lugares poco recomendables fotos

18

personales. Debemos recordar que de esa manera damos a otros la visión de quiénes somos, y también de quiénes nos gustaría ser."

Peligros a la vista, pero los cuales se encuentran ocultos, aquellos problemas que se presentan en las RRSS y la forma que se emplea para evitar aquellos inconvenientes. *Definición de evangelismo (Iglesia Adventista del Séptimo Día)*

"El evangelismo, verdadero corazón del cristianismo, es el tema de fundamental importancia para las personas que han sido llamadas a dar a conocer a un mundo condenado el último mensaje de amonestación de Dios. Vivimos en las últimas horas de la historia del planeta, y el mensaje adventista, que se proclama a fin de alistar a un pueblo para el regreso del Señor, debe convertirse en un fuerte clamor, para que resuene hasta en las regiones más apartadas de la tierra"

Definición y postura oficial de la IASD, donde muestra lo amplio que es el término y el gran deber de cada miembro de predicar.

*Adventistas en el mundo (Iglesia Adventista del Séptimo Día)*

"A nivel mundial, la Iglesia Adventista del Séptimo Día se administra a través de 13 divisiones. Todos están conectados a la sede central ubicada en Silver Spring, Maryland, Estados Unidos. La coordinación mundial es responsabilidad de la Conferencia General de la Iglesia Adventista del Séptimo Día, la misma que cada cinco años celebra una asamblea para designar a los líderes a través de votaciones y documentos oficiales."

Indica la cantidad de adventistas que hay en el mundo y como están divididos, cuantos departamentos divisiones, uniones, asociaciones, misiones, distritos iglesias y pastores.

*Homotética I: el arte de predicar (Abel Aguilar)*

"El mensaje siempre ha sido entregado a hombres por medio de hombres."

El uso de la palabra, el cómo expresarse y presentar la Palabra de Dios, para la evangelización a las personas, con métodos adecuados para llegar a ellos.

*¿Cuál es la condición para que Cristo vuelva? (Harvey Alférez)*

"En EEUU: Los adultos invierten más tiempo en medios móviles que en periódicos o magazines combinados. 91% de los adultos tiene sus teléfonos celulares a la mano 24/7. 81% de usuarios de celulares tendrán Smartphone en el año 2015. El mercado de móviles crecerá de \$3,4 billones en 2010 a \$22 billones en 2016."

Análisis del entorno mundial y las tácticas para evangelizar el mundo.

#### *Evangelismo tecnológico (Harvey Alférez)*

"Es así que el evangelismo tecnológico consiste en ayudar a la gente a encontrar lo qué están buscando. Un excelente medio para comenzar tu ministerio como evangelista tecnológico está en la utilización de la Internet. Aunque es solamente un canal, no el mensaje en sí mismo, la Internet es única en su habilidad para alcanzar a las personas, y estoy seguro de que es una herramienta que Dios le ha dado a su iglesia en este tiempo."

Análisis de las distintas bases del evangelismo tecnológico, cuáles son sus beneficios y formas de aplicarlos.

*Evangelismo tecnológico (Harvey Alférez)*

"En medio del avance tecnológico exponencial, resulta factible servir a otros mediante "evangelismo tecnológico."

Evaluación de los puntos básicos del evangelismo virtual, concentración en estrategias de posibles focos de interés.

# *Impactando al mundo (Harvey Alférez)*

"Imagina el impacto que tendría tu sitio Web al recibir peticiones anónimas de oración o de estudios bíblicos de lugares en donde es difícil predicar en público. La Internet es sólo una de las tantas tecnologías que se pueden explotar. Hay mucho por hacer mediante la utilización de dispositivos móviles, la radio, la televisión, etc."

Múltiples estilos en la creación de imagen de posicionamiento en las RRSS y formas de llegar a un éxito en publicación.

# *Tecnología en la Evangelización (Harvey Alférez)*

"La tecnología puede cambiar pero el mensaje siempre es el mismo. No importa si utilizas Facebook, Twitter, o blogs para evangelizar. Éstos son solo medios, no el mensaje en sí"

Uso de las distintas áreas de la tecnología en el evangelismo y su forma de utilizarlas de la mejor manera.

*Trabajando en la "Viña Digital" (Harvey Alférez)*

"No te intereses en obtener un premio terrenal por los proyectos tecnológicos que realices en beneficio de otros pues hay un premio extraordinario esperando por ti en el cielo…"

Las grandes posibilidades de usar la tecnología para difundir el mensaje cuando se colocan los dones al servicio de la predicación del evangelio.

## *Usando la tecnología para para compartir las buenas nuevas (Harvey Alférez)*

"…la tecnología ofrece grandes posibilidades para compartir las buenas nuevas de salvación. Aunque ésta no reemplaza al evangelismo personal, sí provee un excelente apoyo, especialmente cuando el tiempo y la distancia son limitantes"

Análisis de la tecnología y su uso en varias áreas del evangelismo para el cumplimiento de la misión de la iglesia.

#### *El plan de marketing digital: como integración de acciones on y offline (Manuel Alonso)*

"Lo que realmente necesitamos es un cambio de mentalidad que nos permita ser relevantes para los consumidores actuales, un giro desde la posición de vendedores a la de constructores de relaciones"

Selección de estrategias de marketing implementadas en el internet, con énfasis a las RRSS y documentos en general.

## *Ética de la imagen (Arroyo, Almaraz).*

"Las imágenes, sobre todo las publicitarias, tratan de relacionar sentimientos, valores y atributos abstractos con objetos concretos que pretenden vender, uniendo lo intangible a los objetos tangibles, poniendo a nuestro alcance, de forma artificiosa, los maravillosos valores que irán configurando nuestra propia escala."

Normas y parámetros en la obtención de imágenes para que sean fácilmente aceptadas.

#### *Teoría y práctica de la predicación. (Cecilio Arrastía)*

"Estos avances tecnológicos también están afectando la forma como se escucha y recibe el mensaje del evangelio de Jesucristo. Años atrás, el sermón, el estudio bíblico y la escuela bíblica dominical eran los principales medios para la proclamación del evangelio en la América de habla hispana. Esto también ha cambiado dramáticamente. Ahora se comunica el mensaje cristiano por medio de la radio y la televisión. Ahora se transmite el mensaje de Cristo por medio de películas y videos musicales. Ahora se

encuentran hasta programas para computadoras que ayudan en el estudio de la Biblia y la enseñanza de la fe cristiana."

Explicación fundamental de la forma de predicar y expresarse, ya que en RRSS el impacto la expresión es más que en presencia.

### *Grandes desafíos, grandes posibilidades. (Barbosa, Wellington)*

"Otro punto importante en este proceso está relacionado con la proximidad. A medida que el tiempo avanza, es natural que haya cierta distancia entre las generaciones. Sin embargo, necesitamos mantenernos cercanos a nuestros niños, adolescentes y jóvenes de la iglesia, por medio de actividades agradables, edificantes y bien planificadas. Difícilmente la juventud se niega a participar de una confraternización en la casa del pastor, o de un campamento en medio de la naturaleza. En esas ocasiones informales, se abre la oportunidad de construirse puentes que unan el corazón de los pastores con el corazón de los jóvenes, con la intención de conocer las necesidades juveniles y atenderlas de modo que armonice con la fe que profesamos."

En el mundo se presentan grandes desafíos en diferentes áreas y no es la excepción el evangelístico, pero, ante cada desafío Dios abre las puertas y genera posibilidades para que se mantenga la predicación del evangelio, de esta manera aparecen las RRSS.

#### *Equilibrio entre lo virtual y lo real (Barbosa, Wellington)*

"No podemos pastorear por internet y no existe recurso tecnológico que sustituya la presencia del pastor cuando se arrodilla en la sala de una familia, y pide las bendiciones y la protección de Dios sobre sus miembros."

23

Entrevista que resalta la importancia de la presencia física del pastor a pesar del avance tecnológico que existe.

# *La marca de una revolución (Barbosa, Wellington)*

"No podemos permitir que la comunidad de fe asimile trazos de las características de las relaciones y nutridas en el medio virtual, como la fragilidad, la superficialidad y la opción de ser descartables"

Peligros en los que la iglesia se puede ver inmersa en la integración de los medios virtuales, cómo aplicarlos para evitarlo.

*Atrapados en la red. (Michelson Borges)*

"En lugar de invertir en la interrelación real, hay personas que viven de sueños, creyendo que detrás de una computadora o una Tablet puede estar el hombre o la mujer de su vida, aquel o aquella que satisfará todos sus deseos"

Demostración y confirmación de los problemas a los jóvenes, dentro del área sentimental como en el caso de los matrimonios, por lo que el uso de las RRSS se extiende y toma fuerza, pues la dependencia a estas y al celular va en crecimiento día tras día.

*Nuevas generaciones y las grandes ciudades están en la mira del evangelismo virtual (Andrés Brink)*

"…el evangelismo en el mundo virtual es una oportunidad increíble para hablar de Cristo y su mensaje en las grandes ciudades"

Predicar el mensaje del advenimiento a todo el mundo en muchas de las veces lo que lleva mayor dificultad, el texto redacta las formas menos utilizadas para cumplirlo, al hacer empleo del mundo virtual, el cual se encuentra al alcance de todos.

24
*Es algo personal: 2 años de marca personal intensiva (Ignasi Brun, Jordi Collell, Guillem Recolons, Aléxia Herms, Neus Fornells)*

"Podremos apadrinar muchos valores, pero si la autenticidad no viaja en la misma maleta posiblemente no lleguemos a destino. Sé tú mismo, dice Wilde, los demás puestos están ocupados. ¡Cuánta razón tiene! No hay un ser humano igual que otro."

Historia de superación en donde se muestra el cómo de la nada se ideó la marca personal, cómo se debe utilizar los recursos que se tiene y como promocionar en especial mediante las RRSS.

*Enseñándoles todas las cosas. (Juan Marcos Cabrera)*

"…no hay mejor agente misionero que una iglesia consagrada, santa, separada por Dios para proclamar, en vida y obra, la verdad presente, nuestra bienaventurada esperanza: el regreso glorioso de nuestro Señor Jesucristo"

Los peligros que conlleva realizar bautismos a personas no preparadas y los prejuicios que se crean en la iglesia, cómo enfrentarlo y obtener miembros saludables y evangelistas.

*Metodología de la investigación (Francisca H. de Canales, Eva L. de Alvarado y Elia B. Pineda)*

"El método representa la estrategia concreta e integral de trabajo para el análisis de una problema o cuestión coherente con la definición teórica del mismo y con los objetivos de la investigación."

Métodos y formas de investigar, recopilación de datos, análisis de resultados. *Comunicación total. (Ángel Luis Cervera)*

"Somos lo que decimos pero también la manera en cómo lo decimos"

Formas de comunicación y realizarlo de manera efectiva para darse a entender y comunicarse de una manera correcta.

#### *La explosión de los grupos celulares en los hogares (Joel Comiskey)*

"Mientras continúa la explosión demográfica en el siglo 21, el modelo de la iglesia celular tiene grandes posibilidades de alcanzar un mundo perdido para Jesucristo."

El personalizar el mensaje y compartirlo por medio de aquellos que son tus amigos hace que su efectividad sea elevada.

#### *Definición de redes sociales (Concepto.de)*

"Los individuos no necesariamente se tienen que conocer previo a tomar contacto a través de una red social, sino que pueden hacerlo a través de ella, y ese es uno de los mayores beneficios de las comunidades virtuales"

Para entender un tema determinado se debe conocer cuál es su definición, por medio de esta página se encuentra su definición e historia de las RRSS.

#### *Definición de Viral. (Conceptodefinición.de)*

"…la sensación de estar inmerso en un mundo paralelo al real, esta ilusión es creada por una computadora que permite al usuario participar en los juegos por medio del uso de un casco especial."

El termino viral es utilizado comúnmente en el mundo tecnológico, lo que pocos conocen es que se lo usa también en medicina para indicar un tipo de virus el cual es resistente y de rápida propagación.

## *Diseñar para los ojos (Joan Costa)*

"Es el lenguaje básico de la imagen y el texto, o lo que hemos llamado lenguaje bimedia (icónico y tipográfico), que organiza la colaboración expresiva de las imágenes y los textos. Este lenguaje esencial de la gráfica ha dado lugar a desarrollos y ramificaciones técnicas, como los lenguajes del color, los signos funcionales, los símbolos de las ciencias y las técnicas, los grafos –que constituyen el lenguaje de los esquemas- y la digitalización. Son nuevos elementos –unos conceptuales y otros técnicosque no se clasifican dentro del dualismo fundamental imagen – texto, porque no son lo uno ni lo otro. Y vienen a completar y ampliar así el repertorio de los recursos comunicacionales del diseñador gráfico contemporáneo"

Uno de los mayores errores que se comenten en la presentación de imágenes, post o publicaciones en RRSS es diseñar con muchos elementos, bases para disminuir pero crear impacto.

# *Planeación en mercadotecnia (David Cravens)*

"La mercadotecnia digital es mucho más que la publicidad digital en internet. Con sus nuevos y múltiples formatos impregna todas las áreas del marketing."

Tácticas y detalles para planificar y promocionar las marcas y profundizar los conceptos en internet.

## *Celebrando el día de evangelismo por internet. (Samuel De Jesús)*

"Millones han tenido un encuentro con el Señor, a través de la Web. Los principales Ministerios a nivel mundial están integrando estrategias de Evangelismo por Internet y están desarrollando Proyectos de Evangelismo por Internet. La población mundial conectada a Internet sigue creciendo cada día y el reto de ser testigos de Jesucristo "hasta el fin del mundo" sigue cobrando vigencia."

Uso y consejos para optimizar y tener los mejores resultados en el evangelismo por internet.

#### *Evangelismo por internet y usted. (Samuel De Jesús)*

"Extender y renovar el compromiso evangelístico de la Iglesia, utilizando herramientas más modernas y de mayor alcance. Lograr una integración más amplia de los diferentes grupos, que componen la Iglesia. Canalizar productivamente los conocimientos y aptitud hacia la tecnología que tienen muchos jóvenes y profesionales en la Iglesia. Capacitar y actualizar a quienes lo necesiten. Aprovechar al máximo, los recursos humanos y tecnológicos que tenemos a nuestra disposición, para cumplir nuestra Misión, de una manera más efectiva."

Cómo las personas se relacionan con el internet y cómo esta puede ser utilizada en el evangelismo.

# *Pescadores de hombres (Samuel De Jesús)*

"Estamos convencidos de que si motivamos y guiamos a nuestros hijos y concientizamos y capacitamos a los adultos, para utilizar estos medios y logramos avivar en ellos el compromiso evangelístico de "Id por todo el mundo y predicad el Evangelio a toda criatura…", la computadora y el internet pueden ser herramientas maravillosas y de gran bendición en estos postreros tiempos."

Evangelismo aplicado en todas las áreas de la vida, cómo de los recursos mínimos se pueden obtener grandes resultados para Cristo.

*El mapa de la misión virtual en américa del sur. (Departamento de comunicaciones de la División Sudamericana de la Iglesia Adventista del Séptimo Día)*

"Con un número cada vez mayor de usuarios, las redes sociales se transforman en un campo misionero fértil, y la iglesia está trabajando por medio de sus más diversos

canales para colocar a disposición de este publico contenido de calidad que hable de la esperanza que hay en Jesús"

Datos estadísticos de la IASD y su presencia en las RRSS en la DSA. *Misión adventista: de concebirla a concretarla (Marcelo Días, Wagner Kuhn)*

"Una invitación al foco y la unidad alrededor de la razón de ser de todo adventista del séptimo día."

Fases de la misión que tiene el adventista, cómo nace dando un énfasis principal en la conclusión de los medios, hacer uso de lo que se tiene al alcance para evangelizar. *Evangelizando a la generación Y (Luis Henrique Dos Santos)*

"…muchas veces nosotros integrantes de otra generación, confundimos como falta de educación como vicios que son consecuencia de la utilización de la tecnología: el híperfoco, el abandono de tareas después de poco tiempo, la superficialidad y la falta de formalidad (o desvalorización de la jerarquía)… si usamos los recursos de las nuevas tecnologías alineados con el uso que la propia Generación Y hace de ellas, nuestro desafío de evangelizar sería mucho más efectivo"

Las nuevas generaciones están en constante búsqueda de información y el medio más usado es en RRSS a estas se les debe dar importancia para darles el énfasis necesario y adecuado para acercar estas personas a Cristo.

*Más allá de Google (Jorge Juan Fernández García)*

"Conseguir la atención de la gente es cada vez más difícil, aunque sólo sea porque la cantidad de inputs (estímulos) que recibimos no para de crecer."

El internet es más que búsquedas de información, sino que también es darse a conocer diferentes historias, las personas buscan publicitarse.

## *El púlpito de las nuevas generaciones (Odailson Fonseca)*

"La interacción constante forma parte de la cultura de las nuevas generaciones. Si ellos quieren opinar, sugerir, decir lo que piensan, ¿por qué no provocarlos?"

Las modificaciones del pulpito en la actualidad, donde se muestra que ahora más que decir se debe mostrar, mostrando lo que se es en cada momento, cada situación manifestará que la vida es un pulpito, en el cual todo lo que se realiza es una predicación, resalta el hacer y el proceso para alcanzarlo.

#### *El desafío de la movilización (Roberto Giordana)*

"Toda estructura eclesiástica debería ser elaborada con una finalidad misionera transformadora, en que las múltiples acciones realizadas tienen, como objetivo, un propósito evangelizador."

¿Qué es lo que los jóvenes esperan? ¿Qué es lo que buscan? Cómo movilizarlos y obtener el resultado deseado.

#### *Oportunidades. (Erton Köhler)*

"Nuestro llamado es a avanzar con responsabilidad y osadía; pues solamente de esa manera vamos a reflejar la visión de Dios para estos momentos."

Detalla cómo Dios permite que se muestren las distintas oportunidades y se analizan cómo obtener los distintos beneficios en las RRSS, por medio de estas, realizar incursiones en el evangelismo virtual.

## *Los 80 conceptos esenciales de marketing de la A a la Z. (Philip Kotler)*

"Marketing no es el arte de encontrar caminos para vender lo que usted hace. Marketing es el arte de crear valor genuino para el cliente. Es el arte de ayudar a sus

clientes a que se sientan mejor. Las palabras claves para las personas que trabajan en el departamento son calidad, servicio y valor."

Conceptos a ser aplicados en la propagación del mensaje, recordando que el Evangelio es la perla de gran precio y debe ser promocionada como se debe.

*Pausa en la conexión. (Martin Kuhn, Flávio Salcedo)*

"Estar inmersos en el ambiente virtual es importante, pero no debe sustituir la relación real con Dios."

Hay que darse un tiempo para salir de lo virtual y observar la realidad para poder visualizar las estrategias y determinar el mejor camino virtual para difundir el mensaje de salvación.

*Branding & pyme: un modelo de creación de marca para pymes y emprendedores. (Emilio Llopis Sancho)*

"…en el contexto actual, es el momento adecuado para desarrollar estrategias innovadoras que permitan en el éxito en una situación como la actual. Estrategia de Marketing, Creación de Marcas Poderosas, Internacionalización y Economía Digital son claves para el éxito"

Forma de impactar en el mercado por medio de la marca, el posicionamiento mental, genera cambios al momento de tomar decisiones, busca ayudar a las personas para que aprovechen las ventajas usadas por las grandes marcas.

*Viralicemos el mensaje. (Santiago López B.)*

"El evangelismo por Internet es una posibilidad que encuentran quienes están buscando nuevas maneras de llegar a otros con el mensaje de salvación. Dicen que quien tiene un qué, siempre encontrará un cómo. En este sentido se busca responder a tres

preguntas básicas acerca del uso evangelizador de las redes sociales: 1 ¿Por qué usarlas para evangelizar?, 2 ¿Cuenta Dios con ellas para la misión? Y 3 ¿Cuáles son las claves para hacer evangelismo a través de estos medios?"

Propuesta y motivación para compartir el mensaje adventista por medio del internet dando énfasis a las RRSS y a la necesidad de especializarse en esta área. *Actualicé mi perfil. (Ministerio Joven DSA)*

"Internet llegó a ser el medio principal de comunicación interpersonal para la mayoría de las personas que vive en las ciudades… Además de facilitar las relaciones existentes, también se hizo más fácil conocer personas… Con la sociedad cada vez más conectada, la tendencia es que cada día más gente se conozca por la web y, si la relación evoluciona bien, la amistad llega a ser presencial."

Distintas ideas presentadas en el muro virtual al momento de predicar en cada ocasión, por medio de tácticas y consejos para conseguir el mejor resultado. *El denominador común de la evangelización. (Carlos G. Molina)*

"Las necesidades humanas pueden ser satisfechas solo por Dios y los principios de la Biblia. Los seres humanos necesitan de otras personas durante la existencia. La amistad es un medio por el cual el amor de Dios actúa en el mundo."

Análisis de las distintas formas que se usan para la evangelización, manifestando las ventajas y desventajas y cómo deben ser usadas.

## *Evangelismo y postmodernidad. (Jaime Morales Herrera)*

"El primer reto es que la propia iglesia cristiana no quiere evangelizar, el segundo la necesidad de readaptar nuestra manera de presentar el evangelio y por el último el

tercer reto es enfrentarnos con la verdad bíblica de que debemos realizar un mejor seguimiento de las personas con el discipulado cristiano"

Determinación de la forma que ha ido cambiando el evangelismo en el tiempo y cómo se lo está presentando en la actualidad.

*Marca personal: Cómo convertirse en opción preferente (Andrés Pérez Ortega)*

"Detrás de todo plan de comunicación personal necesitamos unos pilares muy sólidos en forma de autoconocimiento y estrategia. Sin pilares el mensaje carece de objeto, no será nunca auténtico"

Distintas maneras de crear impacto en los consumidores desde la marca, donde muestra opciones en las que los consumidores buscan elegir entre una u otra marca. *Personal branding (Andrés Pérez Ortega)*

"El branding es la gestión adecuada y consciente de las percepciones, recuerdos y expectativas que queremos generar en los demás"

Creación de marcas personales que generan impactos, llamando la atención de las personas, brindando técnicas y estrategias para ampliar la difusión de los distintos productos.

## *Evangelismo para hoy. (Miroslav Pujic)*

"A fin de alcanzar a la generación posmoderna, necesitamos volver a lo básico: vivir los principios bíblicos; desarrollar amistades auténticas; atender a las necesidades del prójimo; y dar a los nuevos discípulos una oportunidad para creer a través de la pertenencia a un grupo."

Características del evangelismo actual, cómo se presenta y la forma en la que se debe hacer.

## *Redes sociales y evangelismo. (Miroslav Pujic)*

"Las redes sociales proveen un medio para que las personas compartan ideas, materiales, pensamientos y relaciones online. Difieren del así llamado medio de comunicación principal, en el sentido en que cualquier persona puede crear, comentar y agregar contenidos. Puede tomar la forma de texto, audio video, imágenes y comunidades."

La presencia en las RRSS del evangelismo es una realidad, este artículo muestra esta presencia y el cómo se la está utilizando para salvar a más personas. *Personal Branding 3.0, valores al alza / Cinco años de marca personal intensiva. (Guillem Recolons u otros)*

"La marca personal es un concepto amplio y polifacético al que muchos nos hemos acercado atraídos por la necesidad desde distintas perspectivas: el autoconocimiento, la estrategia para definirnos, existir y brillar o la imperiosa necesidad de comunicar de forma eficiente en un mundo progresivamente digital."

Testimonio de personas que han ido posesionando su marca, buscando generar presencia en un mercado cada vez más globalizado y saturado.

## *Historia de las RRSS. (Isabel Ponce)*

"Las redes sociales se han convertido, en pocos años, en un fenómeno global, se expanden como sistemas abiertos en constante construcción de sí mismos, al igual que las personas que las utilizan."

Muestra el avance de las RRSS a través del tiempo, dónde aparecen, cómo se generan y cómo se van desarrollando, los cambios que presentan, y la evolución para alcanzar el impacto de los usuarios.

*60 consejos prácticos para mejorar tu imagen de marca personal. (Myriam Rius)*

"Ya tienes una marca personal, aunque no seas consciente de ello. La gestión adecuada de tu propia marca es crucial para el éxito de tus relaciones y para la consecución de tus objetivos más ambiciosos; tanto en el ámbito personal como en el profesional."

Formas para obtener una mejor marca y por ende el mejor posicionamiento en el mercado.

#### *E-Branding: Posiciona tu marca en la red (V. Ros)*

"Vivimos un momento histórico. De forma simultánea estamos metafóricamente perdidos en un punto definido por tres vectores principales: una revolución tecnológica, que ha cambiado el mundo para siempre, una crisis económica global de una magnitud desconocida, y una pérdida generalizada de valores en la sociedad actual."

Es necesario mantener una marca en la realidad y también en lo virtual, donde esta marca será la que permita crear una costumbre en el potencial consumidor, el cual va a buscar satisfacer cada área de sus necesidades, esto es aplicado en el mensaje a ser promocionado para que las personas dirijan su atención y lo busquen con continuidad. *Tendencias y oportunidades. (Rafael Rossi)*

"…las nuevas generaciones desarrollan aspectos cognitivos y sensoriales diferentes. Tal condición hace aún más intenso el desafío de predicar el evangelio de modo relevante en nuestros días. Para cumplir esa misión, es necesario adaptar el mensaje a los tiempos y a la cultura moderna, usando herramientas que nos ayuden a potencializar el alcance de nuestra predicación."

Las oportunidades que se presentan con las RRSS, alcanzan a personas que ni se imagina e ingresan con el evangelio a zonas insospechadas.

# *Digital in 2017 Global Overview. (Slideshare.net)*

"El más emocionante de estos hitos es que más de la mitad de la población mundial ahora utiliza Internet, con más de 3,75 millones de personas en línea hoy en día. Para ayudarle a aprovechar las oportunidades que ofrece este aumento de la conectividad, Hootsuite y We Are Social y se han unido para ofrecerle una serie de informes con estadísticas y tendencias digitales para 239 países de todo el mundo. Este informe en particular comparte los datos principales de cada uno de esos 239 países, y actúa como un compañero útil para nuestro informe más detallado de Digital in 2017, en el que encontrará vistas globales y regionales para una gran cantidad de indicadores estadísticos, así como en - perfiles de países para 30 economías clave del mundo."

Estudio de tendencias en el mundo de acuerdo al uso que se emplea en el internet y RRSS en dispositivos electrónicos como son: computadores, celulares, tabletas entre otros.

## *Digital in 2017: South American. (Slideshare.net)*

"…hemos compilado cinco informes regionales individuales, uno para África, las Américas, Asia-Pacífico, Europa y el Medio Oriente, que contiene datos adicionales específicos de cada región y país que no están disponibles en los otros informes."

Estudio de tendencias realizado en América del Sur con respecto al uso en general que se dedica al internet y las RRSS en dispositivos como: computadores, celulares, tabletas y más.

# *Ser mentor de jóvenes. (Walter Stenger, Wellington Barbosa)*

"El ministerio para jóvenes no es, y no debe ser, orientado por eventos, sino por procesos. Eso significa insertarlos en un proceso en el que ellos aprendan a no tener miedo de darlo todo, incluso la vida, por Jesús."

Entrevista que realza la importancia del ministerio joven y la búsqueda de alternativas para realizar la evangelización por medio de los gustos de los jóvenes participantes.

*Guía para el desarrollo de tu marca personal: 100 buenas prácticas para que te digan `Te sigo… te compro (Luis Tapia A.)*

"Esta es una nueva generación, surgida en una era digital e impregnada por tanto de estos valores, que reclama su protagonismo basado en la aplicación y desarrollo del talento, y que lo pone al servicio de la sociedad y de las empresas para buscar relaciones mutuamente satisfactorias, proyectándolo en forma de Marca Personal."

Guía sobre el comportamiento de los consumidores basado en RRSS, bajo el eslogan "Te sigo… te compro", donde muestra la importancia de trasmitir mensajes con contenido y de alta distribución.

## *Evangelismo virtual. (Márcio Tonetti)*

"El internet abre espacios para un tipo de evangelista; aquel que, a veces, no sube al pulpito para predicar ni cantar, pero que tiene el don de utilizar la tecnología en favor de la misión… Como consecuencia de la revolución digital, la iglesia necesita modernizarse sin mundanalizarse"

La nueva fuerza del evangelismo, cómo los jóvenes están utilizando los medios que tienen a su alcance, para predicar a gran voz el mensaje del pronto regreso de Cristo.

#### *Definición de Viral. (Definición.de)*

Palabra muy utilizada, definición del término para comprender el alcance del mismo y estandarizar el conocimiento al utilizarlo en el presente trabajo.

#### **Resumen, conclusiones y análisis de la revisión literaria**

Las publicaciones y análisis realizados por la IASD y sus miembros, son a partir del 2014, los cuales tienen un incremento anual hasta un 100% en cada año subsiguiente. La IASD como tal empieza a generar artículos a partir del año 2015 donde tiene mayor cantidad de publicaciones en el año 2016, en el cual, entre los feligreses que han realizado publicaciones al respecto se encuentra Harvey Alférez, el cual es un profesor de la universidad de Montemorelos en México, escribe dando énfasis a una nueva forma de interactuar con el internet y el uso del mismo para la predicación.

Para la IASD en Sudamérica, el departamento de los jóvenes es el que más publicaciones tiene al respecto; cada publicación muestra que parte de nuestra forma de predicar el evangelio es utilizar todos los medios que están a nuestro alcance, de tal manera que por testimonio y por precepto las personas más cercanas tengan acceso a la salvación de ellos y de sus familias.

La IASD se ha preocupado de su imagen organizacional y para el 14 de abril del 2017 se generó un manual de uso del logo de la iglesia, dando apertura según la cultura y región donde se encuentre, de esta manera se puede fortalecer la identidad de feligrés, quienes conocerán de las publicaciones Adventistas y tendrán confianza en compartirlas.

# CAPÍTULO II

# ANÁLISIS DE REDES SOCIALES (RRSS)

En primera instancia la red social es definida como un conjunto de nodos $^{10}$ , los cuales tiene enlaces que les permite comunicarse entre sí, estos enlaces tienen un aspecto social, el cual se puede ir ajustando, dependiendo de los integrantes de los mismos y obteniendo de ellos relaciones. Por lo tanto, cuando se indica un análisis de la red social, se está indicando que es un análisis que se va a realizar a partir de las relaciones existentes entre los nodos y su ocurrencia.

Las relaciones existentes entre los nodos son variadas, pues pueden dependen directamente de sus integrantes y su forma personal de ser, por lo tanto pueden ir de lo impersonal hasta lo personal, de lo desconocido hasta lo conocido.

Se puede concluir entonces que el análisis de RRSS es la que trata sobre el estudio, medida e investigación de las RRSS.

## **Historia de las RRSS**

Para muchas personas las RRSS son "programas" que aparecen y revolucionan en un espacio muy corto de tiempo; pero la realidad es muy distinta, ya que al revisar su

<sup>&</sup>lt;sup>10</sup> Según Julián Pérez Porto y Ana Gardey en su página web: Definicion.de (https://definicion.de/nodo/), publicada en el 2009 indican que un nodo (en informática) es un componente que forma parte de una red. En otras palabras, tanto si se trata de Internet como de Intranet (utilizada en ámbitos cerrados, con acceso limitado a los usuarios autorizados), cada servidor u ordenador constituye un nodo y se encuentra conectado a otro u otros nodos.

historia, se encuentra que tiene mucho más de una década siendo introducida, diseñada, mejorada y aplicada en internet.

En la actualidad las redes sociales has sido una completa revolución pues son los elementos más utilizados y distribuidos en el internet, ofreciendo a sus usuarios grandes posibilidades de generar y participar de comunidades o tribus que compartan el mismo fin que cada uno, para crear algo general sin separarse de lo particular.

Cada día es más fácil utilizar las RRSS, pues se lo puede hacer por medio de aparatos tecnológicos de punta, los cuales se ven mejorados para brindar al usuario una mejor interacción y dominio de sus RRSS.

Ricardo Barra<sup>11</sup> en el año 2011 en su página web resalta los que él considera los hitos más importantes de la historia del internet, y estos son:

1971: Se envió el primer correo electrónico de un computador a otro, ambos

aparatos estaban literalmente uno al lado del otro.

 $\overline{a}$ 

1978: Se intercambian  $BBS^{12}$  a través de líneas telefónicas con otros usuarios.

1978: Las primeras copias de navegadores de internet se distribuyen a través de la plataforma Usenet.

<sup>11</sup> Ricardo Barra Caro, "La historia de las redes sociales: infografía y traducción", *Placer Digital* (2011)[, http://placerdigital.net/la-historia-de-las-redes-sociales-infografia-y-traduccion/](http://placerdigital.net/la-historia-de-las-redes-sociales-infografia-y-traduccion/) (julio 2017).

<sup>&</sup>lt;sup>12</sup> Mercè Molist en su página https://hackstory.net/BBS indica que un Bulletin Board System o BBS (Sistema de Tablón de Anuncios) es un software para redes de computadoras que permite a los usuarios conectarse al sistema (a través de internet o a través de una línea telefónica) y utilizando un programa terminal, realizar funciones como descargar software y datos, leer noticias, intercambiar mensajes con otros usuarios, disfrutar de juegos en línea, leer los boletines, etc. Los tableros de anuncios son en muchas formas un precursor de los modernos foros y otros aspectos de Internet. Históricamente se considera que el primer software de BBS fue creado por Ward Christensen en 1978.

1988: Se lanza  $IRC<sup>13</sup>$ , el primer sistema de chat, utilizado hasta el día de hoy por muchas personas.

1994: Nace GeoCities<sup>14</sup>, el cual permite que cualquier persona sea capaz de crear

su propio sitio Web, cabe destacar que este servicio dejó de funcionar en el año 2009.

1995: TheGlobe.com<sup>15</sup> da a sus usuarios la posibilidad de personalizar sus

experiencias online publicando e interactuando con otras personas que tengan intereses

en común y similares.

 $\overline{a}$ 

1997: Se lanza AOL Instant Messenger<sup>16</sup>.

<sup>&</sup>lt;sup>13</sup> Según la página https://www.mastermagazine.info/termino/5444.php IRC (por sus siglas en ingles de [Internet](https://www.mastermagazine.info/termino/5410.php) Relay Chat). Charla Interactiva Internet, es un protocolo mundial para conversaciones simultáneas que permite comunicarse por escrito entre sí a través de un [ordenador](https://www.mastermagazine.info/termino/15468.php) a varias personas en tiempo real. El servicio IRC está estructurado mediante una red de servidores, cada uno de los cuales acepta conexiones de programas [cliente,](https://www.mastermagazine.info/termino/4292.php) uno por cada [usuario.](https://www.mastermagazine.info/termino/7056.php)

<sup>&</sup>lt;sup>14</sup> Según la página https://es.wikipedia.org/wiki/GeoCities, [Yahoo!](https://es.wikipedia.org/wiki/Yahoo!) GeoCities fue un servicio gratuito d[e webhosting](https://es.wikipedia.org/wiki/Alojamiento_web) fundado por [David Bohnett](https://es.wikipedia.org/w/index.php?title=David_Bohnett&action=edit&redlink=1) y [John Rezner](https://es.wikipedia.org/w/index.php?title=John_Rezner&action=edit&redlink=1) en [1994](https://es.wikipedia.org/wiki/1994) como [«Beverly Hills»](https://es.wikipedia.org/wiki/Beverly_Hills_(California)) (BHI) Internet. En su diseño original, los usuarios seleccionaban un "barrio" en el que alojarían su [página web.](https://es.wikipedia.org/wiki/P%C3%A1gina_web) Estos se nombraban como ciudades o regiones de acuerdo con su contenido, luego el nombre del sitio o un barrio/calle y un número de casa. Posteriormente ese esquema se abandonó en favor de otro con el nombre del usuario como [subdominio,](https://es.wikipedia.org/wiki/Subdominio) aunque hasta antes de su cierre, varias páginas continuaron usando el sistema original. En [abril de 2009](https://es.wikipedia.org/wiki/Abril_de_2009) se anunció que GeoCities desaparecería de por vida, por lo cual dejaron de aceptar nuevas inscripciones, para finalmente el dí[a 26 de octubre](https://es.wikipedia.org/wiki/26_de_octubre) d[e 2009](https://es.wikipedia.org/wiki/2009) formatear todos sus servidores, con lo que ya no fue posible recuperar nada de lo que había quedado alojado en dichos servidores. La versión japonesa de GeoCities aún se encuentra disponible.

<sup>15</sup> Carlos Gonzales en su página http://www.negocios1000.com/2013/11/antes-de-facebooktwitter-fue-theglobecom-el-futuro.html donde se explica que en 1995 se constituía TheGlobe.com, uno de los primeros sitios de medios sociales, donde básicamente, los usuarios podían crear y compartir contenido. No existían ni Google ni Facebook ni Twitter, y ante un futuro en los negocios que ya se comenzaba a ver claramente con tendencia hacia lo tecnológico, TheGlobe.com era la favorita. Al no existir el concepto de Red Social, digamos que TheGlobe.com se definía en un principio como "una comunidad de usuarios en línea de todo el mundo podía publicar y compartir contenido con otras personas de intereses similares e interactuar con ellas", lo que por definición hoy se podría considerar una Red Social.

<sup>16</sup> Según la página http://diccionario.sensagent.com/AOL%20Instant%20Messenger/es-es/ AIM (America-On-Line Instant Messenger) es un cliente de mensajería instantánea de America On Line denominado habitualmente Instant Messenger. La popularidad de la herramienta varía, y suele ubicarse en el tercer lugar de uso, después del Windows Live Messenger de Microsoft y del Yahoo! Messenger de Yahoo!. Sin embargo, los responsables de la compañía aseguran tener 44,8 millones de visitas cada mes, 5 millones más que los programas de Yahoo! y Microsoft.

1997: Inauguración de la web Sixdegrees.com $17$ , la cual permite la creación de perfiles personales junto con un listado de amigos.

2000: Se produce el famoso auge y posterior caída de "las punto com".

2002: Nace Friendster<sup>18</sup>, con más de 3 millones de usuarios en los primeros 3

meses.

 $\overline{a}$ 

 $2003$ : Se inaugura la web MySpace<sup>19</sup>, concebida en un principio como un

"duplicado" de Friendster, la cual fue creada por una empresa de marketing online, su

primera versión fue codificada en 10 días y en el año 2006 se convirtió en la red social

más popular del mundo; en el mismo año, 2003, aparecen LinkedIn, Plaxo, Hi5, Second

Life, y Del.icio.us, este último servicio está descontinuando en estos días.

<sup>17</sup> La página https://en.wikipedia.org/wiki/SixDegrees.com indica que SixDegrees.com era un sitio web de servicios de redes sociales que duró desde 1997 hasta 2001 y se basó en el modelo de redes sociales de la Web de Contactos. Fue nombrado después del concepto de seis grados de separación y permitió a los usuarios hacer una lista de amigos, familiares y conocidos tanto en el sitio como externamente; contactos externos fueron invitados a unirse al sitio. Los usuarios pueden enviar mensajes y publicar elementos del tablero de anuncios a personas de primero, segundo y tercer grado, y ver su conexión con cualquier otro usuario en el sitio. Fue una de las primeras manifestaciones de los sitios web de redes sociales en el formato que se ve hoy en día. A Six Degrees le siguieron sitios de redes sociales más exitosos basados en el "modelo de red de círculos sociales" como Friendster, MySpace, LinkedIn, XING y Facebook.

<sup>18</sup> Según Enrique Dans en su página https://www.enriquedans.com/2009/12/el-extrano-caso-defriendster-vendido-por-cien-millones.html fue Jonathan Abrams quien fundó [Friendster](http://en.wikipedia.org/wiki/Friendster) en el año 2002 en Mountain View, California, con la idea de proporcionar un sitio donde las personas pudiesen reproducir sus relaciones sociales, iniciar relaciones nuevas, intercambiar mensajes y fotografías, y complementar en la red una parte importante de su vida social. El desarrollo de Abrams es considerado por muchos el nacimiento de uno de los fenómenos más importantes del siglo actual: las redes sociales.

<sup>&</sup>lt;sup>19</sup> Según la página https://www.ecured.cu/Myspace MySpace. MySpace es un sitio web, de interacción social constituido por perfiles personales de usuarios que incluye redes de amigos, grupos, blogs, fotos, vídeos y música, además de una red interna de mensajería que permite comunicarse a unos usuarios con otros y un buscador interno. MySpace (escrito antes por la empresa como MySpace) es un servicio de red social propiedad de Specific Media LLC y la estrella de pop Justin Timberlake. Fue creado por [Tom Anderson,](https://www.ecured.cu/index.php?title=Tom_Anderson&action=edit&redlink=1) [Chris DeWolfe](https://www.ecured.cu/index.php?title=Chris_DeWolfe&action=edit&redlink=1) y un grupo de programadores (Tom aparece como "amigo" por default cuando alguien crea una nueva cuenta en el sitio. De ahí algunas bromas populares que dicen "Ni siquiera Tom quiere ser mi amigo). En [julio](https://www.ecured.cu/Julio) de[l 2005](https://www.ecured.cu/2005) fue adquirido por News Corporation, su velocidad de crecimiento es de unos 230.000 usuarios al día. Su sede central se encuentra en [California,](https://www.ecured.cu/California) [Estados Unidos](https://www.ecured.cu/Estados_Unidos) y además tiene otra sede y servidor en la ciudad de [Nueva York,](https://www.ecured.cu/Nueva_York) Estados Unidos.

2004: Aparece Facebook, el cual fue originalmente concebida como una plataforma para contactar a estudiantes universitarios, su lanzamiento se dio en la Universidad de Harvard, siendo más del 50% de sus 19.500 estudiantes los suscritos a ella en su primer mes de funcionamiento, en este mismo año hace su estreno el servicio de almacenamiento fotográfico  $Flickr^{20}$ , que contaba con más de 4 billones de imágenes en ese tiempo.

2005: YouTube se convierte en el mayor servicio para alojar y compartir videos, hasta el día de hoy se sube 35 horas de video por cada minuto que pasa.

2006: Nace la red de microblogging<sup>21</sup> Twitter que ya cuenta con más de 200 millones de usuarios, con los cuales se genera 65 millones de tweets por día.

2008: Facebook desplaza a MySpace como la red social líder en cuanto a

visitantes únicos mensuales, esta cuenta actualmente con más de 600 millones de

usuarios, los cuales pasan más de 700 millones de minutos en esta red cada mes.

 $\overline{a}$ 

2010: Google lanza Google Buzz<sup>22</sup>, un servicio integrado a Gmail, para compartir links, fotos, videos, tweets y comentarios.

<sup>&</sup>lt;sup>20</sup> Andrea Martínez en la página http://todosobreflickr801.blogspot.cl/2016/09/historia 24.html indica que todo empezó cuando Stewart Butterfield le preguntó a Caterina Fake si quería iniciar una empresa, además de si quería casarse con él. Flickr se convirtió en una red social dedicada a compartir fotos y prontamente se convertiría en uno de los sitios más populares de la Web 2.0. Los inicios de su empresa se basaban en la construcción de un juego pero como todo buen creativo, se le ocurrió una gran idea, el problema era que sólo tenían dinero para una última oportunidad, y era más factible desplegar Flickr que el juego. Después nació Flickr en febrero de 2004. Entre junio y julio, Flickr empezaba a popularizarse.

<sup>21</sup> Ytaelena López en su página http://microblogging18.blogspot.cl/2012/01/definicion.html indica que Microblogging es una forma de comunicación o sistema de publicación que consiste en el envío de mensajes cortos de texto (longitud máxima de 140 caracteres) a través de herramientas creadas para esta función. Su finalidad es explicar qué se está haciendo en un determinado momento, compartir información con otros usuarios u ofrecer enlaces hacia otras páginas web.

<sup>&</sup>lt;sup>22</sup> Según la página https://es.wikipedia.org/wiki/Google\_Buzz, Google Buzz fue una [red social](https://es.wikipedia.org/wiki/Red_social) producida por Google que funcionó como añadido a Gmail. Este producto fue anunciado y lanzado el 9 de febrero de 2010. Se anunció su desaparición el 14 de octubre de 2011.

2011: Aparece Spling, que genera más de 1 millón de hits a 4 días de su lanzamiento, este se convierte en la red social con más rápido crecimiento en la historia. En este mismo año, Facebook tiene 600 millones de usuarios repartidos por todo el mundo, MySpace 260 millones, Twitter 190 millones y Friendster apenas 90 millones.

Como se puede apreciar, lo que se entiende hoy por Red Social, no es más que un conjunto de parámetros y antecedentes históricos, los cuales buscan la forma de comunicarse de una manera rápida y efectiva, con los componentes usados, en muchos casos, se basan en ideas preconcebidas, por esta razón que Zuckerberg ha sido acusado en varias oportunidades de robar las ideas para la creación de Facebook, aunque hay que considerar que estos conceptos se han ido utilizando por alrededor de cincuenta años antes.

Algo parecido a Facebook fue realizado por J.C.R. Licklider y Robert Taylor<sup>23</sup>, ingenieros creadores de Internet, los cuales pusieron sus bases al escribir, en el año 1968, un ensayo titulado "The Computer as Communication Device", allí se expresaron:

"¿Cómo serán las comunidades interactivas de Internet? En la mayoría de los campos consistirán en una serie de miembros separados geográficamente, a veces agrupados en pequeños núcleos y a veces trabajando individualmente. Serán comunidades sin la misma ubicación, pero con un interés común".

El artículo profundiza en el concepto de red social cuando afirmaba:

"No enviarás una carta o un telegrama, simplemente identificarás a las personas cuyos archivos deberían estar conectados a los tuyos".

Estos extractos manifiestan el alcance que se buscaba desde los orígenes de

internet y muestran que aunque no se tenía ni una remota idea de lo que hoy se conoce

<sup>23</sup> Madeleine van Zuylen, "Historia de las redes sociales", *SemanticScholar* (2017), <https://pdfs.semanticscholar.org/1b0a/846dfb21e32c2f271b0d7c0bc21a5f8fe728.pdf> (diciembre 2017).

como red social, ya se estaba preparando el camino para lo que se utiliza tan comúnmente en estos tiempos.

En los avances del internet hubieron muchas personas que se interesaron en el proyecto, es así como la Advance Research Projects Agency del Departamento de defensa, ayudó a Robert Taylor a concebir y a financiar todo lo que luego se convirtió en  $ARPAnet<sup>24</sup>$ , que a su vez llevaría Internet

Aproximadamente , durante 10 años, varias personas empezaron a dedicar tiempo para desarrollar, lo que actualmente se denomina, comunidades virtuales, donde en el año de 1979 se logró obtener un proveedor de servicios de Internet, el cual contiene entre sus listados a usuarios tanto técnicos como no técnicos, este servicio fue llamado Usenet, el cual permitía enviar mensajes con temas específicos.

En 1985 se unen Stewart Brand y Larry Brilliant para implementar y colocar, en San Francisco, un tablón de anuncios electrónico llamado The Whole EarhLectronic Link (WELL), más adelante Howard Rheingold<sup>25</sup>, un usuario de la Well, publicó un ensayo en 1987 donde define y afirma el término de comunidad virtual, para describir la experiencia que estaba pasando en este tablón de anuncios, él dijo:

"Una comunidad virtual es un grupo de gente que puede encontrarse o no cara a cara y que intercambiaba textos e ideas mediante el tablón de anuncios y las redes informáticas"

<sup>&</sup>lt;sup>24</sup> Según la página https://es.wikipedia.org/wiki/ARPANET ARPANET fue una red de computadoras creada por encargo del Departamento de Defensa de los Estados Unidos (DOD) para utilizarla como medio de comunicación entre las diferentes instituciones académicas y estatales. El primer nodo fue creado en la Universidad de California en Los Ángeles (UCLA), y fue la espina dorsal de Internet hasta 1990, tras finalizar la transición al protocolo TCP/IP, iniciada en 1983.ARPANET son las siglas de Advanced Research Projects Agency Network, es decir, la Red de la Agencia de Proyectos de Investigación Avanzada, organismo conocido ahora como Agencia de Proyectos de Investigación Avanzados de Defensa. <sup>25</sup> Fernando Peirone, "The Peeragogy Hand", *Scribd* (2013),

<https://es.scribd.com/document/164520839/Howard-Rheingold-Peeragogy-Handbook> (diciembre 2017).

Este concepto se complementa con las definiciones dadas años antes, brindando de esta forma un concepto completo y acercado al fenómeno que estaba empezando a aparecer.

A partir de 1982 se empieza a implementar las ideas ya gestadas años atrás, siendo en Francia el primer lugar donde se implementan, llamado Minitel, el cual es un sistema que pone al servicio de los ciudadanos, por primera vez, la comunicación virtual. Para el año de 1985 aparece American Online conocida como AOL, tres años después la empresa que diseñaba computadores, IBM, crea una alianza estratégica con Sears creando en conjunto un servicio comercial al cual llamaron Prodigy, aunque la idea tubo acogida no fue tanta como la obtenida por AOL, dicho sistema usaba como base el anonimato para permitir que sus usuarios tengan una comunicación entre ellos por medio de la red.

El correo electrónico aparece en 1990, generando una gran expectativa y popularizándose vertiginosamente, los usuarios por precaución comienzan a utilizar nombres de fantasía, de esta manera evitaban que las personas los ubicaran y su privacidad se vea intacta, parte de los beneficios que brindaban este servicio era el de mantener agendas electrónicas, aunque los correos eran de gran ayuda porque acortaba los tiempos de entrega, eran muy poco utilizados para el área social y muy pocos contactaban amigos o conocidos por este medio.

Uno de los conceptos más usados en la actualidad es el World Wide Web o www<sup>26</sup> fortaleciendo de esta manera el concepto de comunidad virtual, esto ayuda al

<sup>26</sup> La página http://www.masadelante.com/faqs/www indica que *World Wide Web*, es un medio de comunicación de texto, gráficos y otros objetos multimedia a través de Internet, es decir, la web es un sistema de hipertexto que utiliza Internet como su mecanismo de transporte o desde otro punto de vista, una forma gráfica de explorar Internet.

aparecimiento de varias páginas pero de estas se destacan TheGlobe.com, GeoCities y Tripood, estas páginas permitían a sus usuarios diseñar páginas para ser colocadas en internet y que los usuarios puedan conocer los servicios y productos que se ofrecían, entregando la información necesaria para contactar con el proveedor de dicho producto. Uno de los hechos relevantes para las redes sociales es que en la página de GeoCities fue la primera en tener una página web creada por Mark Zucherberg, esto lo hizo en los primeros años de estudio del instituto.

En 1994 aparece una página de citas llamada Match.com la cual inicia siendo de pago, para este tipo de páginas se debía colocar la información personal de la persona pero era dirigida a un fin específico. Un año más tarde, 1995, aparece Classmates.com el cual dio un giro a este tipo de páginas, pues esta se orienta, como objetivo principal, ayudar al usuario en la búsqueda de personas (amigos de colegio, conocidos, familiares, etc.), para esto se debían colocar los nombres reales de las personas e información que permitiese ayudar a los "buscados" a identificar al que los busca y reactivar la amistad suspendida hace varios años atrás.

Lo que se conoce como RRSS, en la actualidad, nace a inicios de 1997, con el aparecimiento de sixdegrees.com, esta tenía sus oficinas centrales en la ciudad de Nueva York y también solicitaba a los usuarios colocar sus nombres reales para su uso. Dos sociólogos de Internet, Danah Boyd y Nicole Ellison<sup>27</sup>, enumeraron las características de lo que debería realmente ser una verdadera red social diciendo que en el servicio los usuarios pueden *"crearse un perfil público o semipúblico", "articular una lista de otros usuarios con los que comparten alguna conexión" y "ver y cruzar su lista de contactos y* 

<sup>27</sup> Nicole B. Ellison, "Sociality Through Social Network Sites", *Danah.org* (2013), <http://www.danah.org/papers/2013/SocialityThruSNS-preprint.pdf> (diciembre 2017).

*las de otros que están dentro del sistema"*. El modo de trabajo de esta naciente red social, fue el de colocar la información real del usuario, además de colocar las actividades que le gusta hacer, tipo de relaciones que se tenía y demás información que permite al sistema crear vínculos con personas que compartan los mismos intereses, esta última innovación, mantener el perfil real del usuario, es la que lleva en un futuro cercano a Facebook a tener la base de su plataforma.

Sixdegrees se presenta como fundador en el tema de negocios virtuales, pues este trata con personas reales, las cuales llevan relaciones reales, clientes y proveedores, los cuales, para participar, necesitaban dar su información real. En los inicios la idea era algo futurista, por la desconfianza causada al no saber si se trataba de información verídica; este concepto nace bajo la premisa de que un desconocido puede localizar a una persona por medio de 6 personas más, en donde, la primera pertenece a su círculo de amistad, y las demás son amigos de sus amigos, permitiendo conocer a cualquier persona en el mundo.

El abogado Andrew Weinreich, habla acerca de la teoría de los seis grados, la cual nace cuando la www aparece, lo que ocasiona interés en las redes, y lo colocan como fundador de sixdegress; en 1997 reúne a un grupo de personas en Puck Building, de New York, con el propósito de interactuar por medio de un computador. En esa oportunidad Weinreich<sup>28</sup> dijo:

"Ya no tiene sentido tener una agenda de direcciones en el ordenador. Pondremos vuestras agendas en un lugar central. Si todo el mundo cuelga su agenda, seremos capaces de atravesar el mundo".

<sup>28</sup> Alex Dos Santos, "Las redes sociales 3", *SlideShare* (2010), <http://www.slideshare.net/alexdossantos/las-redes-sociales-3> (diciembre 2017).

Cuánta razón tenía Andrew Weinreich, pues, cada vez los procesos electrónicos anteriores, iban quedando obsoletos con el mejoramiento continuo de la tecnología, esta tecnología iba permitiendo que las personas lleguen a estar conectadas entre sí rompiendo fronteras, espacios y tiempos.

El funcionamiento de sixdegrees para la época era muy novedoso, donde el usuario recibía una invitación para unirse a la red; si no era invitado no podía ser parte, esta le llegaba a su correo electrónico; una vez recibida, ingresaba la invitación, registraba su información personal real, más algunas pregunta que pudiesen ser afines entre otros miembros, para facilitar las relaciones. Una vez terminada la suscripción se le permitía buscar a sus amigos y conocidos cercanos y contactarlos para que se unieran a la red por medio de correo electrónico, repitiendo el proceso que ya se había generado, una vez, registrado como usuario, tenía dos opciones: la primera denominada "conéctame" la que permitía ser ubicado por los usuarios de la red; y la segunda "hazme una red", esta última función permitía al programa generar una red de amigos, los cuales no se conocían necesariamente, pero si tenían gustos y preferencias similares y compatibles.

Pero, Weinreich<sup>29</sup> con pesar reconoció que *"…nos precipitamos. El momento lo es todo…"*, pues para aquel tiempo, todo era novedoso e iban implementando en el camino, y de tener pocos trabajadores, llegaron a tener noventa empleados, de un servidor a varios, y para su correcto movimiento, compraron las licencias de funcionamiento de cada servidor a la empresa Oracle. Necesitaban generar páginas web y aplicaciones que motiven a sus usuarios a mantenerse en la red y les sea llamativo el invitar a otros usuarios; por lo que pagaron los servicios de empresas desarrolladores de páginas como

 $29$  Ibid.

Sapient y Scient. Cada uno de estas implementaciones iba sumando gastos a la cuenta de la empresa gastando millones de dólares para brindar un servicio que no estaba recapitalizando de manera constante.

Uno de los problemas que se presentó, que para que los usuarios fueran determinantes, es que aunque la red tenía sus datos personales, empresariales y gustos, la mayoría de estos no tenían foto, para 1999 Weinreich implementa la función de foto y solicita a los usuarios que coloquen su foto como parte de la identificación, esto crea en los usuarios una duda pues no conocían a ciencia cierta si este tipo de red era con fines de conocer amigos o una pareja; o era una red profesional, algunos usuarios lo utilizaban como uno u otro y en pocos casos eran utilizados en los dos formatos.

En 1999, a pesar de los inconvenientes que tenía Sixdegrees, se consideraba alrededor de 3,5 millones de usuarios registrados, pero la gran cantidad de gastos generados no les permitía mantener la organización, por lo cual fue vendida a una empresa más grande en 125 millones de dólares. Los beneficios que se esperaban obtener con esta adquisición se vieron detenidas para el año 2000 pues se inicia con el uno de los problemas a nivel mundial conocido como las dot-com $30$ , lo que hizo que el nuevo propietario acumulara grandes pérdidas.

<sup>30</sup> Según James K La burbuja de las puntocom (también conocido como el boom de las puntocom, el colapso de las puntocom, el colapso del Y2K, la burbuja del 2000, la burbuja tecnológica, la burbuja de Internet, el colapso de las puntocom y la burbuja de la tecnología de la información) fue una burbuja económica histórica y un período de excesiva especulación que ocurrió aproximadamente de 1997 a 2001, un período de crecimiento extremo en el uso y adaptación de Internet por parte de las empresas y los consumidores. Durante este período, se fundaron muchas empresas basadas en Internet, comúnmente denominadas comics dot-com, muchas de las cuales fallaron. Durante 2000-2002, la burbuja colapsó. Algunas compañías, como Pets.com y Webvan, fallaron por completo y se cerraron. Otros, como Cisco, cuyas acciones disminuyeron en un 86%, y Qualcomm, perdieron una gran parte de su capitalización bursátil pero sobrevivieron, y algunas compañías, como eBay y Amazon.com, más tarde se recuperaron y superaron sus picos de precios durante la burbuja. (James K. Galbraith y Travis. *"Income Distribution and the Information Technology Bubble"*. E commercial University of Texas Inequality Project Working Paper. 2004).

Weinreich analiza el colapso acorrido y determina que el mismo se da, no como el fin de las redes, sino por el contrario el inicio de una nueva forma de hacer las cosas, así que se reúne con sus socios y deciden patentar las innovaciones que habían creado para su empresa, Sixdegrees. Weinreich<sup>31</sup> hacía alusión cada vez que podía y se refería a su red como *"el sistema operativo del futuro"*, la patente mencionada es la que aparece más adelante en la historia de la creación de Facebook.

La aparición de Sixdegrees fue algo innovador pero pasaron muchos años para que varios se sintieran motivados a generar algo igual o superarlo hasta el año de 1999, donde aparecen lo que se conocen como las verdaderas RRSS, desde ese momento aparecen dos páginas orientadas a las etnias, estas son Black Planet y Asian Avenue, las cuales comienzan con limitadas funciones de red social; el 1 de enero de 2000 aparecen en Suecia una red social para adolescentes llamada LunarStrom y en Corea aparece Cyworld.

El colapso de las redes de 1999 al 2000, hacía que los inversores vean con poco agrado el ayudar a financiar empresas que se dediquen a esta actividad, donde cada vez se iban cerrando más empresas de este tipo y muchos reconocían que Sixdegrees había tenido un buen inicio ya que era una muy buena propuesta, pero que inició sus actividades muy pronto.

Sean Parker, en 2001 crea la empresa Plaxo, el cual era un servicio que gestionaba los contactos de sus usuarios, aunque no era la idea principal convertirse en una red social, esto se dio de manera natural, pues los usuarios creaban su cuenta y en ella se colocaban sus contactos los cuales posteriormente eran presionados para que formaran

<sup>31</sup> Alex Dos Santos, "Las redes sociales 3", *SlideShare* (2010), <http://www.slideshare.net/alexdossantos/las-redes-sociales-3> (diciembre 2017).

parte del sistema, y Parker pensaba que una persona podía generar una cadena de amigos, lo que les permitiría tener conectado a todos en un mismo sitio de encuentro virtual. Este concepto fue uno de los que se utilizó y ayudó a Facebook más adelante.

A finales de 2001 aparece Ryze por medio de su fundador Adrian Scott, el cual buscaba esta red social era unir personas por medio de sus relaciones laborales, su nombre se deriva de rise up que significa escalar, esto buscaba que los usuarios puedan tener una relación con la red pues esta permitía ir subiendo de categoría a medida que iba generando logros laborales y con el pasar del tiempo los compara con los logros de sus amigos. La idea de Scott era la de crear una base de datos con la información laboral de cada integrante, sus capacidades, gustos etc.; para que en un momento determinados los empleadores lo contacten y ellos les cobre por recomendar al trabajador que requerían en las distintas empresas, este fin no llego a realizarse, pero si abrió la ciudad de San Francisco a la expectativa de generar un proyecto igual en el futuro.

Viendo el surgimiento de las redes en distintas partes de norte américa, Jonathan Abrams, decide crear una red que le permita al usuario, sin ingresar a información laboral, interactuar y relacionarse con otros; para lo cual llamó a esta red social Friendster, así que busco la red social Match.com pues, creía que esta base de datos le ayudaría a cumplir con su sueño, y los usuarios podrían conocer a gente interesante; dando oportunidad a Friendster al igual que Sixdegrees para colocar la foto del usuario a lado de su información.

Para ingresar a Friendster, como en las otras redes sociales, se debía recibir una invitación de un usuario, esta red aparece de a inicios de 2013 creando una gran expectativa, la cual se generó en éxito pues a los pocos meses de iniciada ya tenían

millones de usuarios. Tanto fue el éxito adquirido que muchas personas se referían a esta red como el próximo Google, el cual al ver su aceptación hace una propuesta, para adquirir la empresa, de alrededor de treinta millones de dólares; esta noticia llamó la atención de muchos, entre ellos de Mark Zuckerberg en Boston, quien decide seguir la tendencia de varios estudiantes y abandona sus estudios en Harvard.

La red social comienza a dar los frutos de la fama que tenían pues Abrams empieza a aparecer en las portadas en distintas revistas, pero a mediados del año 2013, después del gran éxito comienza un declive en la red social, pues los usuarios eran demasiado para los servidores que tenía la empresa. Esto origina que muchos esperaban hasta veinte minutos para que la página sea cargada, aparte de este problema tenían otro externo, el cual estaba perjudicando a los usuarios y eran los fakesters<sup>32</sup>. Para contra restar esta amenaza externa, Abrams se puso más estricto en las barreras las cuales consistían en que los futuros miembros de la red coloquen sus nombres reales y su foto, de esta manera se logró eliminar del sistema a muchos fakesters, aunque ese problema fue solucionado, el problema interno no pudo ser solucionado tan efectivamente, y los factores tecnológicos mal aplicados fueron llevando a la red social a un abismo del cual los inversionistas decidieron retirar a Abrams del puesto de CEO en el año 2004.

Abrams, más adelante, llega a reconocer que lo que él hizo en Friendster no fue algo nuevo, más bien se basó en lo que otros ya habían diseñado como plataforma para empezar la red, lo que sí hizo fue volverla más llamativa, con aplicaciones ajustadas a las

<sup>32</sup> Según la página http://www.yourdictionary.com/fakester#PXbjSkOEczfKSjQo.99 Una cuenta de usuario es un sitio de redes sociales con un perfil que contiene información de naturaleza falsa, satírica o promocional.

necesidades del usuario, a él se le debe la estructura básica que el día de hoy tienen las RRSS.

Mientras Friendster iba creciendo, en la ciudad de San Francisco, se iban creando varias páginas que se basaban en lo que Friendster ya había creado y lo usaban como base para mejorar su producto, estas empresas buscaban crear relaciones contactando a personas que se habían alejado y es así como aparecen Tickle; que es una página que busca que sus usuarios llenen formularios y encuestas, las cuales eran auto administradas, LinkedIn y Tribe.net, estas últimas fueron fundadas por amigos de Abrams, que al dialogar con él vieron la posibilidad de crear algo parecido pero desde otro enfoque.

En los inicios de Friendster, Abrams había buscado financiamiento para iniciar la empresa, encontrando a Reid Hoffman quien aporta con 20.000 dólares, siendo esta una de las inversiones más grandes que se adquirió pues el capital que se buscaba era de 100.000 dólares. Hoffman llega a ser uno de las personas más importantes para el desarrollo de las RRSS en Silicon Valley, pues, al ver el crecimiento de estas comienza a estudiar su desenvolvimiento y abre una página de citas llamado SociaNet.

SociaNet era una empresa que se dedicaba a unir personas para que fuesen pareja; esto se lo realizaba por medio de la información que se colocaba en el perfil del usuario; que como red social estaba teniendo buena aceptación, pero no tenía un buen funcionamiento como negocio; para lo cual en mayo de 2003 decide cambiar de estrategia y crea LinkedIn que es una red orientada al área laboral, a solo tres meses de iniciada Friendster.

Se creía que las RRSS se dividían en dos áreas que eran la social y la laboral, por lo que un mismo socio podía tener participación en cada una de ellas, que a la final era lo

que ocurría con Hoffman, donde el perfil utilizado en LinkedIn era básicamente un currículo vítae. Esto revolucionó la forma de pedir, buscar trabajo y recomendaciones; cuando se iniciaba el trabajo, siempre se colocaban fotos para que los demás conozcan que se había cumplido con el fin. Al mismo tiempo que LinkedIn inicia en mayo de 2003, la empresa Pincus lanza al mercado Tribe.net, la cual es una red social que se basan en la conformación de tribus las cuales reunían a personas con hobbies comunes.

Al inicio, este tipo de red se basaba en compartir anuncios de tipo Craiglist<sup>33</sup> en lo cual se adquirían productos a personas desconocidas, este objetivo se comenzó a cumplir, pero con el tiempo se dejó de hacer, pero su factor distintivo, que consistía en la creación de tribus, fue de tal éxito que se lo mantuvo y explotó llegando a ser su distintivo en el mercado.

Para el verano de 2003, los dueños de Sixdegrees deciden vender bajo subasta, la patente que tenían en su poder, Hoffman y Pincus llegan a conocer de la subasta a ser realizada y deciden participar para adquirirla, pero no llegaron a ser los únicos que conocieron de la subasta, y lo importante que era esa patente para las RRSS.

Anderson decide fundar MySpace, como una página parecida y Friendster, en especial porque Friendster cada día se volvía más lento; MySpace, inicia sus actividades desde un punto de vista completamente distinto al de las RRSS ya existentes, buscaba e implementaba lo que llamaba la atención de otras redes, pero con la cualidad de que las restricciones aplicadas a los usuarios eran mínimas, permitiendo a los usuarios registrarse sin que previamente le enviarán una invitación, por lo que cualquier persona tenía acceso,

<sup>33</sup> La página http://diccionario.sensagent.com/Craigslist/es-es/ define Craigslist como una web de comunidades en línea organizadas por ciudades, que ofrece en cada una de ellas anuncios clasificados gratis sobre diversos temas: empleo, vivienda, sentimentales, venta/trueque, servicios diversos, trabajos de corta duración, etc. También dispone de foros clasificados por varios tópicos.

al momento de registrarse se podía colocar el nombre real o uno ficticio; en un principio por un error de programación se permitió a los usuarios descargar y modificar códigos de programación web, conocidos como códigos HTML, al ver la aceptación que los usuarios le dieron al error de descarga, decidieron reforzarlo y mantenerlo como una de las cualidades de la red social.

Una de las cualidades de la red MySpace, es la apertura hacia los usuarios lo cual le da un aspecto extravagante y una variedad de imágenes altivas que dan un sello característico a la página, una de las novedades aplicada en la página era que los usuarios podían colocar una imagen de perfil, la cual no era necesariamente su foto, pues esta podía ser una imagen que sea de gusto; al implementar la opción de un libre acceso o afiliación se crean dos ocurrencias, pues se dificultaba la verificación del usuario que pedía unirse a la red de amigos, y no se lo aceptaba, o la opción de aceptar sin analizar si se conoce o no a la persona generando grandes redes que al final eran desconocidos.

Al comparar las dos redes, MySpace y Friendster, se poden definir que sus puntos contrastantes eran que Friendster tenía una connotación sexual, la información debía ser real del usuario además de que Abrams se concentraba y exigía que siempre suceda de esta forma, lo que hace que Anderson y DeWolf prefieran inclinarse por algo más libre obteniendo el éxito generado.

Con el aparecimiento de Sixdegrees, el entorno a nivel mundial, quedó preparado para el ingreso de una red social.

Con el lanzamiento de Banda Ancha de internet, la cual brindaba una mayor velocidad, en los Estados Unidos los consumidores de internet pasan de un 15% a un 25%, esto por las facilidades que se dan principalmente en la subida de imágenes.

Friendster comienza a tener un estancamiento en usuarios y MySpace llega a sobrepasarlo en cantidad de usuarios lo que hace que poco tiempo después se cierre Friendster. Anderson y DeWolfe crean una estrategia para obtener más usuarios, la cual consistía en brindar sus servicios a los distintos clubes, con el objetivo de que se faciliten las reuniones y se conozcan mejor entre los miembros, esto llama la atención en especial de los grupos de música de la ciudad de Los Ángeles, con el tiempo los empresarios en el área musical vieron el potencial que podían obtener con este servicio brindado y comenzaron a afiliarse a la página en varios sitios de Estados Unidos.

Ya para mediados de 2003 los padres de varios institutos y universidades comienzan a generar reuniones por encontrarse preocupados por las actitudes de los jóvenes con respecto a las RRSS.

En el año 2004 MySpace llega a tener un poco más de un millos de usuarios, esto le permite ser llamada como la red social más importante y dominante de Estados Unidos, aparece la red social Thefacebook con muchas limitantes, pues ofrecía solo una página en blanco y con funciones que cubrían en parte las expectativas de los usuarios; uno de los puntos débiles de la página era que estaba solo orientada a estudiantes universitarios de gran prestigio.

La primera red social de la que se tiene registro se encuentra en Estoados Unidos siendo Stanford University en el año de 2001, esta estaba dirigida a sus estudiantes, fue poco conocida, siendo su nombre Club Nexus y diseñada por un estudiante turco de doctorado en informática el cual se llama Orkut Buyukkokten, un estudiante de ciencias políticas administraba las aplicaciones generales de la red, siendo el objetivo principal de implementar esta red social, la de mejorar las relaciones sociales entre los estudiantes.

Club Nexus fue generando opciones, las cuales llegaron a ser demasiadas para el servicio que ofrecía; a que para ser usuario de esta red los estudiantes ingresaban su información real e inmediatamente empezaban a buscar a sus mejores amigos los cuales se los denominaba buddies. Si estos amigos no eran miembros de la red, recibían al correo electrónico de la universidad, la invitación para afiliarse, para confirmar que los usuarios sean estudiantes de la universidad todo se realizaba desde los correos estudiantiles de Stanford. Entre los servicios que brindaba esta red social se encontraban la posibilidad de chatear, enviar invitaciones para eventos o celebraciones, subir noticias en una sección de clasificados, escribir notas periodísticas en un blog, búsqueda de nuevos amigos que tengan las mismas preferencias, etc., pero los estudiantes lo usaban principalmente para contactar amigos para crear grupos de estudio.

Al alcanzar los 2.500 usuarios, Club Nexus detuvo su servicio, esto se dio por la cantidad de usuarios pero en especial por la gran cantidad de aplicaciones, que Buyukkokten había implementado según como creía que se necesitaba, esto hacía que la red se vuelva lenta y pesada cada día.

Los fundadores de Club Nexus, al graduarse en el año 2002, decidieron abrir una empresa a la que llamaron Afinites Engines, la cual pudiese brindar los servicios de Club Nexus, pero orientado a los antiguos estudiantes, ya graduados, lanzando una versión modificada de la red con el nombre InCircle, esta idea impactó, su primer cliente fue Alumni Association de Stanford. Para el 2005 se habían asociado a la red la universidad de Michigan entre otras 34 universidades que al poco tiempo de iniciada la empresa Afinites Engines, Buyukkokten recibe una invitación para trabajar en Google, la cual aceptó.

Tras un año de trabajo en Google, Buyukkokten conoce a Marissa Mayer y junto a otros ejecutivos de la empresa se decide crear una red social, la cual por su carisma y conocimiento deciden personificar la red con un símbolo de servicio por lo que lo llaman como Buyukkokten, Orkut. Orkut sale a la luz como una red social abierta a todo el mundo en el año 2004, un par de semanas antes que Thefacebook.com, en un inicio sus usuarios, en su mayoría, eran de Estados Unidos teniendo una pequeña apertura en el mercado que en ese momento era dominado por MySpace. Para finales de 2004 los brasileños crean una campaña para que se afilien a Orkut para obtener más usuarios que Estados Unidos; con esto se llegó a ganar una participación mayor, lo que ocasionó que los usuarios de Norteamérica vayan retirándose del servicio. En el 2008 Orkut traslada sus oficinas a Brasil, en junio de 2014, por medio de un administrativo de Google informa que Orkut va a ser cerrado, a partir del 30 de junio no se permite la apertura de nuevas cuentas y el 30 de septiembre de 2014 se cerraría permanentemente. Entre los usuarios que tenían registrados 34 se encuentran Brasil con un 48,0%, India con un 39,2%, Estados Unidos con un 2,2%, Japón con un 2,1%, Paraguay con un 1,0%, Argentina con un 1,0% y 5,3% corresponde a distintas partes del mundo.

Aunque Club Nexus es la primera red social, para los años de 2003 a 2004 aparecen varias páginas con el mismo formato y características en centros de educación superior. En el año de 1994 aparece una página de debate llamada Daily Jolt el cual hacía la función de boletín universitario, donde los estudiantes de doce universidades publicaban sus noticias relevantes. Otra de las redes nacientes se llamó Collegester.com; en esta página se ofrecían servicios prácticos de manera gratuita, fue dirigida por

<sup>34</sup> Wikimedia Fundation, "Orkut", *Wikipedia* (2017),<https://es.m.wikipedia.org/wiki/Orkut> (diciembre 2017).

estudiantes y para estudiantes. En el mes de agosto de 2003 aparece en el mercado WesMatch, una página diseñada por ex alumnos universitarios con el fin de encontrar pareja teniendo aceptación en la universidad de Wesleyan.

En Yale los estudiantes lanzan en el mes de febrero una página para conocer personas con fines de tener citas, esta página recibió el nombre de YaleStation, que con solo un mes de funcionamiento ya se habían suscrito alrededor de dos tercios del total de estudiantes de Yale, en las páginas de Yale y de Columbia comenzaban a tener cada día más interesados en formar parte de estas redes, hasta que se vieron confrontados con Thefacebook.

A finales de 2003 las universidades prestigiosas, entre ellas Cornell, Dartmouth, Princeton, Penn, Yale y Harvard, se molestaron con sus administradores porque sus directorios no habían sido ingresados de manera digital; escuchando esto Zuckerberg toma la decisión de abandonar la universidad y da inicio a Thefacebook, lo cual sucedía en un contexto, en el que los jóvenes de Estados Unidos, observaban como la red social preferida, Friendster, iba desilusionando cada más a sus usuarios, y la opción más probable era MySpace que se ubicaba en Los Ángeles con una orientación al mundo musical , y es así como Thefacebook ingresa como una propuesta nueva y básica.

Aaron Greenspan, un sénior de Harvard, lanza un nuevo servicio llamado HouseSYSTEM, en septiembre de 2003, este sistema permitía a sus usuarios comprar y vender principalmente libros de las materias que se estaban tomando, comparar horarios y emitir comentarios de las clases; había un espacio, llamado Universal Face Book, en el cual los estudiantes podían interactuar entre ellos por medio de fotos de los eventos que realizaban. HouseSYSTEM llega a crear controversia pues era la primera red que
colchaba una contraseña de seguridad a cada cuenta para generar privacidad entre sus usuarios, pero no tuvo el éxito que se espera llegando a tener alrededor de doscientos usuarios.

Para el mes de diciembre de 2002, Divya Narendra comienza a generar una red social para la universidad de Harvard, para cumplir su objetivo se asocia con los hermanos Winkelos y deciden ponerle como nombre al proyecto Harverd Conection. La programación no avanzaba de manera rápida pues los tres socios trabajaban de manera intermitente, lo cual para tener un mejor avance contratan a dos estudiantes de informática para el proyecto pero no lograron darle un diseño que llamara la atención al proyecto.

En el año 2003 deciden buscan a otras personas que les puedan ayudar, entre los estudiantes de la universidad, es así como contratan a Mark Zuckerberg, el cual tiempo atrás estaba en proyectos personales creando aplicaciones, las cuales buscaban unir a personas; los nombres que uso fueron Course Match, en un inicio, después se llamó Facemash, para estas instancias es cuando sus compañeros de Harvard, Narendra y los hermanos Winkelos, le proponen trabajar en su proyecto, y él al escuchar la propuesta analiza que es algo parecido a los proyectos que él estaba realizando y decide ayudarles.

Zuckerberg trabajaba según los tiempos libres que tenía, escribiendo los códigos que harían que Harvard Conection funcionara, a las pocas semanas pierde el interés en el proyecto, lo que más adelante terminaría una demanda en contra de parte de Harverd Conection. La demanda civil presentada según Lázaro González<sup>35</sup> decía que "Infracción del copyright, incumplimiento de contrato real o implícito, apropiación indebida de

<sup>35</sup> Nicholas Carson, "The Mark Zuckemberg Era is Over", *businessinsider* (2013), http://www.businessinsider.com/the-mark-zuckerberg-era-is-over-2013-1#ixzz2Jajt8f4Q (diciembre 2017).

secretos comerciales, incumplimiento del deber fiduciario, enriquecimiento indebido, prácticas comerciales injustas,.." El caso se fue extendiendo hasta el año 2008 donde se dio la resolución final; no se conoce a ciencia cierta los detalles sobre la que se basa la demanda y sobre los detalles del juicio. Existen algunos documentos que fueron presentados al público donde se expresa que Zuckerberg evitaba tener contacto con Narendra y los hermanos Winkelos, también se informa que la demanda es de los fundadores de Harvard Conection, la cual consistía en una prohibición para que el proyecto Thefacebook no se siga desarrollando y Zuckerberg alegó que él se encontraba trabajado en sus proyectos personales antes de que ellos lo buscaran para trabajar con ellos y que desistió de seguir trabajando en el proyecto por encontrarlo "caótico y pretencioso"36.

Harvard Conection, estaba orientada a la comunidad universitaria, con el fin ser una guía de ocio y para encontrar pareja, cuyo fin comercial era el de ser intermediarios, por medio de la creación de una base de datos, la cual se pudiese ofrecer a promotores, y estos les pagaran por el servicio. La idea de Thefacebook era la de brindar a los estudiantes un directorio virtual, que les permita generar conexiones con personas que compartan sus pensamientos y hobbies, al mismo tiempo que cada usuario pudiese adquirir los contenidos que se tenían y, de no ser de su agrada, crear sus contenidos, además Thefacebook no tenía fines comerciales, siendo estas las diferencias básicas entre Harvard Conection y Thefacebook.

<sup>36</sup> María Soto Jara, "Las redes sociales son estructuras sociales compuestas de grupos de personas", LikedIn.slideshare (2017), https://es.slideshare.net/mariaelenasotojara/las-redes-sociales-sonestructuras-sociales-compuestas-de-grupos-de-personas, (diciembre 2017).

Por lo tanto, el inicio de las redes sociales y su forma como se estaban presentando en el juicio civil, se debía no por la integración de Harvard Conection, sino por el contrario aparece mucho antes con Friendster; varias páginas web o RRSS primarias ya habían incluido en su formato formas para identificar que los datos introducidos sean los del usuario, remontándose a la primera red social Club Nexus de la universidad de Stanford y por ende al año 2001. La ventaja que obtuvo Thefacebook fue que todas las páginas que se habían utilizado hasta el momento tenían una terminación de educación (.edu).

Para el momento de la demanda, en septiembre de 2004, Harverd Conection presenta informes de tener 15.000 usuarios distribuidos en doscientas universidades alrededor de Estados Unidos. Harverd Conection alcanzan para el 2008 una gran popularidad además del acuerdo económico generado por la demanda, esto hace que los fundadores de Harvard Conection, aparte del acuerdo económico, recibieran acciones de la empresa Thefacebook que sumaban un valor aproximado de diez millones de dólares; haciendo que posteriormente Harvard Conection desapareciera, recalcando que en varias historias a Harvard Conection se la denomina ConnectU.

En la actualidad las RRSS han sido integradas casi por completo en nuestras vidas. No existen un estudiante de colegio, universidad, trabajador que no tenga por lo menos una cuenta en alguna red social. En estas Facebook, lidera la lista, con mayor cantidad de usuarios, seguida por MySpace. Las RRSS se han convertido en las herramientas principales de las comunicaciones, repasando la historia, los hitos marcados, se inicia desde Sixdegrees se avanza en la historia Friendster y se llega a Facebook.

#### **RRSS en Internet**

Las RRSS se basan en la teoría de los seis grados<sup>37</sup>, esta teoría se fundamenta en que todas las personas en el mundo se encuentran conectados por máximo seis grados de separación la una de la otra. Este concepto se apoya en que cada ser humano genera una cadena de conocidos en donde cada eslabón va ampliando la cantidad de personas hasta llegar a cubrir a toda la población del mundo. Los antropólogos ingleses John Barnes y Elizabeth Bott usan el término Red Social al referirse a los lazos que se van generando en las relaciones humanas como conocidos, amigos, y demás personas que se relacionan en los distintos grupos generados en la sociedad.

La creación de las RRSS se origina por la necesidad del ser humano de comunicarse, en especial con las personas que se encuentran distantes de ellos, donde se llegan a crear espacios virtuales para que las personas logren intercambiar información de relevancia entre ellas.

La teoría de los seis grados es analizada por el psicólogo Duncan J. Watts<sup>38</sup> en su libro *"Six Degrees: The Science of a Connected Age"*, en el cual se asegura que la humanidad puede acceder a cualquier persona dando como máximo seis "saltos", demostrando que esta teoría señala que si cada persona tiene una media de 100 amigos, el primer salto de alcance sería 100, manteniendo la misma relación, cada uno de estos amigos tendría una porción de 100 amigos más cada uno, lo que da como resultado

<sup>37</sup> Gabriel A. publica en https://www.xatakaciencia.com/sabias-que/la-teoria-de-los-seis-gradosde-separacion donde explica que existe una teoría matemática que intenta explicar el que una persona está conectada con cualquier otra por una cadena relativamente corta de intermediarios (unos 6). Se basa en que el número de conocidos crece exponencialmente con cada eslabón de la cadena, y solamente hacen falta unos pocos eslabones para que ese grupo de conocidos englobe a la humanidad entera. La teoría fue enunciada matemáticamente en los años 50 por Ithiel de Soda Pool y Manfred Kochen, y "demostrada" empíricamente por el psicólogo Stanley Milgram en 1967.

<sup>38</sup> Duncan J. Watts. *Six Degrees: The Science of a Connected Age*. Norton & Company. NY: 2.003.

10.000 personas contactadas. Esto forma un grupo de personas de ayuda o influencia en el segundo nivel, que permite crear una ayuda, para conseguir trabajo, auxilio médico, facilidades económicas, etc., ahora para este modelo, se indica que las 100 personas que conforman la red de una persona no se conocen entre ellos, de tal manera que las 10.000 personas son completamente diferentes y no se conocen entre ellas; para este nivel se ve de manera más específica el funcionamiento de las RRSS y es la forma en la cual funciona en la sociedad, sin ser aplicadas todavía al área virtual. Hay que considerar que es un poco difícil que en un grupo social de 10.000 personas, ninguna de ellas tenga un contacto o amigo en común por lo que se entiende que este número disminuiría un poco.

Si cada una de las 10.000 personas, cumple con la media de 100 amigos cada uno, se llegaría al tercer eslabón el cual se encuentra compuesto por 1.000.000 de personas; para el cuarto nivel serían 100.000.000 de personas, para el quinto eslabón serían 10.000.000.000 de personas y al llegar al sexto nivel se alcanzará la cantidad total de 1.000.000.000.000 de personas. Si se considera que para el 2017 la población según la página web Conuntry Meters<sup>39</sup> la población mundial es de 7.486.520.598 personas, indicaría que se encuentra como máximo en el quinto eslabón de la cadena., bajo estas características se podría enviar un mensaje con un conocido para cualquier persona en el mundo y este podrá llegar por medio de la cadena generada, pues cada vez que el mensaje pase de una persona a otra, este tendrá un mayor rango de acción y mayor probabilidad de alcanzar el objetivo.

Si a esta teoría se le adjunta la tecnología, se puede encontrar que esa red sería mucho más fácil de ser formal, pues por medio del internet las distancias se han acortado

<sup>39</sup> Country Meters, "Población mundial", *CuntryMeters* (2017), <http://countrymeters.info/es/World/> (diciembre 2017).

y las barreras se han eliminado, comunicando de esta forma a todo grupo de personas y haciendo que la interacción entre los individuos sea más efectiva.

Existen varias herramientas informáticas que permiten mejorar la experiencia de las RRSS online, según Ana Belén Rodríguez<sup>40</sup> estas operan en tres ámbitos, denominadas "las 3Cs", que son: Comunicación (que ayuda a poner conocimientos en común), Comunidad (que permite encontrar e integrar comunidades), y; Cooperación (ayudan a realizar actividades juntos, en equipo).

Las RRSS avanzan en conjunto con el Internet, desarrollando una forma única entre estos cambios encontramos los denominados Web  $2.0^{41}$  y Web  $3.0^{42}$ . Con estos cambios se presentan para ayudar a los usuarios a vivir una mejor experiencia en especial si se enfocan en la compra o venta por medio del internet.

Las RRSS, dedicadas a la compra, buscan integrar en un espacio virtual, tanto a compradores como a vendedores, los que tienen en común los productos o servicios que desean adquirir. Estas redes les permiten hacer preguntas sobre las características de los productos, su garantía, dimensiones, etc., también tienen lugar para calificar el producto adquirido dejar comentarios sobre el mismo, pero lo que más llama la atención a los

<sup>40</sup> Ana Belén Rodríguez García, "Comunicación en las redes sociales", *CEUR Workshop Proceedings* (2010),<http://ceur-ws.org/Vol-562/paper4.pdf> (diciembre 2017).

<sup>41</sup> Según el sitio https://definicion.de/web-2-0/ indica que Web 2.0 es un concepto que se acuñó en 2.003 que se refiere al fenómeno social surgido a partir del desarrollo de diversas aplicaciones en Internet. El término establece una distinción entre la primera época de la Web (donde el usuario era básicamente un sujeto pasivo que recibía la información o la publicaba, sin que existieran demasiadas posibilidades para que se generara la interacción) y la revolución que supuso el auge de los blogs, las redes sociales y otras herramientas relacionadas.

<sup>&</sup>lt;sup>42</sup> Según el sitio https://definicion.de/web-3-0/ La idea de web 3.0 alude a una especie de extensión o de formato particular de la red tradicional. Está relacionada con lo que se conoce como web semántica. Los usuarios y equipos, en este marco, pueden interactuar con la red mediante un lenguaje natural, interpretado por el software. De esta manera, acceder a la información resulta más sencillo. Dicho de otro modo, todos los datos alojados en la web 3.0 deberían ser "entendidos" por las máquinas, que podrían procesarlos con rapidez. La web 3.0, está relacionada con la inteligencia artificial. Los sitios web incluso tendrían la capacidad de conectarse entre sí de acuerdo a los intereses del usuario.

usuarios es que se puede realizar la compra desde la comodidad de la casa y con un simple clic; a estas tendencias se las está llamando Shopping 2.0.

#### **Clasificaciones de RRSS en internet**

Para acercar más hacia la realidad de las RRSS, vale destacar una lista de relación ordenada de las mismas, con varios criterios determinados, ya que las RRSS son clasificadas en tres aspectos, los cuales son: por su público, objetivo y temática; por el sujeto principal en la relación, por su localización geográfica, por su plataforma; estas a su vez se subdividen, para alcanzar esta información se las define y explica a continuación:

Por su público, objetivo y temática<sup>43</sup>

 $\overline{a}$ 

**RRSS horizontales:** Están dirigidas a todo usuario sin discriminación de personas y sin temática, entre los más reconocidos están Facebook, Orkut, Identi.ca, Twitter.

**RRSS verticales:** Giran en torno a un tema en especial y sus usuarios comparten sus opiniones con respecto a dicho tema, que al congregar a las personas alrededor de una temática se las sub clasifica en:

*RRSS verticales profesionales:* Estas redes están dirigidas a personas que comparten amistades laborales o profesionales, como ejemplo tenemos a Viadeo, Xing y LinkedIn.

<sup>43</sup> Lorena Fernández, "Curso sobre redes sociales virtuales: Profesionales del 2.0", *Google Sites* (2011)[, https://sites.google.com/site/redessocialesvirtuales/home/tipos-de-redes-sociales](https://sites.google.com/site/redessocialesvirtuales/home/tipos-de-redes-sociales) (diciembre 2017).

*RRSS verticales de ocio:* Reúnen a personas que desarrollen actividades de ocio, deporte, fan, videojuegos, etc., como por ejemplo Wipley, Minube Dogster, Last.FM y Moterus.

*RRSS verticales mixtas:* Estas redes ofrecen a sus usuarios la experiencia de la fusión de las dos redes anteriores, como por ejemplo Yuglo, Unience, PideCita, 11870.

Por el sujeto principal en la relación<sup>44</sup>

**RRSS humanas:** Estas redes se centran en la fomentación de relaciones uniendo a personas según su perfil, gustos, trabajo, etc. Como por ejemplo Koornk, Dopplr, Youare y Tuenti.

**RRSS de contenidos:** Al igual que la anterior esta fomenta relaciones pero esta se basa en los archivos, documentos y demás que el usuario comparte, como ejemplo esta Scribs, Flickr.

**RRSS de objetos:** Esta está orientada a un mercado específico, siendo su objetivo el de unir a las personas según marcas de empresas, automóviles y lugares, este tipo de RRSS han destacado las de los difuntos, siendo ellos el centro de la red, como ejemplo está Respectance.

Por su localización geográfica<sup>45</sup>

 $\overline{a}$ 

**RRSS sedentarias:** Este tipo de red social se fundamenta en las personas que se encuentran en un sector determinado y realizan reuniones cerca de este punto, por lo general se organiza en ciudades pero también puede ser por gustos específicos y no muy comunes, por ejemplo Rejaw, Bogger, Kwippy, Plaxo, Bitacoras.com, Plurk.

<sup>44</sup> Pablo Fernández Burgueño, "Clasificación de redes sociales", *Pablo Fernández Burgueño* (2011)[, http://www.pabloburgueno.com/2009/03/clasificacion-de-redes-sociales/](http://www.pabloburgueno.com/2009/03/clasificacion-de-redes-sociales/) (diciembre 2017). <sup>45</sup> Waleed Ammar, "Tipos de redes sociales", *Red la Salle* (2010),

<http://ret005rk.eresmas.net/contenidos/m2/index.html> (diciembre 2017).

**RRSS nómadas:** Esta redes se crean y modifican de acuerdo a los sujetos y donde estos se encuentren, geográficamente, en el momento de la conexión; o simplemente en los lugares que los usuarios han visitado, compartiendo las experiencias obtenidas en dichos viajes, por ejemplo Latitud, Brigthkite, ire Eagle y Skout.

Por su plataforma<sup>46</sup>

 $\overline{a}$ 

**Red social MMORPG y Meteversis:** Estos son más conocido como videojuegos de rol, multijugador masivos en línea o MMORPG, son videojuegos que ayudan al usuario a vivir una experiencia más vívida de manera virtual, en este tipo de juegos se interactúan con usuarios a nivel mundial compitiendo por definir que jugador o equipo es el mejor. La experiencia es más motivante pues se lo hace de manera simultánea; lo primero que el usuario debe hacer es crear un personaje o avatar que lo identifique, con características predefinidas, este avatar será el que lo represente en el jugo tomando su rol pues estas características incluyen raza, profesión, armas, etc.; ya con todo seleccionado, el jugador puede empezar a disfrutar el juego, la dificultad y tiempos de las misiones o actividades a realizarse, dependerán del tiempo que se lleve jugando y el nivel de experiencia que se tenga, mientras más se aumente el nivel y experiencia más difícil se volverá el juego. En este género denominado videojuegos se diferencian de un juego normal principalmente porque se desarrolla en línea con multijugadores sin que se tenga una limitación de participantes, normalmente estos juegos se construyen sobre la base técnica de Cliente – Servidor, por ejemplo WOW, SecondLife, Lineage.

**Red social Web:** Esta utiliza la plataforma básica y típica de la red, como es MySpace, Friendfeed y Hi5.

<sup>46</sup> Francisco Zambrano; María Bucarelo, "Clasificación de las redes sociales", *Rsucatinformática* (2010)[, http://rsucatinformatica.blogspot.cl/p/clasificacion-de-las-redes-sociales.html](http://rsucatinformatica.blogspot.cl/p/clasificacion-de-las-redes-sociales.html) (diciembre 2017).

### **Cómo funcionan las diferentes RRSS**

En la actualidad tener una red social es una de las actividades más fáciles a ser realizan, de hecho ya en el mundo se puede decir que aquel que tiene acceso a internet tiene una suscripción en una de las redes sociales, ya que los requisitos que son necesarios, para tener una cuenta social, es tener acceso a internet, una cuenta de correo electrónico, el cual es utilizada para la confirmación de la cuenta, y en algunas RRSS se debe tener una invitación para poder pertenecer a la misma. Se crea un contraste en la facilidad de ser miembro de una red social con la complejidad que es la de utilizar todas las aplicaciones que estas tienen y utilizarlas de manera óptima para mejorar sus recursos y alcances con sus amistades; entre lo que se hace más difícil a las personas, según el museo de la informática<sup>47</sup>, están el conocer cómo buscar personas y que sea la persona que se está buscando, cómo enviar información a algún usuario de la red y que sea de manera privada, compartir fotos y que solo personas determinadas puedan tener acceso a ellas, qué información mostrar y cuál no en el perfil de la red social. En la actualidad muchos de los usuarios desconocen que tipos de riesgos se pueden presentar en el uso de las RRSS o pueden infringir las distintas normas que se tiene determinada página.

A continuación se analizan algunas de las redes más influyentes del internet.

#### **Facebook**

 $\overline{a}$ 

Esta red social, en la actualidad, está como número uno en el ranking mundial, esta red ha sido de referencia para muchas redes y ha marcado un nuevo camino de uso en estas. En sus inicios se orientaba a los estudiantes para que compartieran sus

<sup>47</sup> Lidia Contreras, "Redes sociales", *Blog Historia de la Informática* (2011), <http://histinf.blogs.upv.es/2011/12/20/redes-sociales/> (diciembre 2017).

resúmenes, las noticias, los recordatorios de exámenes, trabajos prácticos, etc., en un principio la red fue funcionando de esta manera, hasta que los usuarios empezaron a hacerlo con carácter más personal, lo que hasta ese momento no había ocurrido, los estudiantes comenzaron a subir fotos y datos de las actividades sociales que se hacían; los socios de Facebook se percataron de los cambios de enfoque que se estaban produciendo por los estudiantes; por lo que deciden atinadamente implementarlos en la red y logran hacer que llegue a ser lo que hoy en día es.

#### *¿Cómo funciona y para qué sirve Facebook?*

Para poder participar activa o pasivamente en esta red social es necesario estar afiliado, para estar afiliado se necesita un correo electrónico el cual es para confirmación de usuario, se debe llenar un formulario donde se coloca la información personal, al recibir la confirmación por medio del correo electrónico se confirma con el link que llega en el mismo, a partir de ese momento se puede disfrutar de los beneficios de esta red social. Ya registrado se comienzan a crear los círculos de amistades a los cuales se les va enviando solicitudes que serán confirmadas, para aquellos que no tienen restricciones se podrá observar las publicaciones realizadas, una de las aplicaciones que ofrece es que a medida que se agregan amigos el sistema sugiere posibles amigos o conocidos, otra de las funciones más utilizadas es la de publicar "mensajes de estado", se puede subir fotos, imágenes, videos desde aparatos tecnológicos, se recomiendan link de noticias o informaciones que son de interés del usuario, se interactúa por medio de juegos; permitiendo compartir los logros obtenidos y comparar los avances con sus conocidos. Existe una sección destinadas a empresas, que permite generar contenido con respecto a lo ofrecido para el mercado e implementa una opción de pago para que las personas que

71

están alrededor de la empresa o página sean motivadas a conocer los distintos productos a ser ofrecidos. También se encuentra la posibilidad de valorar, comentar y compartir un post publicado por algún amigo; para la comunicación; se pueden enviar mensajes públicos, por medio de reacciones o como mensajes privados. Una de las facilidades que da Facebook es la administración de la página desde un teléfono celular.

#### **Twitter**

Los inicios de Twitter son en el año 2006, en el mes de marzo se empieza a programar y es en el mes de octubre que es oficialmente es lanzado al mercado. El nombre que se había pensado era Twttr, este fie inspirado en Flickr. En el año de 2007, por la acogida obtenida, gana el premio South by Southwest Web Award en la categoría de blog, para el año 2008 el equipo de Twitter estaba conformado por 18 personas, por la cantidad de usuarios que seguían afiliándole, para el año 2009 llegaron a crecer en un 400% en su personal.

#### *¿Cómo funciona y para qué sirve Twitter?*

Para acceder a Twitter primero se debe registrar y confirmar el usuario, ya que la factibilidad de esta red es la de permitir que otros usuarios amigos lleguen a ser seguidores; y al mismo tiempo el usuario, con la misma cuenta, puede seguir a sus amigos; con esto cuando un usuario publican llega una notificación que informa lo ocurrido. El "microblogging" es la técnica que es utilizada, la cual consiste en redactar o que se desea postear en un máximo de 140 caracteres, esta red esta ideada para que sus usuarios publiquen lo que están haciendo o está ocurriendo en su alrededor, compartiendo enlaces para obtener una comunicación fluida y rápida entre los participantes, una de las

72

novedades que presenta esta red es la de que sus usuarios pueden activar una opción que le permite recibir mensajes de texto.

Esta red busca que las personas estén informados de las actividades de personas, empresas o blogs que se están siguiendo, la plataforma es utilizada, en especial, por los las personas famosas, las cuales buscan que sus fans estén informados de ellos y se sientan tomados en cuenta.

# **Marcadores Sociales, como Digg, Meneame, Delicious Y Friendfeed**

Los marcadores sociales son aquellos que clasifican, almacenan y comparten enlaces que se pueden obtener por medio de internet, la existencia de marcadores especializados se va propagando de manera acelerada. En la actualidad se tienen marcadores sociales especializados por áreas, siendo las populares los libros, videos, música, compras, mapas, etc., y de todas estas, siendo las más populares, de noticias, se destaca en el área Digg.com.

#### *¿Cómo funcionan y para qué sirven Digg, Menéame, Delicious y FriendFeed?*

La forma ideada de los marcadores sociales permite, de manera muy amigable, crear una lista de enlaces los cuales pueden ser colocados de manera pública o mantenerlos en privado, aquí los usuarios revisan las marcas registradas de los enlaces de manera que sea por tema, categoría, etiqueta o al azar, la clasificación de estos recursos se lo realiza por los denominados "TAGS" o etiquetas, en el marcador social se encuentra un ranking de posiciones, el cual se basa en la cantidad de usuarios que han revisado las etiquetas y en otras redes la clasificación se da por calificaciones obtenidas.

En la actualidad la popularidad de estas redes va en incremento y se ha implementado el de generar votos, comentarios, importar y exportar listas, añadir notas, compartir enlaces vía correo electrónico, notificaciones de existir alguna reacción en las etiquetas, RSS<sup>48</sup>, creación de grupos, etc. Una de las ventajas más palpables de utilizar los marcadores sociales en lugar de los buscadores es el orden que estos tienen, pues son los usuarios los que generan un orden específico y la calificación permite tener una mejor seguridad de conseguir información fidedigna y relevante.

La Información que se tiene en un listado de enlaces genera un mejor acceso por las etiquetas otorgadas los el usuario o creador del TAG, para los demás usuarios se determina una sección en la que escriben características de los enlaces encontrada en las etiquetas, cada una de estas son categorizadas para una mejor búsqueda. Esta búsqueda se da en función de las palabras que se coloquen pero se resalta que al utilizar palabras claves genera automáticamente posibles palabras por las ocurrencias de errores ortográficos, palabras de poca utilización u ocurrencia.

## **Yahoo Answers**

 $\overline{a}$ 

Es un sitio considerado de paso, o de información, en el cual los usuarios plantean sus interrogantes y aquellos que conozcan las posibles respuestas comparten sus conocimientos, experiencias; las personas inscritas pueden contestar, valorar y compartir las respuestas otorgadas. Una de las ventajas de este tipo de red es que se pueden encontrar varios tipos de respuesta para una misma pregunta.

<sup>48</sup> En la página http://www.whatisrss.com/ encontramos que RSS (Rich Site Summary) es un formato para la entrega de cambiar regularmente el contenido web. Muchos sitios de noticias, weblogs y otros editores en línea sindicalizan su contenido como un Feed RSS al que lo desee. Las RSS solucionan un problema para aquellas personas que utilizan regularmente la web. Le permite fácilmente mantenerse informado por recuperar el contenido más reciente de los sitios que le interesa. Ahorrar tiempo por no tener que visitar cada sitio individualmente. Te para garantizar su privacidad, sin necesidad de un boletín de correo electrónico de cada sitio. El número de sitios que ofrecen canales RSS está creciendo rápidamente y que incluye grandes nombres como Yahoo News.

## *¿Cómo funciona Yahoo Answers?*

Como todas las RRSS, lo primero que hay que hacer es suscribirse a la red, una vez realizado el usuario podrá exponer sus preguntas y dar respuesta a las preguntas que estén planteadas; cada pregunta o respuesta que se brinde hará obtener puntos al usuario, los cuales le permitirán conocer su popularidad dentro de la red; además informa a otros usuarios el nivel de participación que tienen aquel usuario y si las respuestas han sido bien valoradas o no.

La ventaja de esta red es que las preguntas se pueden clasificar y sub clasificar según la orientación de la misma, esto hace que las preguntas a ser realizadas o contestadas, sea desarrollada de una manera más fácil, también está la opción de no preguntar o contestar preguntas pre establecidas, esto como para iniciar o personas tímidas que no quieren interactuar en grupos grandes, contestando preguntas preestablecidas y lo mejor es que toda duda que se presenta tiene su respuesta.

## **MySpace**

 $\overline{a}$ 

Sus fundadores son Chris DeWolfe y Tom Anderson en el año 2003, los cuales basados en la propuesta de la red social Friendster, quien era el líder de las RRSS en ese momento, comenzó a tener problemas pues por ser la mejor red social muchos querían pertenecer a ella lo que hacía que la página se volviera cada vez más lenta y en muchos casos se reportara un error denominado DNS<sup>49</sup>; esto ocurría principalmente en las horas

<sup>49</sup> Según la página https://www.mastermagazine.info/termino/4714.php DNS son las siglas de las palabras en inglés Domain Name System, que en español serían Sistema de Nombres de Dominio, siendo una asignación en forma jerárquica de una nomenclatura, que es utilizada para la conexión de un ordenador a una Red Privada, a un Servicio determinado, o bien para su Conexión a Internet. La utilización del Sistema DNS permite la asociación de una información relativa a un Dominio Específico (también llamado Nombre de Dominio) a cada uno de los "sitios" que han sido conectados a la red en cuestión, teniendo la

de mayor concentración de usuarios. Esto fue desmotivando a sus usuarios hasta llegar a desistir de pertenecer a esta red y comenzaron a buscar otra opción, dando apertura a la aparición de MySpace.

Los primeros usuarios de esta red, cansados de los errores presentados por Friendster, empezaron a buscar una nueva red y se enteraron de su existencia por los cometarios que escuchaban, en reuniones sociales, de sus amigos, estos comentarios a su vez fueron dirigidos por los fundadores de la red, sus empleados y amigos cercamos de ellos. Al observar el movimiento, los fundadores, se percataron que la red era más utilizadas por músicos y sus fans, por lo que deciden crear una sub división de la red denominada MySpace Music, esta idea fue la que los levantó en el ranking mundial llegando a tener los primeros puestos, hasta la aparición de Facebook.

*¿Cómo funciona MySpace?*

 $\overline{a}$ 

Una de las característica de esta red social es que es una de las pocas que crece sin necesidad de hacer mucho esfuerzo, tal era la necesidad que se estaba creando, con las falencias de las redes sociales, que buscaban algo innovador y que no presentara problemas, es allí donde las funciones de esta red atraen al público.

Una vez que la persona se hace miembro de la red, lo primero que hace, es crear una red de amigos, por lo que busca dentro de los usuarios y envía una solicitud a las personas que conoce, posteriormente al aceptar la invitación conforman lo que se denomina "Friend Space" o espacio de amigos, los cuales pueden anexar más amigos a la red, lo que provoca, que este espacio vaya creciendo con el tiempo.

misión la Resolución de Nombres que puedan ser leídos por las personas, para poder localizar un equipo y poder direccionar la comunicación, tarea para lo cual requiere de la utilización de unos Identificadores Binarios que son asociados a este dispositivo.

## **Technorati**

El denominado Google de los blogs es una red creada con el fin de brindar la información de los blog y lo que se puede encontrar en ellos.

## *¿Cómo funciona Technorati?*

Una vez suscrito, permite al usuario el realizar búsquedas de manera efectiva, pues, a diferencia del buscador de Google, este los ordena por actualización, presentando la más actualizada primero, además de este detalle, también tiene TAGS para facilitar las búsquedas, permite la suscripción a RRS, deja marcas en los blog más usados por el usuario para que esté informado de los cambios que estos han recibido y lo más novedoso de esta red es que permite la utilización de Widgets<sup>50</sup>.

### **Google+**

Después de varios intentos, Wabe, Buzz y Orkut, Google presenta su red social, presentada con el nombre de Google plus o más, esta red busca brindar lo que su principal competidor, Facebook, no ofrece, brincando las funciones que corrigen aquellos errores.

#### *¿Cómo funciona Google+?*

 $\overline{a}$ 

Al ser miembro el usuario administra sus contactos, en Google más esto es mucho más visual, en una secuencia de círculos en los cuales se determina en grado de amistad que se tiene con las personas, al publicar se determina que usuarios tendrán acceso a las fotos, videos, enlaces, textos, etc., y si se selecciona el general abarcará a todos sus

<sup>50</sup> Óscar Celeiro explica en https://andro4all.com/2013/12/widget que cuando se habla de widgets se refiriere a pequeñas aplicaciones que tienen como principal cometido mostrar y dar fácil acceso a algunas de las principales funciones del terminal. Otro aspecto que los distingue y diferencia respecto a las aplicaciones normales, es que ofrecen informaciones de manera muy visual y sin requerir ser abiertos, pues forman parte de nuestros escritorios.

contactos, pero si determina el círculo más interno, solo lo podrán ver sus contactos más íntimos o personales.

#### **Tuenti**

Esta red fue fundada en España en el año 2006, con el objetivo principal de buscar amigos con los cuales no se ha tenido contacto, desde hace mucho tiempo, crear amistades por medio de la aplicación. Esta red utiliza temas, los cuales se encuentran divididos según su contenido, donde el tema más buscado son los datos curiosos y noticias actuales, una de sus cualidades es que tiene un apartado en el cual se publican los eventos, además de la sección en la cual se envían microblogging, con un diseño parecido al de Flickr, y un panel central en el que se puede enviar mensajes privados y subir fotos, videos y enlaces,

## **HI5**

Esta es la red más grande para Latino América, donde sus usuarios ascienden a 56 millones, está traducido a los principales idiomas como por ejemplo el catalán, danés, británico, finlandés, hindi, macedonio, eslovaco, español mexicano, español colombiano y sueco, éstas traducciones han sido provistas por los usuarios.

#### **Xing**

Esta red es una de las más importantes en el área laboral, porque tiene para su uso gran cantidad de herramientas.

#### *¿Cómo funciona Xing?*

Al empezar se llena una ficha, la cual es una de las más completas que existen, la información ingresada es como la conformación de un Currículo Vitae. Las aplicaciones

78

que ofrece son de ayuda para ubicar las personas adecuadas para el tipo de trabajo que se realiza, brinda un servicio de mensajes públicos y privados, opciones para búsqueda de personal y personalización de la página, lo que hace atrayente a esta página es que tiene un espacio dedicado a las empresas donde pueden buscar personal y conocer las ofertas existentes al igual que los servicios que se brindan a los usuarios.

#### **LinkedIn**

Esta es una red social laboral que está enfocada en la administración de contactos, la cual al disponer de alrededor de 50 mil usuarios, hace que la búsqueda de la persona sea más efectiva. Las ventajas de esta es que si se pierden los contactos generados, esta los recupera y actualiza según los usuarios lo hayan realizado, para que al usuario se le haga más fácil la búsqueda, puede realizar por medio de una institución, sea de estudio o laboral, para brindar la facilidad en su grupo de trabajo, o departamentos afines, le realizan preguntas y los entendidos de la materia, los cuales contestarán según lo aprendido y en su experiencia laboral.

#### **Ventajas y desventajas**

Trabajar en una gran red, conlleva a tener grandes desventajas y peligros, estos se dan por el sistema que se utiliza. Entre los peligros se encuentra que los menores pueden ser víctimas de amenazas o brindar información que no deben ser conocidas por desconocidos, estafas, etc. Aunque también existen ventajas, encontrar amigos que hace mucho tiempo no se sabía nada de ellos, información, noticias en pocos momentos, etc.

# **Ventajas**

Entre las ventajas se pueden encontrar:

- Facilita conocer personas reestableciendo los lazos que la distancia y el tiempo han fragmentado.
- Reforzar la comunicación y las amistades.
- Promover y organizar eventos, facilitando la entrega o envío de invitaciones, las cuales llegaran a ser personalizadas.
- Conocimiento instantáneo de los acontecimientos mundiales actuales, en las distintas áreas como académicos, políticos, etc.
- Ayuda en la creación de álbumes digitales.
- Si existiese algún usuario que no esté de acuerdo con lo dicho o que no es grato, deseado o es molestos se lo puede bloquear.

# **Desventajas**

- Brinda fácilmente la información personal a personas que pueden hacer mal uso de esta.
- Las imágenes que son subidas a la red nunca desaparecen y estas pueden ser utilizadas con cualquier fin, de esta forma la vida de un usuario deja de ser privada (si publica sin discriminación).
- Los datos pueden ser robados o adquiridos de manera dudosa de los servidores de los administradores de las redes, exponiendo a la persona a

fraudes, robos o timos. Además, ser objeto de "phising<sup>51</sup>", el cual es realizado por quienes roban contraseñas de acceso para manipular o espiar a personas indefensas.

- Fácil acceso a contenidos inadecuados de cualquier tipo como violencia, índole sexual, el consumo de sustancias estupefacientes, lenguaje vulgar, etc.
- Acoso por parte de compañeros o conocidos; este se llega a denominar "ciberbullying", y es realizado, por lo general, por compañeros de estudios
- El cibergooming el cual es utilizado por adultos en contra de los niños, para obtener imágenes de ellos y todo tipo de información, chantajearlos, de esta manera lograr que realicen actividades que los adultos dispongan.
- Si no se tiene un control sobre el internet y su uso, se pierde tiempo, al estar pendiente de lo que postean las personas, viviendo más una vida virtual que una vida real.

# **Análisis de la realidad ecuatoriana**

El Instituto Nacional de Estadísticas y Censos  $(INEC)^{52}$ , indica la población que tiene el Ecuador y realiza los estudios que determinan las tendencias e índices, mediante esto, se ha obtenido la siguiente tabla:

<sup>51</sup> Según la página https://www.significados.com/phishing/ Phishing se refiere a la captación de datos personales realizada de manera ilícita o fraudulenta a través de internet. Es una palabra del inglés que se origina de su homófona "fishing", que significa 'pesca', en alusión al objetivo del phishing: pescar datos, ver "quién muerde el anzuelo". El phishing es ejecutado por un phisher o 'pescador'.

<sup>52</sup> Instituto Nacional de Estadísticas y Censos, "Proyecciones Poblacionales", *Instituto Nacional de Estadísticas y Censos* (2017),<http://www.ecuadorencifras.gob.ec/proyecciones-poblacionales/> (Diciembre 2017).

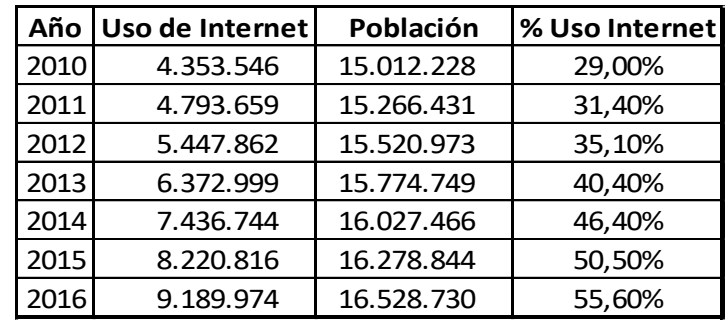

# Tabla 5: Uso de internet desde 2010 al 2016

 $\overline{a}$ 

Como se puede apreciar en la tabla; año tras año, el internet ha ido ingresando en el modo de vida de los ecuatorianos, obteniendo un crecimiento promedio anual de un 4% con respecto al año anterior, lo que indica el uso de internet es cada vez más generalizado y el analfabetismo digital se va acortando.

Según Juan Andrés Game Triviño<sup>53</sup>; el analfabetismo digital es un problema social el cual limita la cantidad de información que una persona puede adquirir, esto se da más por lo que se denomina "Brecha digital"<sup>54</sup>, donde se encuentran como eje principal del problema a la comunicación, producción y educación, ya que esto dificulta el aprendizaje de habilidades; este es un gran problema, pues, si un país no tiene acceso а Internet, no puede brindar a sus ciudadanos ese acceso y las escuelas no tendrán los recursos para enseñar, generando una cadena de consecuencias, porque los estudiantes se verán limitados en la cantidad de información e investigaciones que se puedan realizar.

<sup>53</sup> Juan Andrés Game Triviño, "Relación entre analfabetismo digital con crecimiento económico y pobreza en Ecuador", *Repositorio de la Universidad de Especialidades Espíritu* Santo (2016), <http://repositorio.uees.edu.ec/bitstream/123456789/310/1/Juan%20Game%20Paper%20final.pdf> (Diciembre 2017).

<sup>54</sup> Según la página http://www.coaching-tecnologico.com/que-es-la-brecha-digital/ la brecha digital hace referencia a la desigualdad entre las personas que pueden tener acceso o conocimiento en relación a las nuevas tecnologías y las que no.

Por lo tanto, mientras más se realicen esfuerzos para disminuir esta brecha, el

desarrollo del país se ira incrementado, se obtendrá tecnologías para mejorar la

producción.

El uso de internet para el Ecuador se sub clasifica en 3 áreas que son: por el lugar donde se lo aplica, la razón por la cual se la maneja y su frecuencia de su uso.

A continuación se analiza la primera sub clasificación que es el uso de internet, según donde se acceda, lo que genera la siguiente tabla:

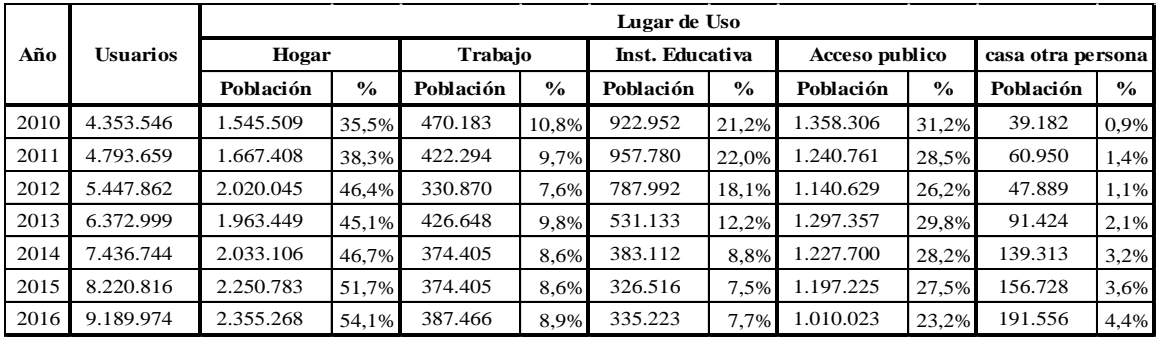

Tabla 6: Lugar de uso de internet

Entre los lugares más usuales de utilizar internet, el de mayor ocurrencia es el hogar, el cual parte desde un 35,5% e incrementa en aproximadamente un 3,1% por año, indicando un crecimiento constante; en segundo lugar, se encuentra el ingreso a internet en medios públicos, el cual comienza con un 31,2% y tiene un decrecimiento del 1,33% anual, esto se debe a que con el boom del internet, también aparecieron personas mal intencionadas que, usando los puntos de acceso libre, robaban información de las personas para generar estafas y hurtos; en tercer lugar se ubica las instituciones educativas con un 21,2%; aunque en una instancia debería ser una de las más utilizadas por los recursos investigativos que se ofrece en línea, tiene una disminución constante de 2,25% por año; en cuarto lugar de mayor uso de internet, es trabajo, igual que en los tres

casos anteriores, se presenta un decrecimiento promedio de 0,32%, esto se puede deber a que en muchos sitios laborales, llegó a ser utilizada como distracción, haciendo que la productividad disminuya; en último lugar se encuentra la casa de otra persona, el cual inicia en un 0,9% teniendo un incremento promedio anual de 0,58%, por la seguridad del ambiente que presenta y la facilidad que este brindaba para la comunicación.

La segunda sub clasificación es por razón de uso, se obtuvo la siguiente información representada en la tabla 7:

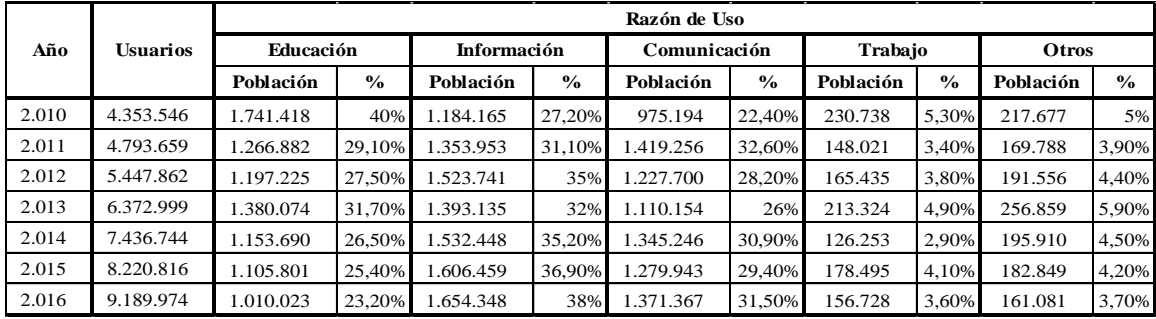

Tabla 7: Razones por las que se usa de internet

Para los ecuatorianos, la primordial razón para utilizar internet en el año 2010, era la educación, pues esta abarcaba el 40% de la población, pero con el paso de los años este interés fue disminuyendo en aproximadamente 2,8% anual, la disminución más marcada fue la del año 2010 al 2011, pues tuvo un descenso de 10,9%; que para el año 2016 dejó de ser la razón primordial de búsqueda y llego al tercer lugar. La segunda razón consistía en buscar información de interés o dudas sin una categoría en especial, esta tiene un incremento aproximado del 1,8% anual, por lo que para el 2016 llega a ser la opción más recurrente y del segundo lugar pasa a ocupar el primer lugar. El tercer lugar está ocupado por las comunicaciones interpersonales, obteniendo un incremento anual aproximado de 1,52%. El cuarto lugar se encuentran las búsquedas laborales, estas empiezan con un

porcentaje de 5,3% y tienen un decrecimiento promedio de 0,28% anual, permitiendo que para el año 2016 terminen en el 3,60%.

La tercera sub clasificación es determinada por la frecuencia de uso, de esta información se obtuvo la siguiente tabla 8:

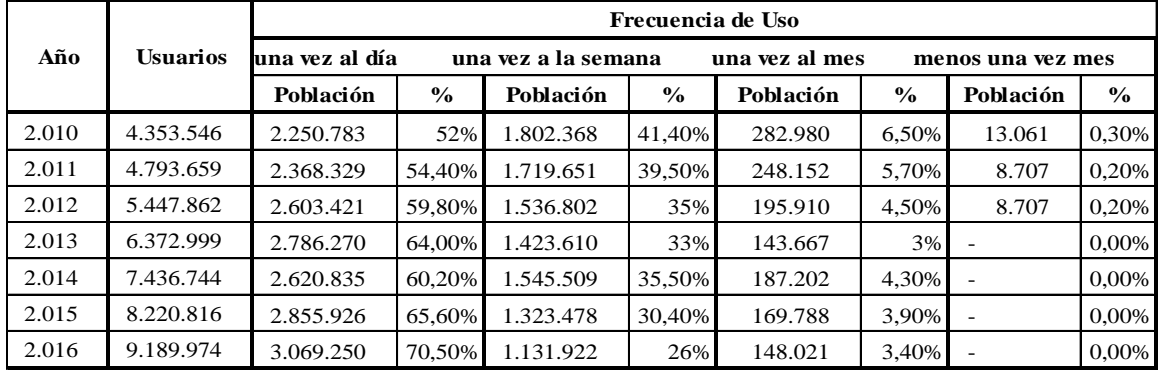

Tabla 8: Frecuencia de uso de internet en RRSS

En busca de una mejor comunicación y contacto con sus amigos, las personas acceden a las RRSS para conocer; qué es lo que sus familiares están realizando, con el paso de los años se vuelve más frecuente la revisión de las RRSS, así aquellos que revisaban la red social por lo menos una vez al día, del 51,7% en el año 2010, aumentó al 70,5%, generando un incremento anual aproximado de 3,13%, siendo esta la opción más seleccionada y con un crecimiento constante, pues, los otros factores van decreciendo. La segunda selección fue la de revisión de la red social una vez por semana, esta inicia en el año 2010 con 41,4% y termina en el 2016 con un 26% teniendo un decremento anual aproximado de 2,57%. Para la tercera sección, existe un grupo que revisa su red social de manera poco frecuente, pues lo hace una vez cada mes, teniendo para el año 2010 un porcentaje de 6,5% y terminando en el 2016 con un 3,4%, esto demuestra un decrecimiento promedio anual del 0,52%. Sin tomar en cuenta a los, ya mencionados, analfabetos digitales, existía un cuarto grupo el cual revisaba sus redes sociales en un

tiempo mayor a un mes; este grupo en el 2010 tenía un porcentaje del 0,3% y para el año 2013, este desapareció.

#### **Conclusiones del capítulo**

Como fin del presente capítulo, se puede decir que las RRSS se fueron modificando, en un inicio grandes cambios y en los últimos momentos pequeños, las cuales han nacido por la necesidad de comunicación con otras personas; quién se hubiera imaginado que desde 1971, donde se envía el primer mail desde computadores que estaba una alado de la otra, se llegaría a enviar mensajes hasta al otro lado del mundo, logrando que las distancias se vean reducidas y las barreras queden sin efecto. Pero el usuario debe tener en cuenta que hay que vivir de manera real, aunque tenga a mano el vivir virtualmente. El cuidado es importante para protegerse de engaños, estafas, robos, manipulación, etc.

Las RRSS hay que disfrutarlas con responsabilidad y los menores que tengan acceso a ella, siempre bajo vigilancia, recordando que todo instrumento es bueno si se lo usa adecuadamente.

# CAPÍTULO III

# ANÁLISIS NUEVO TIEMPO EN FACEBOOK

En el presente capítulo se realiza el análisis de las publicaciones y el alcance utilizado por NT; el resultado de este análisis es fundamental para la elaboración de una propuesta de implementación en la iglesia local; los datos presentados son los resúmenes mensuales; los datos completos día a día serán presentados en el Anexo 1

### **Análisis Global de la Red Social Nuevo Tiempo Ecuador (NT)**

El análisis que se realizó, es en base a los años 2016 y 2017, de las publicaciones efectuadas; para este desarrollo, existen algunos términos que es necesario conocer de las métricas utilizadas por Facebook, los conceptos indispensables, según Carlos Lluberes Orti $z^{55}$ , son:

**Impresiones:** Es la cantidad de vistas, o usuarios que han observado la publicación realizada; estas incluyen: las vistas breves y las que se detienen a observar todo el contenido, incluye a los usuarios que vuelven a revisar lo publicado.

**Alcance:** Conocida también como impresiones únicas, es uno de los índices más analizados en Facebook, siendo la cantidad de usuarios, solo por una ocasión, que vieron la publicación; por lo tanto, si se toma los conceptos ya analizados, se concluye que; si un

<sup>55</sup> Carlos Lluberes Ortiz es consultor y ponente internacional, de negocios online, marketing digital, comercio electrónico y redes sociales, en América Latina; publica en su blog http://dalealaweb.com/2012/01/aprende-los-terminos-metricas-de-analitica-web-redes-sociales/, consultado en enero de 2018.

usuario observa la publicación 2 veces o más, se obtendrán 2 o más impresiones pero solo se habrá alcanzado a un usuario.

**Frecuencia:** Es el promedio en el que un usuario tiene acceso a una publicación, sin que esta la busque de manera consiente; aritméticamente se la obtiene al dividir las impresiones por el alcance.

**Orgánico:** Es el alcance que se obtiene por medio de seguidores, estos llegan a la página por curiosidad o recomendación de forma gratuita, producida por aquellos seguidores que se tiene, pero en mayor medida se da por la curiosidad de los usuarios, al ver informaciones que llaman la atención y buscan a la página que los publicó; aunque, también hay un porcentaje de personas que navegan sin interés particular, se encuentran con la página, les gusta el contenido y deciden seguirla.

**Viral:** Este tipo de alcance, aparece por medio de las publicaciones que se han realizado; basados en la teoría de Six degrees, ya revisada en el capítulo anterior; las publicaciones que se realizan alcanzan a un grupo cercano de seguidores, a los cuales les llama la atención y deciden dar clic en "Me Gusta", comentar o compartir la información (interacción), para que más personas puedan visualizarla, de esta manera, la publicación realizada, no solo alcanza a los seguidores cercanos, sino también a los seguidores de ellos, dando una amplitud mayor al mensaje publicado.

# **Seguidores**

Los seguidores son aquellos usuarios de la red que dan clic en el botón "Me Gusta", la mayoría de las métricas son generadas en función de estos, pues las páginas están creadas con el fin de obtener una mayor cantidad de seguidores, y éxito del alcance

88

con los mismos. Para conocer los seguidores y el crecimiento que ha desarrollado la

página de NT se presenta la Tabla 9:

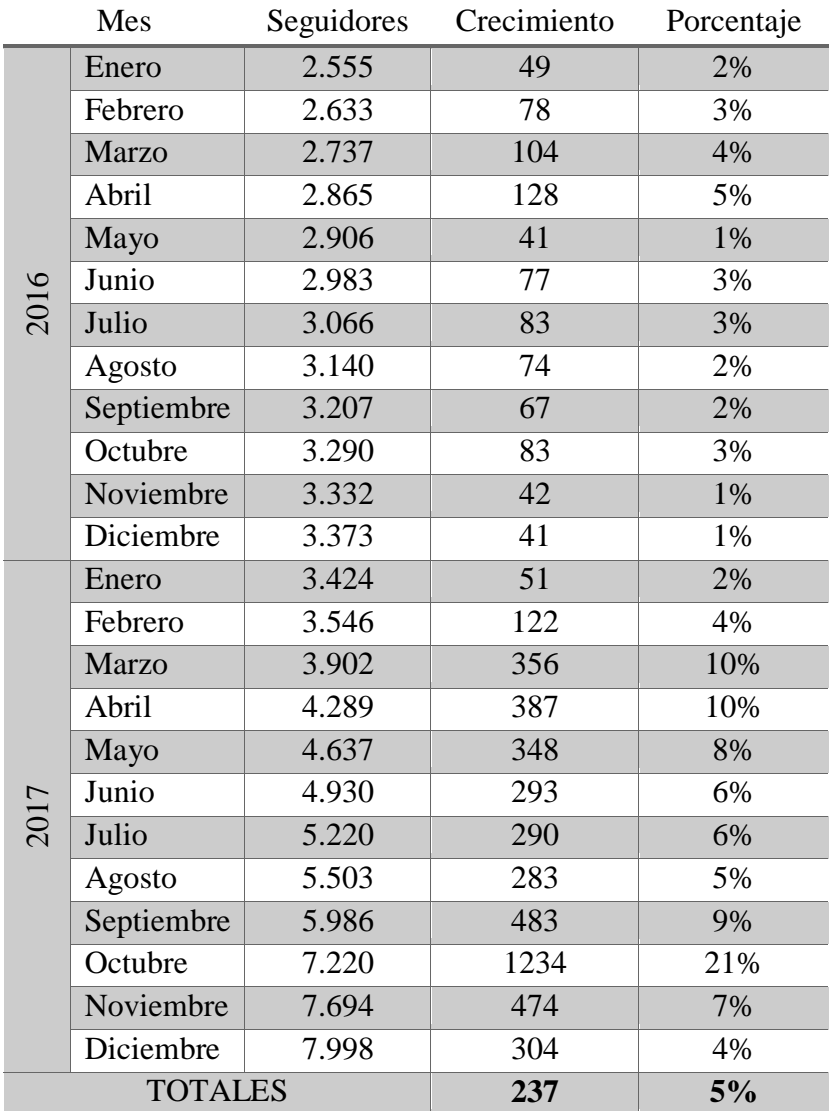

Tabla 9: Crecimiento de Seguidores por Mes

El primero de enero de 2016, inicia con 2.506 seguidores, cerrando el mes de enero en un incremento de 49 usuarios, que representa al 2%; para el fin de diciembre de 2017 se termina con 7.998 seguidores, lo que representa un crecimiento de 5.492 personas, teniendo un porcentaje de 219% entre los meses estudiados.

Los meses con menor ingreso de seguidores son los de mayo y diciembre de 2016, adhiriendo 41seguidores en cada mes, que representa el 1%; el mes con mayor ingreso de seguidores, fue octubre de 2017 con 1.234 seguidores que representan al 21%.

Aunque los valores que se presentan son muy cambiantes, hay que considerar que este número también puede disminuir de mes en mes, pues a los seguidores deja de llamarles la atención la página, dejando de seguirla, por lo que es bueno, que para este caso, la página se mantenga con incrementos constantes.

#### **Impresiones**

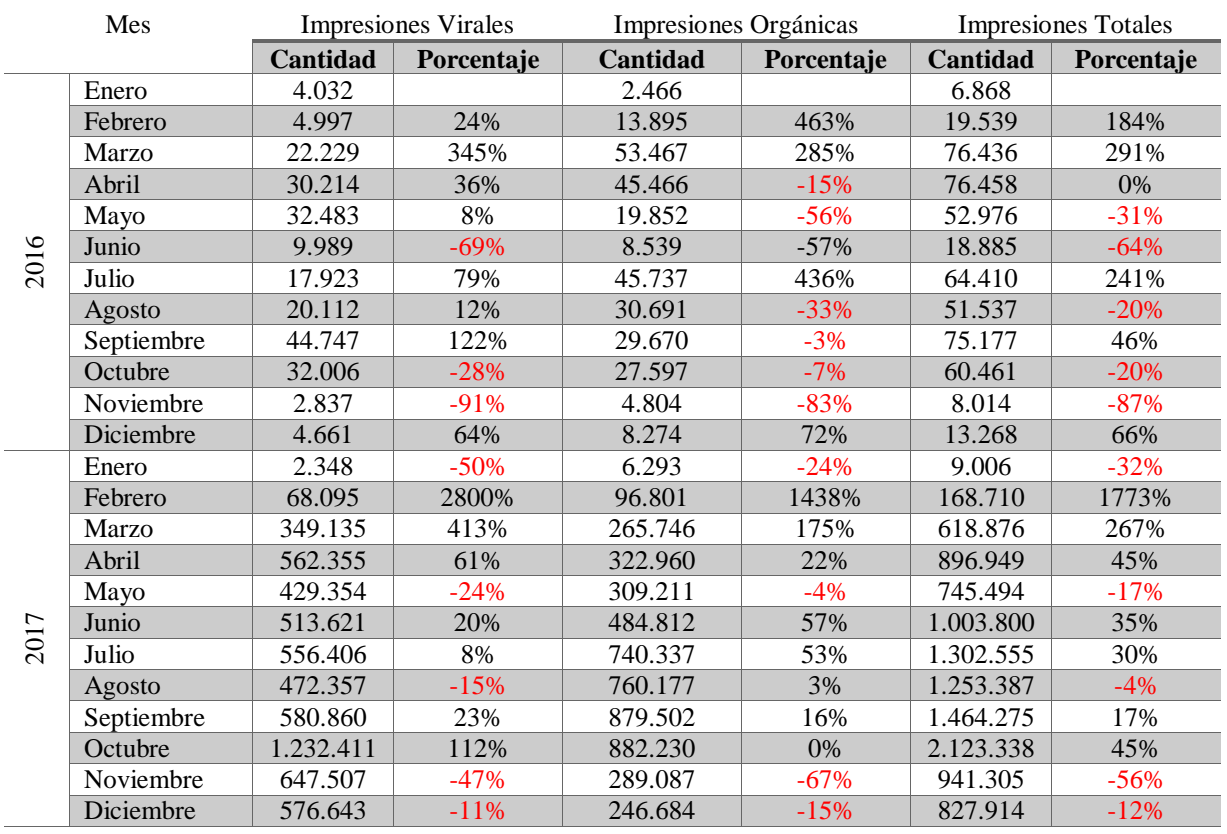

De las impresiones generadas en los años de estudio se obtiene la Tabla 10

Tabla 10: Impresiones Obtenidas Mensualmente

El mes que mejor resultado porcentual ha obtenido, es febrero de 2017, pues alcanza una impresión orgánica de 96.801 representando el 1.438% de crecimiento, la impresión viral obtenida por medio de las reacciones, llegó a ser de 68.095, creciendo con respecto al mes anterior en un 2.800%; este mes en particular, logró impresionar en un total de 168.710, que al ser comparada con el mes anterior se ve un crecimiento de 1.773%, en contraste con el mes de mayor impresión obtenida que es octubre de 2017, en el cual se obtienen 1.232.411 impresiones virales, 882.230 impresiones orgánicas, con un total de 2.123.338 impresiones, que al compararlas con el mes anterior, se determina un porcentaje de 112%, 0% y 45% respectivamente.

El mes con menor impresión porcentual, en los seguidores, es noviembre de 2016, ya que la impresión viral disminuye de 32.006 a 2.837, lo que significa un descenso del 91%, algo parecido ocurre en la impresión orgánica pues de 27.597 en octubre disminuye a 4.804 en noviembre, mostrando un descenso de 83%. Reuniendo esta información se obtiene, que del total de octubre, que es 60.461, disminuye a 8.014, dando un porcentaje real de disminución del 87%; por el contrario, en la cantidad de usuarios que han generado impresiones virales, dos meses se encuentra: enero de 2017 con 2.348, con un porcentaje de disminución con respecto al mes anterior del 50%; el mes con menor cantidad de impresiones es el de enero de 2016, al obtener 2.466 impactos orgánicos y un total en impacto de 6.868 usuarios.

Dentro de los resultados se obtiene un fenómeno poco recurrente en las impresiones generadas, a pesar de tener 30.214 impresiones virales, el cual da como resultado un incremento del 36%, se tiene una disminución en las impresiones orgánicas a 45.466, generando como resultado un decremento porcentual del 15%; al unir los resultados y compararlos con el total del mes anterior la impresión generada para ese mes tiene un cambio mínimo de menos 0,1% (0,03%)

91

# **Alcance**

Según la cantidad de personas que han tenido acceso a las publicaciones de NT se

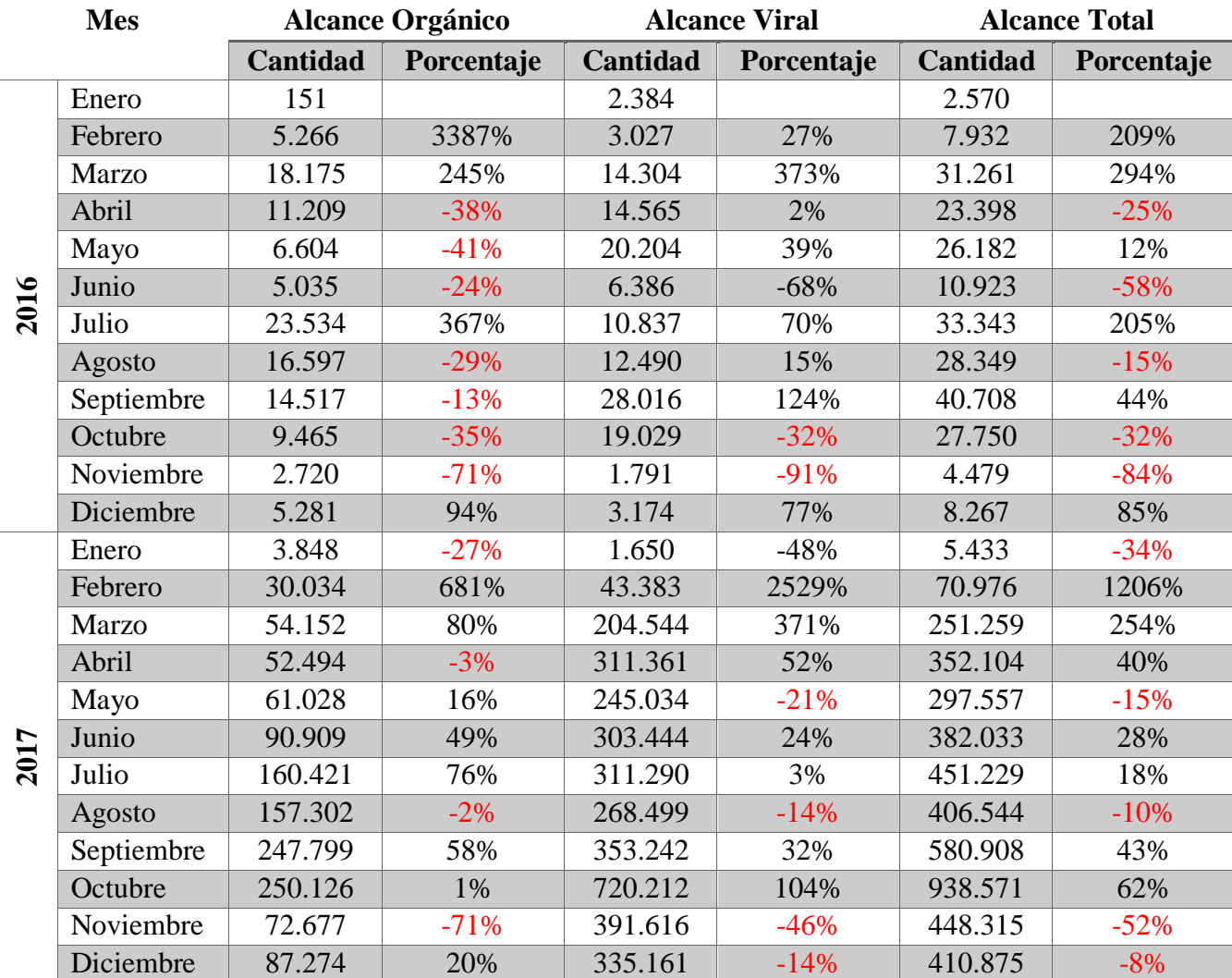

obtienen los siguientes resultados en la Tabla 11:

Tabla 11: Alcance Obtenido Mensualmente

Los mejores resultados porcentuales se encuentran en dos meses, para el alcance orgánico el mejor mes fue febrero de 2016, pues en comparación con el mes anterior tuvo un incremento de 3.387% llegando a la cantidad de 5.266 usuarios alcanzados de manera directa con la publicación realizada. Para el alcance viral porcentual el mejor mes fue febrero de 2017, obteniendo un 2.529%, con respecto al mes anterior, que representa a

43.383 usuarios alcanzados por medio de las reacciones generadas por los seguidores; el mejor de los totales porcentuales se encuentra en el mes de febrero de 2017, pues en total alcanza un 1.206% tomando como referencia el mes anterior, llegando a alcanzar a 70.976 usuarios. Octubre de 2017, es el mes en el cual se obtiene el mayor alcance en cantidades, consiguiendo 250.126 usuarios alcanzados de manera orgánica, 720.212 de manera viral, adquiriendo un total de 938.571 usuarios alcanzados; sus porcentajes respectivos son de 1%, 104% y 62% respectivamente.

El mes con menores valores porcentuales es noviembre de 2016, al igual que en el mismo mes en el siguiente año, al obtener 2.720 un valor menor al mes anterior, significando una disminución del 71% en el alcance orgánico; este mes también tiene un porcentaje menor en el alcance viral pues llega a disminuir con respecto al mes anterior en un 91%, logrando la cifra de 1.791 usuarios alcanzados; se tiene como total una disminución del 84%, siendo su valor 4.479 usuarios alcanzados. Con respecto a los valores menores, para el alcance orgánico es el mes de enero de 2016, ya que en este mes se consigue únicamente a 151 usuarios de manera directa con lo publicado y el alcance total obtenido por las publicaciones realizadas es de 2.570; el alcance viral se ubica en el mes de enero de 2017 con 1.659 usuarios alcanzados por medios de las reacciones obtenidas por las publicaciones.

Hay que considerar, en que la mayoría de los casos, la suma del alcance orgánico con el viral no es igual, ya que, si un usuario tiene un amigo en común con la red nuevo tiempo y ve la información tanto en el muro de NT como en el de su amigo, en total será contado por una sola ocasión, pero si será considerado en las dos variables por separado.

93

# **Visitas a la página**

La cantidad de visitas a la página es medido, como su nombre lo indica, según los usuarios que ingresen a ver la historia de las publicaciones en el muro de NT; siendo estos clasificados por usuarios que son seguidores de la página, y total de usuarios de la red, que visitan la página. De estos casos, con valores promediados, se obtiene la Tabla 12:

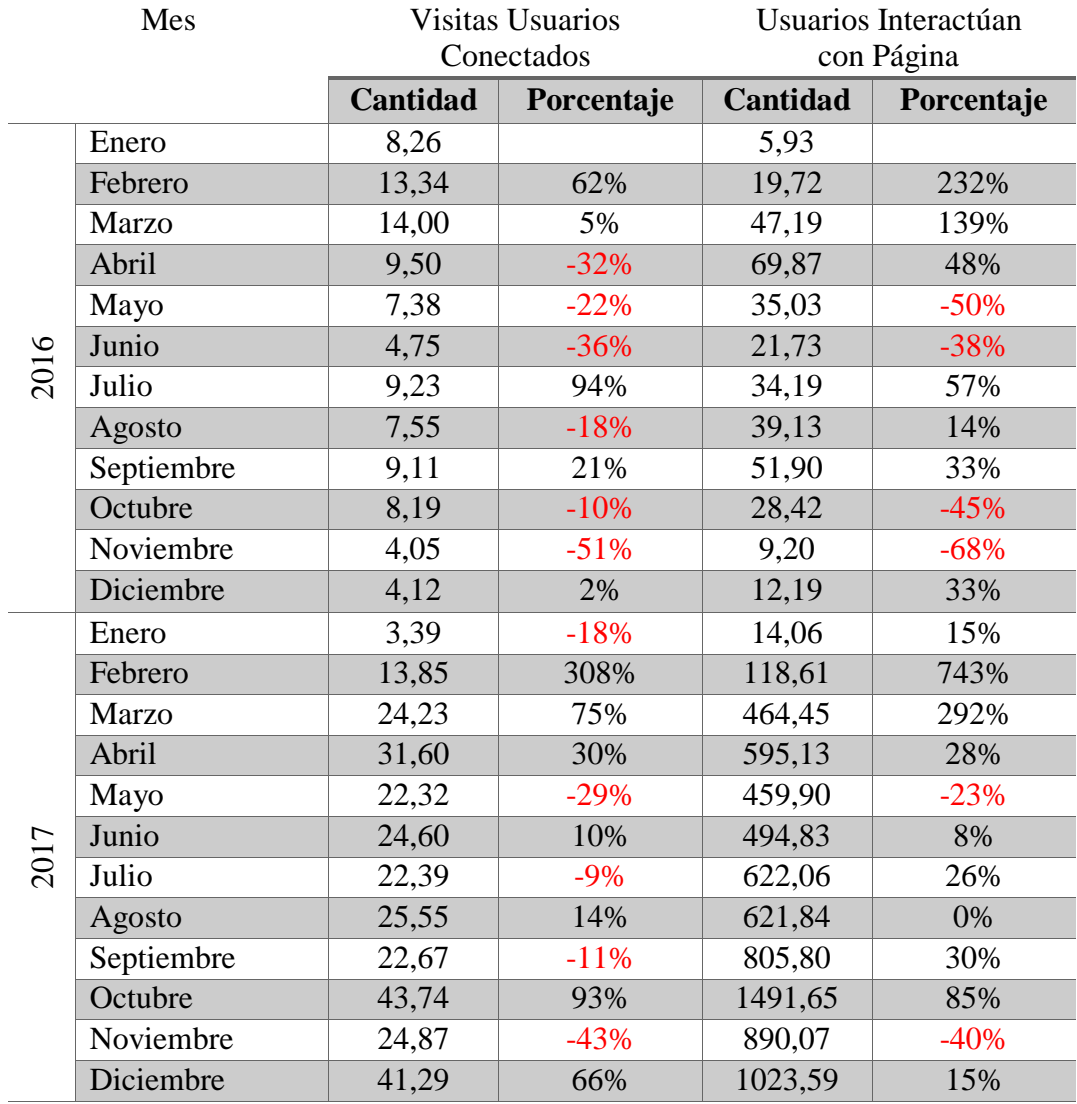

Tabla 12: Visitas a la Página Mensual

El mes de febrero de 2017, es donde se registran los dos porcentajes más altos de la tabla, esto indica que los seguidores conectados, en promedio de visitas, son alrededor de 14 seguidores que visitaron la página teniendo un incremento, con respecto al mes anterior de un 308%, alrededor de 119 usuarios, interactuaron con la página alcanzaron un porcentaje de 743%, al ser comparado con el mes anterior. En octubre de 2017, se registraron la mayor cantidad promedio de personas que visitaron la página, pues, fueron un poco más de 40 visitas diarias, de los seguidores que tienen, y un poco más de 1.490 usuarios de la red social que buscaron información sobre el tipo de página que es NT.

En noviembre de 2016, se registran los porcentajes más bajos, los seguidores de la página disminuyeron en un 51%, con respecto al mes anterior, obteniendo una visita promedio por día de alrededor de 4 personas; en las visitas de usuarios de las redes sociales, en promedio, se alcanza alrededor de 9 usuarios por día, que da un porcentaje de disminución de 68%. Entre los valores mínimos de alcance localizados, se encuentran los meses de enero de 2017, con un promedio de 3 visitas de usuarios por día de los seguidores que se tiene y un promedio diario de aproximadamente 6 usuarios, en enero de 2016, de usuarios de la red que han visitado la página por curiosidad, basado en las reacciones de los seguidores.

Como se puede apreciar, siempre hay personas que están interesadas en el mensaje de bíblico que NT está publicando, pues, como mínimo 4 personas ingresan a buscar información sobre la página y como resultado obtiene también información de la institución detrás de la misma.

## **Reacciones I (Me Gusta y no me gusta)**

Las reacciones que se pueden obtener de los usuarios son: me gusta, no me Gusta (dejar de seguir a la página), comentarios (buenos y malos), comparticiones y

95

reproducciones, las cuales van a ser analizadas por separado para obtener un mejor

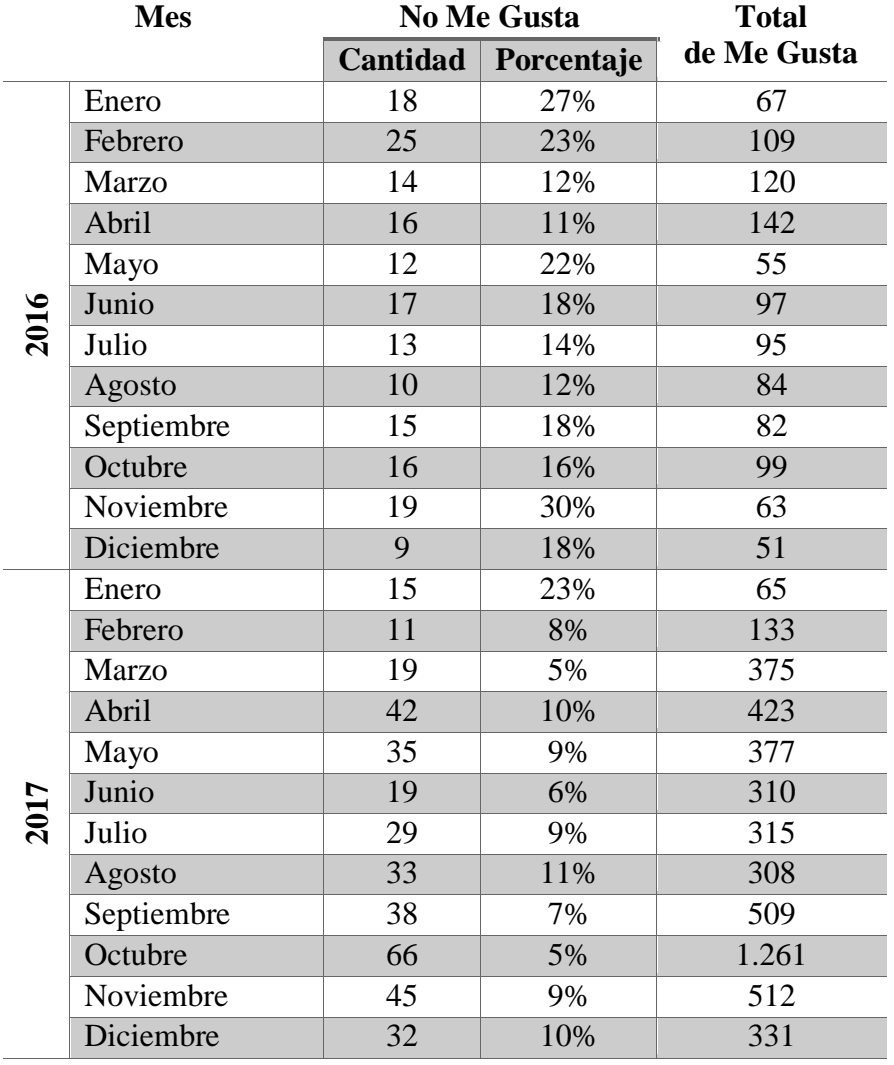

panorama de la situación de la página de Facebook de NT en la Tabal 13:

Tabla 13: Me Gusta y No Me Gusta Obtenidos por Mes

El mes que se recibió la mayor cantidad de "Me Gusta" en la página, incrementando directamente a la cantidad de seguidores obtenidos, es octubre de 2017, pues, se obtuvieron en total 1.261 reacciones en el área de Me gusta, de ellos 66, que representa el 5%, dieron clic en Ya No Me Gusta, o dejar de seguir, esto representa un 5% del total obtenido; pero el porcentaje en el cual se tuvo una mayor deserción de la

página fue noviembre, ya que llegó al 30%, considerando que se obtuvieron 63
seguidores y 19 dejaron de seguir la página. Junto con octubre de 2017 el mes de marzo registra el menor porcentaje de salida de seguidores alcanzando un 5%.

El mes en que menos seguidores se consiguieron es diciembre de 2016, se alcanzó un total de 51 reacciones, de estas; 9 son los usuarios que decidieron dejar de seguir la página, representando el 18%.

La cantidad de seguidores que se obtienen en el mes, es mayor con respecto a aquellos que deciden dejar de seguir, permitiendo que la página crezca constantemente.

#### **Reacciones II (Comentarios Negativos)**

En un mundo donde las opiniones son distintas entre los individuos, existen opiniones que indican que no están de acuerdo con lo publicado y generan comentarios, los cuales indican su desagrado, como también se encuentran los comentarios que demuestran lo contrario; a diferencia de las tablas anteriores, la siguiente tabla tiene solamente 2 columnas la primera titulada "Comentarios Negativos", la cual indica la cantidad de seguidores que han realizado esta acción en la página con respecto a una publicación, y la segunda columna indica la cantidad de usuarios, de la red social en general, que colocaron reacciones negativas a alguna publicación, la Tabla 14 indicará dicha métrica:

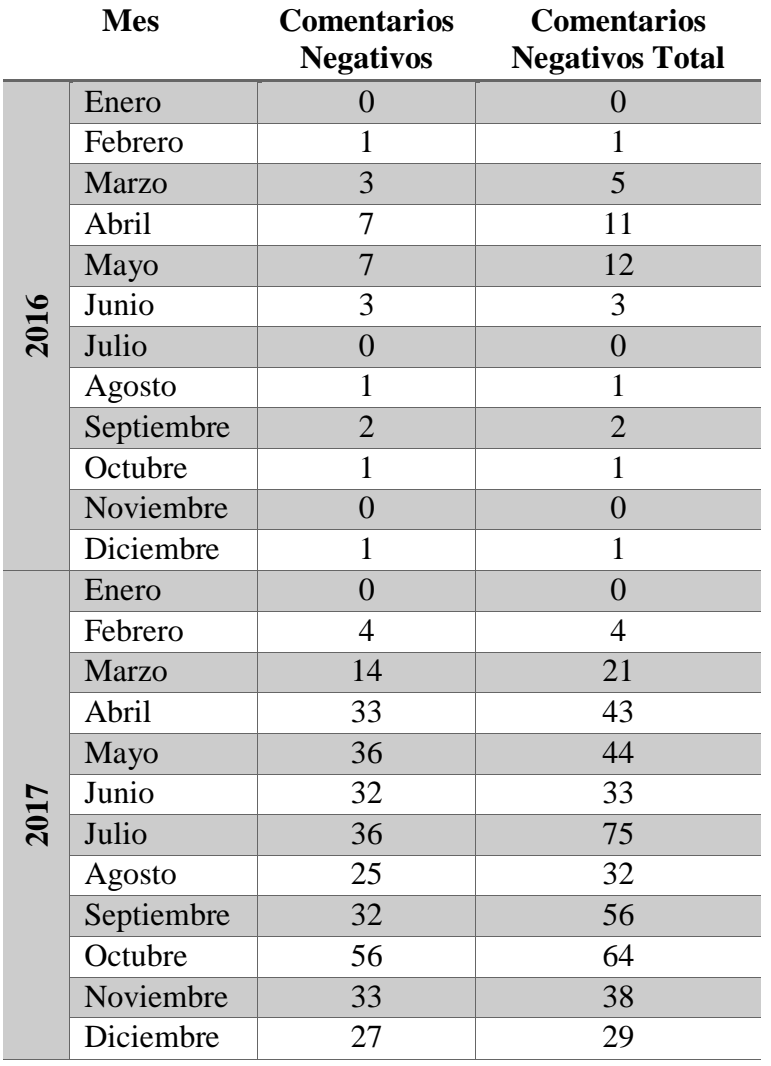

Tabla 14: Comentarios Positivos y Negativos por Mes

Los meses que no obtuvieron comentarios negativos son los de enero, julio, y noviembre en el año 2016 y el mes de enero de 2017. La mayor cantidad de comentarios negativos recibidos de los seguidores fue en el mes de octubre de 2017, alcanzando la cantidad de 56 comentarios; a nivel de red social, julio de 2017, con 75 comentarios negativos, fue el mes con mayor cantidad de comentarios negativos.

# **Reacciones III (Reproducción de 30 segundos)**

Dentro del área de las reproducciones se encuentran dos categorías que son, las reproducciones de 30 segundos y las reproducciones de mayor cantidad de tiempo, en este caso se analiza las reproducciones realizadas por 30 segundos, estas por lo general son las que al navegar por la red social se reproducen automáticamente, como lo indica la Tabla 15:

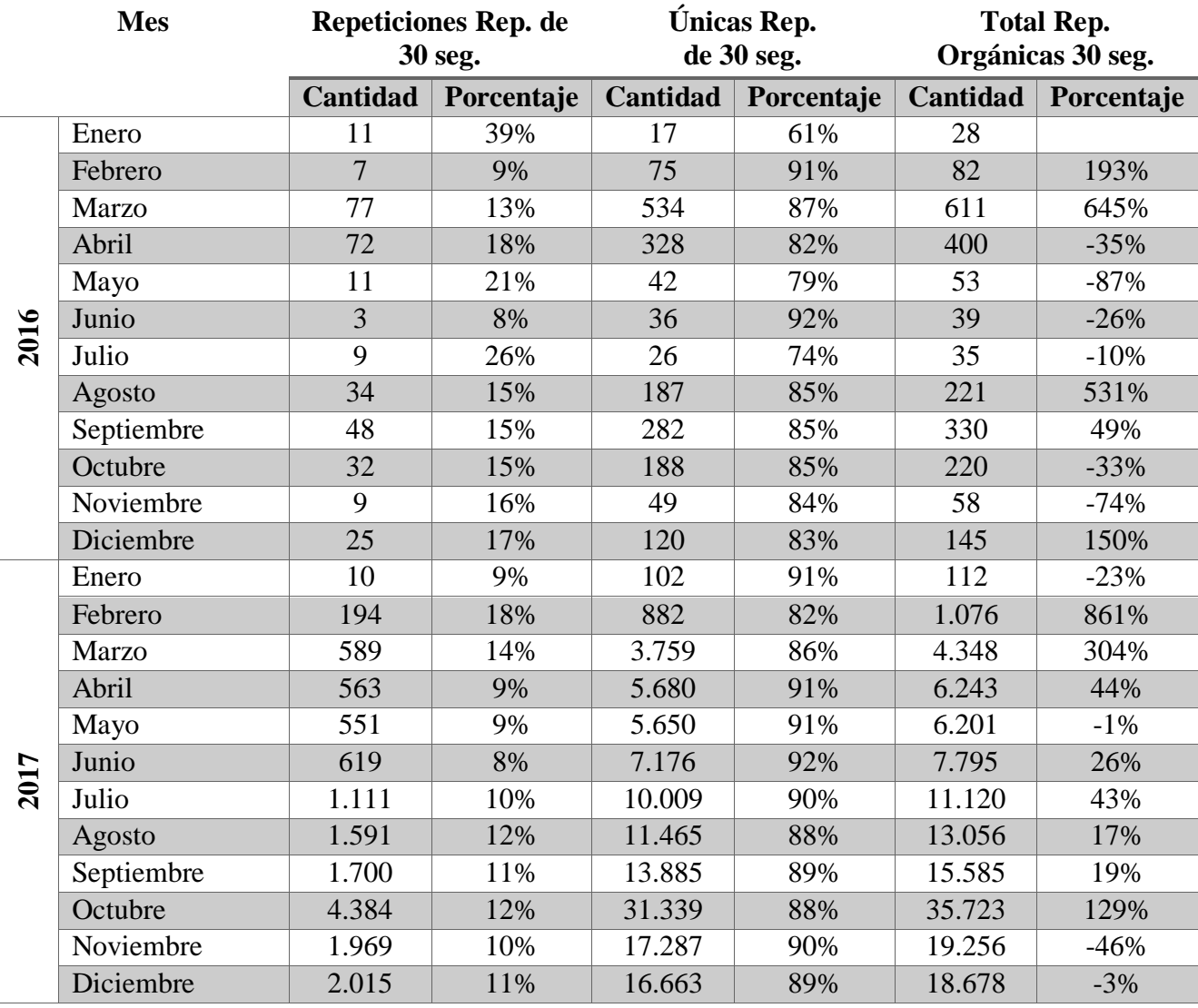

Tabla 15: Reproducciones de 30 Segundos en el Mes

En el mes de octubre de 2017, se presentan los valores más altos en cuanto a

reproducciones de 30 segundos, se realizaron en total 35.723 difusiones, de las cuales el

88% (31.339) se reprodujeron una sola vez y el 11% (4.384) se repitió el video. En cuando a los porcentajes más altos, son en varios meses, estos se comparan con el total de reproducciones realizadas en el mes, obteniendo que; en enero de 2016, el 30% (11) fueron repeticiones de los videos publicados, obteniendo por consecuencia, que el mismo mes obtenga un 61% (17) videos vistos por una sola ocasión, como el porcentaje más bajo en esta área.

El porcentaje más bajo, en cuanto a repeticiones, se los encuentra en los meses de julio de 2016 y junio de 2017, obteniendo un 8% de las reproducciones totales, generando el contraste normal de un 92% en el área de los videos reproducidos por única vez.

El mes que se obtuvo una mayor cantidad de reproducciones de videos, fue en febrero de 2017, el cual alcanzó un porcentaje de 861% (1.076) de crecimiento, comparado con el mes anterior y el menor porcentaje indica una disminución del 46% (19.256), esto se da porque el mes con mejor reproducción de video es el anterior (octubre), y para este mes, aunque la cantidad de reproducciones son numéricamente muy buenas, llegan a ser menores.

### **Reacciones IV (Reproducciones Totales)**

Este tipo de reproducción tiene la característica de que se genera de manera automática pero el usuario no lo ignora, por el contrario, le llama la atención y observa todo el video. Con la información que se obtiene de estos datos se logra la Tabla 16:

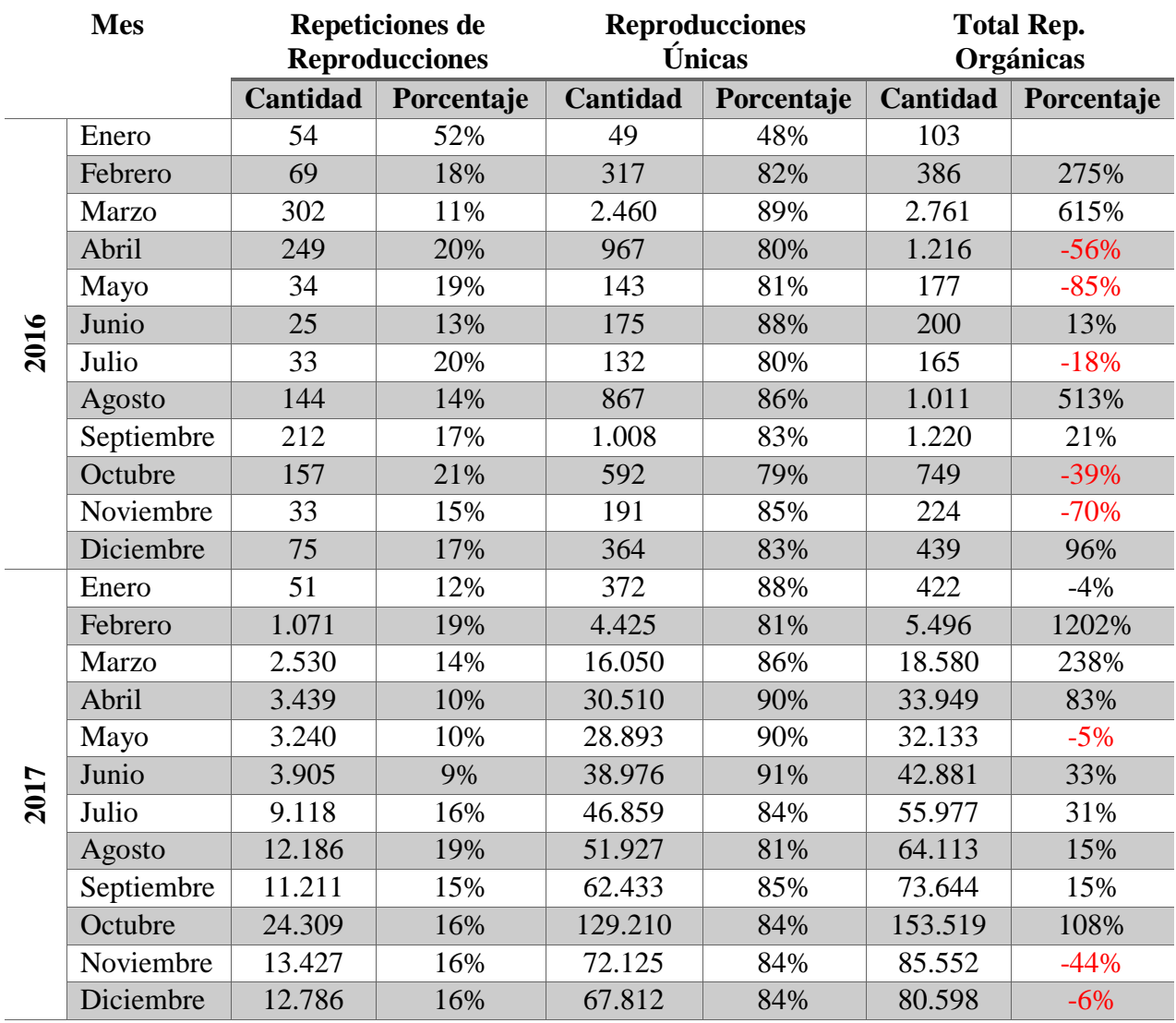

Tabla 16: Reproducciones Orgánicas Mensuales

Los valores más altos se encuentran en el mes de octubre de 2017, los videos fueron repetidos en un total de 24.309 (16%), los videos que se reprodujeron en una sola ocasión fueron 129.210 (84%), un total de veces que fueron vistos los videos es de 153.519, con el cual se llega a obtener un porcentaje de 108%, con respecto al mes anterior.

El mes en el que se generaron los menores porcentajes es junio de 2017, con un 9% que representa a 3.905 veces que se repitieron las reproducciones automáticas, por lo que este mes es el de mayor cantidad de videos vistos por única ocasión, alcanzando el 91% el cual representa a 38.976.

En el mes de enero de 2016, se alcanzó el 52%, que representa a 54 repeticiones de videos, siendo por consecuencia el mes en el que se reprodujeron, por única vez, el 48% que representa a 49 vistas.

El mes en el que se obtuvieron los mejores porcentajes fue febrero de 2017, en el cual, tuvo un incremento de 1.202% con respecto al mes anterior, y el porcentaje menor se encuentra en mayo de 2016, el cual disminuyo en un 85%.

### **Horarios de Visitas**

Una de las ventajas, que entrega Facebook, es mostrar en un gráfico los horarios en los que se tiene mayor cantidad de visitas en las páginas; esto permite conocer con mayor eficiencia, los momentos en el día, en que la página puede tener una mayor cantidad de seguidores conectados, y de esta manera dar a conocer el mensaje de una mejor manera. Para el caso de NT se obtiene la Ilustración 2:

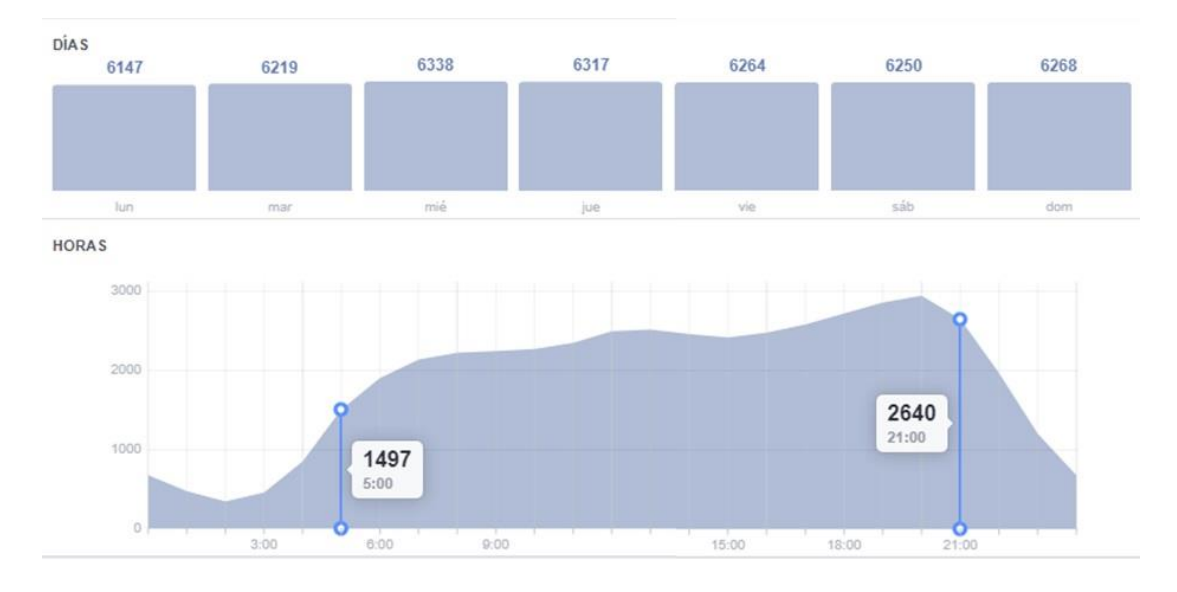

Ilustración 2: Horario de Ingreso de Usuarios

Como se puede apreciar, los usuarios ingresan a ver las actividades de la página a partir de las 2:00, teniendo un crecimiento considerable a partir de las 5:00, y llegando a estabilizarse a partir de las 8:00. Se pueden apreciar tres picos o instantes en los cuales los usuarios ingresan en mayor cantidad: el primero y el menor de estos ocurre a las 8:00, es posible que ocurra en ese horario, porque las personas se dirigen a sus trabajos y estudios y en algunos casos no conducen, por lo que usan ese tiempo en revisar las RRSS; el segundo pico va desde las 12:00 hasta las 13:00, este es el tiempo de almuerzo en el que se les permite tener acceso a su teléfono, sin la presión de dejar de hacer alguna actividad laboral o atención a clases; el tercer pico y de mayor cantidad de usuarios se registra a las 20:00, momento indicado, pues, las actividades diarias has cesado y se pueden tener un poco más de tiempo para relajarse y distraerse con las redes sociales.

Hay que considerar que la mayor cantidad de usuarios de las RRSS son jóvenes y adolescentes, por lo que a partir de las 13:00, el número de usuarios va incrementando hasta llegar a las 20:00, donde inicia un descenso de actividades en la página. Por esta razón, los horarios a publicar con mayor éxito de alcance para NT, son las 8:00, 12:00 y 20:00, siendo este último en el que mejor probabilidad de comunicación obtiene.

### **Análisis de Contenido Publicado en Meses de Altas Métricas**

Tomando como base las métricas ya analizadas, se realiza el presente análisis, clasificando por tipo de publicación y reacciones obtenidas; se analiza los meses de agosto hasta diciembre de 2017; por ser estos los que obtienen mayor cantidad de respuestas; así obtenemos que:

### **Análisis de Tipo de Información Publicada (Imágenes)**

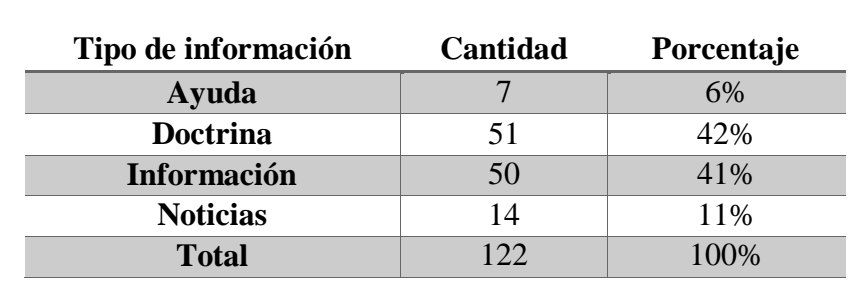

Las publicaciones realizadas por NT, no son solamente doctrinales o bíblicas, existen publicaciones de varios tipos de información, con esto se determina la Tabla 17:

Tabla 17: Tipo de Información Publicada – Imágenes

El contenido Doctrinal y el brindar Información, son los temas principales de las publicaciones realizadas, siendo, mediante estas, que NT alcanzo su objetivo por medio de las RRSS, estos objetivos constan de; mantener informado al feligrés de las distintas actividades que la IASD va realizando y predicar el menaje Bíblico por medio de imágenes.

### **Análisis de Instituciones que Publican en NT (Imágenes)**

Como uno de los ejes de Nuevo Tiempo es brindar información, algunas instituciones o departamentos de la IASD, solicitan colocar sus publicaciones, estas publicaciones, tienen la siguiente distribución según la Tabla 18:

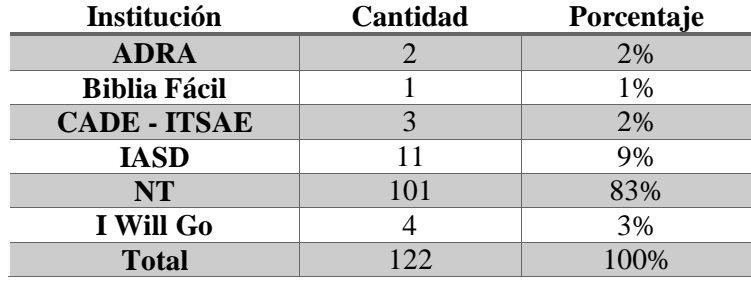

Tabla 18: Publicaciones de Instituciones Adventistas

Las instituciones eclesiásticas, tienen una baja participación en las publicaciones que se realizan; el mayor porcentaje lo cubre NT, quien envía a sus reporteros o recibe las informaciones de los feligreses, para generar los contenidos a ser publicados, con las publicaciones propias y las publicaciones referentes a la IASD, se consigue un porcentaje de 92%, siendo estas instituciones las principales en generación de contenido.

### **Análisis de Tipo de Información Publicada (Videos)**

Lo publicado, no siempre se lo hace en imágenes, también se lo realiza en videos, los cuales son importantes para determinar la consecuencia que se sigue, con la reunión de las métricas se obtuvo la Tabla 19:

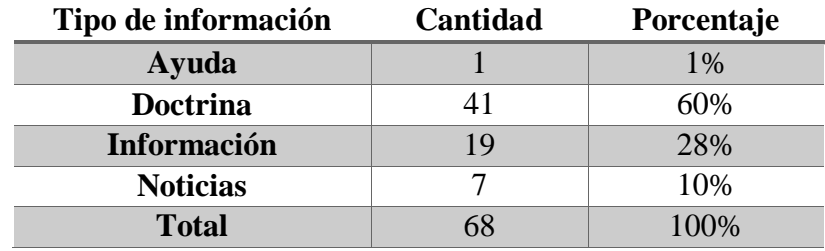

Tabla 19: Tipo de Información Publicada – Videos

En los videos, al igual que en las imágenes, el mayor porcentaje se concentra en la doctrina, la cual es el sello característico del mensaje de la IASD, en el área de la información, se disminuye, pero, aun así mantiene un porcentaje alto con respecto a las otras áreas.

# **Análisis de Instituciones que Publican en NT (Videos)**

A continuación se detalla, en la Tabla 20, las instituciones con las que NT ha

realizado publicaciones:

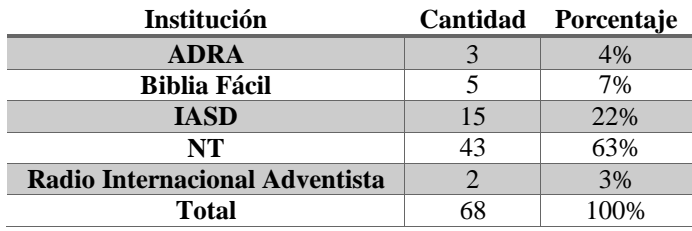

Tabla 20: Publicaciones de Instituciones Adventistas

En cuanto a los videos publicados, se puede observar que la IASD, es la segunda institución en publicar dentro de NT, manteniendo la línea doctrinal mencionada anteriormente.

#### **Resumen y conclusiones**

Se puede apreciar en la primera sección del análisis, NT mantiene una forma de publicación, el cual va generando, en los seguidores, un lineamiento claro de su misión, como ente social. Sus objetivos están claramente definidos, por lo que publica y los resultados que obtiene, por medio de esto es consecuente con lo que se busca, predicar el mensaje bíblico al mundo.

Al comenzar a tener una estrategia definida (en especial en los meses a partir de agosto de 2017) los seguidores y las reacciones obtenidas, fueron en aumento, logrando llegar a posicionarse en su entorno, que al publicar, en su mayoría sobre doctrina, en especial los temas que tiene que ver con profecía, y mensajes del pastor Bullón, llega a tener la mayor cantidad de comentarios y reacciones.

Otra de las áreas fuertes que tiene, es la de la información, esta puede ser de los departamentos de la iglesia, como de las actividades que se realizan en las distintas iglesias locales, dentro de los videos están consideradas las trasmisiones en vivo, que llegan a ser muy populares en la generación de comentarios que se registran; esto responde a la facilidad que se brinda al seguidor de enviar y recibir saludos, felicitaciones y buenos deseos para los amigos.

106

En septiembre del 2017, se tuvo un enfoque de ayuda y pedido de oración por el terremoto ocurrido en México, el cual abarca un porcentaje menor al 10% de las publicaciones.

NT presenta un gran movimiento de imágenes dentro de Facebook, el cual busca tener a sus seguidores informados; de los acontecimientos de la IASD, de actividades para fortalecer la vida de manera espiritual, mental y física, estas imágenes no son realizadas con fines evangelístico.

# CAPÍTULO IV

# PROPUESTA DE IMPLEMENTACIÓN EN LA IGLESIA LOCAL

El presente capítulo analiza el tipo de página a ser utilizada en la red social Facebook, posteriormente se implementará la información obtenida, por medio de la página "E-Viral"; de esta forma, mostrar una de las maneras en que la Iglesia local puede aplicar la presente tesis, la misma que puede llegar a ser una de las herramientas a utilizarse en la predicación del mensaje adventista. Los datos conseguidos se detallan por completo en el anexo 2.

#### **Tipos de páginas de Facebook**

Para diseñar una página de Facebook, es necesario que la persona interesada conozca las opciones que tiene, para lo cual debe ingresar la información que la página va a publicitar, así como también, una imagen tanto de portada como de perfil; seleccionar un tipo de página es importante, pues, existen seis categorías y a partir de estas los usuarios van determinando sus gustos, de esta manera, encontrar lo que buscan.

Las seis categorías<sup>56</sup> son mostradas en la ilustración 3:

 $\overline{a}$ 

<sup>56</sup> Departamento de Comunicación Facebook, "Crear una página", *Facebook* (2017), [https://www.facebook.com/pages/create/?ref\\_type=logout\\_gear](https://www.facebook.com/pages/create/?ref_type=logout_gear) (Noviembre 2017).

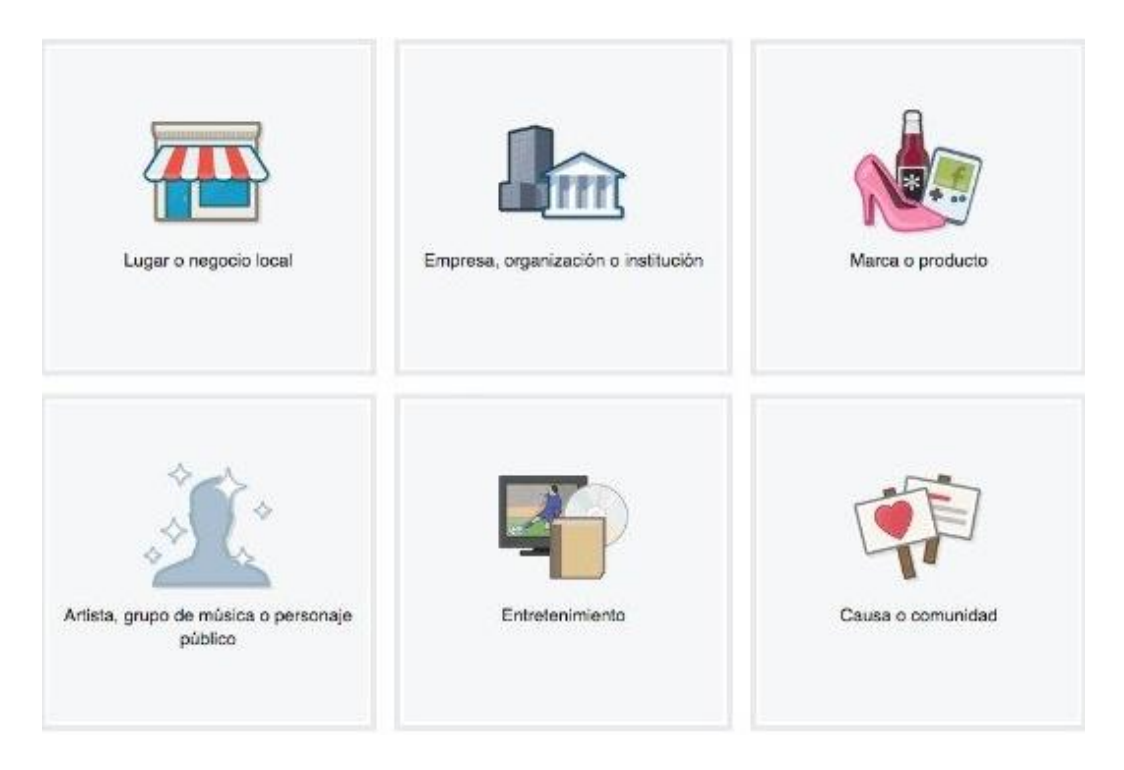

Ilustración 3: Tipos de Páginas de Facebook

Para determinar el mejor tipo de página a realizar, se realizará una revisión de cada una de estas, para seleccionar adecuadamente, a las necesidades que se tiene:

# **Lugar o negocio local**

Esta categoría está orientada a las empresas que tienen sus locales comerciales a disposición de sus clientes, este es el tipo de página ideal para las empresas que cuentan con una sede física que el cliente puede visitar; esta página, se crea con el fin de dar un servicio más personalizado, evitar que el cliente llegue al local sin obtener el producto o servicio necesitado; allí se informa de horarios, tipos de producto, dirección exacta, etc. Generalmente son utilizados por: abogados, escuelas, hoteles, etc.

### **Empresa, organización o institución**

En esta categoría la información solicitada no es tan completa como la categoría anterior, pues está orientada a promocionar grandes empresas o instituciones, las cuales buscan, con este tipo de páginas, acercarse a su cliente para, despejar dudas de una manera rápida y direccionada, conociendo por medio del perfil de usuario su ubicación y los centros donde adquirió su producto o servicio. Estas páginas están orientadas a la agricultura, comida/bebidas, industrias, organizaciones no gubernamentales, etc.

#### **Marca o producto**

Esta categoría se orienta a aquellos que tienen una marca o producto, puede ser importado, y desean promocionarlo; es distinto a los anteriores porque estas personas no producen solo comercializan.

### **Artista, grupo de música o personaje público**

Esta categoría fue diseñada para personas de renombre, en general esto les permite a las personas que los admiran, a seguir sus actuaciones y conocer de ellos de manera más profunda. Entre los que la utilizan encontramos a bailarines, blogueros, periodista, actores, etc.

# **Entretenimiento**

Esta categoría se basa en promocionar los productos o servicios que tienen una relación directa con el ocio o pasatiempo de las personas, allí encontramos las páginas de películas, libros, equipos, programas de televisión, etc.

### **Causa o comunidad**

Esta categoría está orientada a organizaciones que son sin fines de lucro, este tipo de páginas, promueven ideales y pensamientos tanto personales como grupales, por lo general son utilizadas por organizaciones no gubernamentales.

### **Implementación**

Una vez que se conocen los tipos de página existentes en Facebook, se selecciona una que se ajuste a las necesidades que se tiene, para esto se recomienda seleccionar la página de "Causa o comunidad", por las características presentadas, este tipo de página requerirá la información, que como iglesia local, se maneja y presentará las publicaciones orientándolas a los usuarios, con el fin de llegar a interesarse por el mensaje que se transmite.

Una vez analizados las informaciones obtenidas en NT, se desarrolla una estrategia basada en la plataforma de NT en Facebook.

Dadas las características de Facebook, se recomienda designar varios administradores; en un principio se lo realizará con uno de ellos, con el avance y la necesidad de generar contenido, se irá invitando y uniendo a personas para que ayuden con las distintas publicaciones. La idea es llegar a tener campañas virtuales para que las personas vayan conociendo la participación de la IASD en RRSS y puedan dirigirse a una de las iglesias locales. Una vez analizados los datos de informaciones del mercado, se implementa la propuesta y se analiza los resultados obtenidos desde 1 de octubre de 2017 hasta el 31 de enero de 2018.

# **Nombre**

El nombre seleccionado fue "E-VIRAL" por sus siglas que son:

E: Evangelismo

VIR: Virtual

A: Adventista

L: Latinoamericano

Se lo seleccionó, porque estas siglas también tienen que ver con un término muy utilizado en las RRSS, que es viral, el cual significa que un video / publicación se ha difundido a grandes niveles por medio del internet.

# **Logo**

El logo diseñado para esta página, son tanto las letras del acróstico como los dos componentes: la Biblia, como inicio y base filosófica de la IASD, y el sistema al alcanzar al mundo mediante la señal de internet

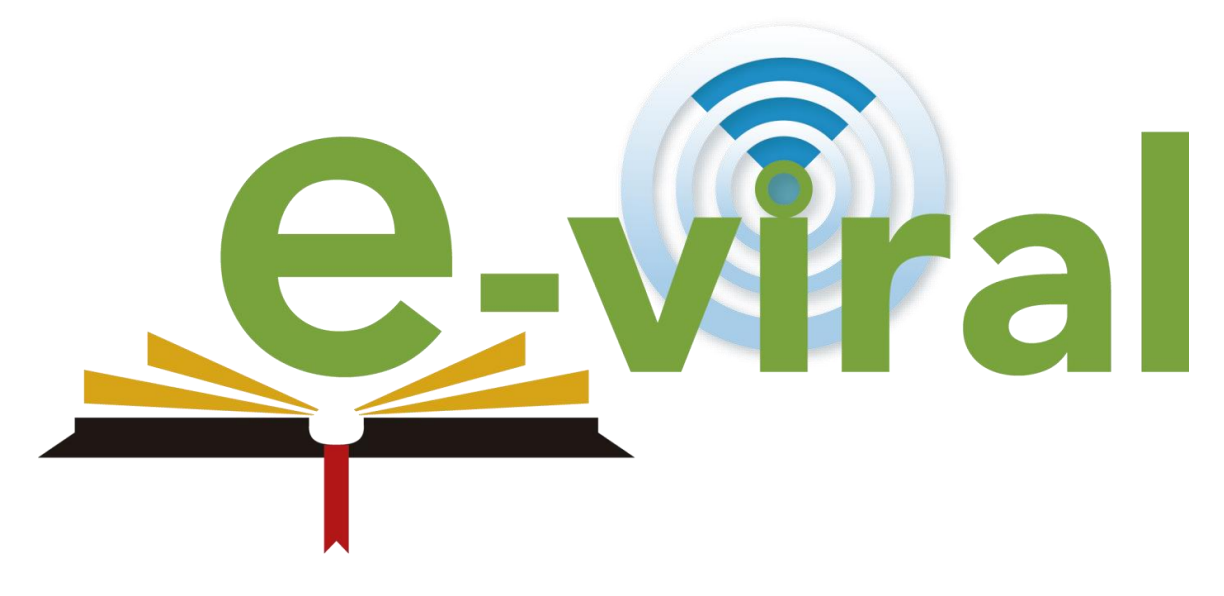

Ilustración 4: Logo E-Viral

### **Temas a tratar**

Por el análisis realizado, se han determinado las áreas de impacto que son:

- Familia
- Juvenil / Juventud / Jóvenes
- Doctrinal

#### **Análisis de la Propuesta Publicada en la Red Social**

Tomando como base lo analizado con el capítulo anterior, se realizan las publicaciones, tal como se recomienda que las iglesias locales las efectúen. Estas publicaciones fueron realizadas en algunos casos y en otros tomados desde la página de NT; es así como se obtienen los siguientes resultados:

### **Seguidores:**

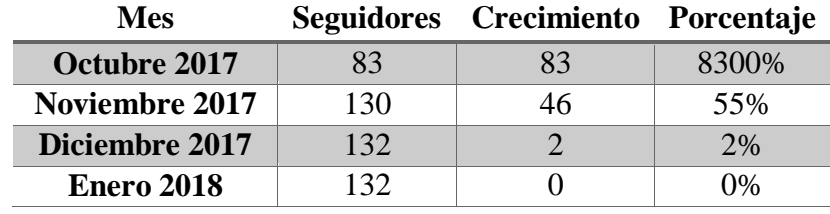

Con los seguidores alcanzados en este periodo se obtiene la tabla 21:

Tabla 21: Crecimiento de Seguidores por Mes

Para una iglesia que consta de 55 miembros, de los cuales el 15% es joven, se llega a un crecimiento en la página, de un poco más del doble de la feligresía, esto principalmente por el contenido publicado, el cual llama la atención, ya que no está enfocado únicamente a información de la iglesia local, lo que permite que familiares y amigos de los feligreses se unan; permitiendo que el mensaje sea conocido para cada usuario.

### **Impresiones**

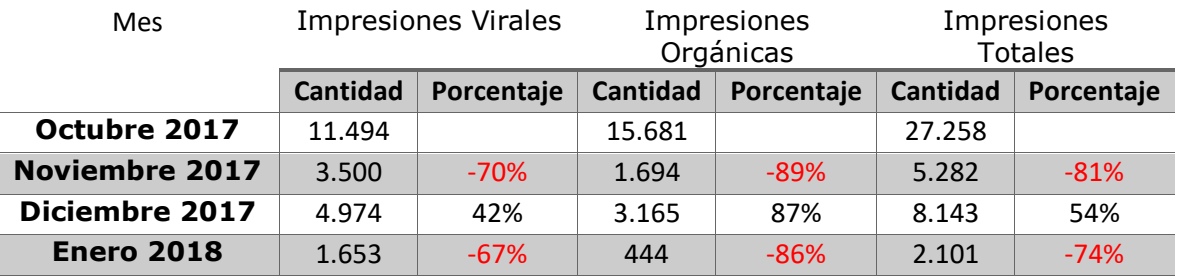

Las impresiones generadas en el periodo de estudio permiten producir la tabla 22:

Tabla 22: Impresiones Obtenidas Mensualmente

Las impresiones generadas por la página son variables, en el mes de octubre que fue el lanzamiento oficial se obtuvo una gran expectativa, a medida que los meses pasaron esta disminuyo aunque se tiene un despunte en el mes de diciembre, el cual no llega al mes de lanzamiento.

### **Alcance**

De las impresiones generadas a los usuarios se obtienen el alcance de la página con la cual se consigue la tabla 23:

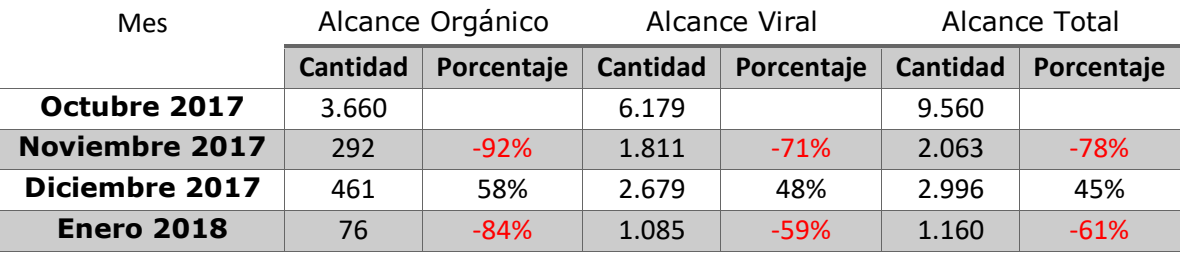

Tabla 23: Alcance Obtenido Mensualmente

Se puede apreciar que en el mes de diciembre, se tiene un incremento en comparación con el mes anterior del 58% de alcance orgánico o natural, un 48% en el alcance que genera reacción; según estos se genera un alcance total de un 45% de incremento entre los usuarios de la página, como de las visitas que llegaron por curiosidad.

### **Visitas a la página**

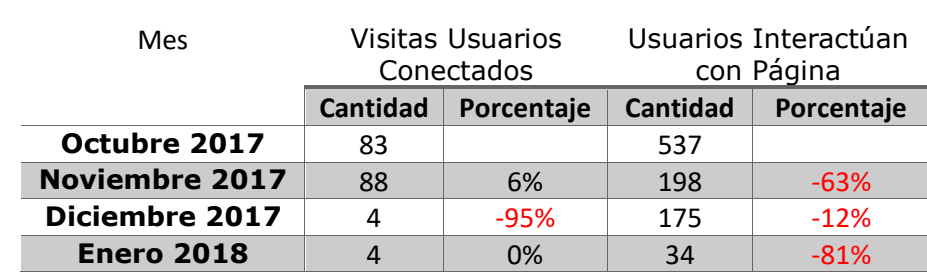

De las cantidades de usuarios que ingresaron a la red social Facebook, y se dirigieron a la página para revisar su contenido, se obtiene la siguiente tabla 24:

Tabla 24: Visitas a la Página Mensual

De los seguidores obtenidos en el mes de noviembre, como resultado de la mayor cantidad de seguidores en la página, los familiares, amigos y conocidos, ingresaron a la página para conocer de ella, en algunos casos indicaron que deseaban seguir la misma. Llama la atención conocer que, la cantidad de usuarios de la red social que ingresaron a conocer detalles de la página, siempre es mucho mayor a la de los seguidores, lo que indica que, este tipo de página llama la atención y hay personas deseosas de conocer las verdades presentadas.

### **Reacciones I (Me Gusta)**

Entre las reacciones evaluadas se encuentran las que los usuarios indican que la página les gusta o que no les gusta (dejan de ser seguidores dando clic en el botón me gusta), para esta información se genera la tabla 25:

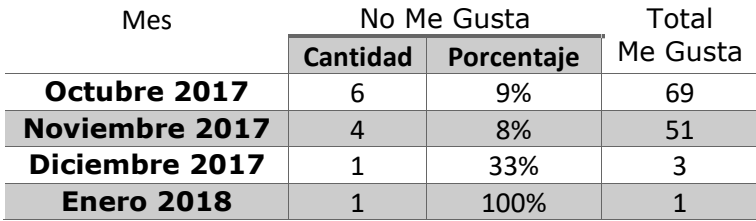

Tabla 25: Me Gusta y No Me Gusta Obtenidos por Mes

Uno de los porcentajes que llama la atención, es la ocurrencia de los meses de diciembre y enero, estos porcentajes son los más altos con un 33% y un 100% respectivamente, con la disminución de la interacción de la página, los usuarios comenzaron a decaer; si lo comparamos con la cantidad de seguidores obtenidos por la página, esta deserción obtiene el 0,75%.

### **Reacciones II (Comentarios Negativos)**

Tomando como base que las personas tienen varias opiniones, aunque sea el mismo tema, para esta página no existen comentarios, una de las posibles razones puede ser la cantidad de seguidores que tiene.

### **Horarios de Visitas**

El horario en que los usuarios generalmente visitan la página se ve reflejado en la ilustración 5:

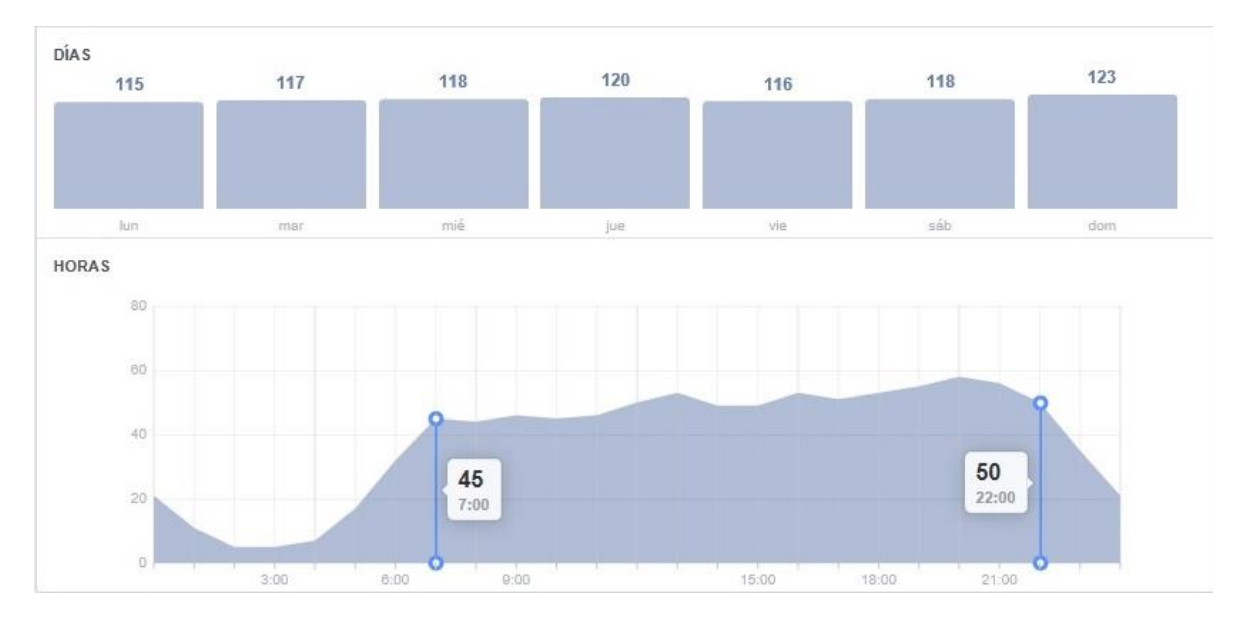

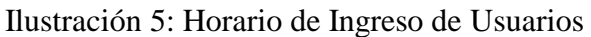

Al observar la imagen, se puede identificar que los usuarios comienzan a interactuar con la página a partir de las 7:00; 13:00 y 16:00, se encuentran los siguientes picos de visión, indicando que los usuarios ven en mayor cantidad las publicaciones, de la página, en la tarde que en la mañana; llegando a la mayor cantidad de usuarios a las 20:00 y comienza su declive a las 22:00, este descenso se mantiene hasta las 2:00 del día siguiente.

Considerando este escenario, las publicaciones realizadas, pueden ser vistas durante toda la mañana siendo el mejor horario para realizar las publicaciones a las 7:00, 13:00, 16:00 y 22:00.

### **Análisis de Contenido Publicado en Meses de Altas Métricas**

La página fue pensada en una secuencia programada de imágenes y/o videos, los cuales tienen un concepto trabajado por separado como en conjunto.

La primera etapa de consolidación; inicia con el fuerte de la página estudiada, que es vida familiar, la relación entre pareja; por 10 días se emiten imágenes para que las parejas oren por su cónyuge, con el objetivo de solidificar las familias de los seguidores del plan.

En la actualidad, se realiza un plan de ayuda guiada por la Biblia, a aquellas personas que han pasado por la pérdida de un ser querido y no ha encontrado consuelo. Con estos antecedentes se realizan las publicaciones obteniendo los datos expresados en el anexo 2; obteniendo la siguiente información de lo publicado:

 El día más cercano a la viralización del mensaje, fue 2 de octubre donde, se obtuvo el puesto número 5, y el peor día fue el 29 de octubre al obtener el puesto 466

117

- A mediados de mes, se obtiene los mejores resultados consiguiendo la mayor cantidad de personas alcanzadas 1.036, generando impresiones en seguidores y afines de 3.131.
- El alcance de las publicaciones se ha ido consolidando en el tiempo, en la mayoría de los días se alcanzó a un promedio de 300 personas por día, iniciando el mes era de 10 personas, a mediados de mes se alcanzaron a 1.018, siendo este, el valor más alto de alcance obtenido.
- Los seguidores de la página tenían un crecimiento diario, el 9 de octubre, fue el día con más seguidores de la página, obteniendo 9 personas; para el día 7 de noviembre de 2017 se tenían un total de 87 me gusta o seguidores continuos.

### **Resumen y conclusiones**

En el cuatrimestre que se ha realizado la implementación del proyecto, se puede observar que al iniciar con este, llama la atención de los usuarios, los cuales empiezan a buscar información y a convertirse en seguidor de la página.

El alcance obtenido es de un 240% en relación a la feligresía de la iglesia (55 miembros), este valor informa que, no solo los miembros de la iglesia están interesados en el mensaje publicado, sino que las personas que los rodean han generado una curiosidad, la que permite que busquen información por este medio y estén dispuestos a involucrarse con el mismo.

# CAPÍTULO V

### CONCLUSIONES Y RECOMENDACIONES

El presente capitulo presenta algunas conclusiones y recomendaciones metodológicas, derivadas del estudio.

### **Conclusiones**

Con la ayuda de la investigación realizada se concluye que:

- Los resultados obtenidos muestran que, es posible realizar una evangelización por medio de las RRSS, específicamente, mediante Facebook.
- Facebook, no solamente es utilizada trivialmente, son varias personas que buscan cambiar de pensamiento en aflicción, ingresando en la publicación, descubriendo que Dios está dispuesto a ayudarlos y brindarles esperanza.
- La propuesta generada muestra que, si es posible realizar la evangelización, permitiendo que cada persona coloque su sello personal.
- La iglesia local puede contar con este proyecto, generar múltiples herramientas tecnológicas y predicar el mensaje de salvación a todo el mundo.

### **Recomendaciones metodológicas**

Se debe saber cuándo publicar; para el caso de "e-viral", el momento de publicar es de 8 a 22 horas, resaltando que este es un caso atípico, lo general y recomendable, es que se tenga horas específicas de publicación diaria.

Hay que considerar que, se debe generar una interacción con el público objetivo; para producir que se haga clic en Me Gusta, compartir o comenten la publicación, esto indicará que les gusta el tema tratado o que llego en el momento preciso.

El factor visual es importante, porque el poder de las imágenes es innegable; se debe publicar imágenes que llamen la atención del espectador, no usar sólo imágenes artísticas; la idea es atraer la atención y se detengan en ella por unos segundos. Las publicaciones pueden ser inusuales, conmovedoras, impresionantes, etc., no hay que tener miedo a nuevas ideas.

Hay que ser creativo, novedoso, evitar ser predecible, pues, esto disminuye la emoción de las personas con respecto al contenido publicado, hacerlos interactuar para que salgan de la zona de confort, teniendo en cuenta que, los usuarios de Facebook están expuestos a una enorme cantidad de contenido.

Publicar post en función del público objetivo; en ocasiones las publicaciones no llegan a impactar al público que se desea; de ahí que es necesario segmentar las publicaciones en base a la audiencia a la que van destinadas.

Centrase en los temas que más funcionan; esto se facilita en Facebook, pues tiene filtros y tendencias que se pueden analizar por medio de las estadísticas de lo publicado; esto permite conocer, que es lo que tienen un mayor ranking o estén funcionando en la página, hay que publicar temas de interés de la audiencia.

Aumentar la frecuencia de publicación; las publicaciones en redes sociales deben ser periódicas, para que el público esté informado de las novedades e informaciones.

Analizar las respuestas negativas; las estadísticas hablan acerca de: qué publicaciones han sido ocultadas, cuáles han tenido mala recepción, qué porcentaje de

120

abandono ha tenido la página de Facebook; lo que genera una idea del tipo de contenido a incluir y a excluir.

Es altamente recomendable hacer evaluaciones diarias, esto mediante pruebas con distintas publicaciones, artículos, fotografías, vídeos, etc., esto permitirá conocer las necesidades de los usuarios y una forma rápida de obtener seguidores.

Se debe solicitar, a los administradores de las páginas creadas, en las distintas comunidades en redes sociales, blogs y sitios digitales, que indiquen que dicha sección es un proyecto voluntario, por lo cual, no representa, de manera oficial, las opiniones de la IASD.

A demás, se debe considerar, el Manual de Comunicación para la iglesia y Grupos<sup>57</sup>, estas deberán ser aplicadas, ya que dan los lineamientos con los cuales la IASD dirige sus publicaciones en los distintos medios digitales estos son:

- Preparar a un líder para hablar como portavoz oficial en caso de crisis.
- Precaver publicaciones que pueden presentar ostentación en viajes por trabajo, ya que estas dan a entender que la Iglesia realiza gastos excesivos o innecesarios con el servidor.
- Evitar fotos y mensajes que tengan o den a entender sensualidad.
- Como una unidad institucional, no utilizar los perfiles institucionales o personas, para tomar posición sobre temas polémicos o para criticar los proyectos y/o acciones de la Iglesia.

 $\overline{a}$ 

<sup>57</sup> División Sudamericana, *Manual de Comunicación para la iglesia y Grupos*, Casa publicadora brasileña, Sao Paulo: Departamento de Comunicaciones, 2004.

- No emitir comentarios negativos sobre ninguna marca, instituciones o servicio en las redes sociales, principalmente, no realizar publicaciones cuando se esté molesto.
- Proteger las selecciones de los grupos y perfiles que se siguen o comentan en las redes sociales, pues estas darán un mensaje a los posibles seguidores, el cual va a ser relacionado con la IASD.
- Impedir que las redes sociales sean un diario personal; pastores, obreros y funcionarios son personas públicas, por ende representan a la Iglesia en todo momento, sea para el público interno, como para el externo.
- Por medio de asesorías de comunicación, orientar a los pastores, predicadores y directores, principalmente del área de comunicación, a cuidar lo que dicen en público y lo que se publica. Desatacar que en la actualidad todo lo que se exprese es reproducido rápidamente, este puede llegar a ser distorsionado en los distintos medios digitales.
- Es de vital importancia, que el departamento de comunicación, de las distintas Asociaciones/Misiones, incluya la capacitación y orientación a los obreros, funcionarios y miembros de iglesia, sobre el uso y los alcances de redes sociales y los distintos medios de comunicación digital.
- En las áreas de comentarios públicos se debe dejar en claro, ya sea por medio de un texto, que los comentarios no representan, necesariamente, la opinión de la denominación.

El departamento de comunicación de la DSA, en su fan de cuidar de la imagen de la organización, y la de sus servidores, ha desarrollado un manual en el mes de abril del

año 2009 de su Departamento de Comunicación<sup>58</sup>, en él se encuentran los parámetros del uso del logotipo de la IASD; es recomendable, que los administradores de las distintas páginas, tengan conocimiento de este manual, para que sea aplicado y fortalezca el trabajo misionero, como un solo cuerpo administrativo a nivel sudamericano.

 $\overline{a}$ 

<sup>58</sup> División Sudamericana, *Manual de los Estándares de Identificación Global*, Casa publicadora brasileña, Sao Paulo: Departamento de Comunicaciones, 2009.

**ANEXOS**

# ANEXO 1

# ANÁLISIS DE NT EN LA RED SOCIAL FACEBOOK

Una de las páginas de la IASD, en la cual se realiza publicidad es la de NT, y esta investigación, va orientada al Ecuador, por lo que el análisis que se realizó, es en base a dos periodos de publicaciones (1 de enero de 2016 al 22 de diciembre de 2017), para realizar un análisis estadístico cuantitativo del mismo, obteniendo los siguientes resultados:

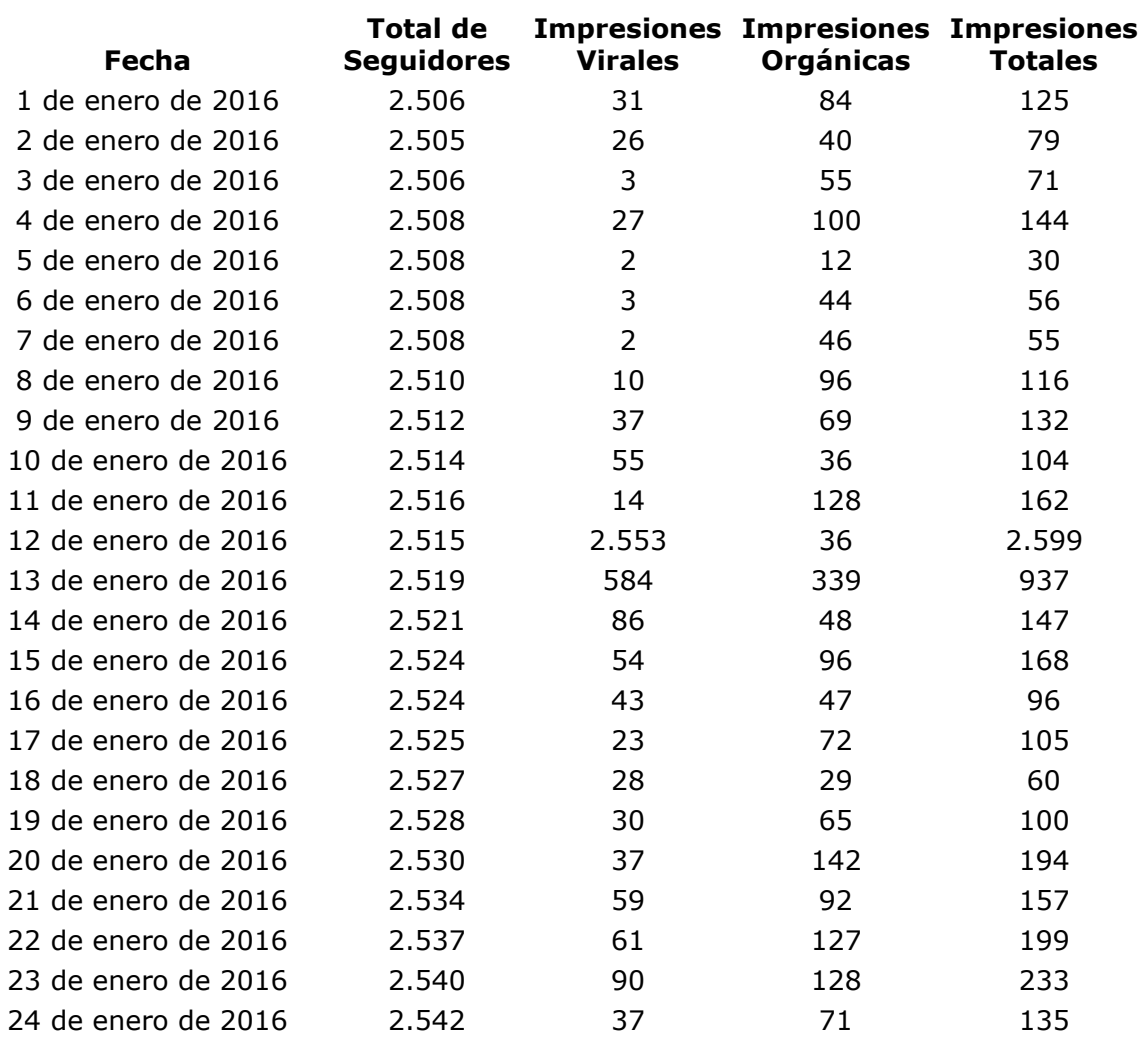

# **Seguidores e Impresiones:**

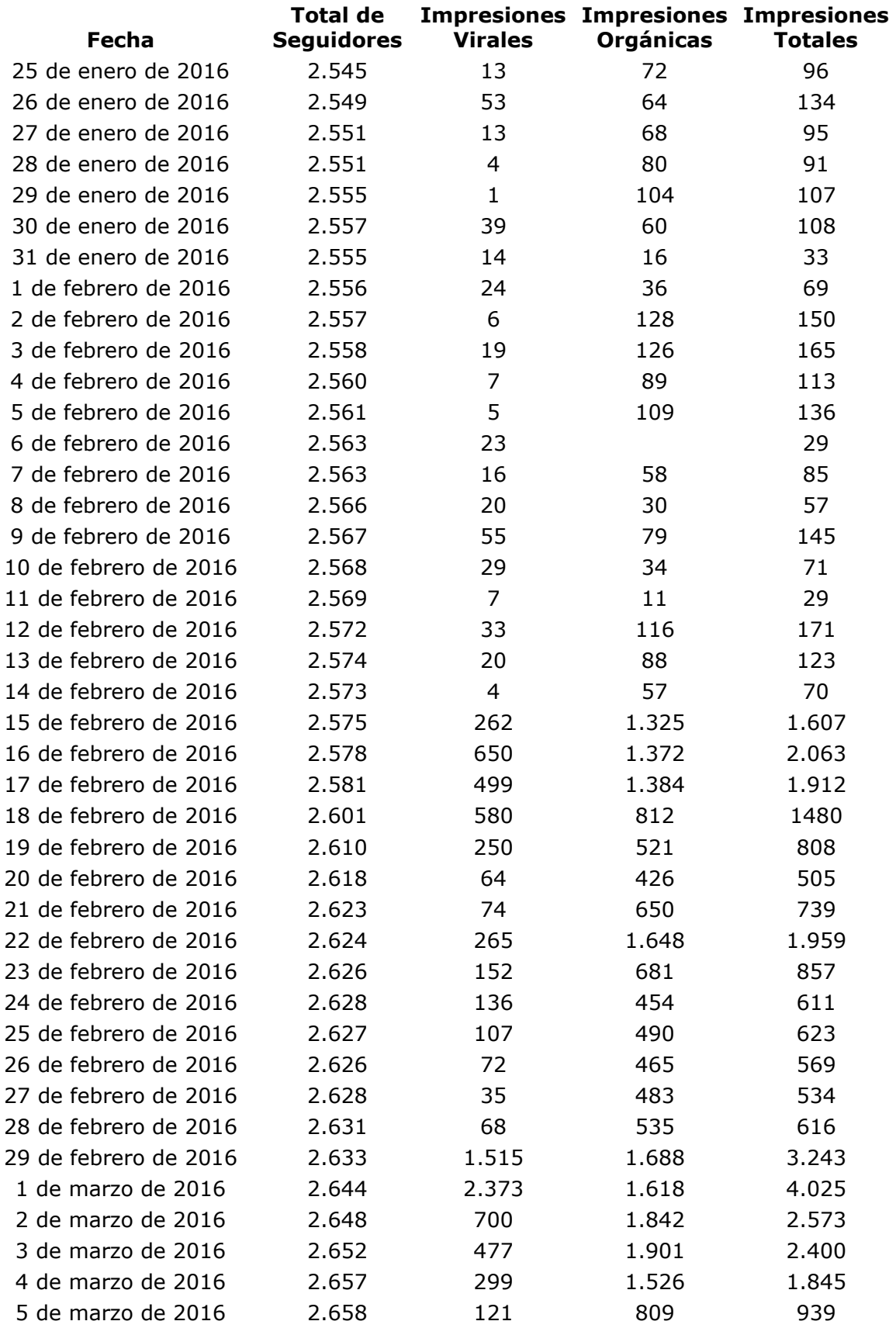

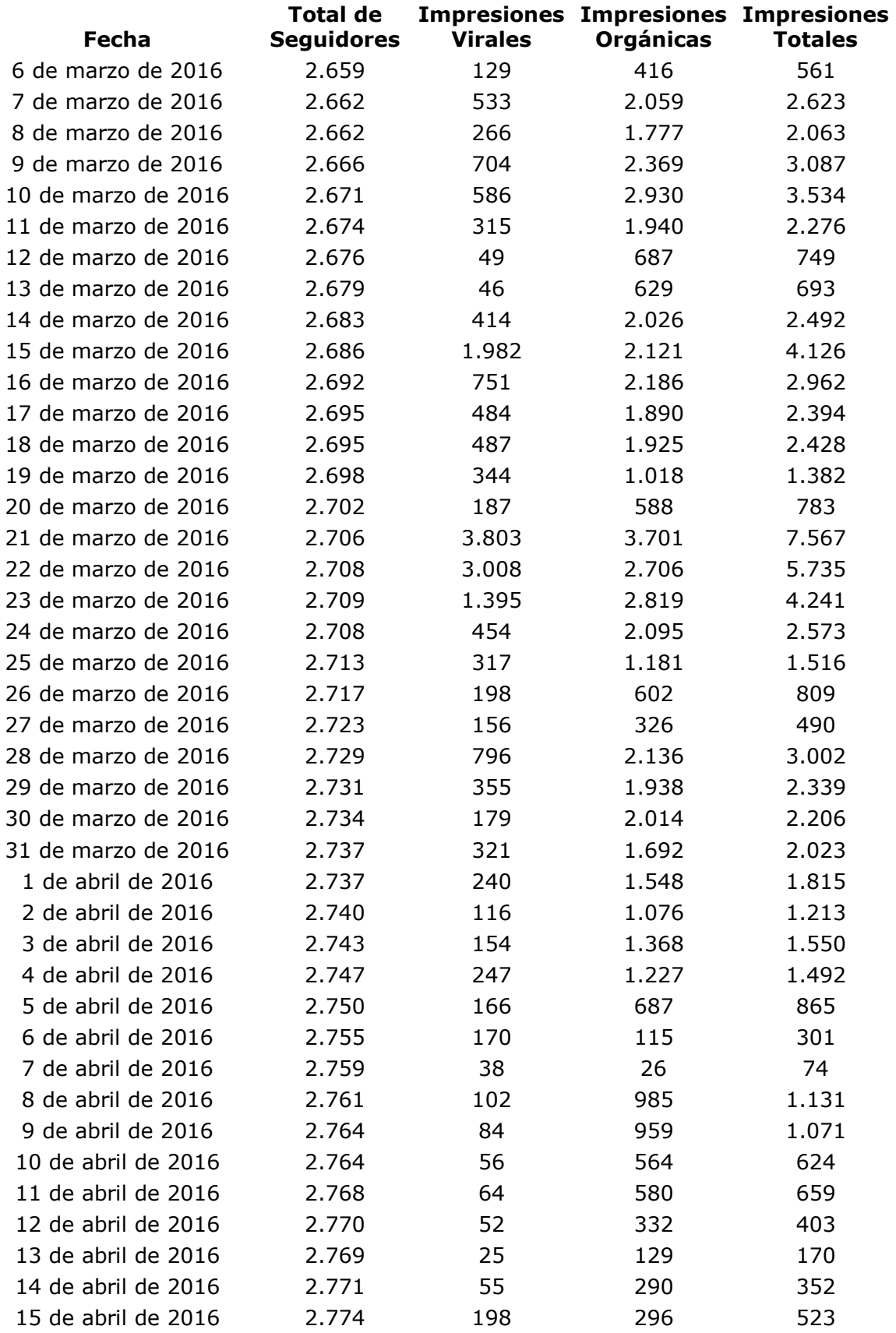

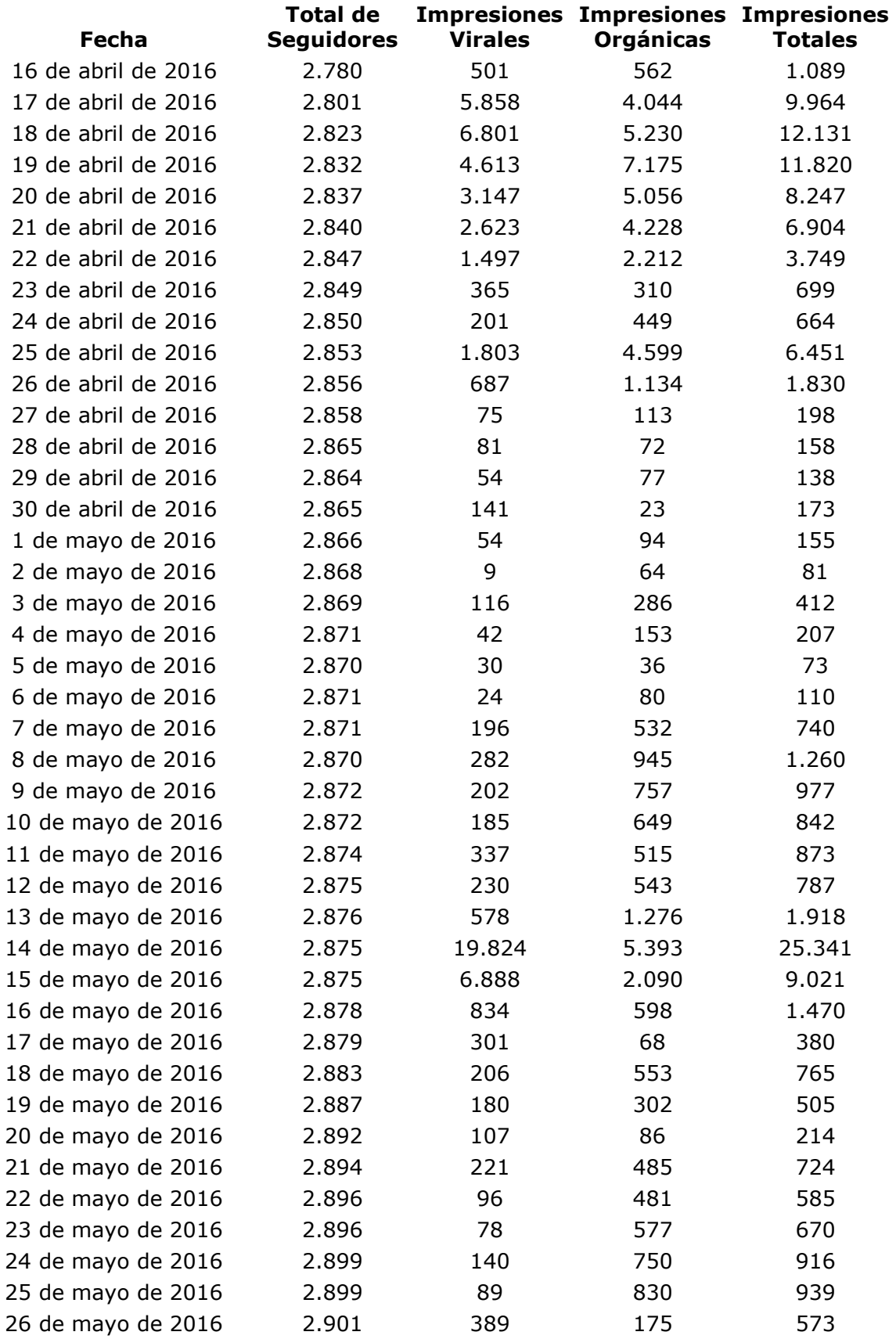

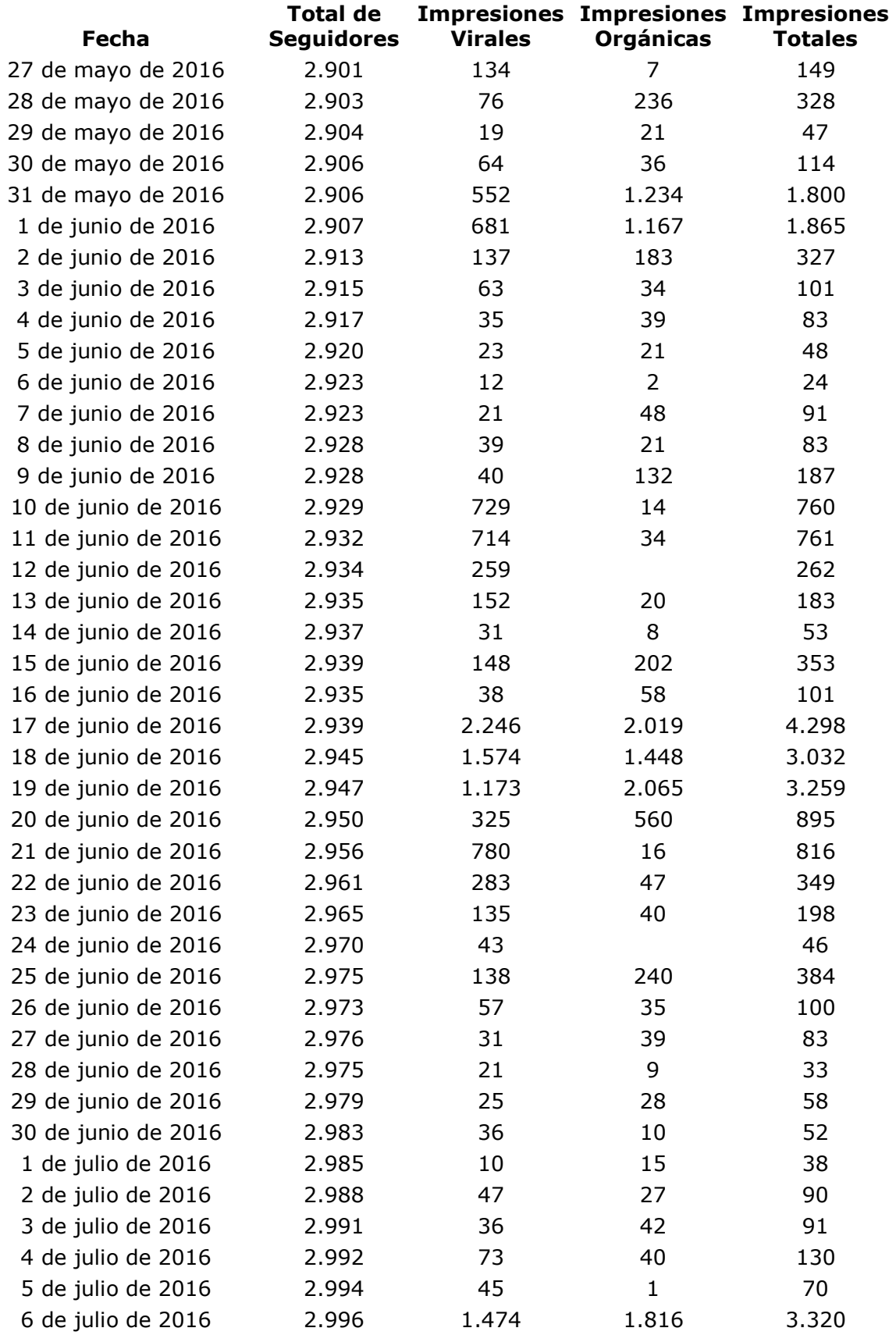

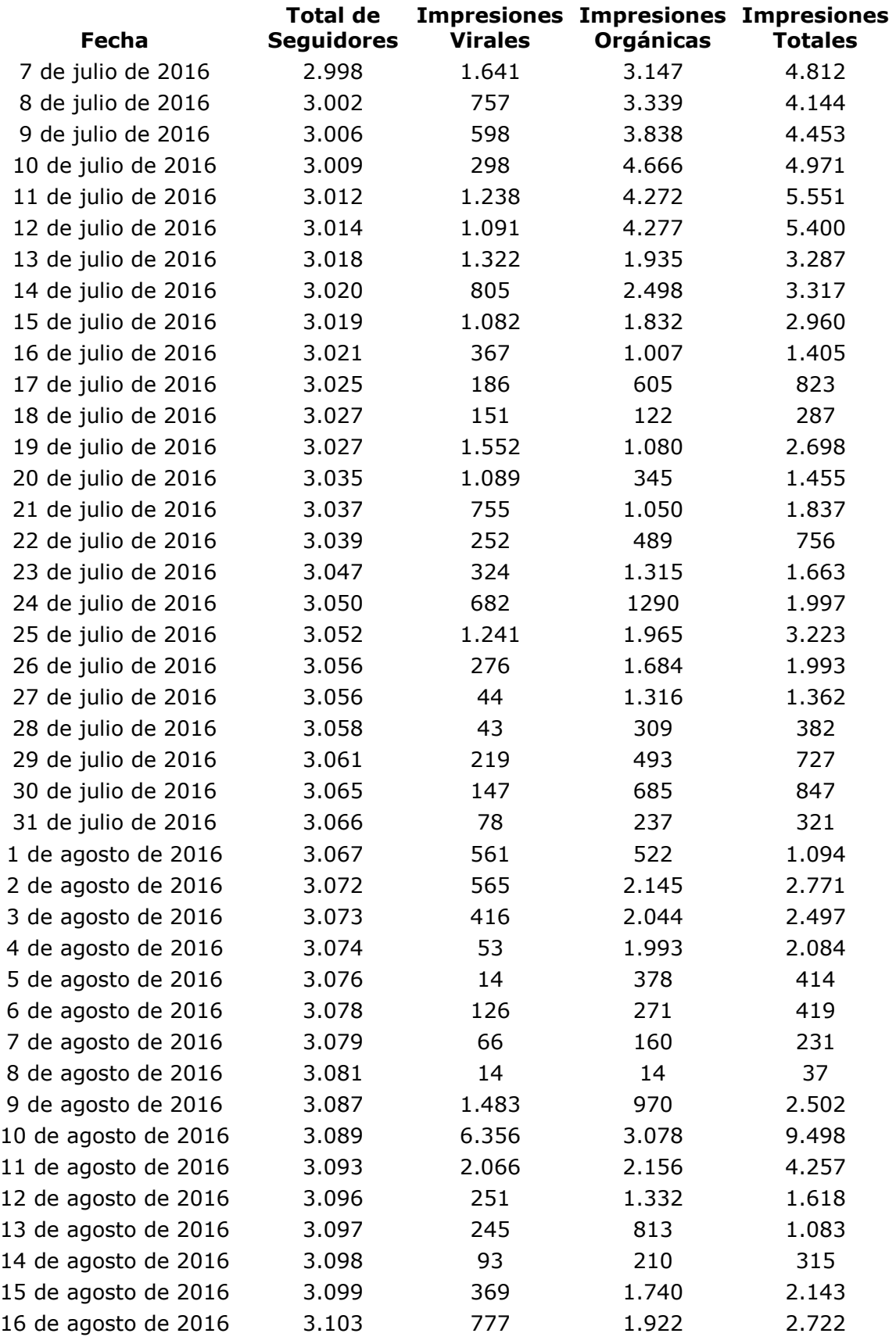

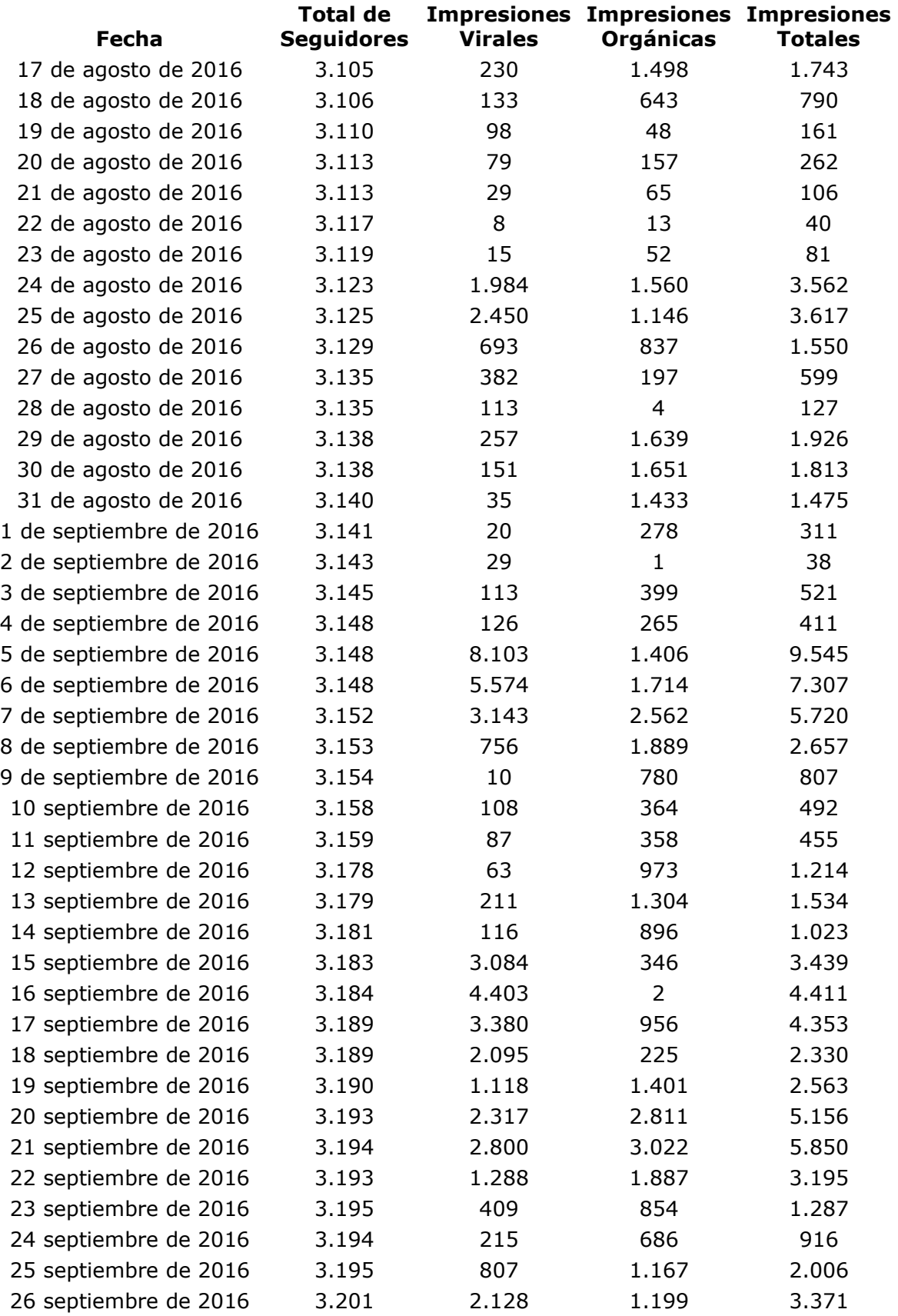

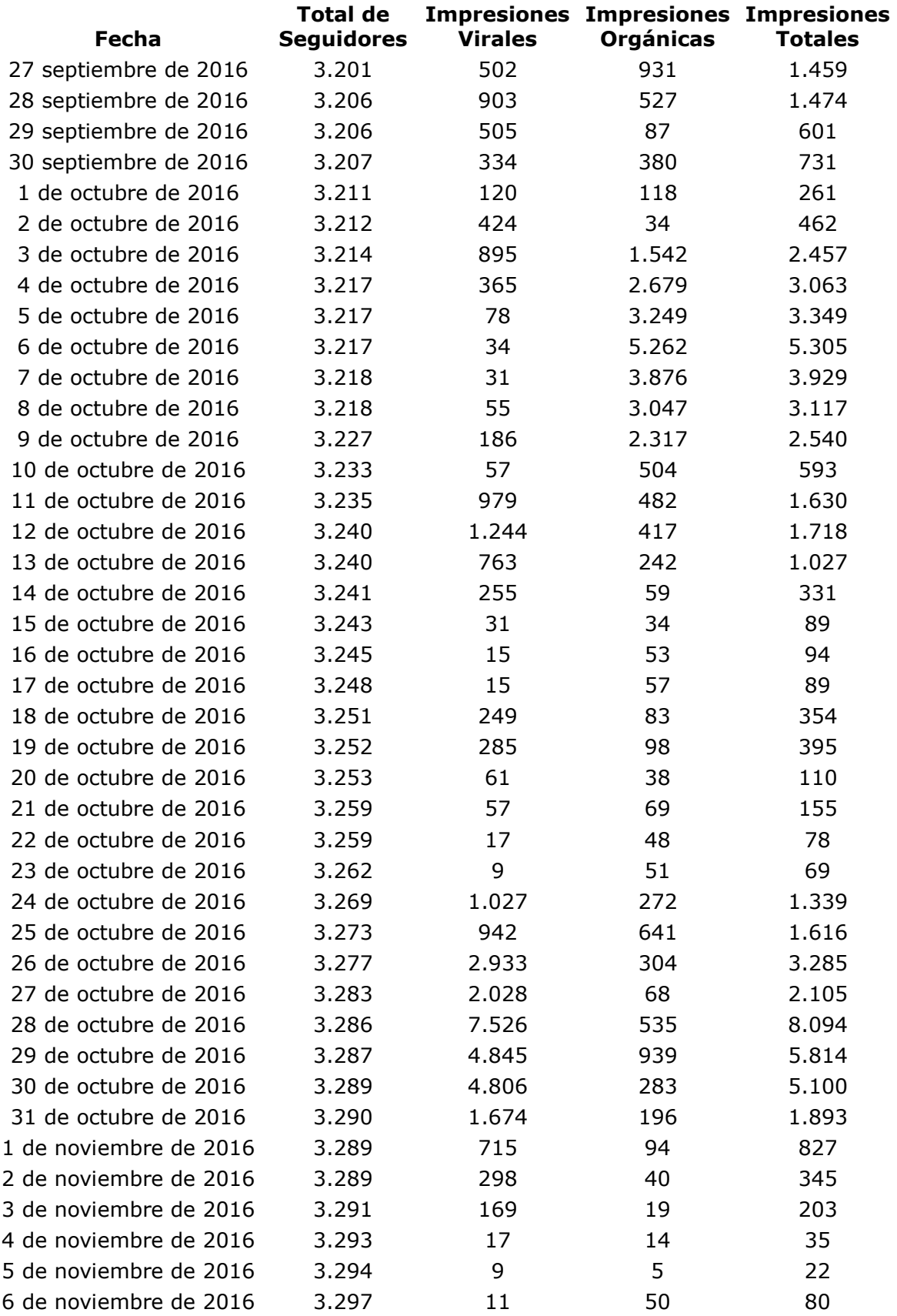
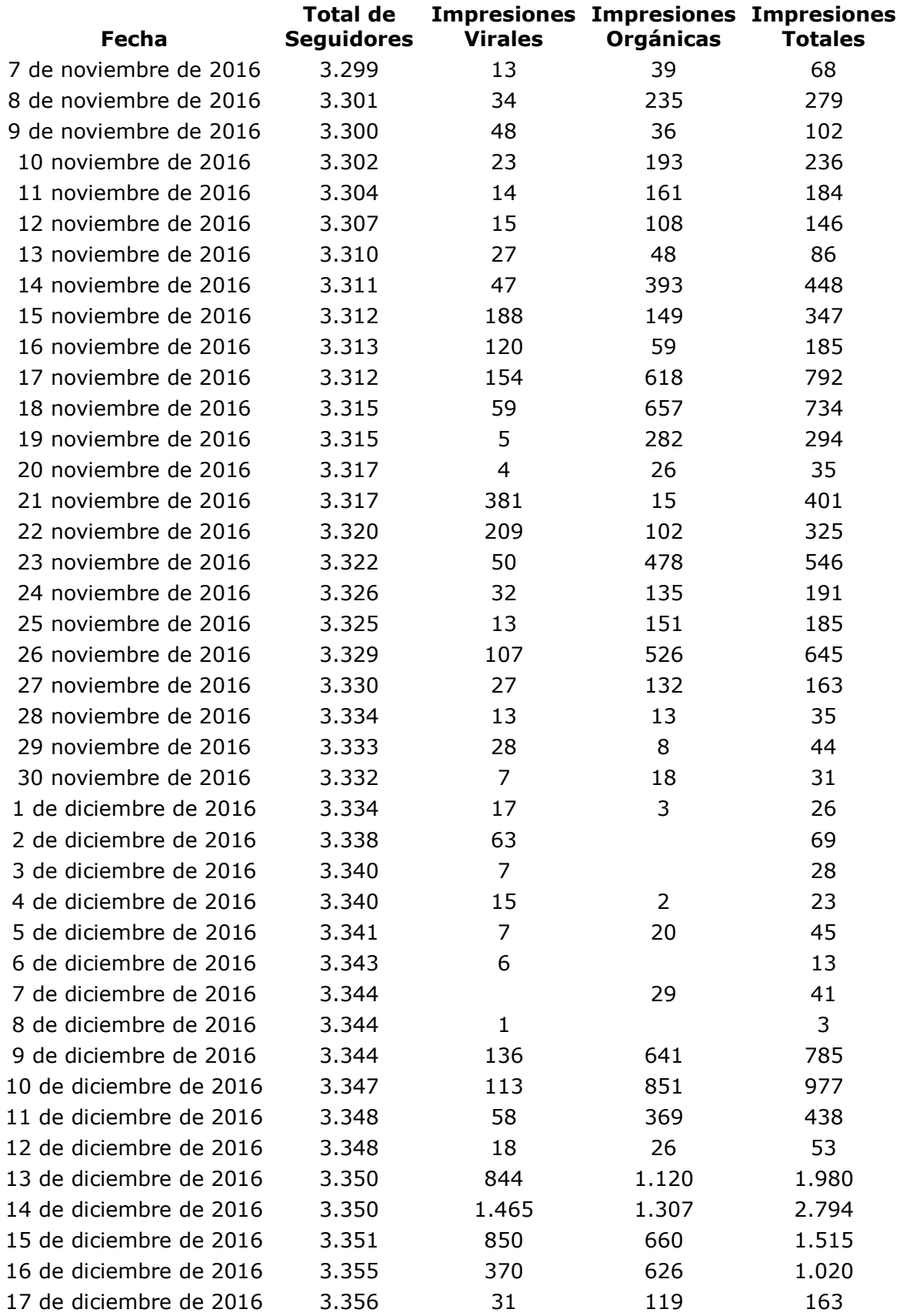

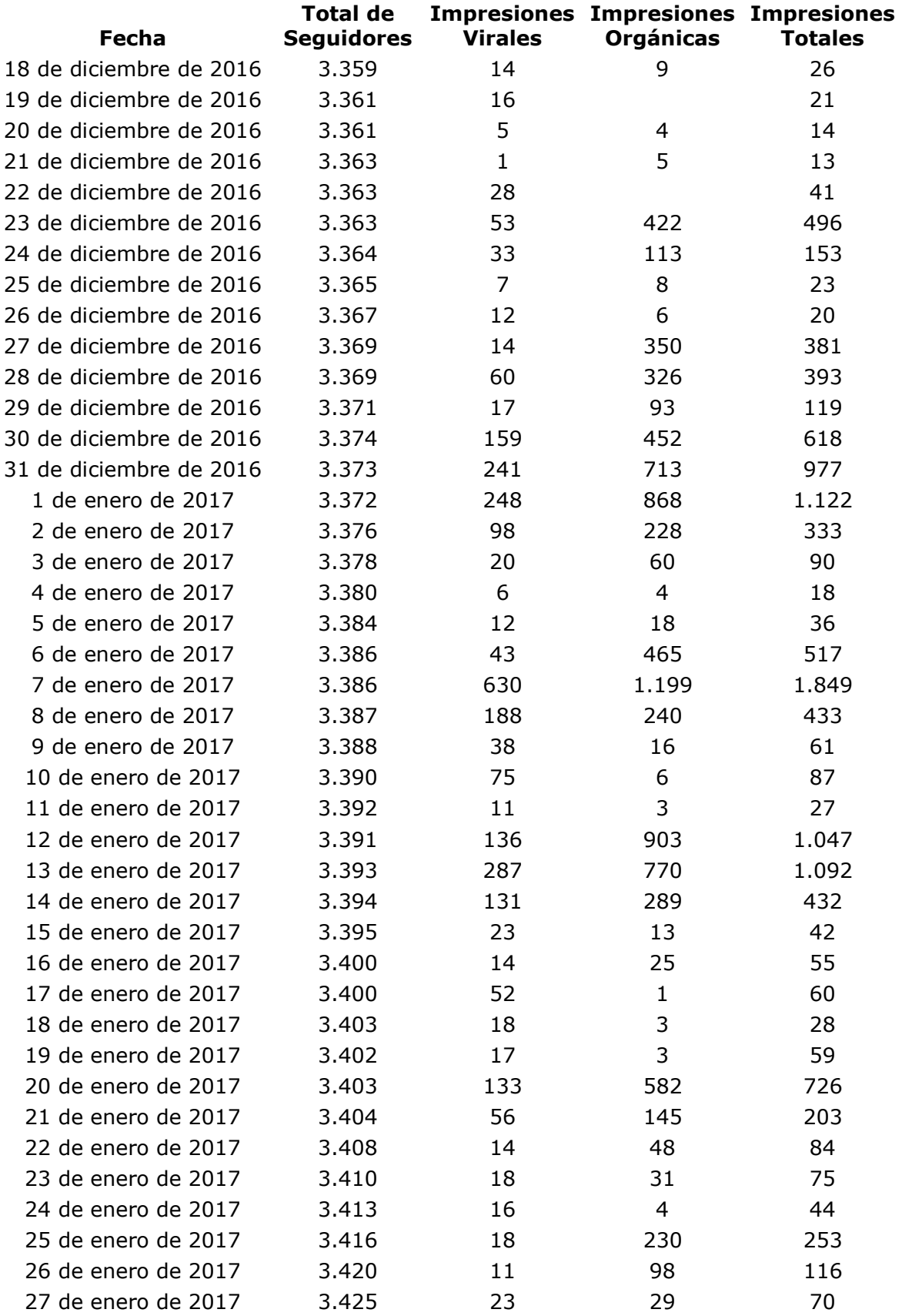

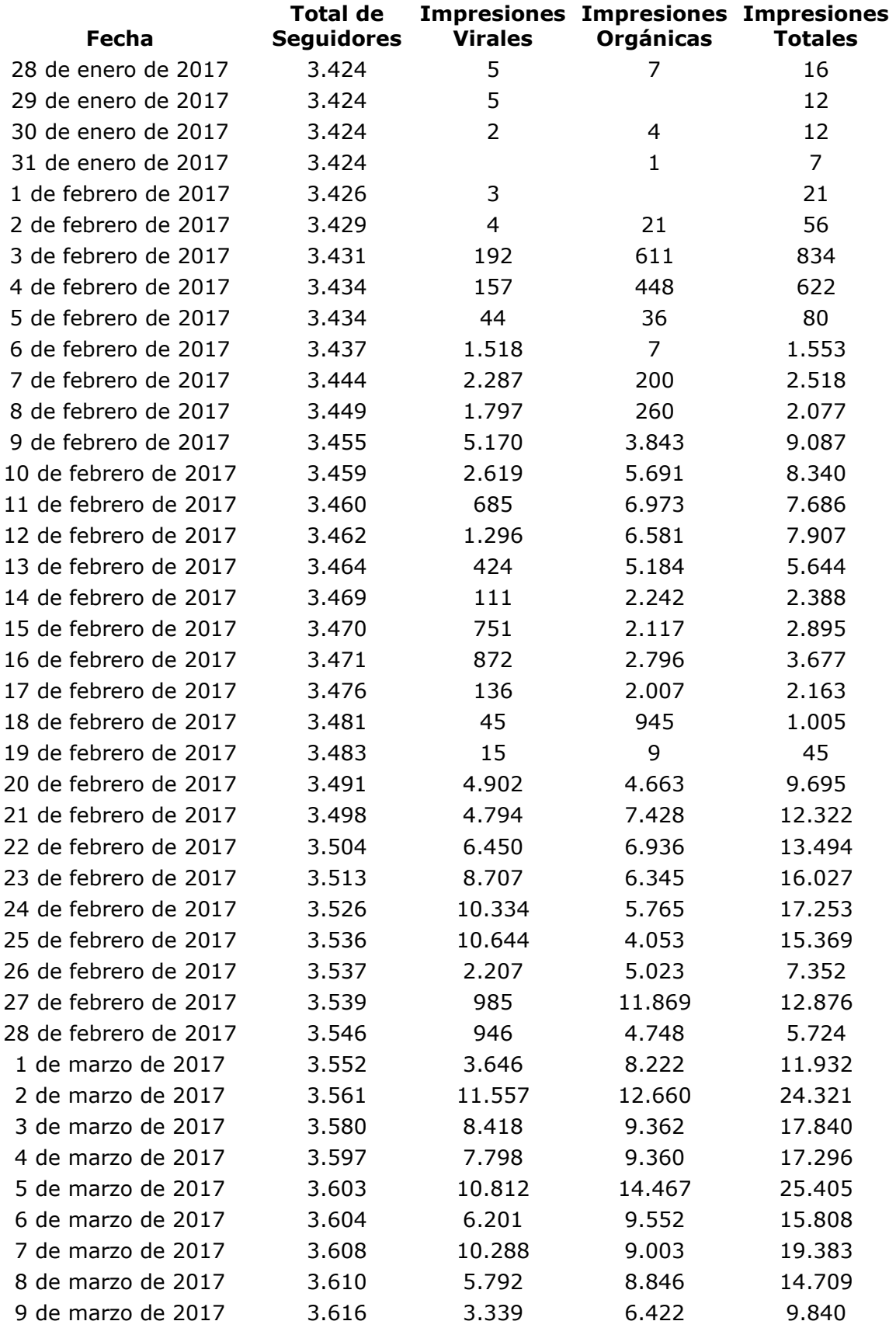

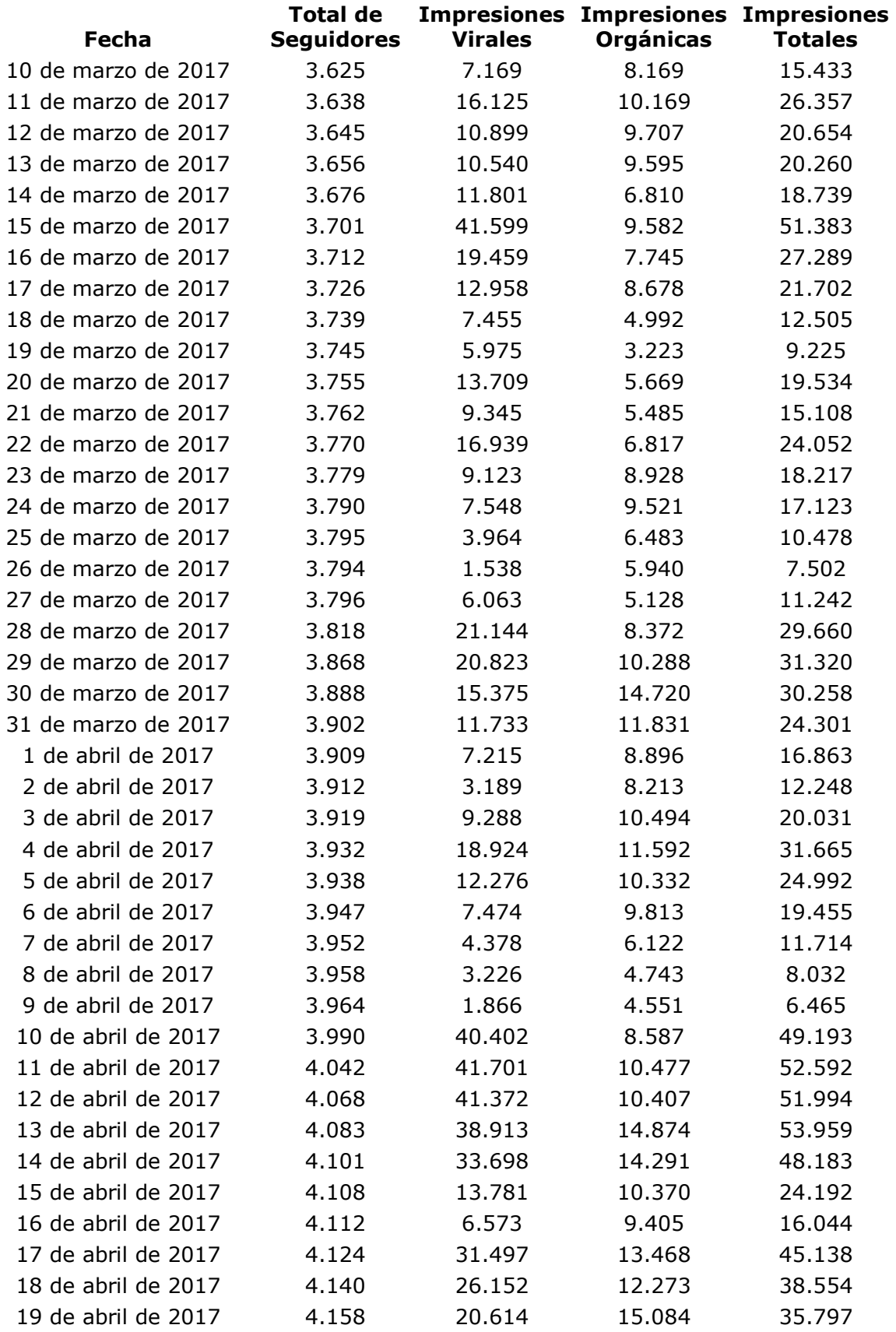

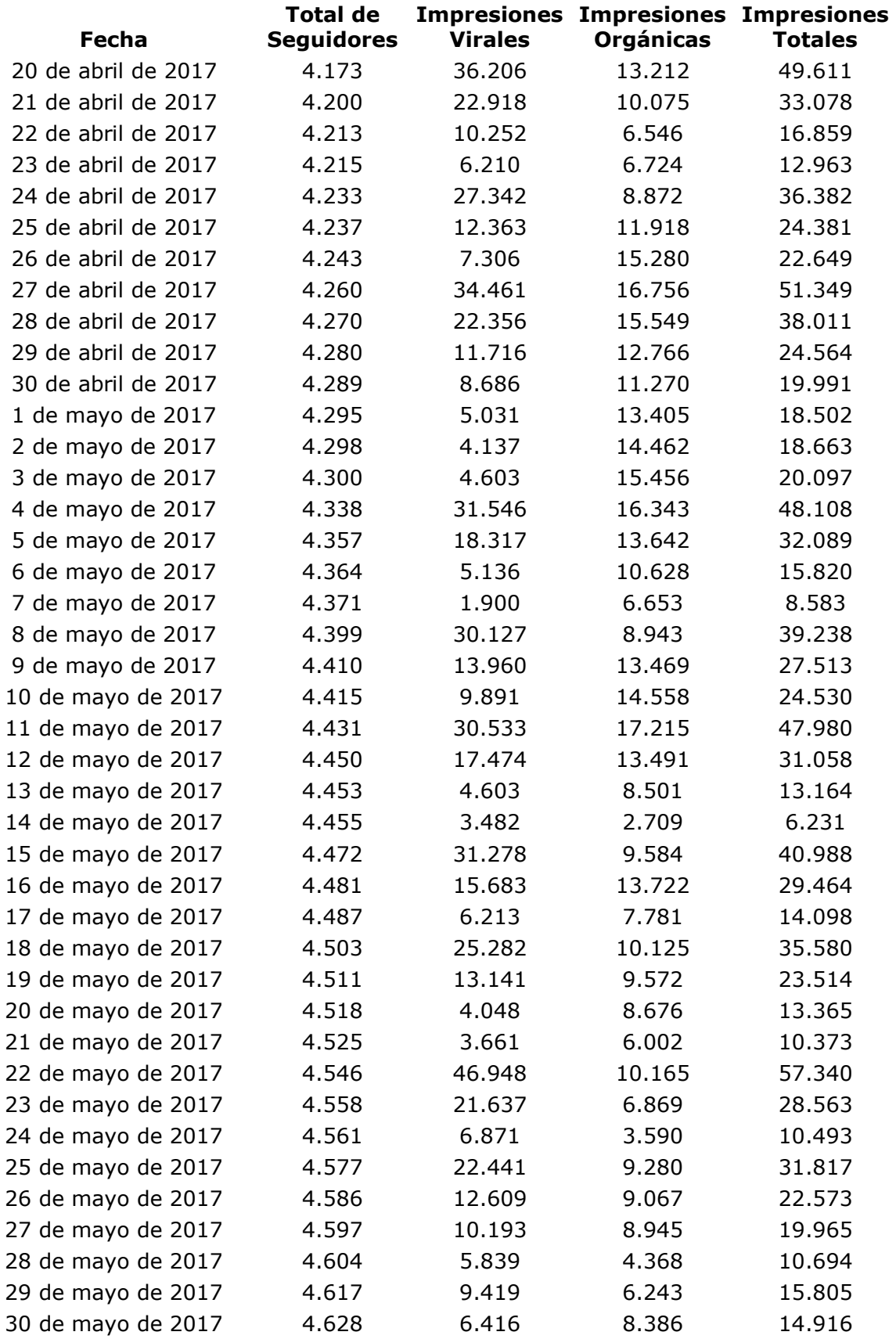

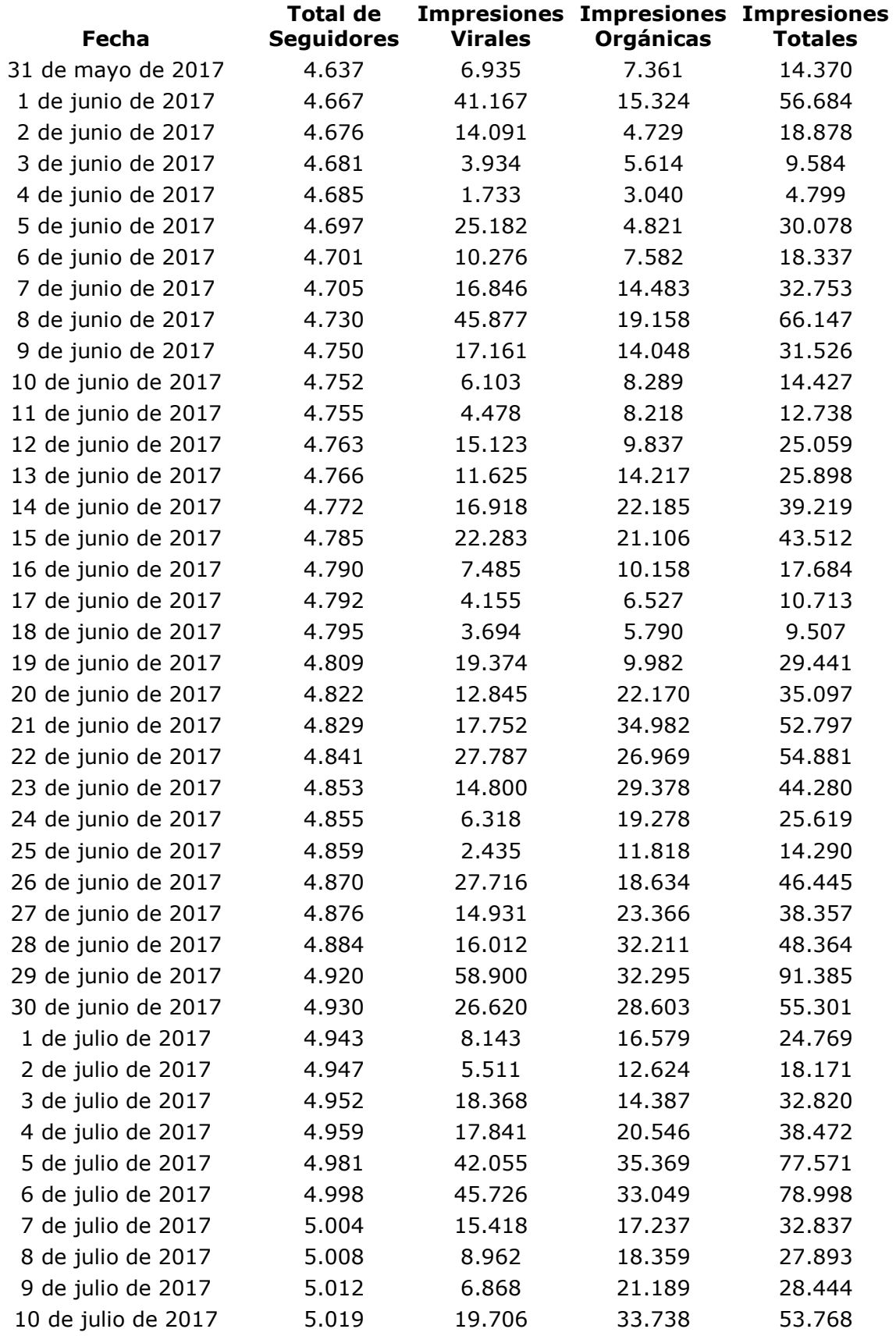

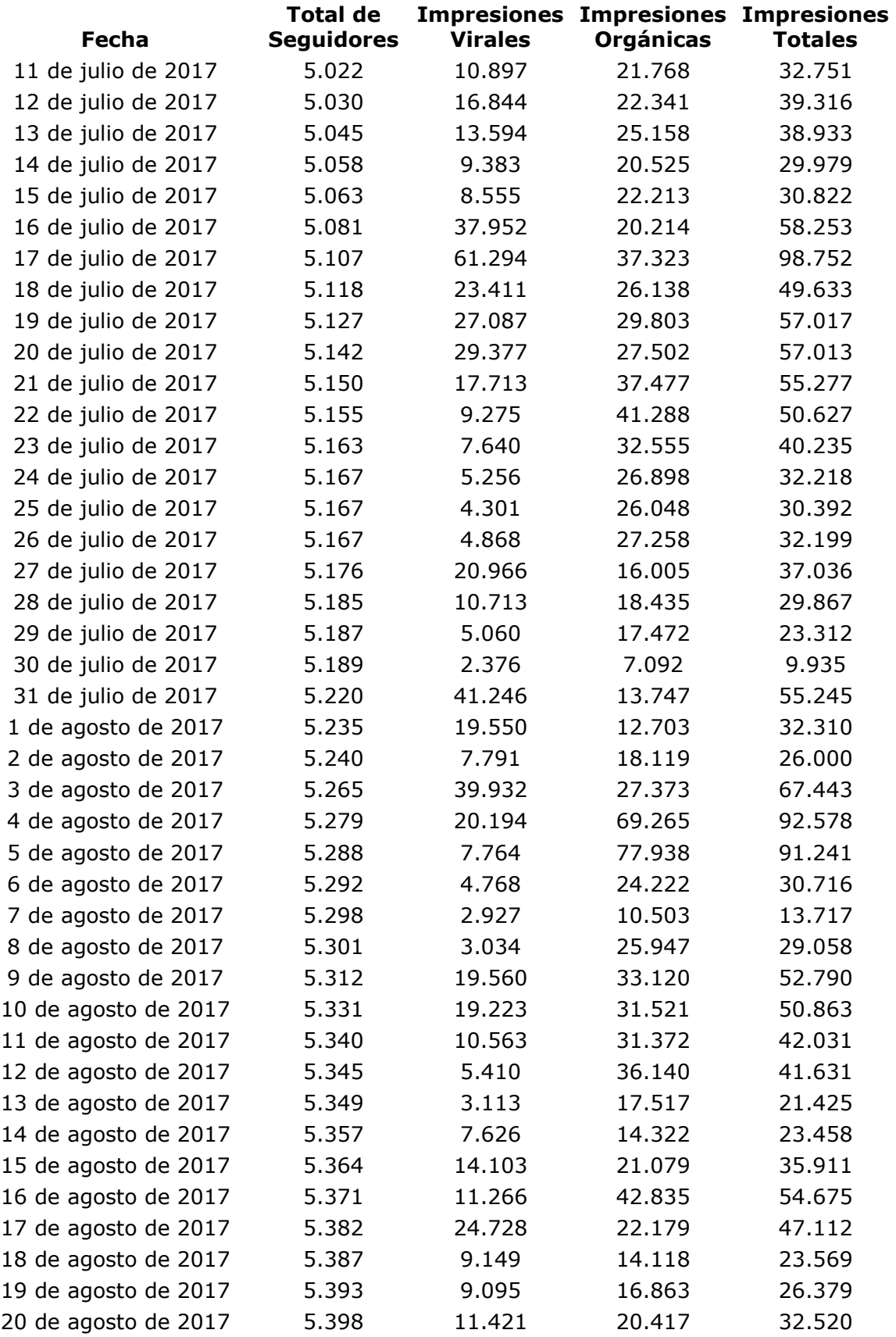

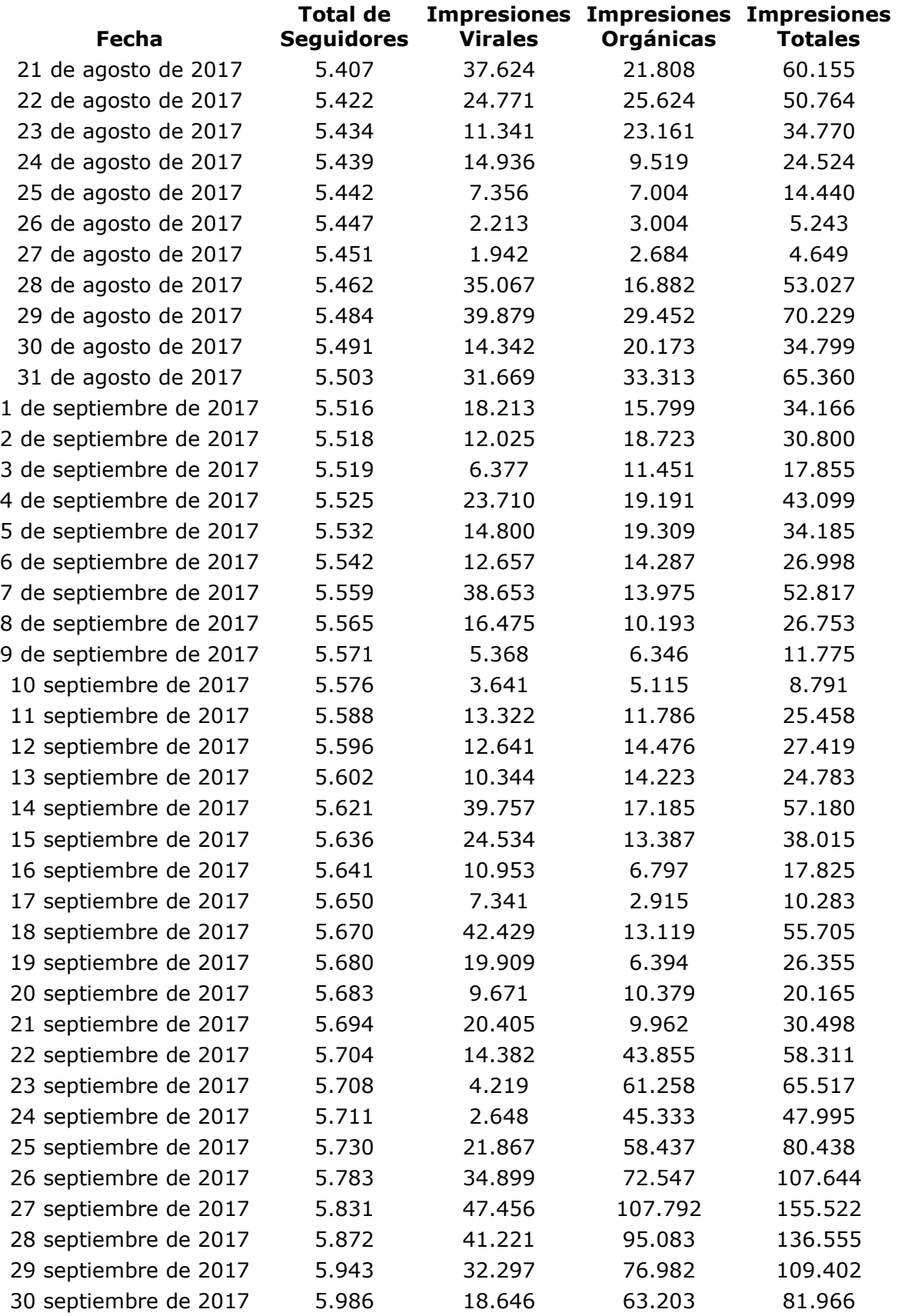

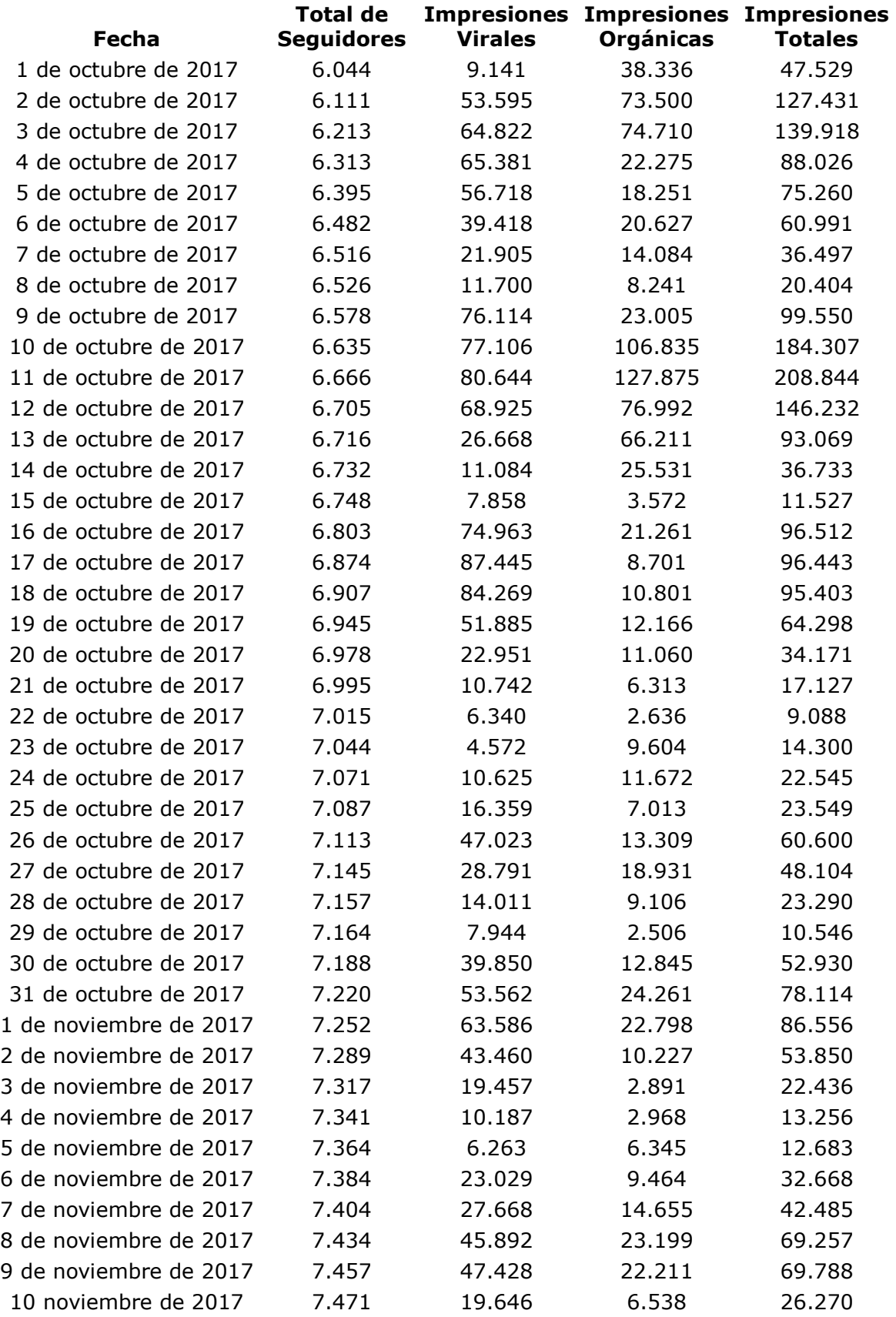

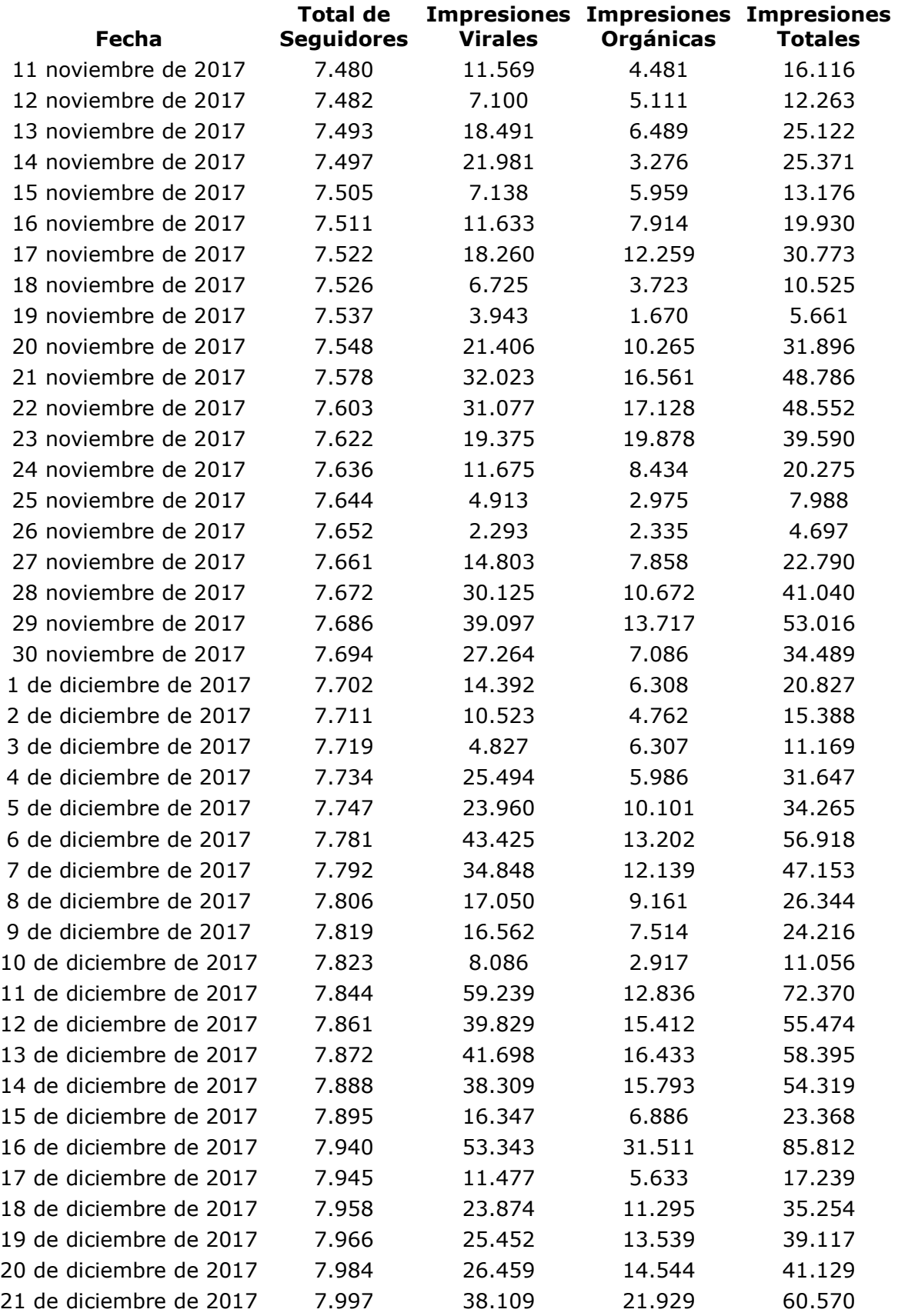

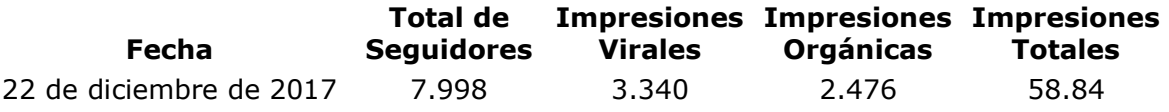

## **Alcance y Visitas**

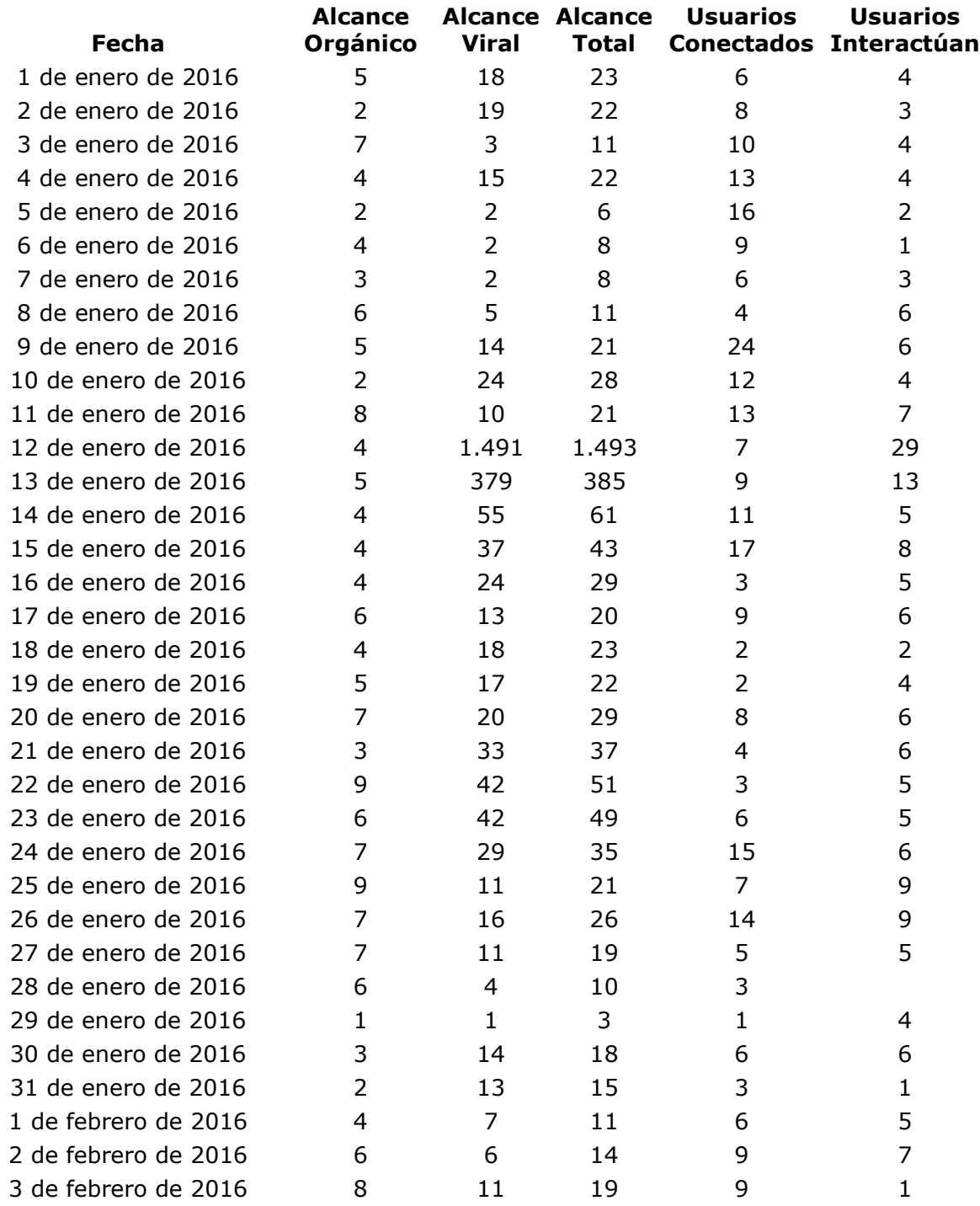

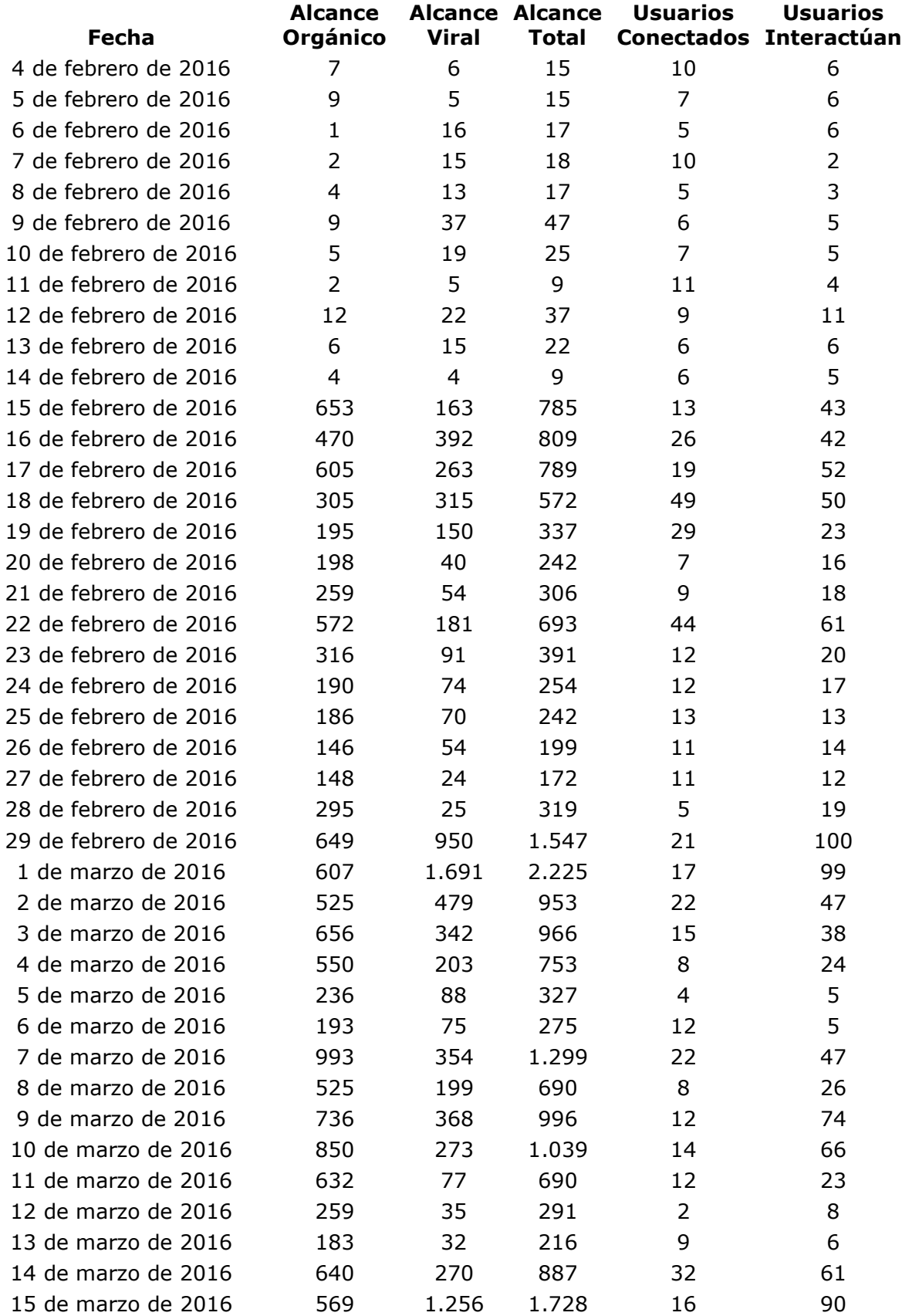

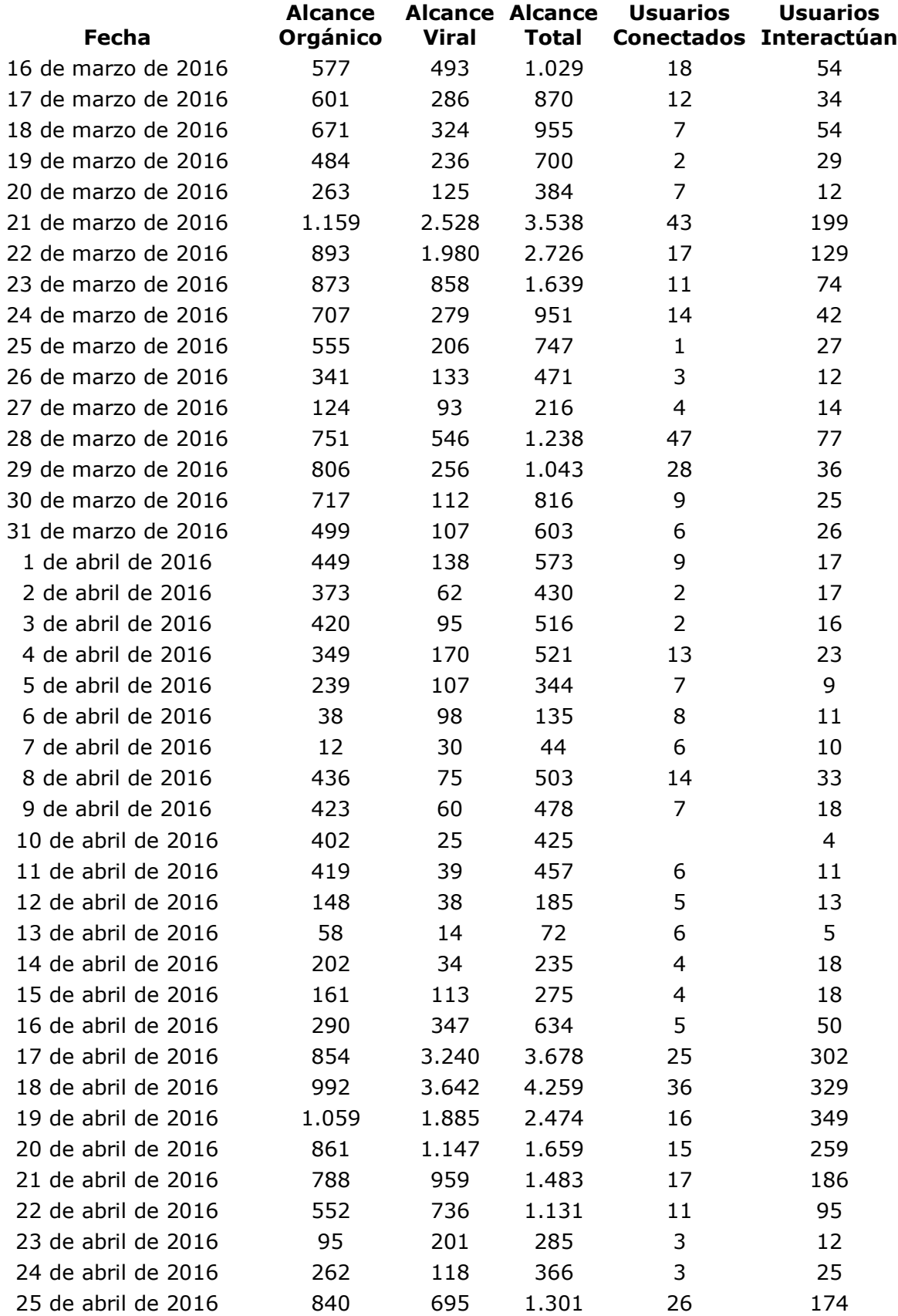

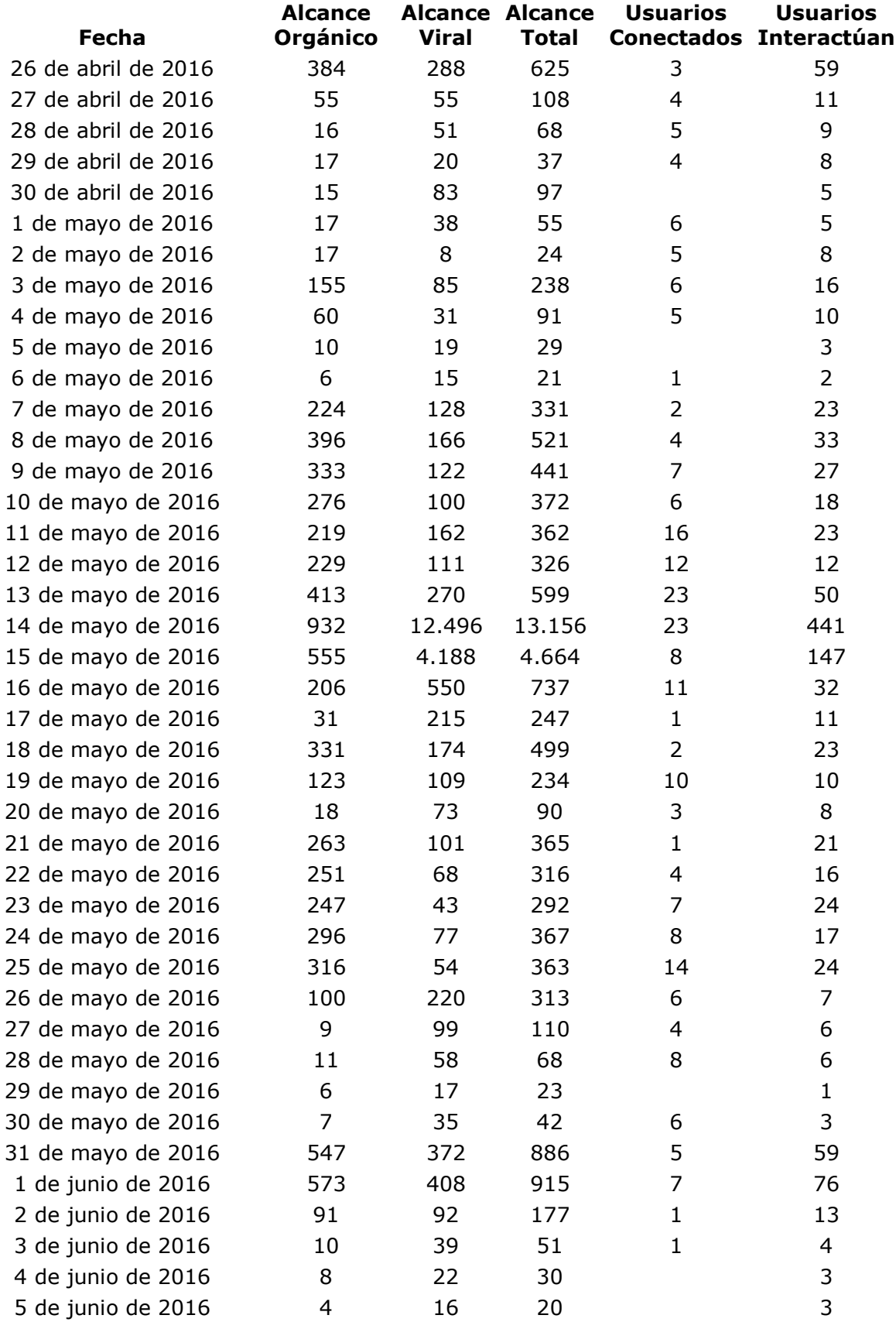

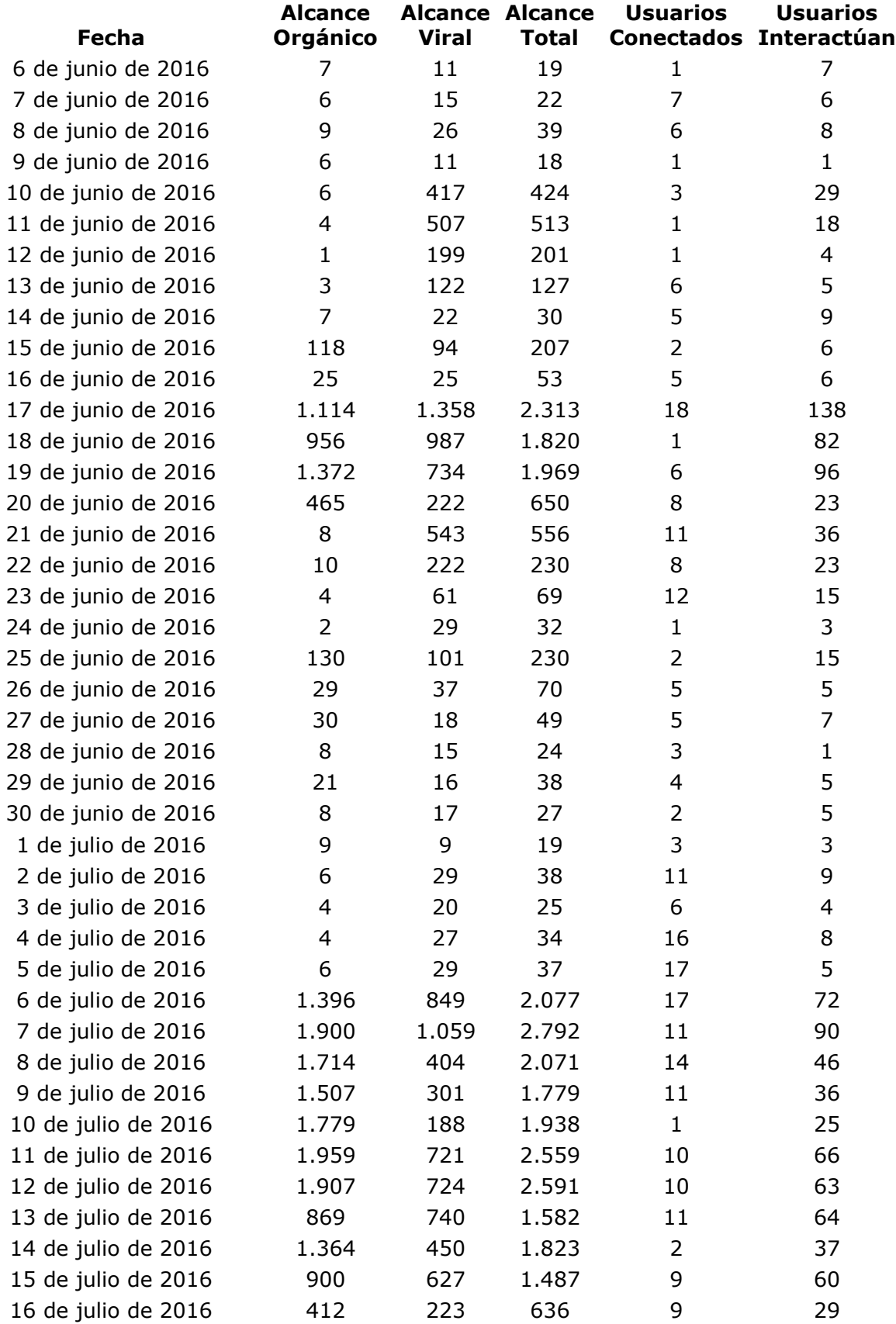

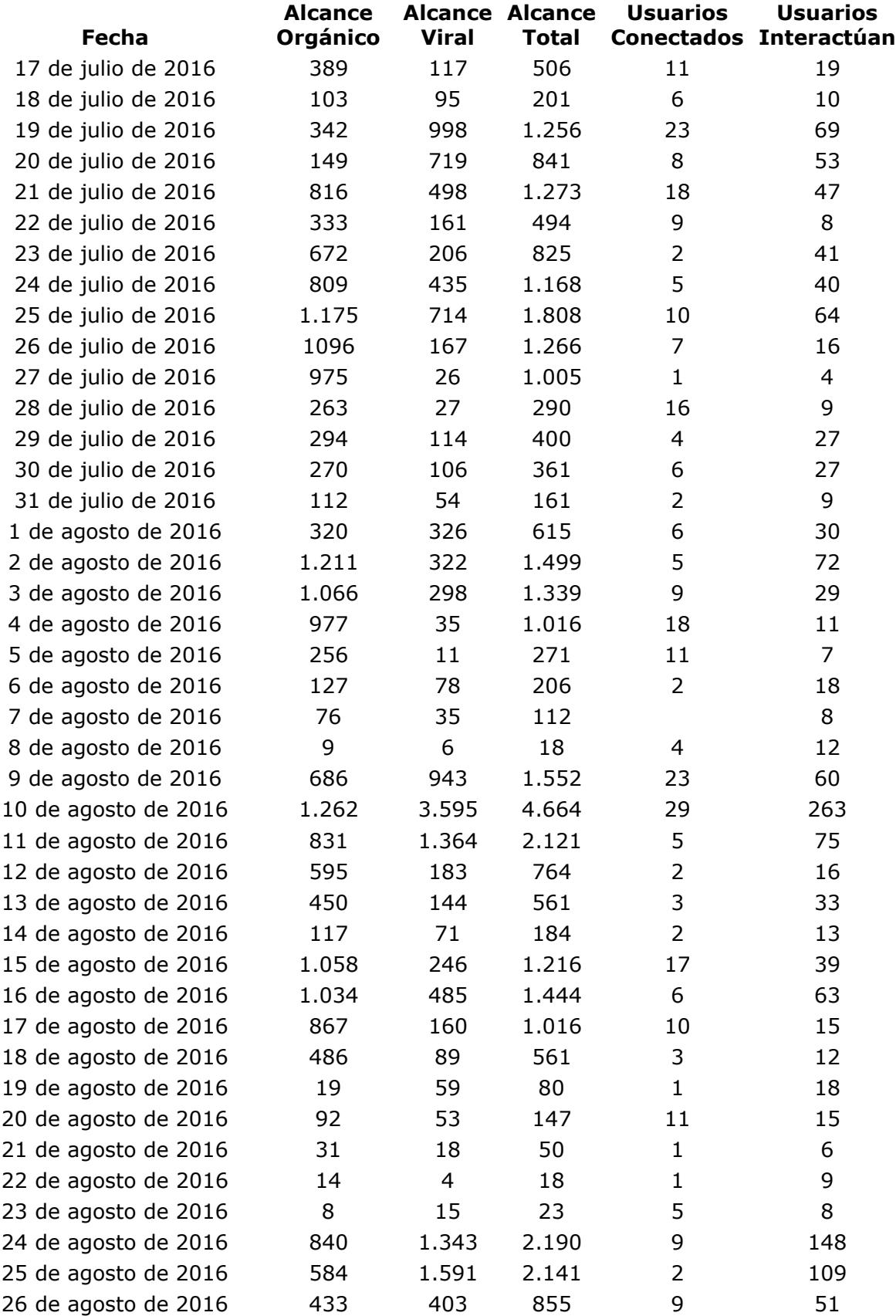

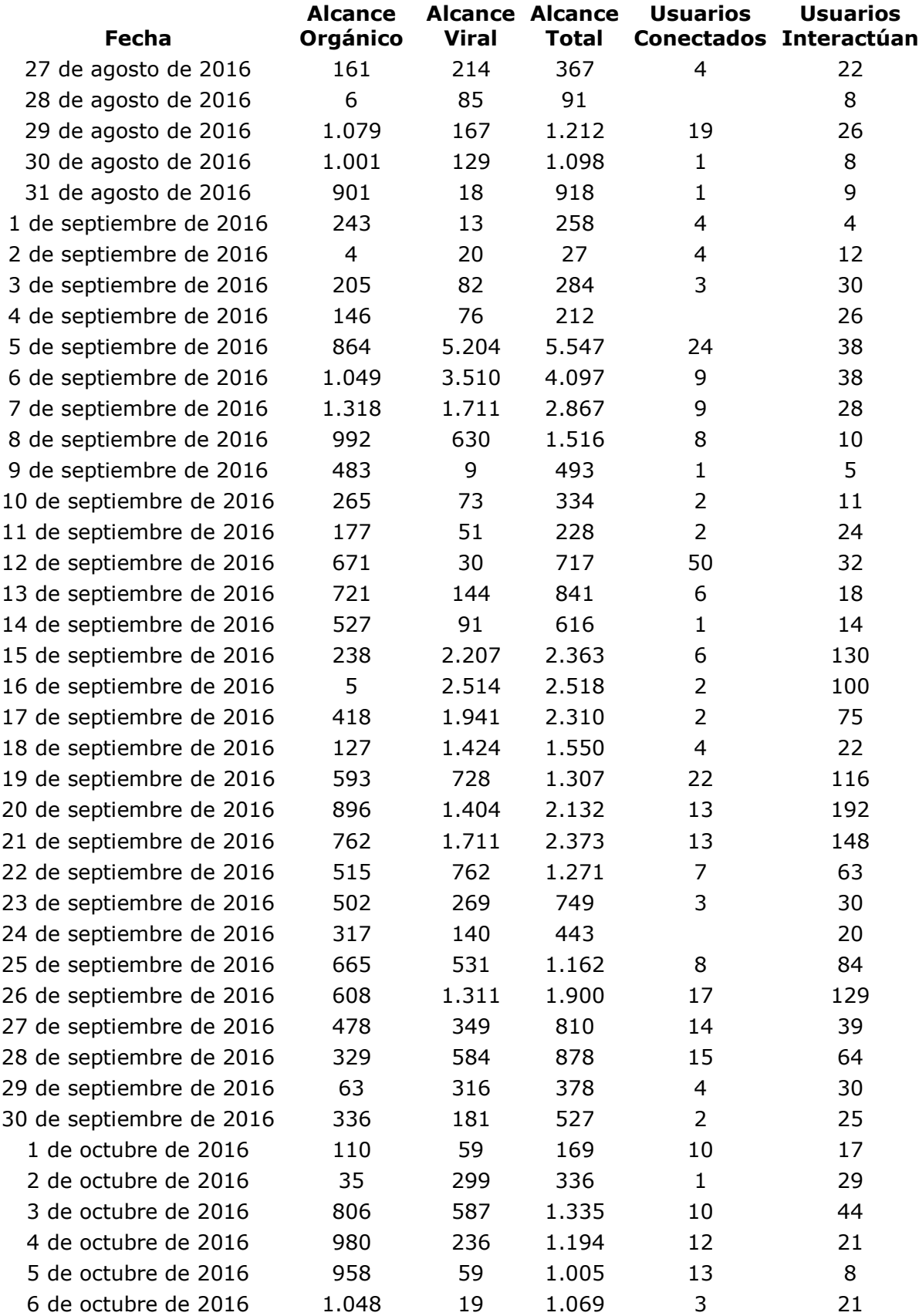

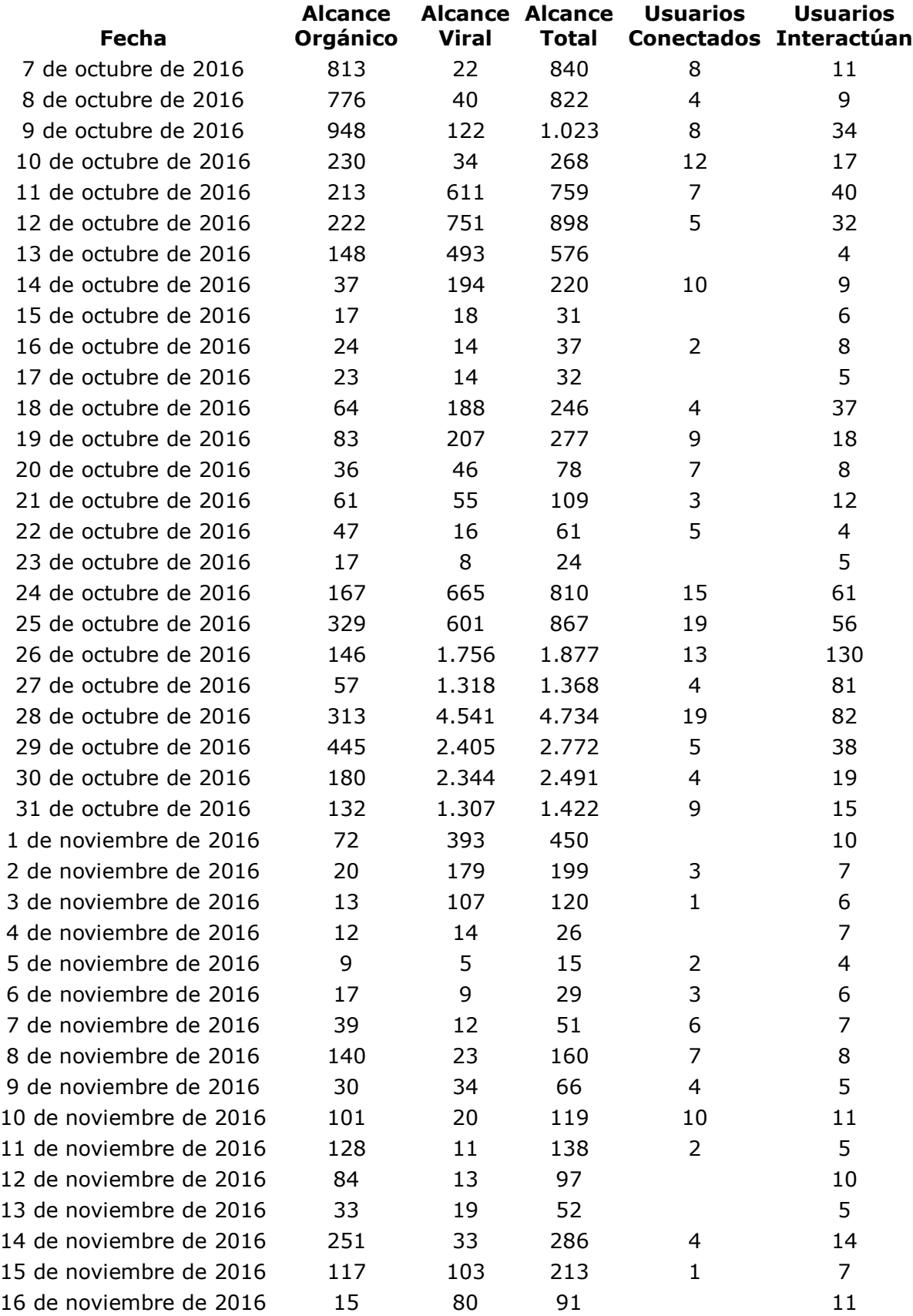

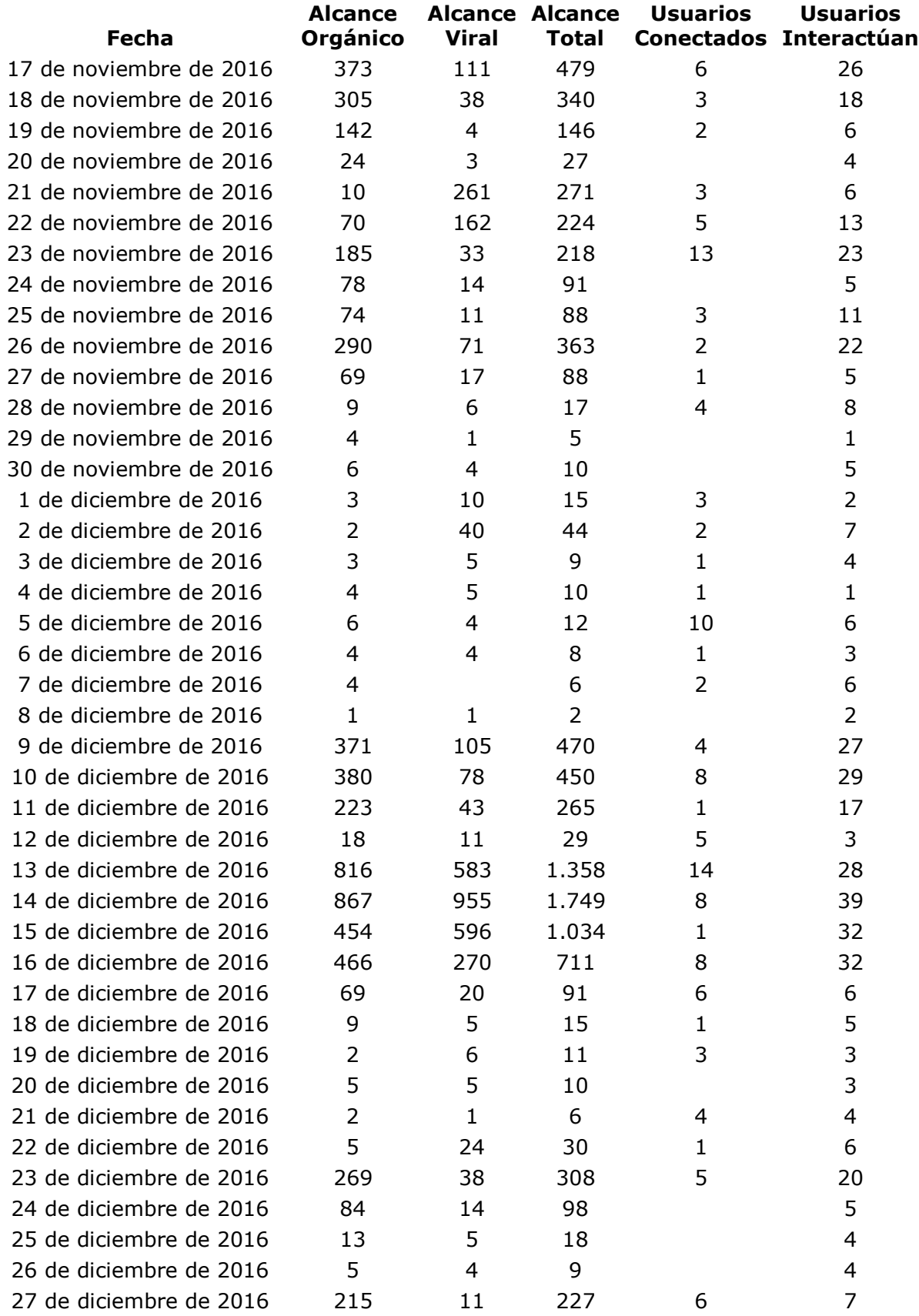

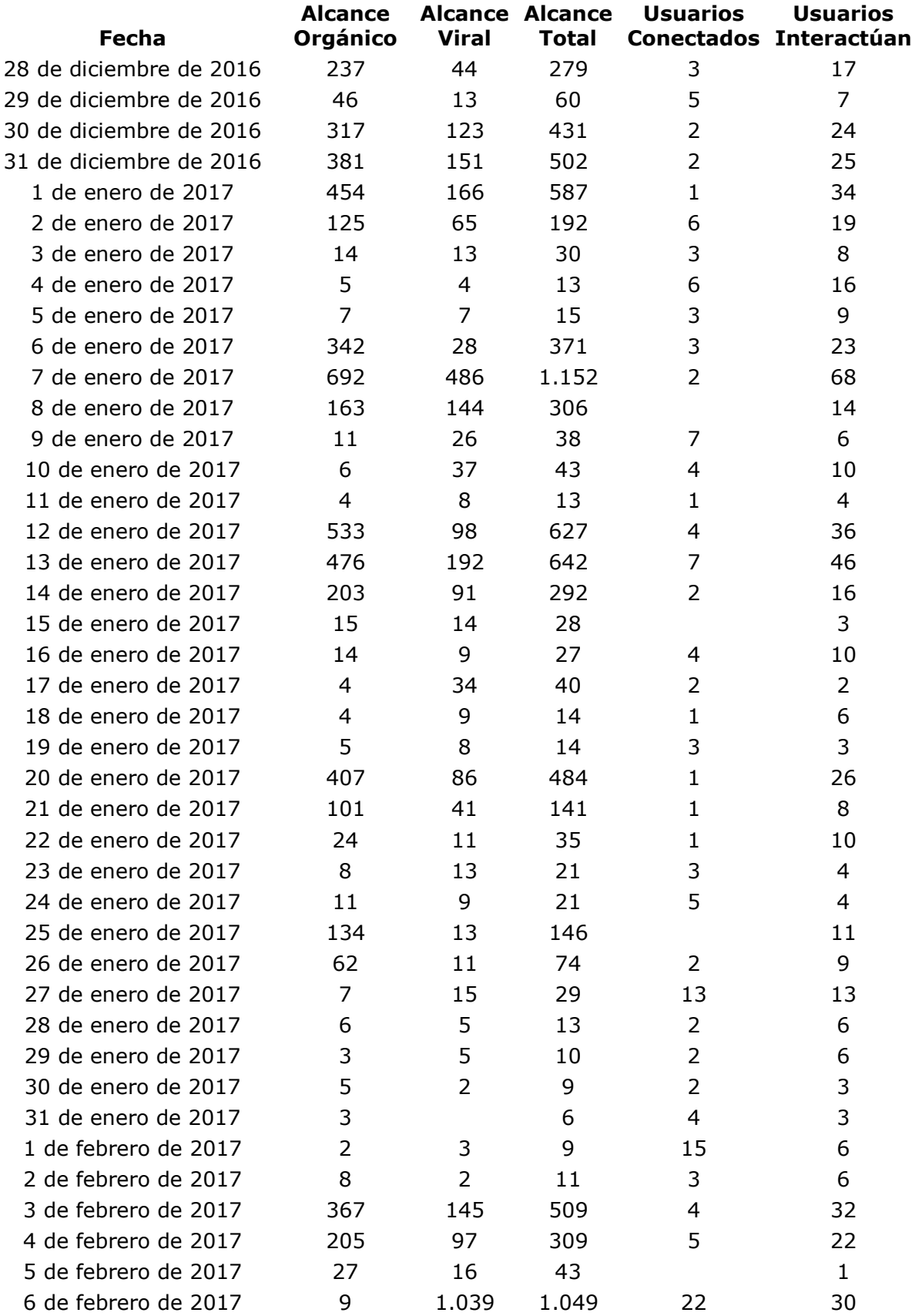

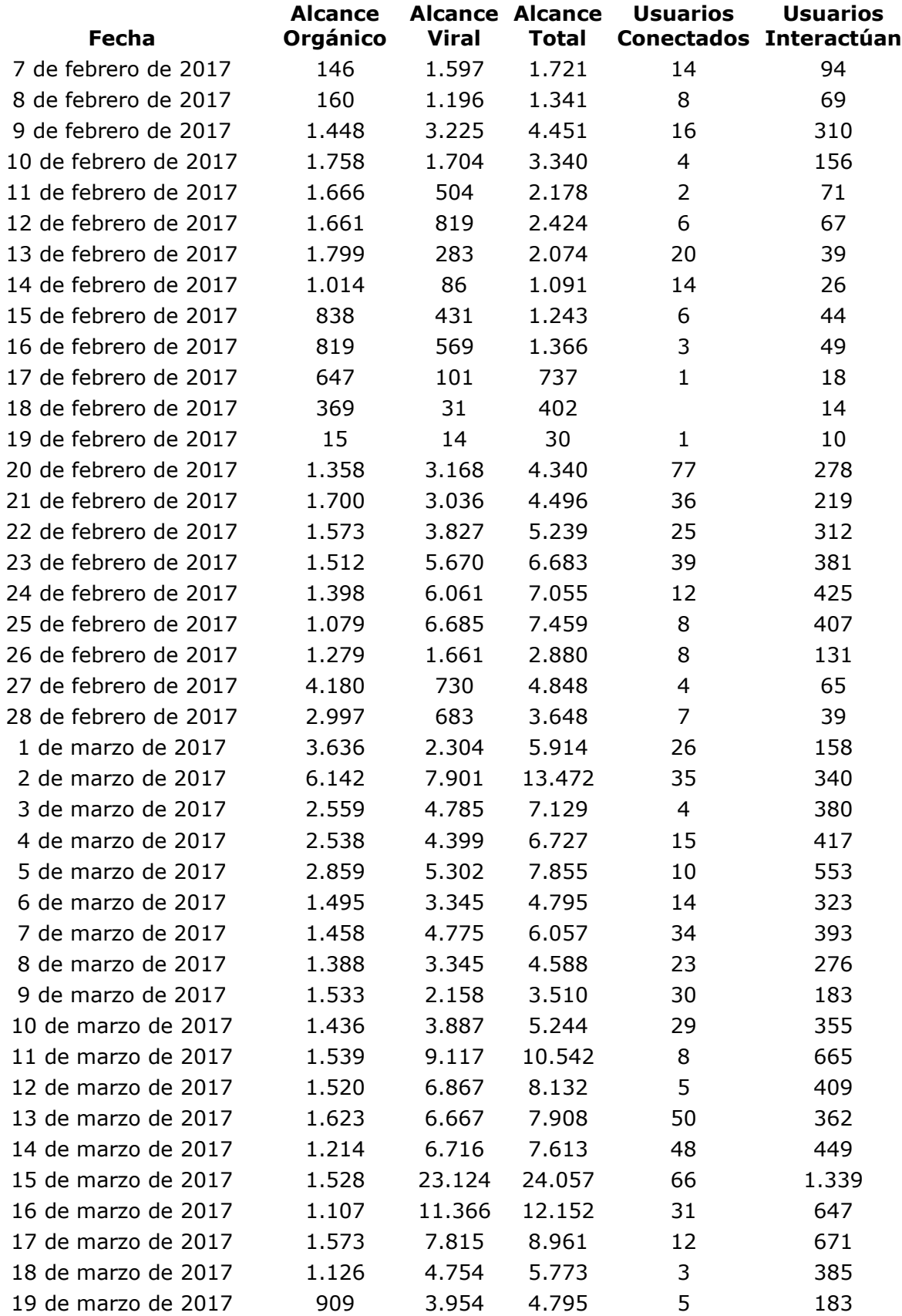

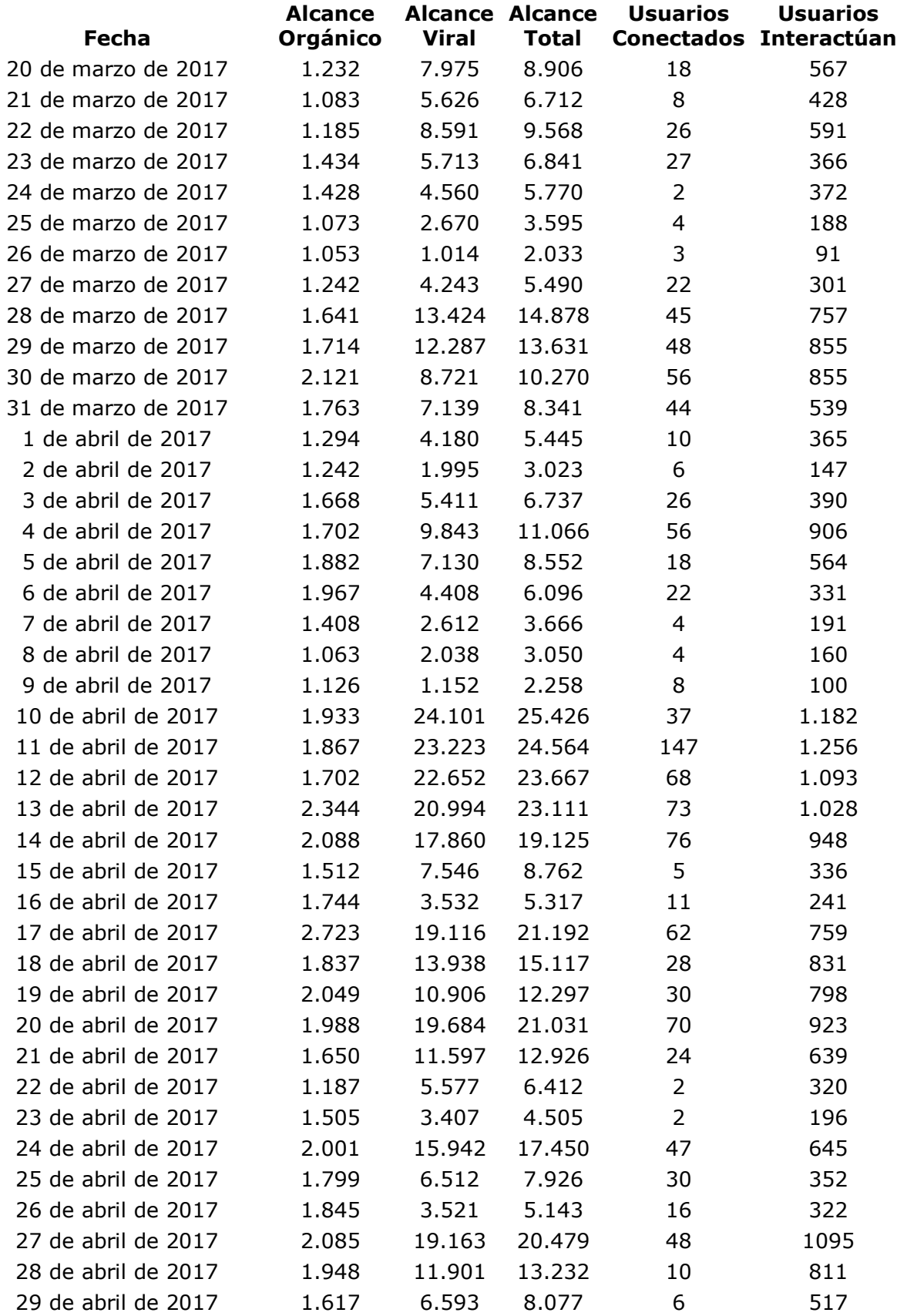

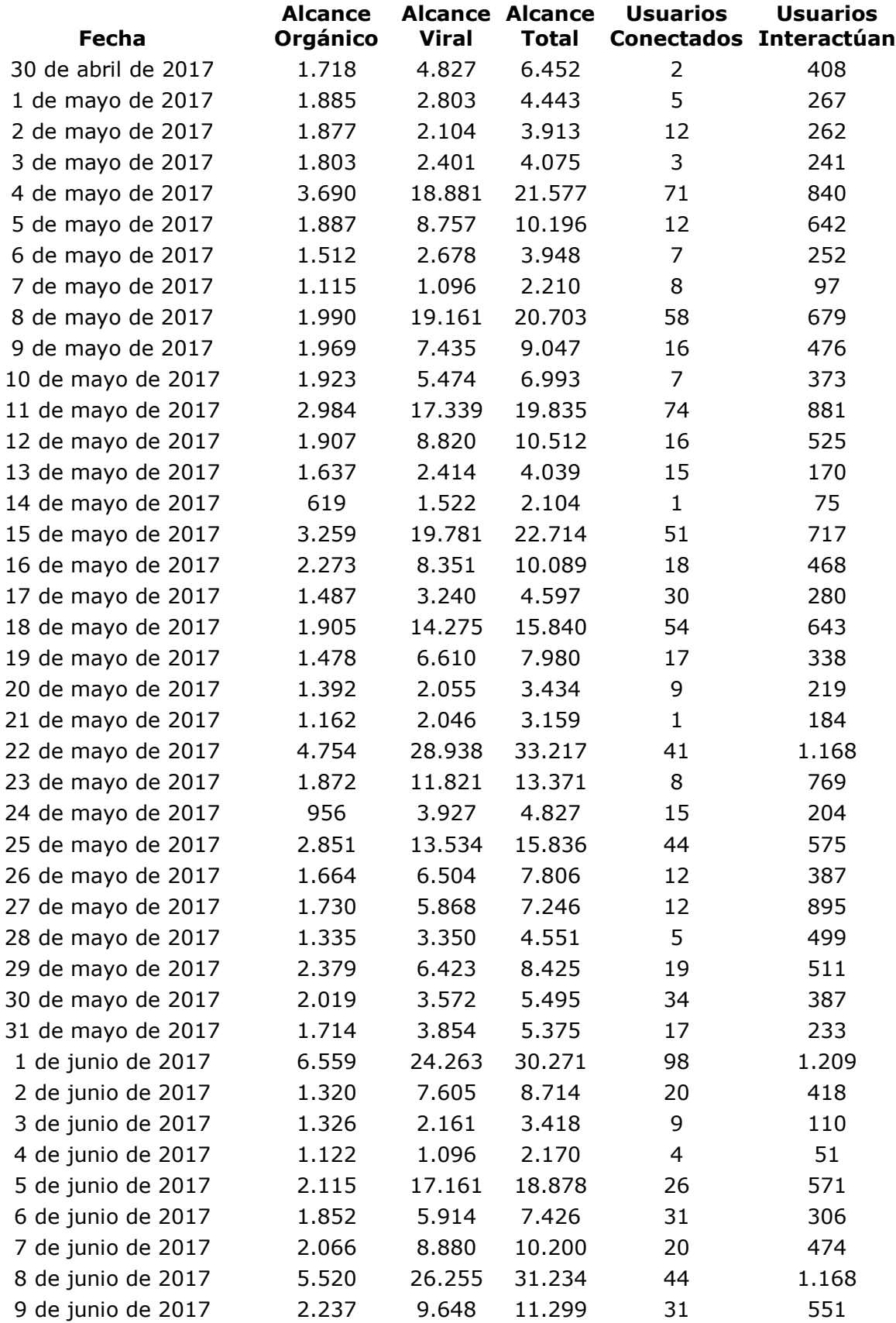

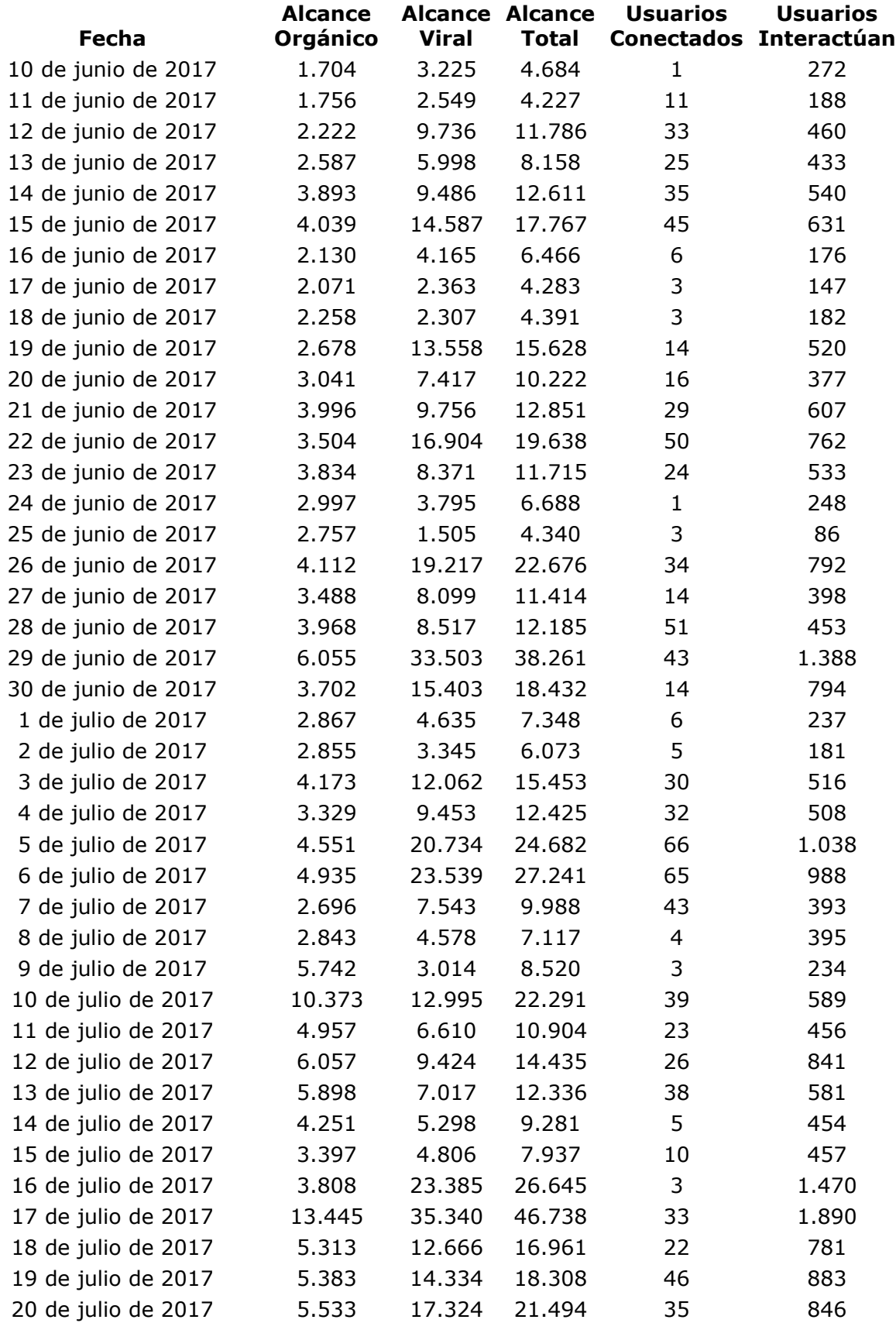

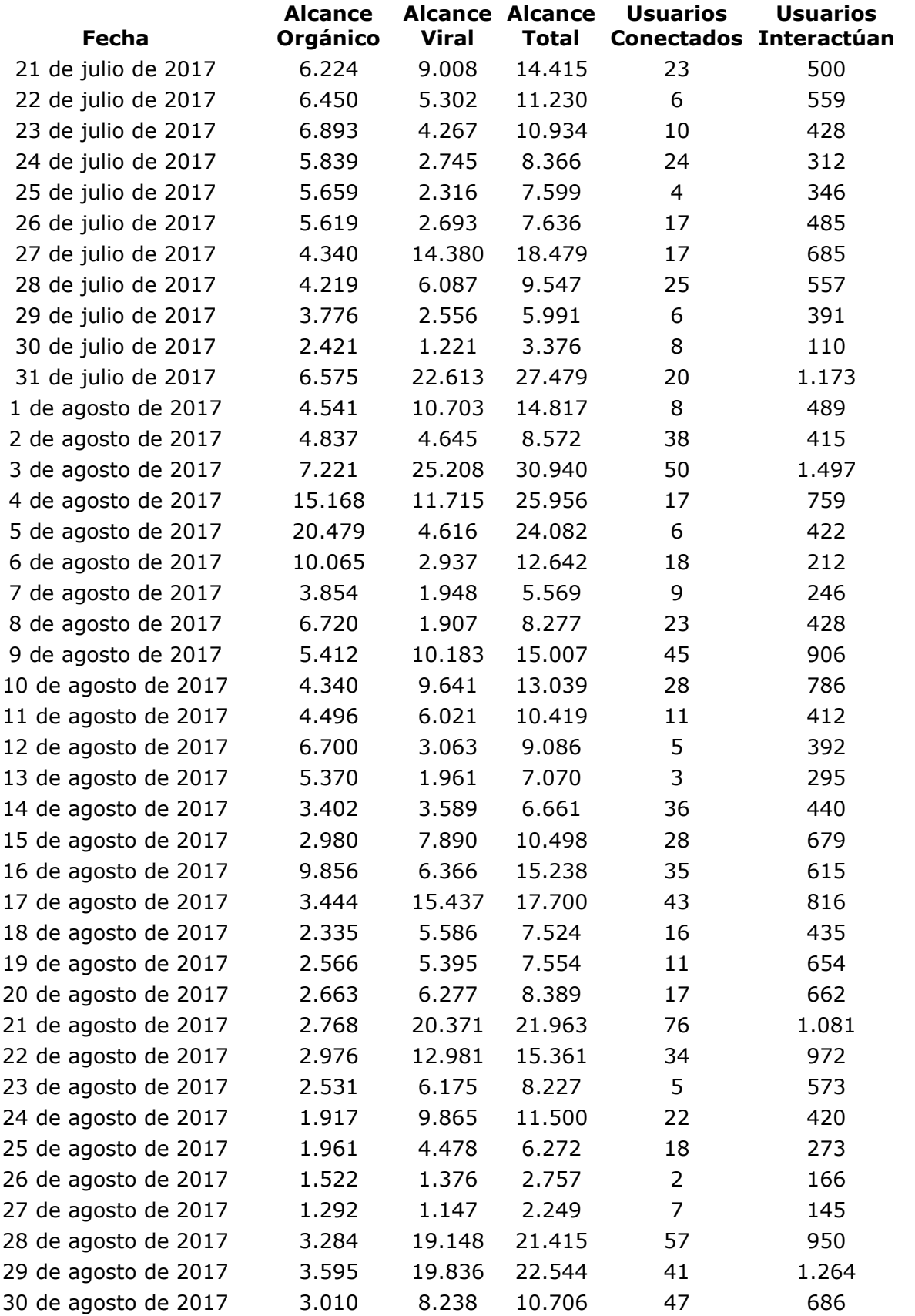

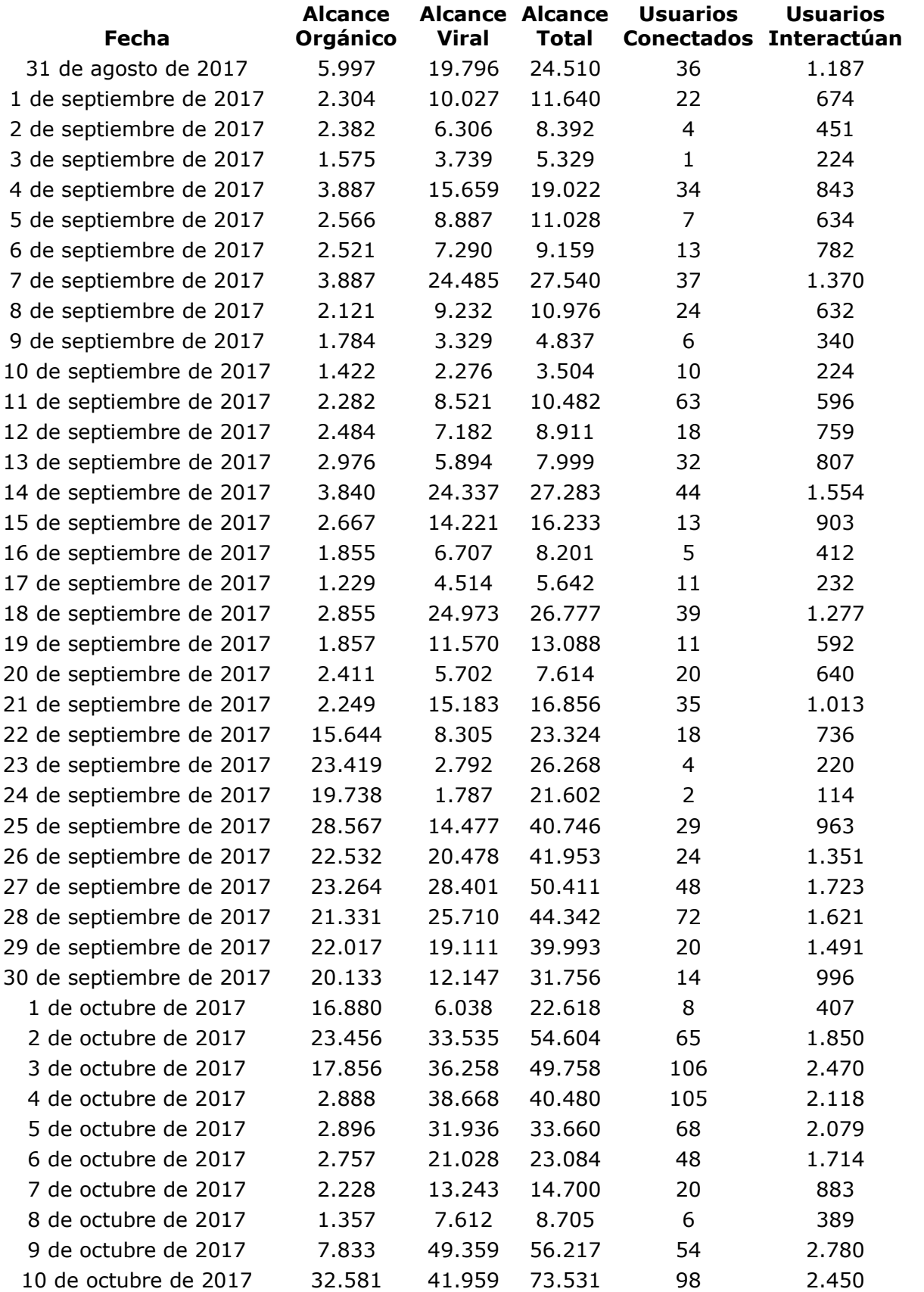

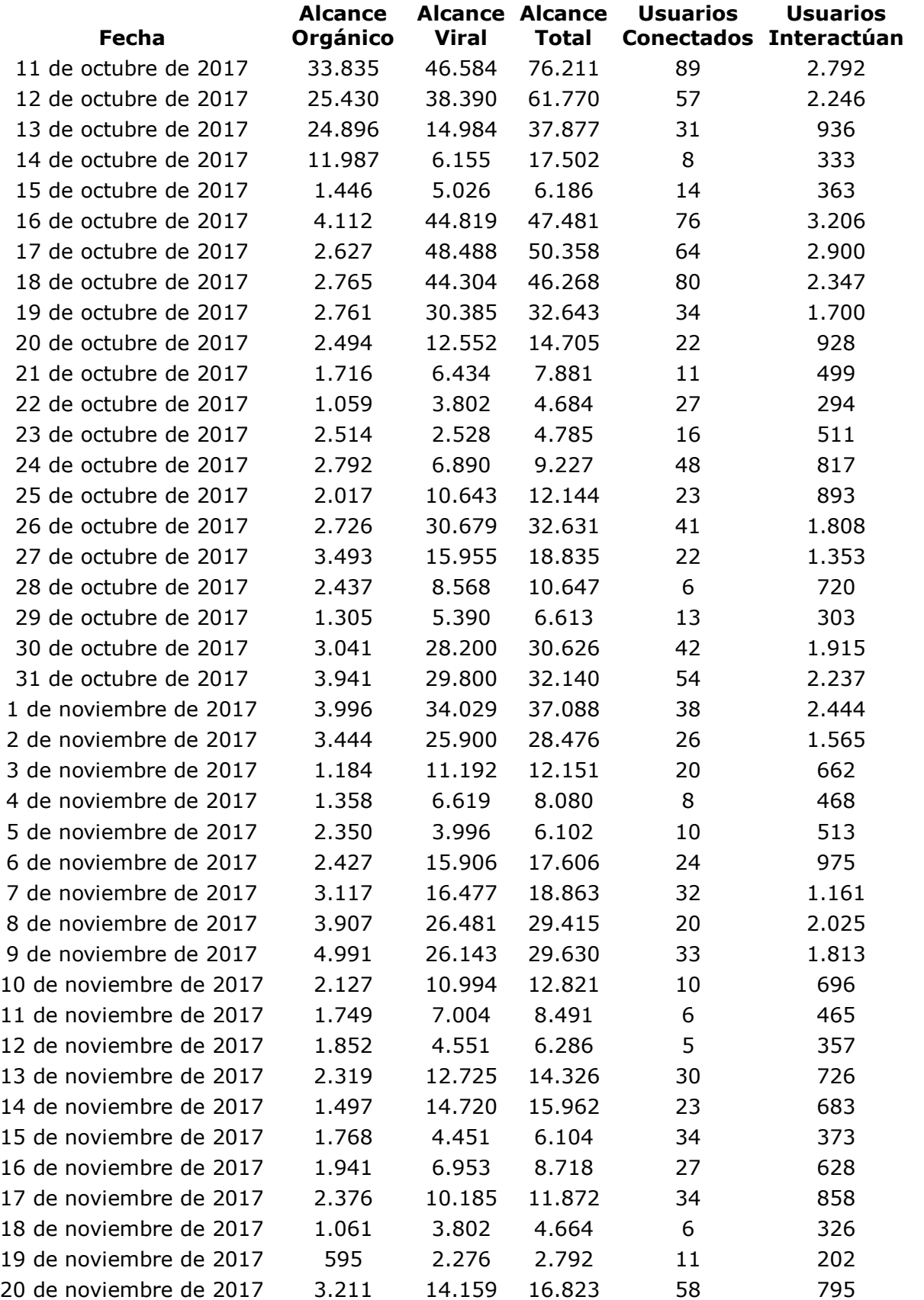

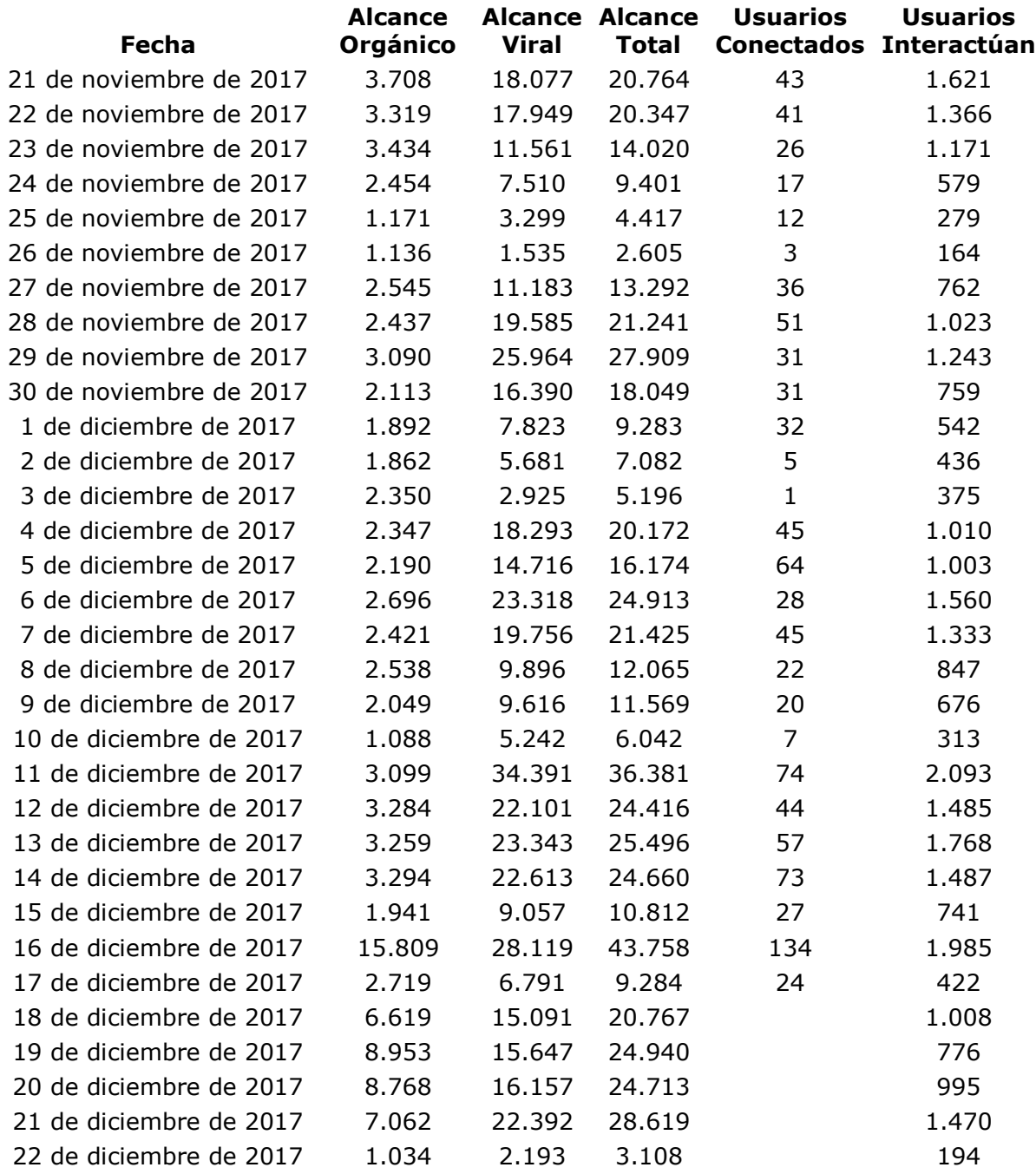

## **Me Gusta y Comentarios Negativos**

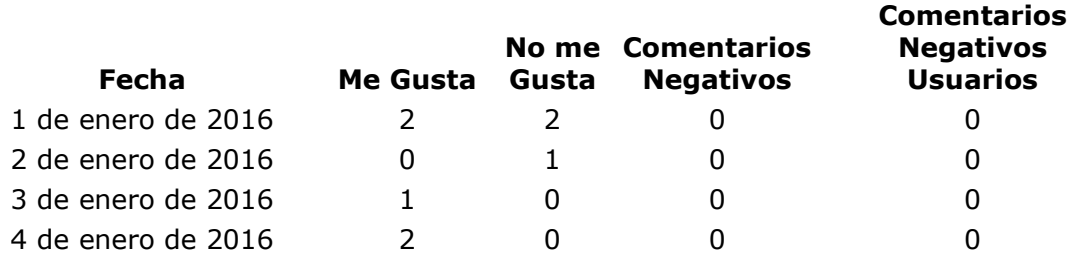

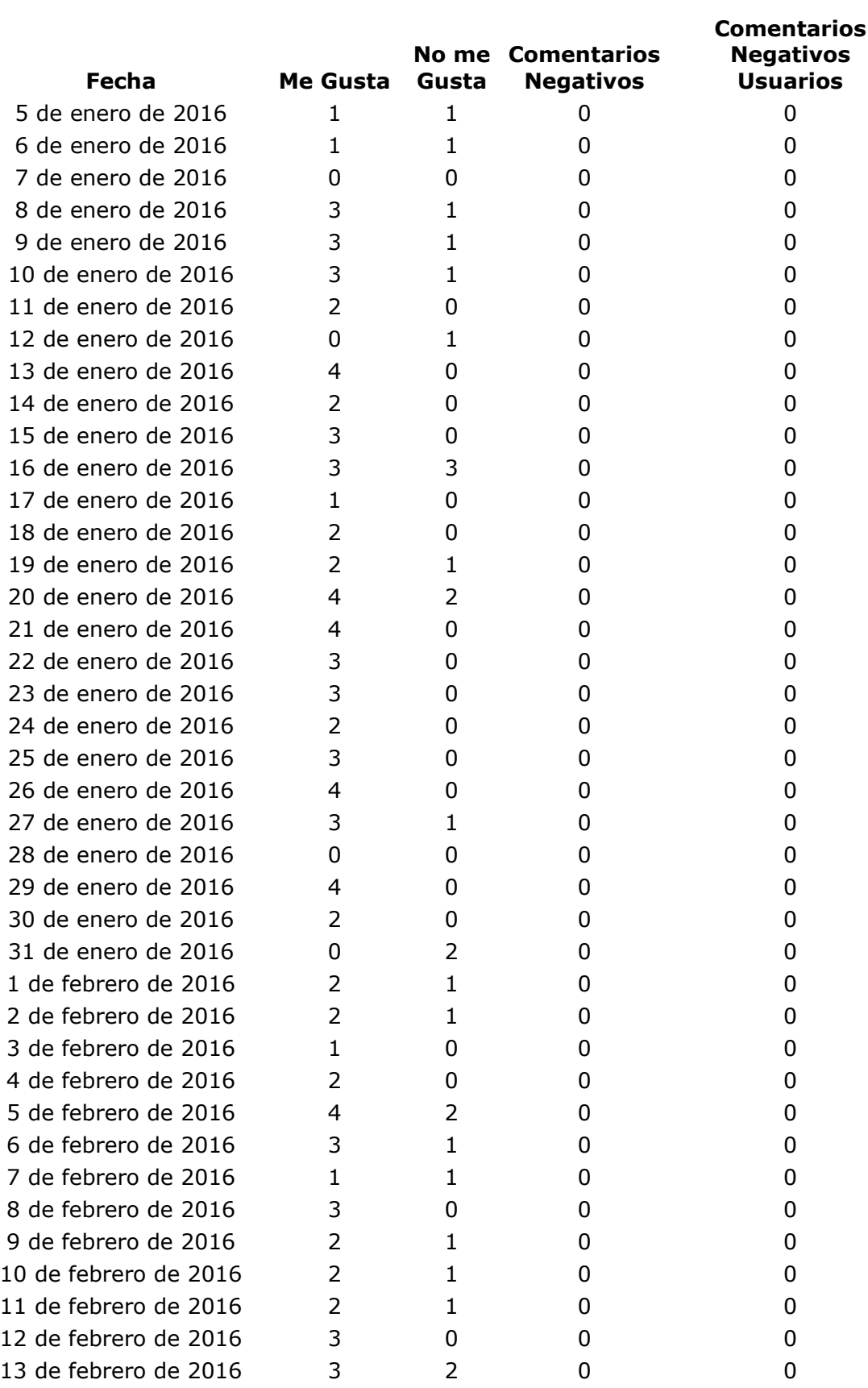

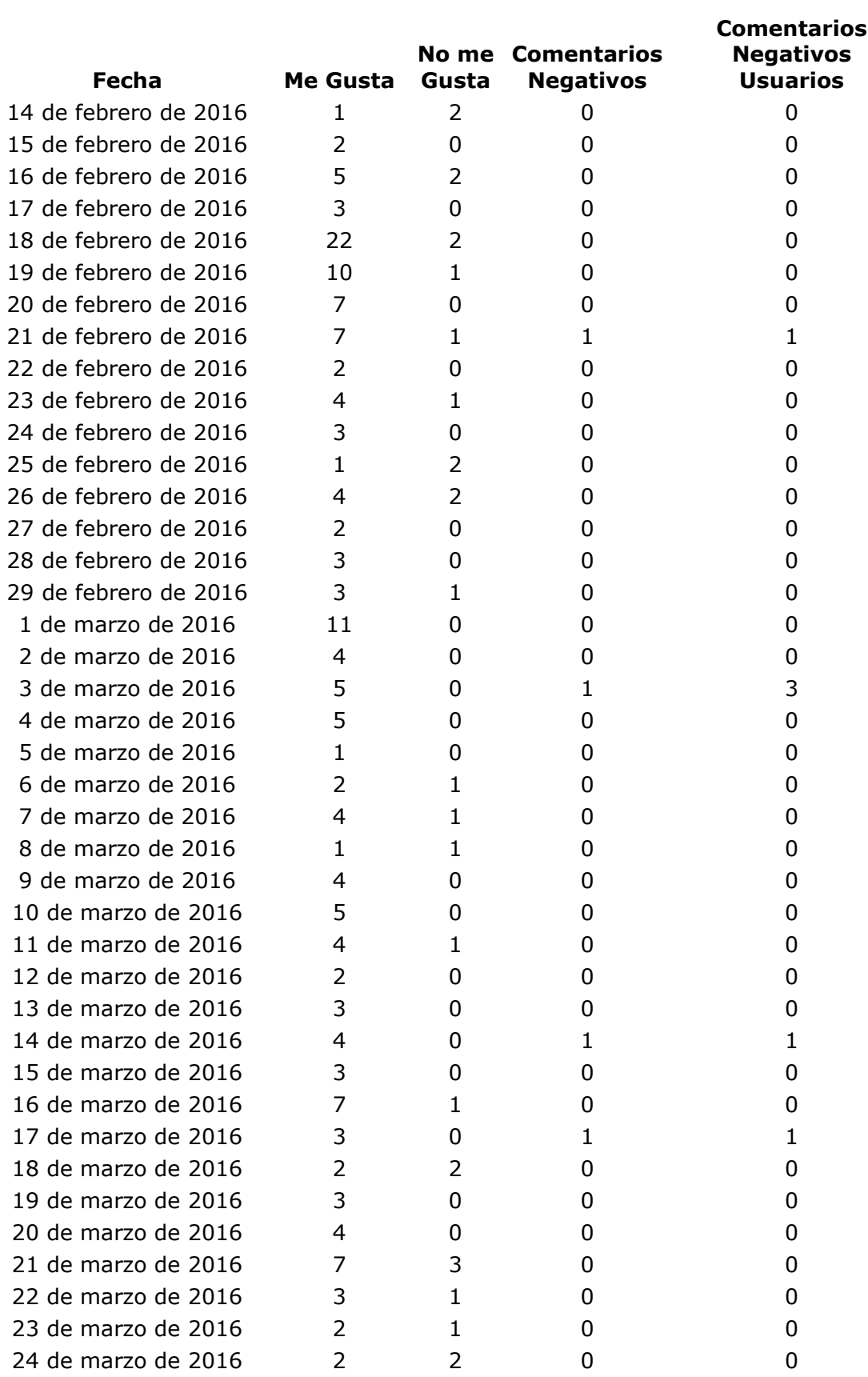

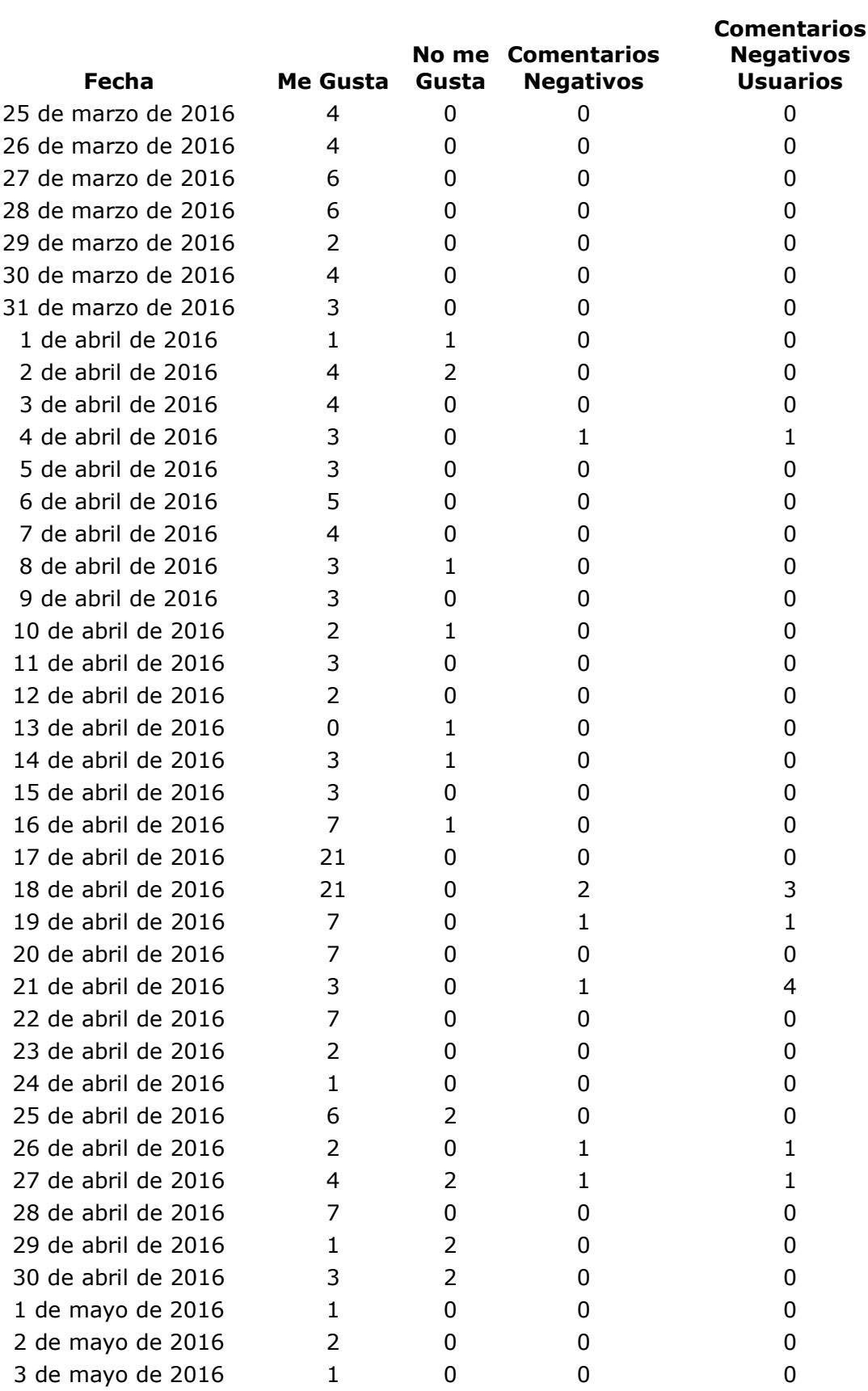

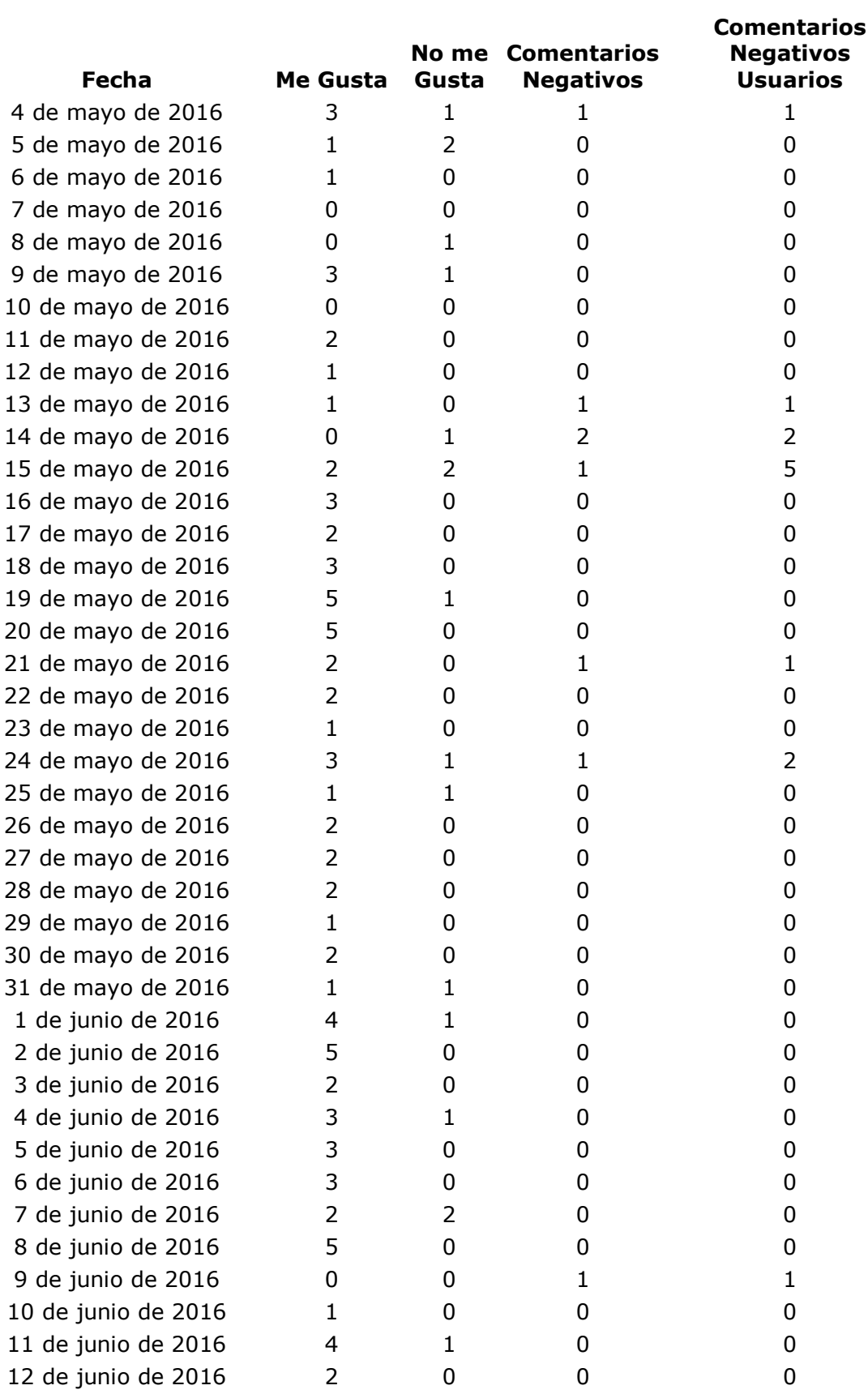

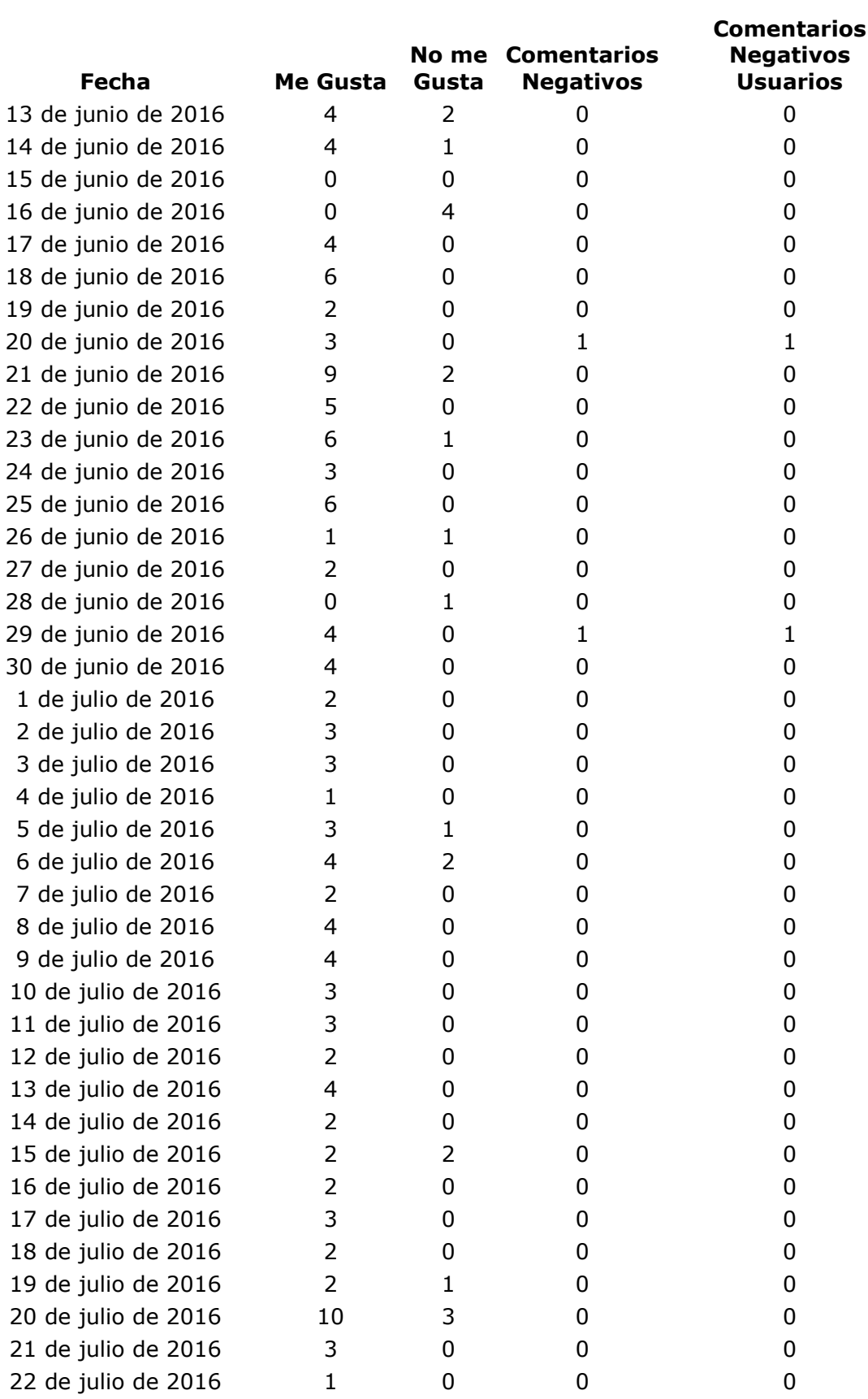

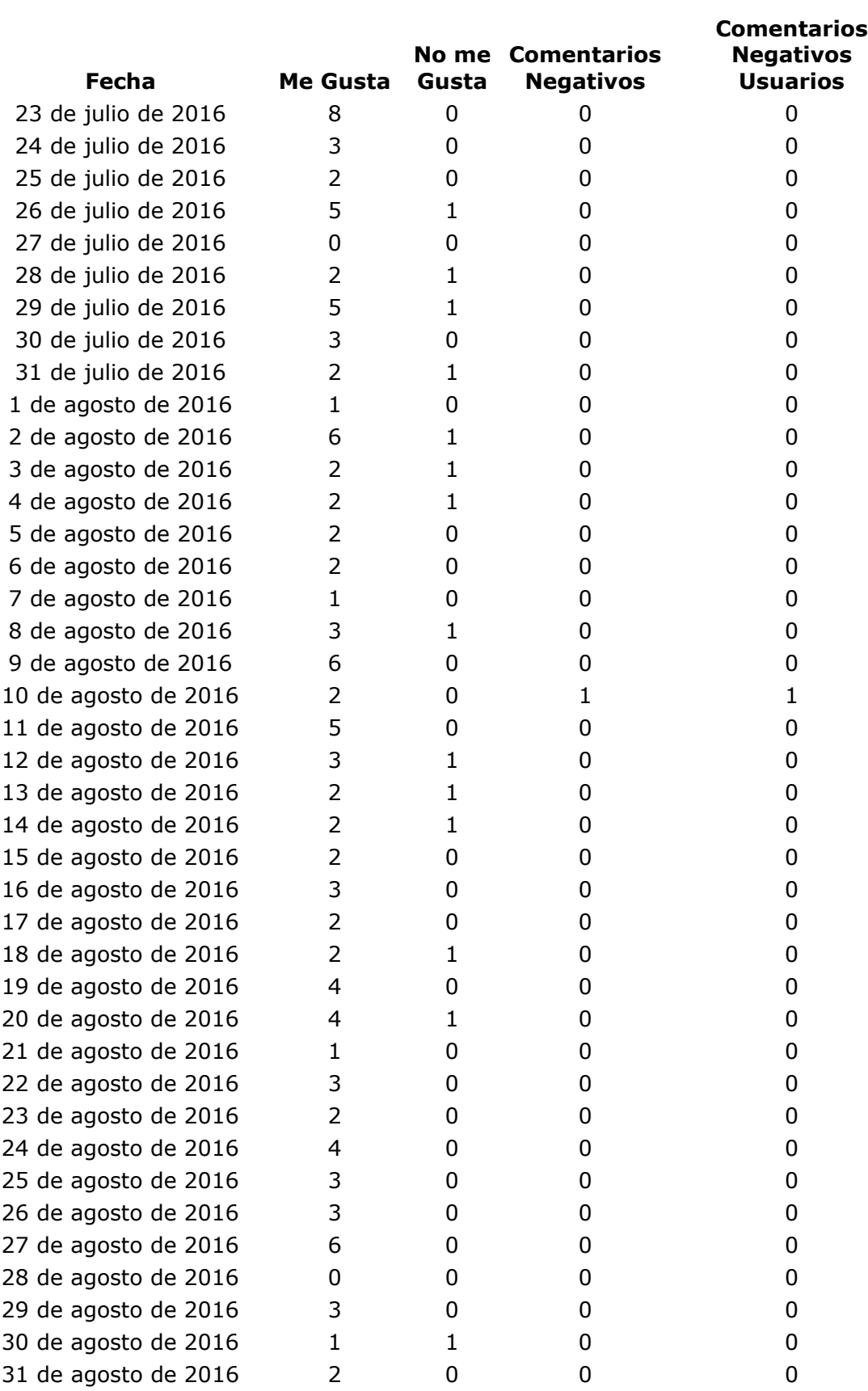

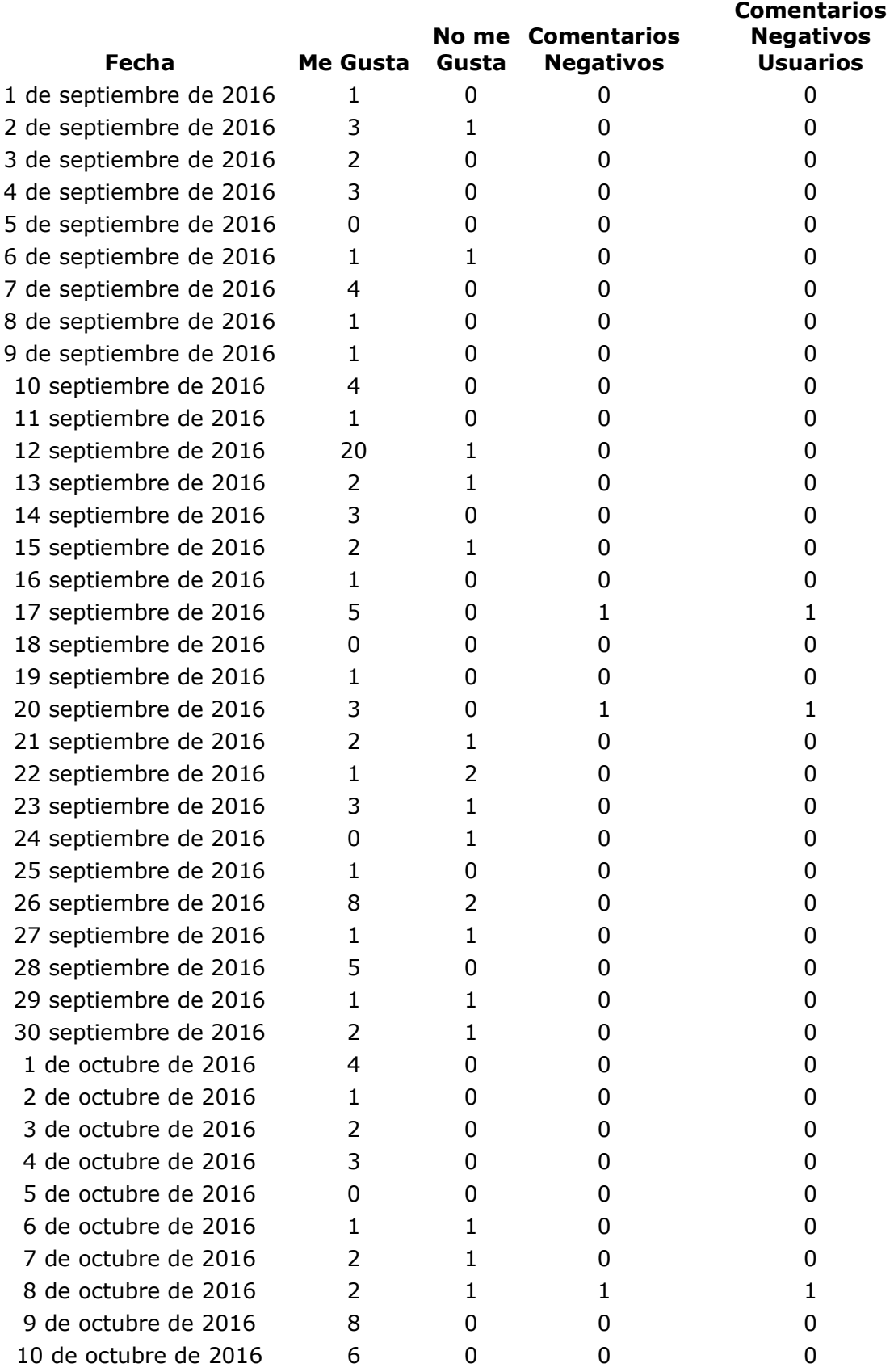

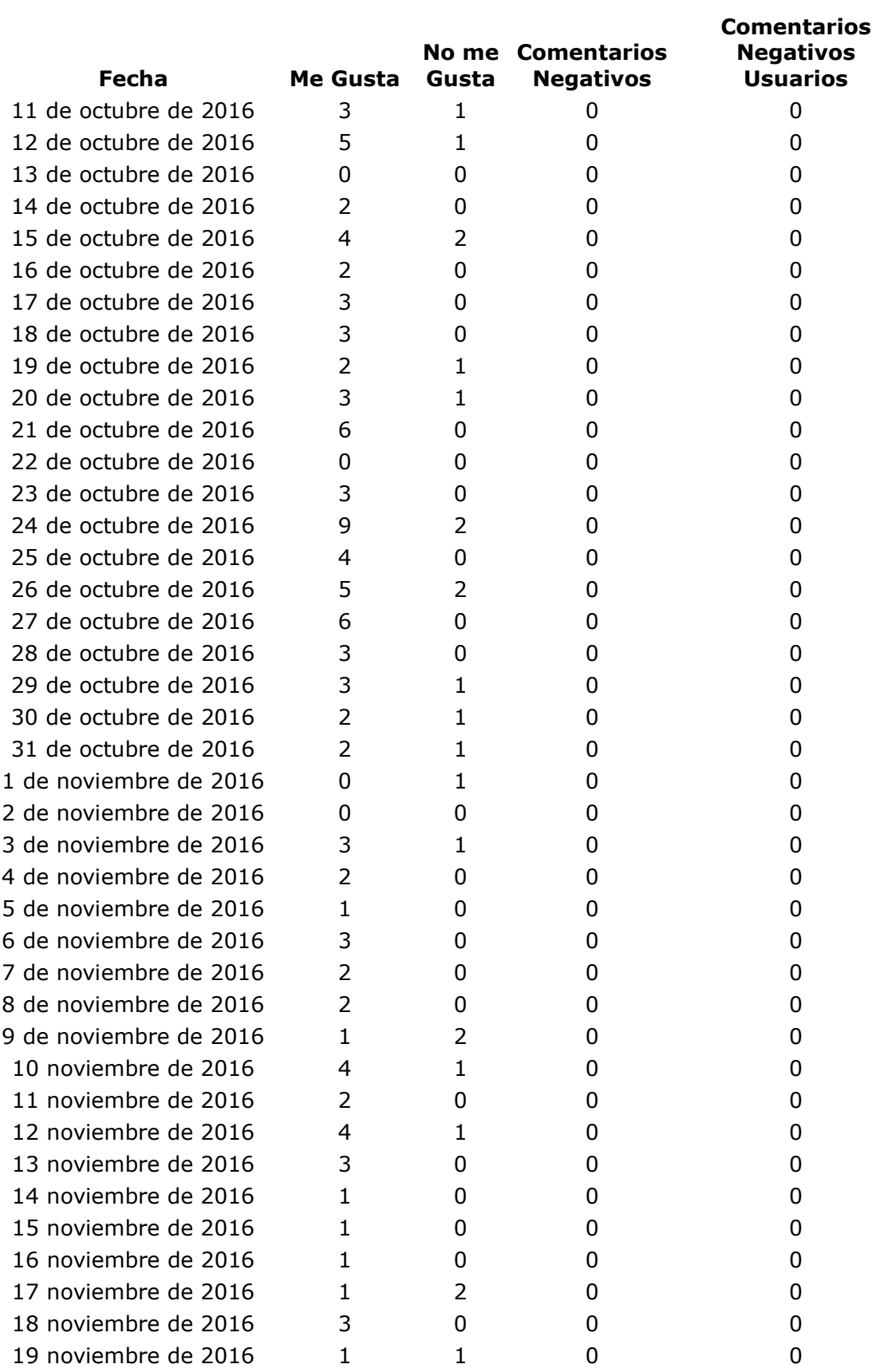
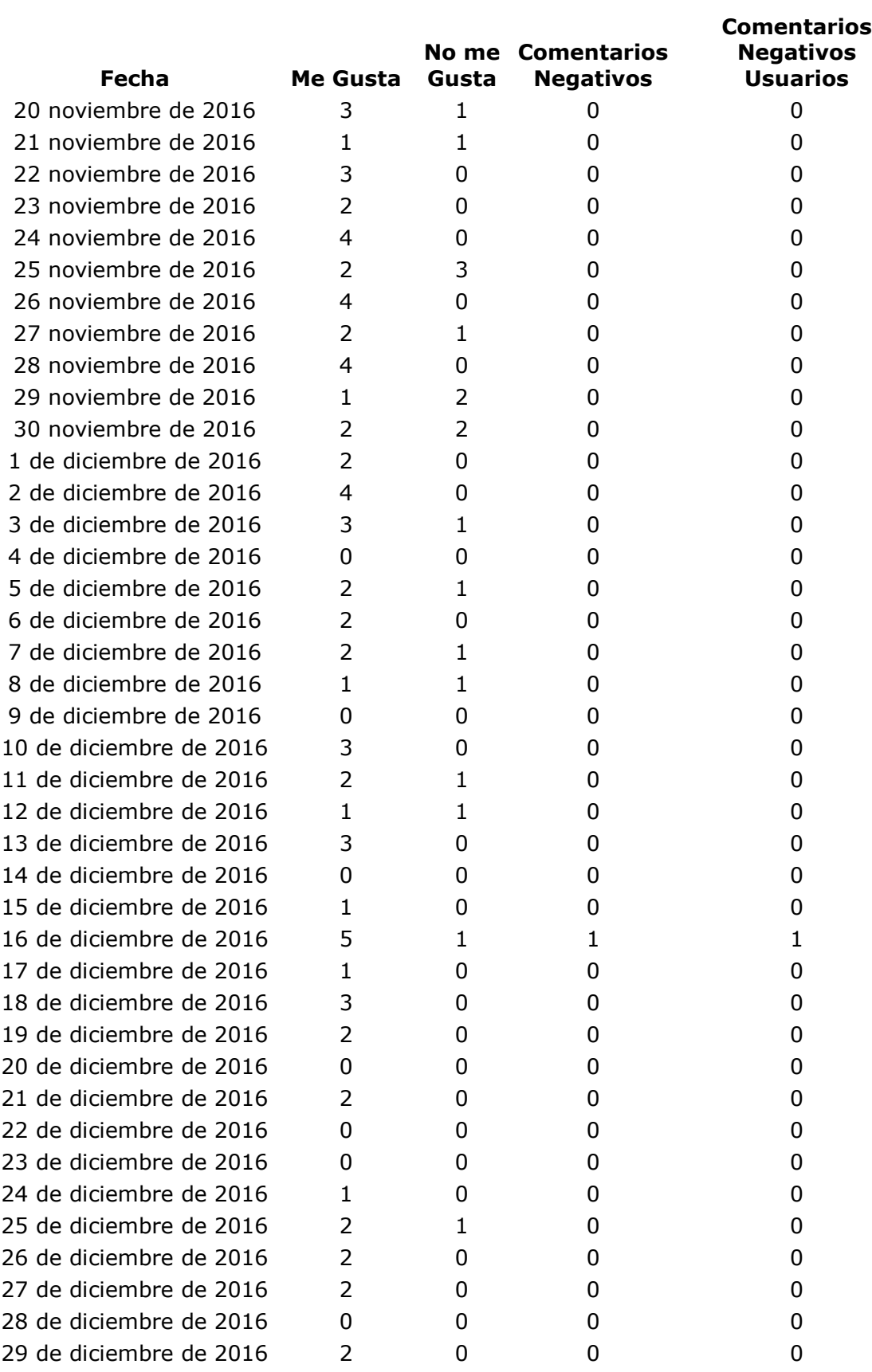

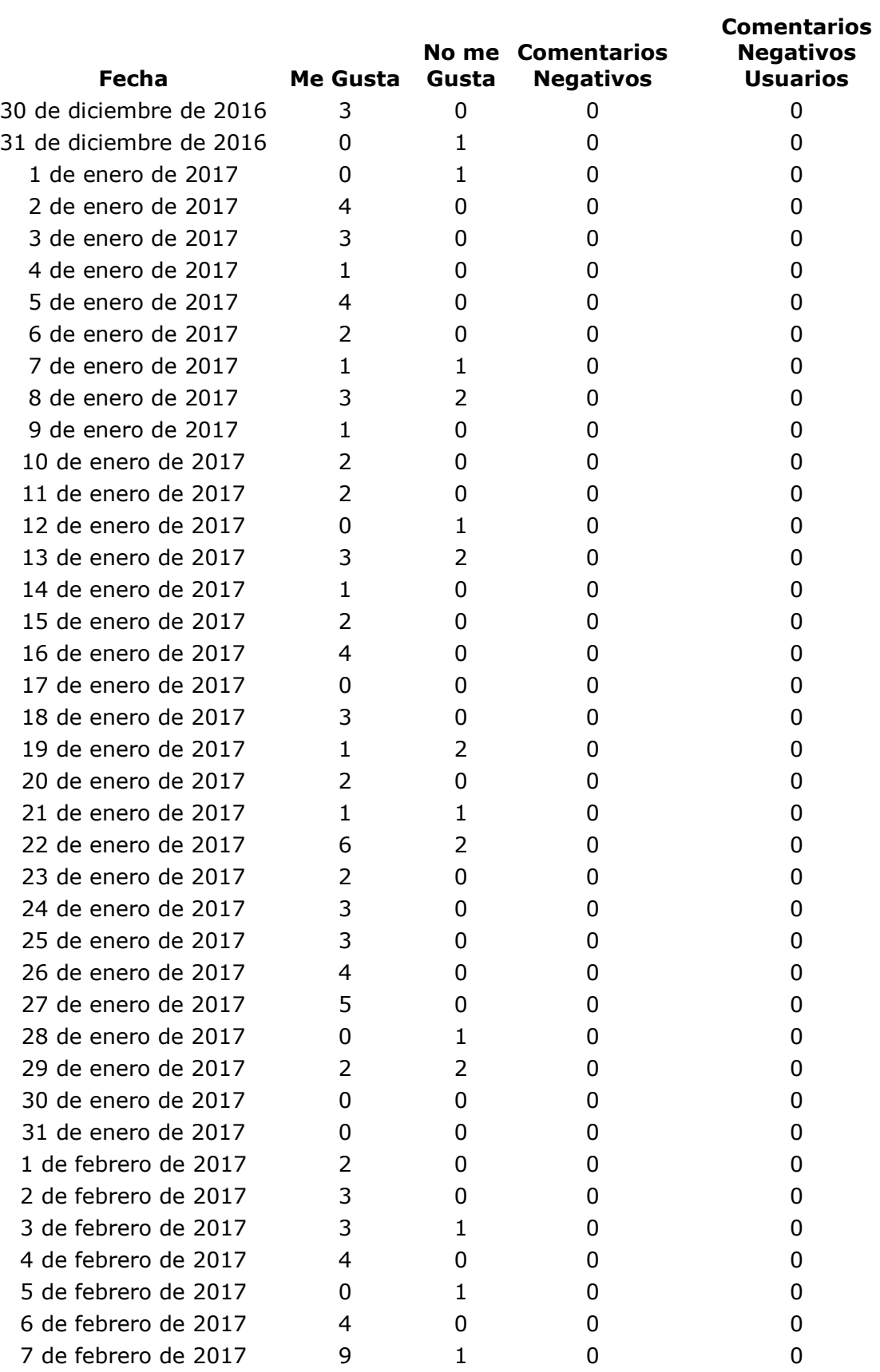

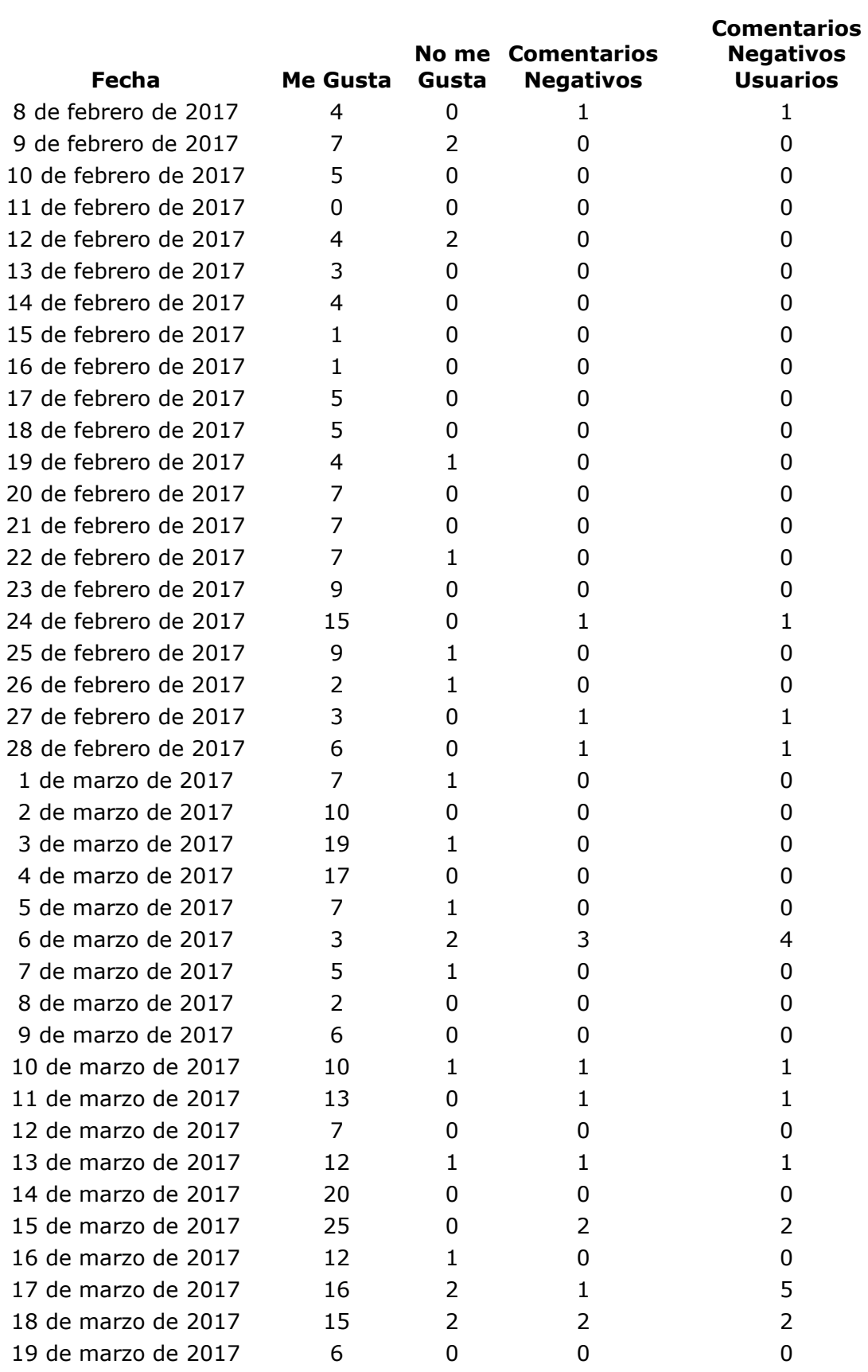

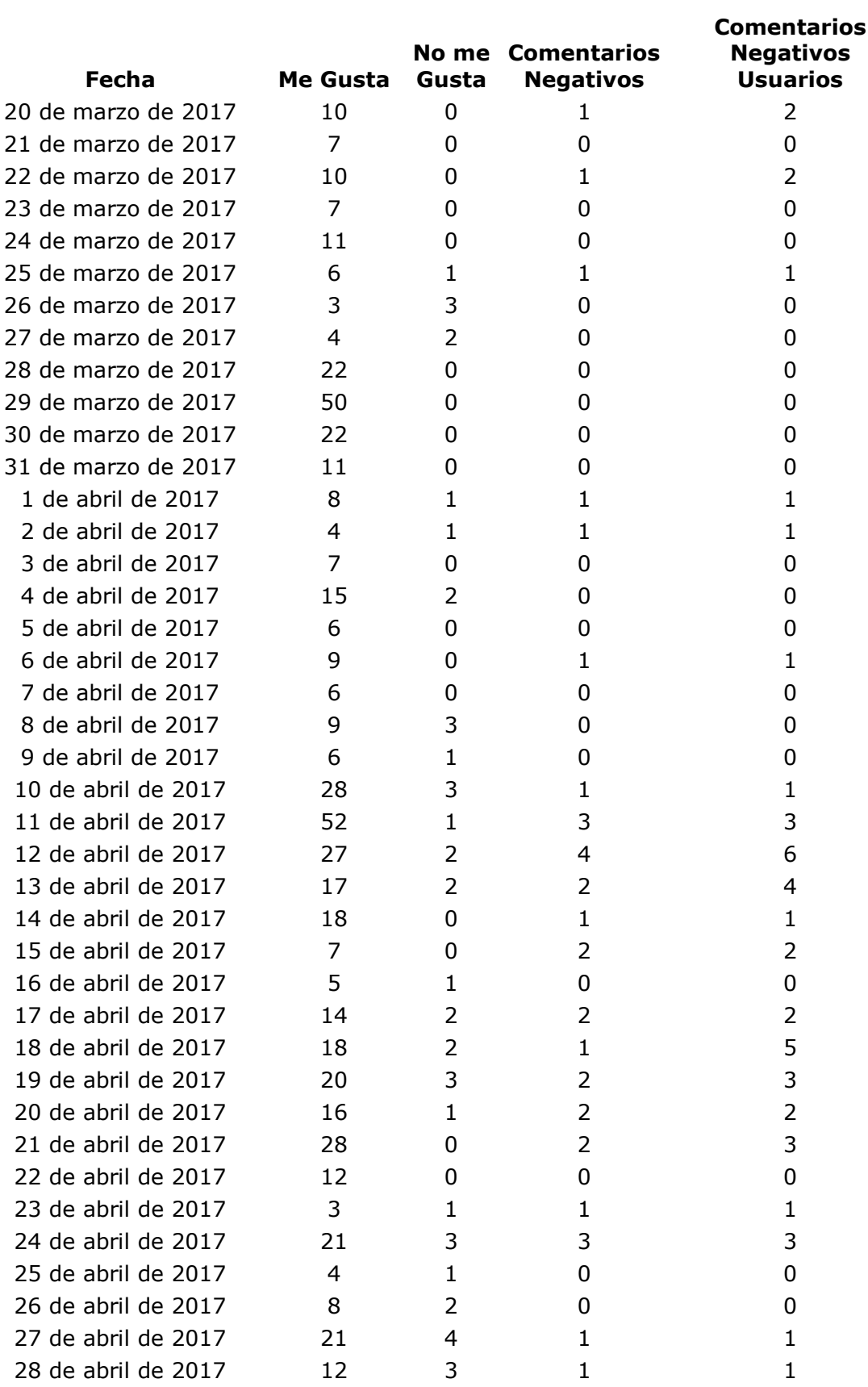

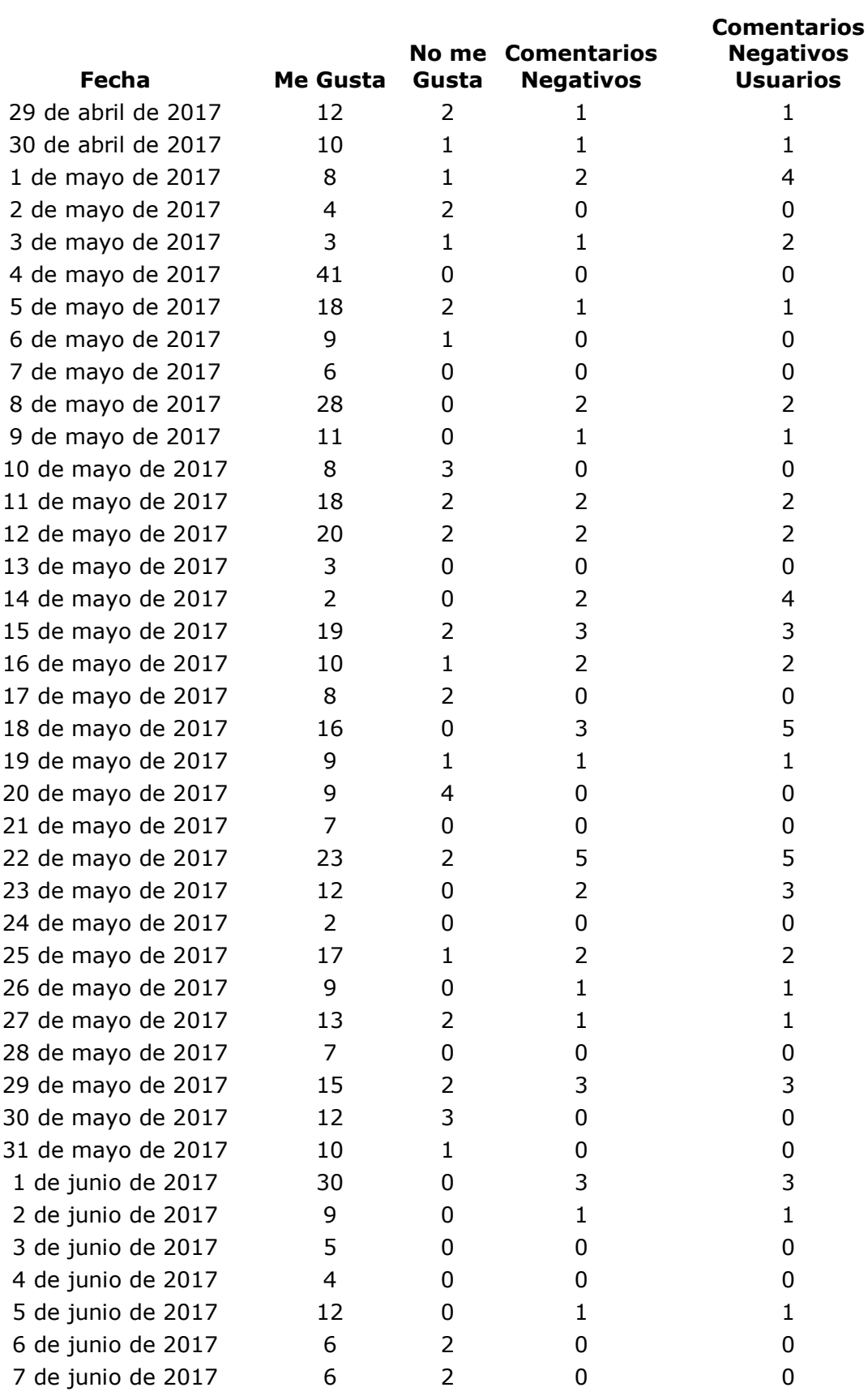

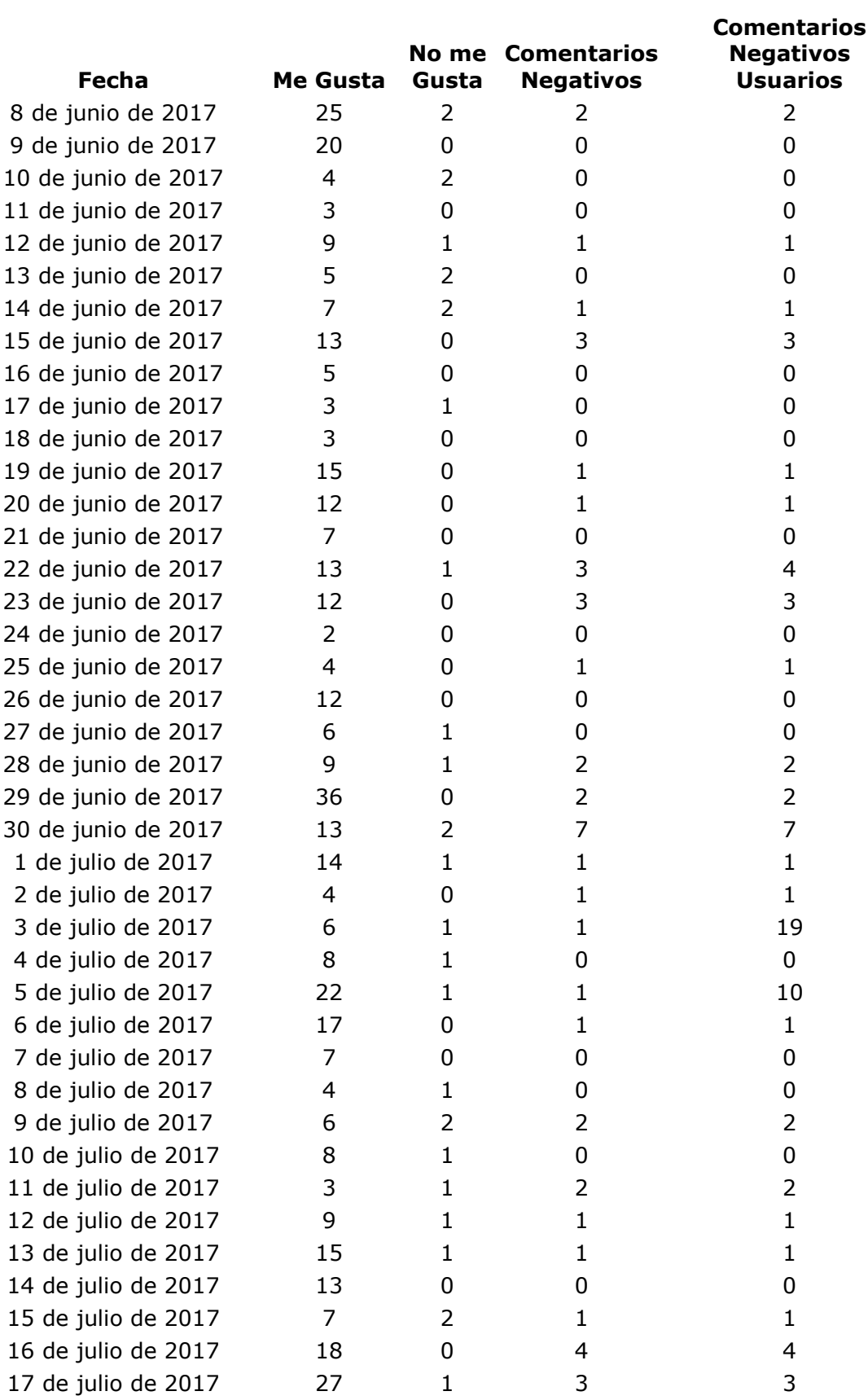

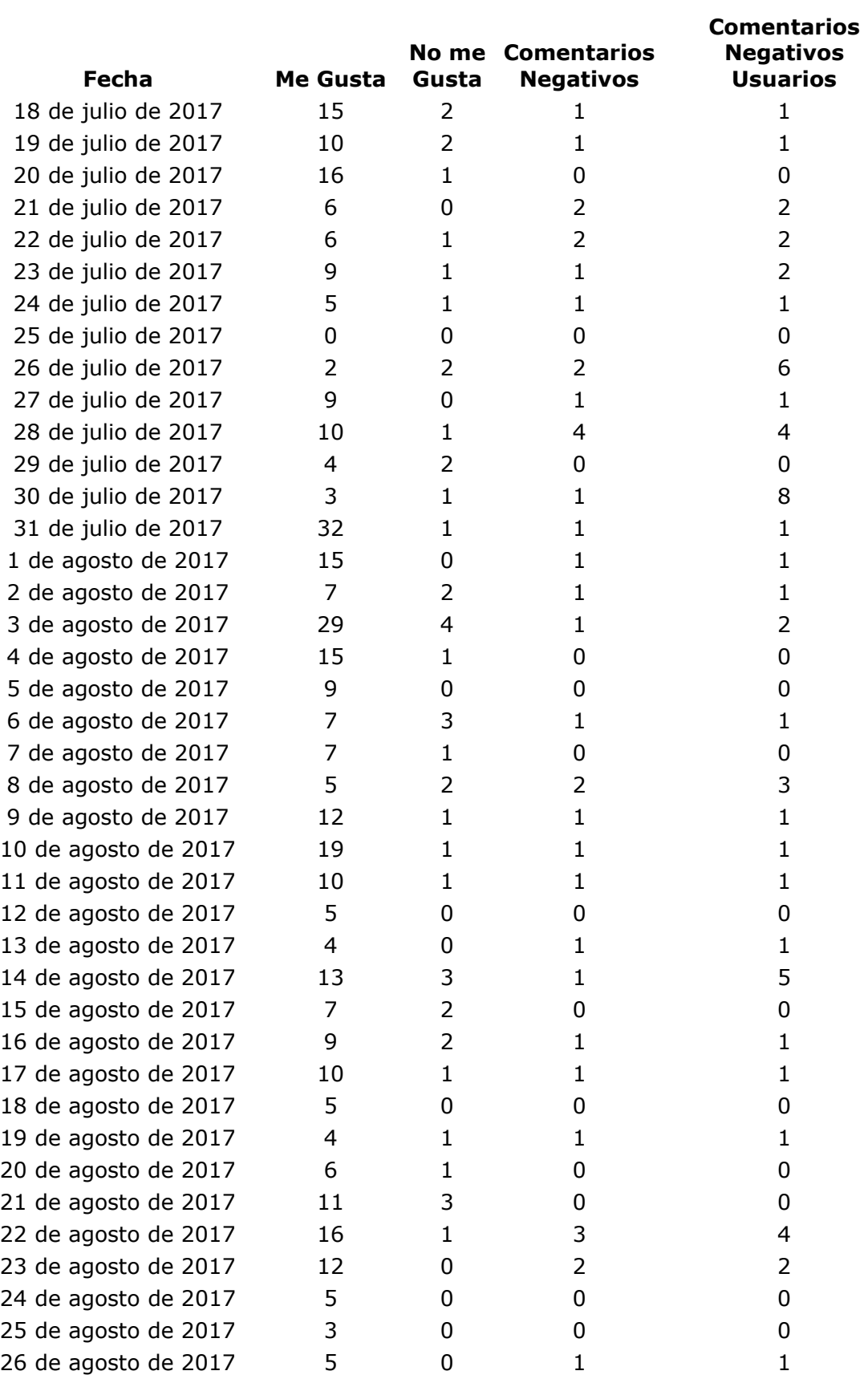

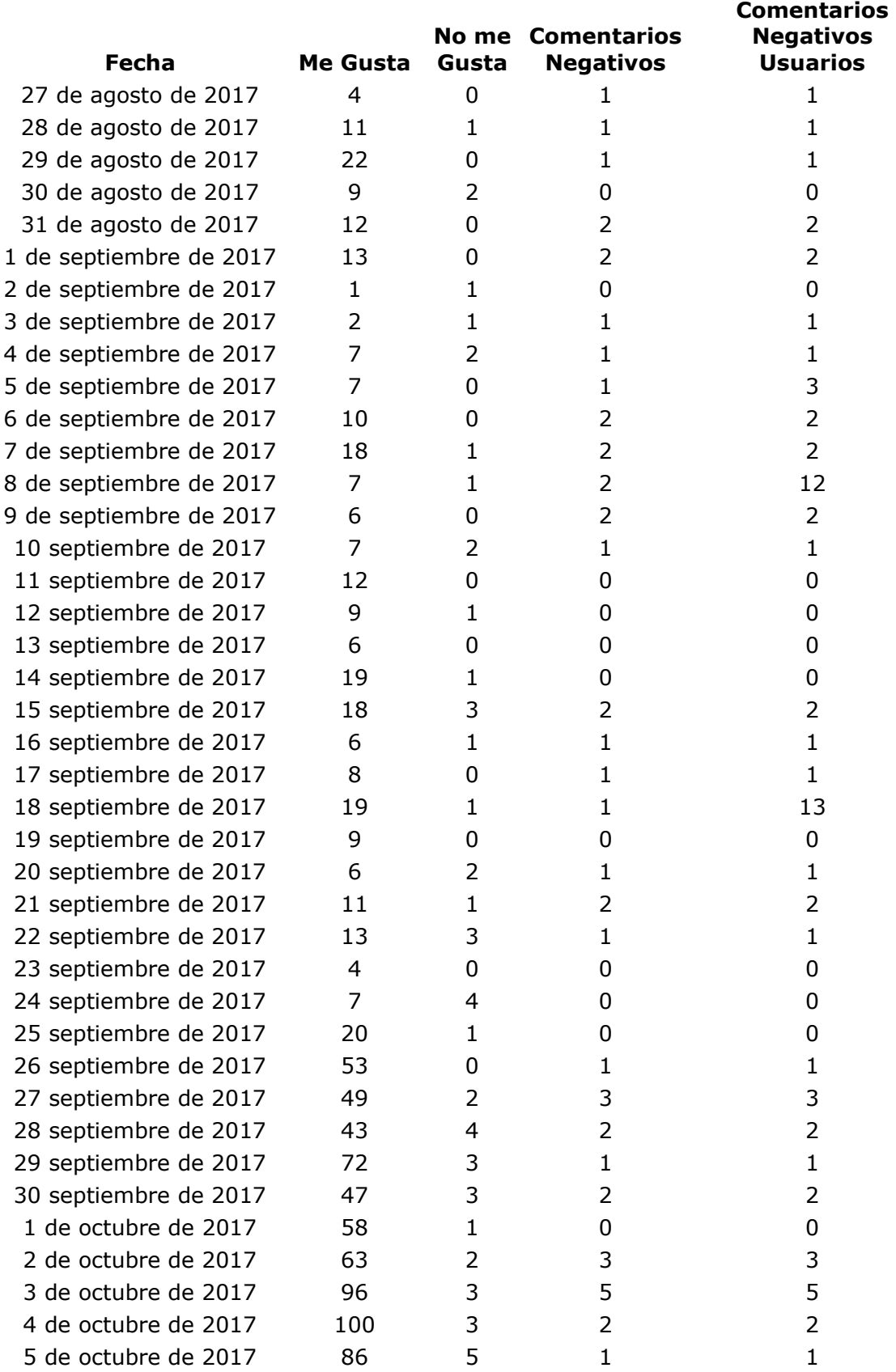

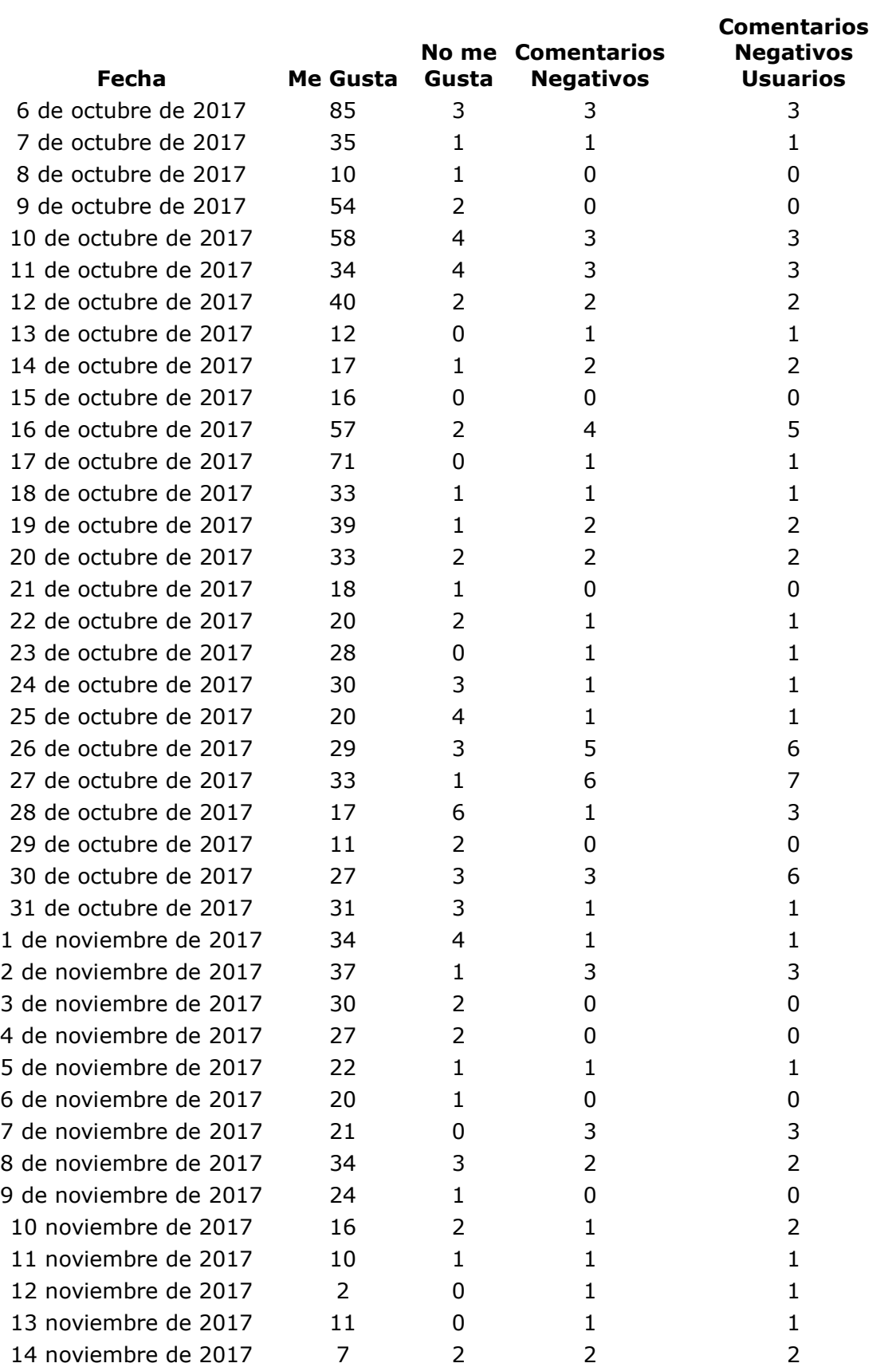

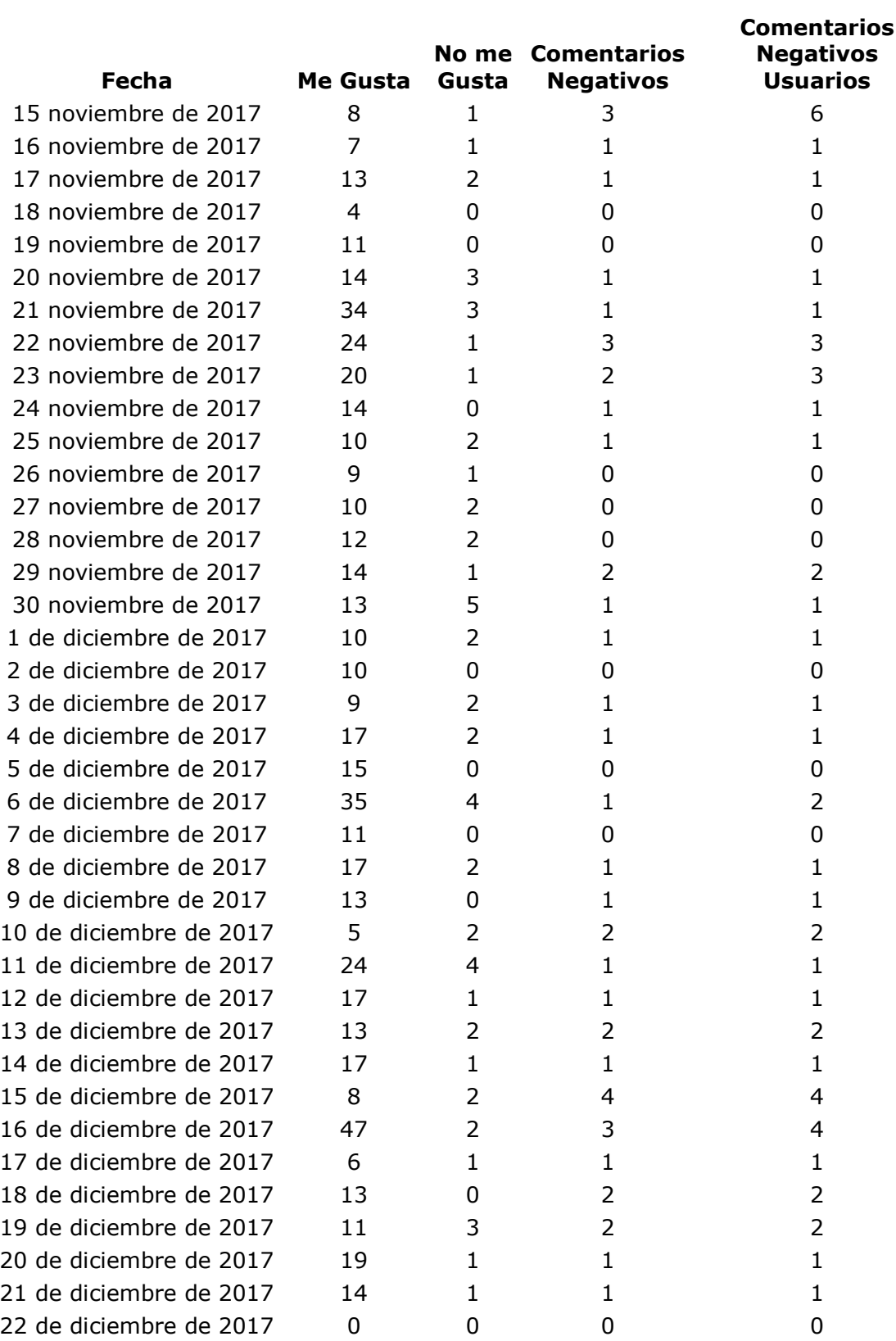

# **Reproducciones de 30 Segundos y Totales**

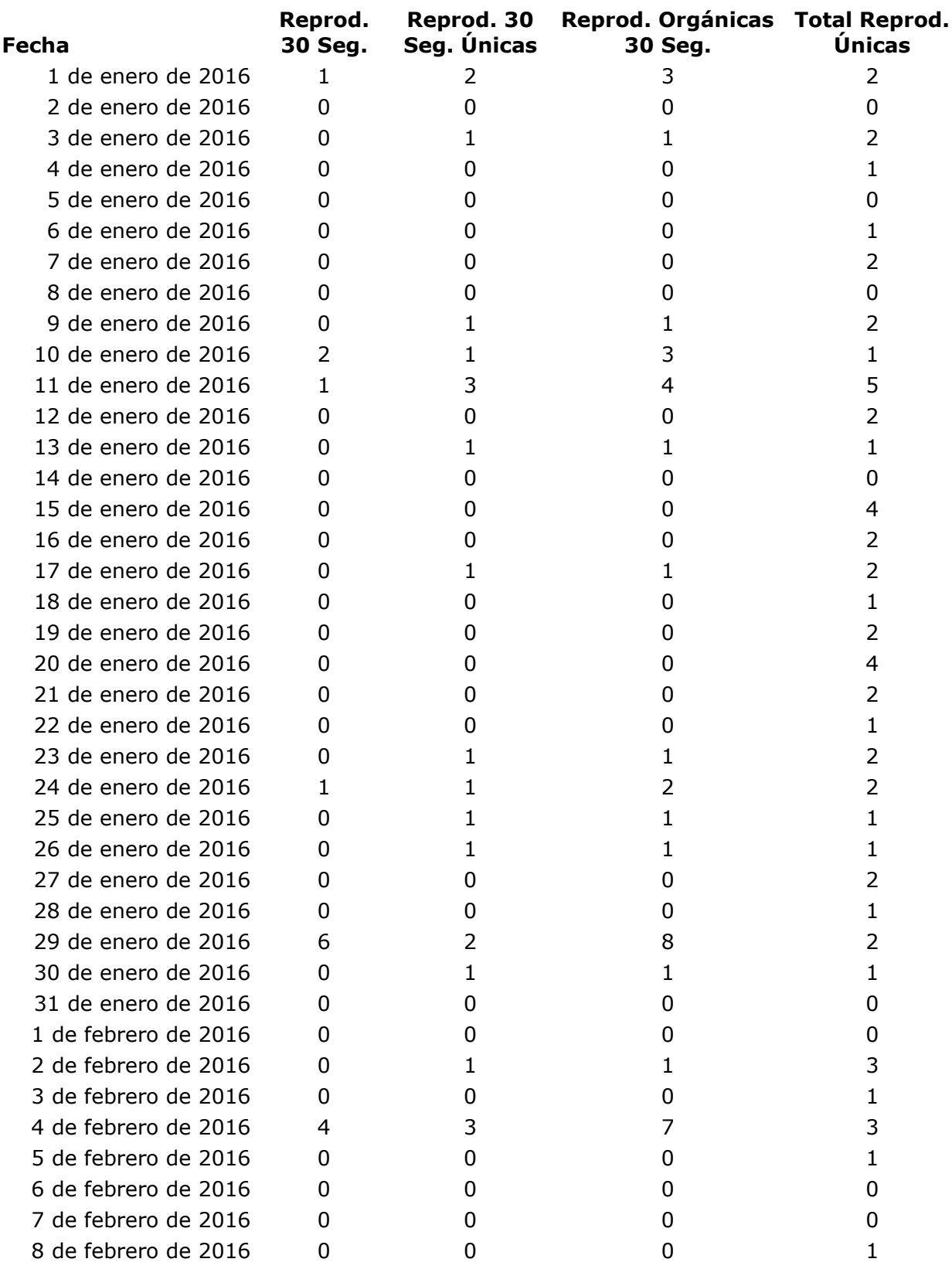

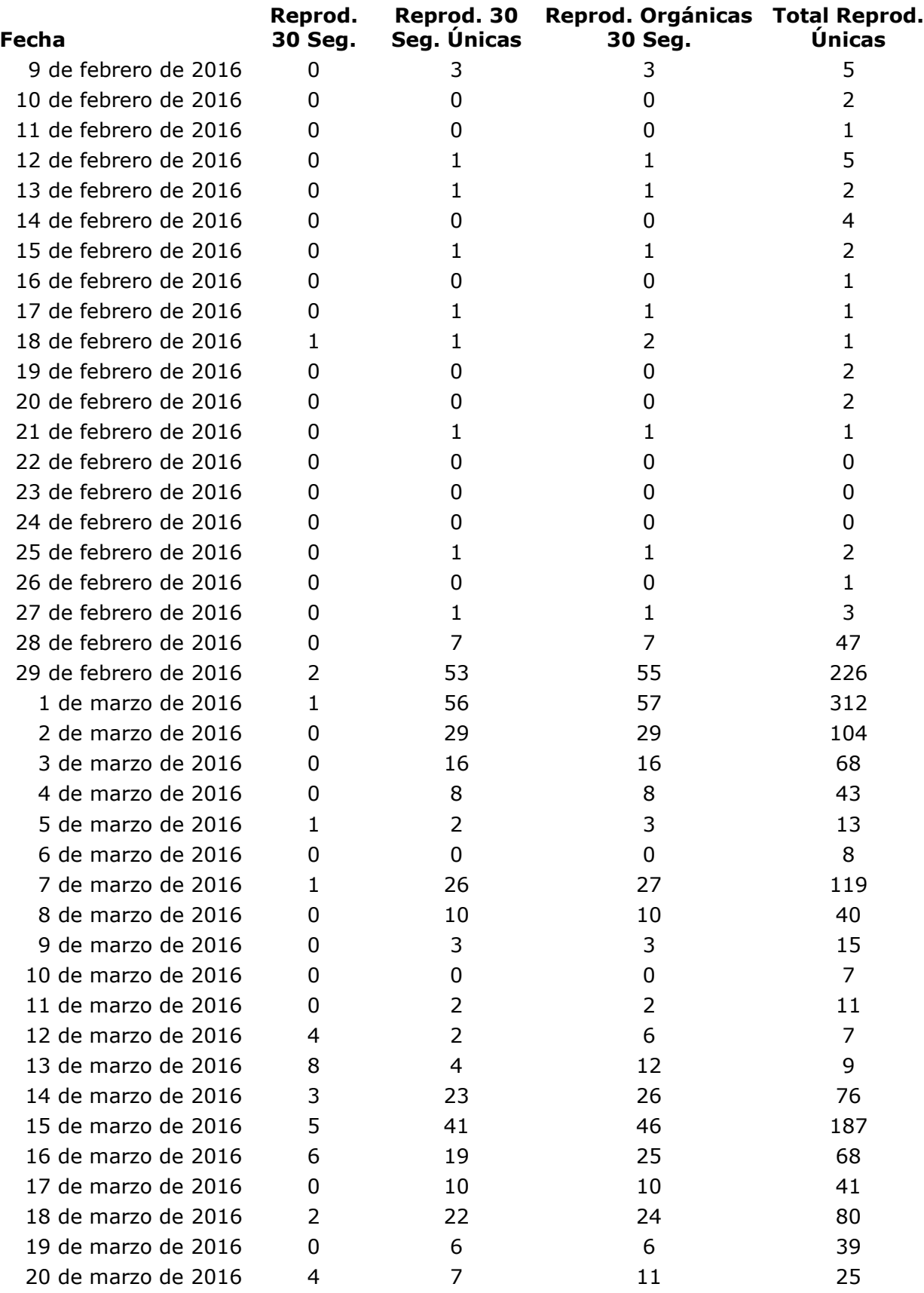

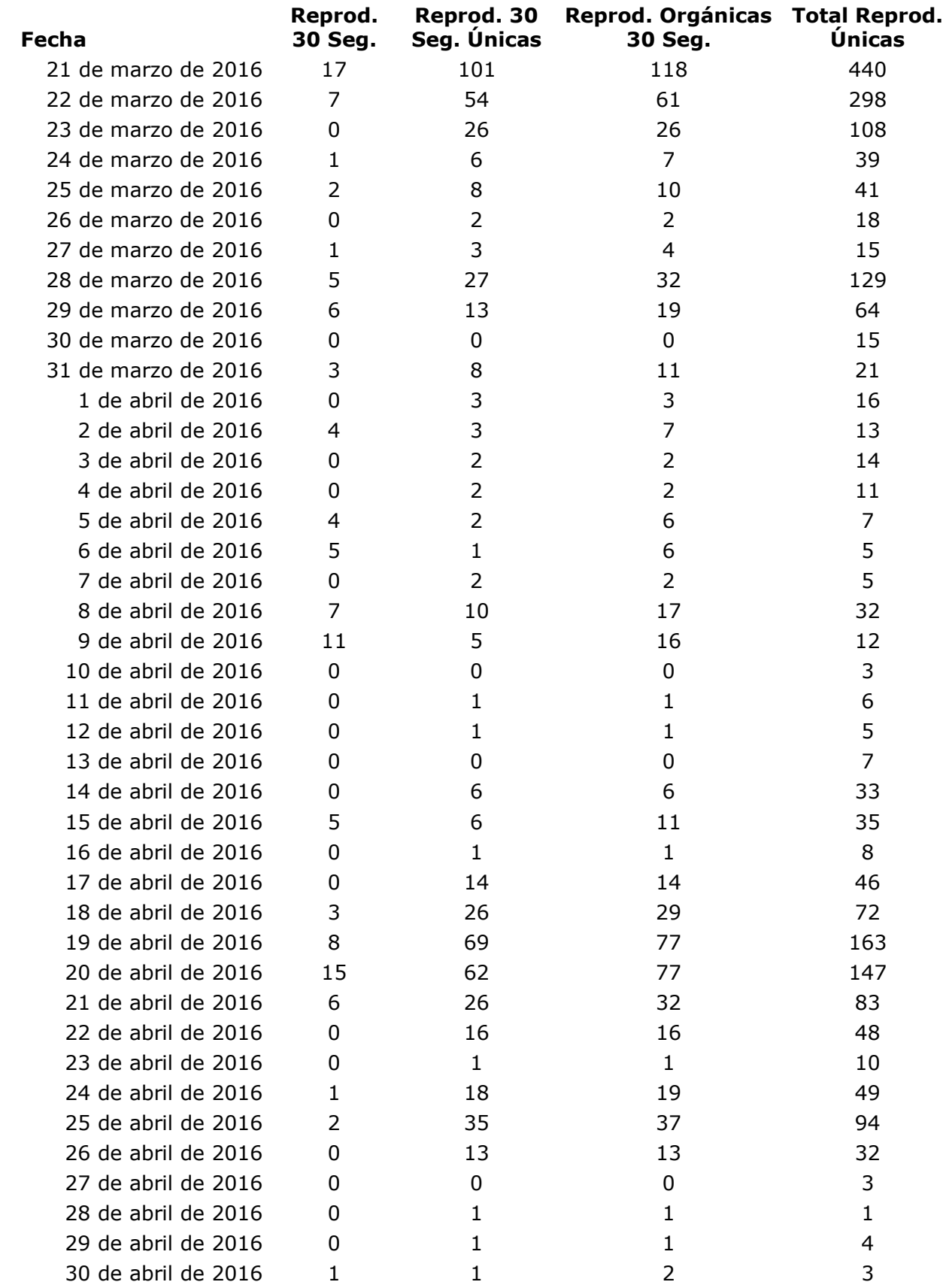

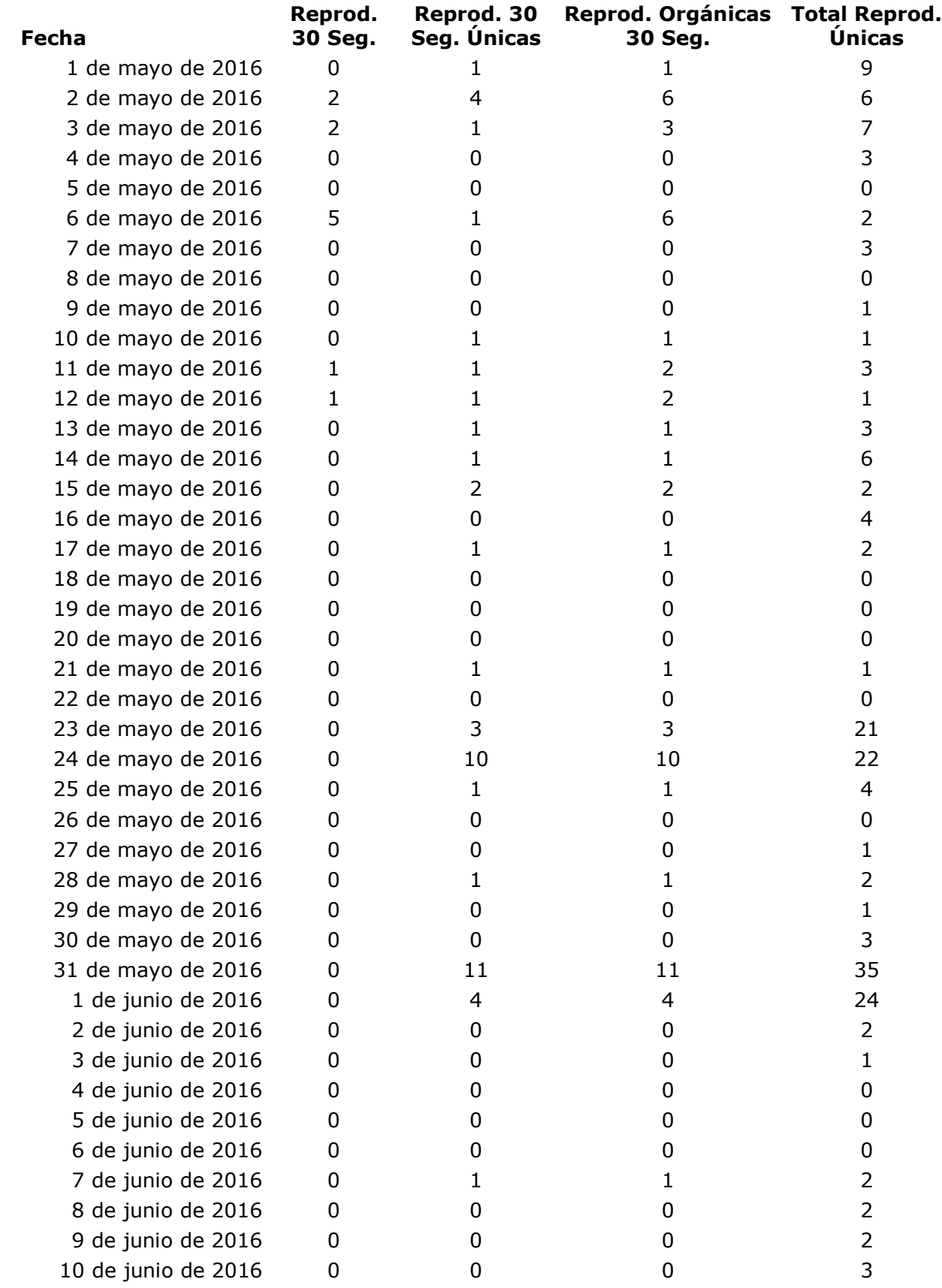

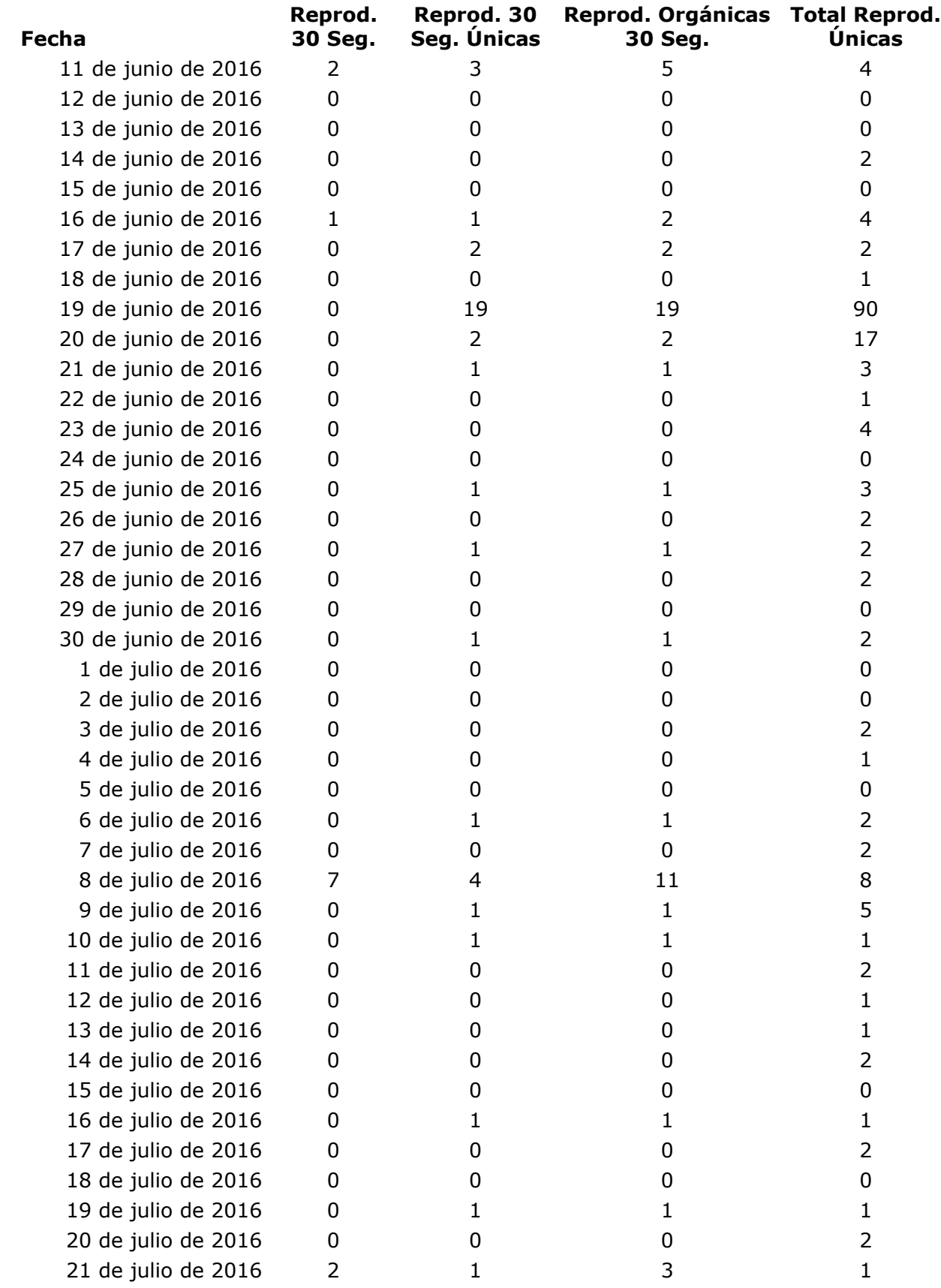

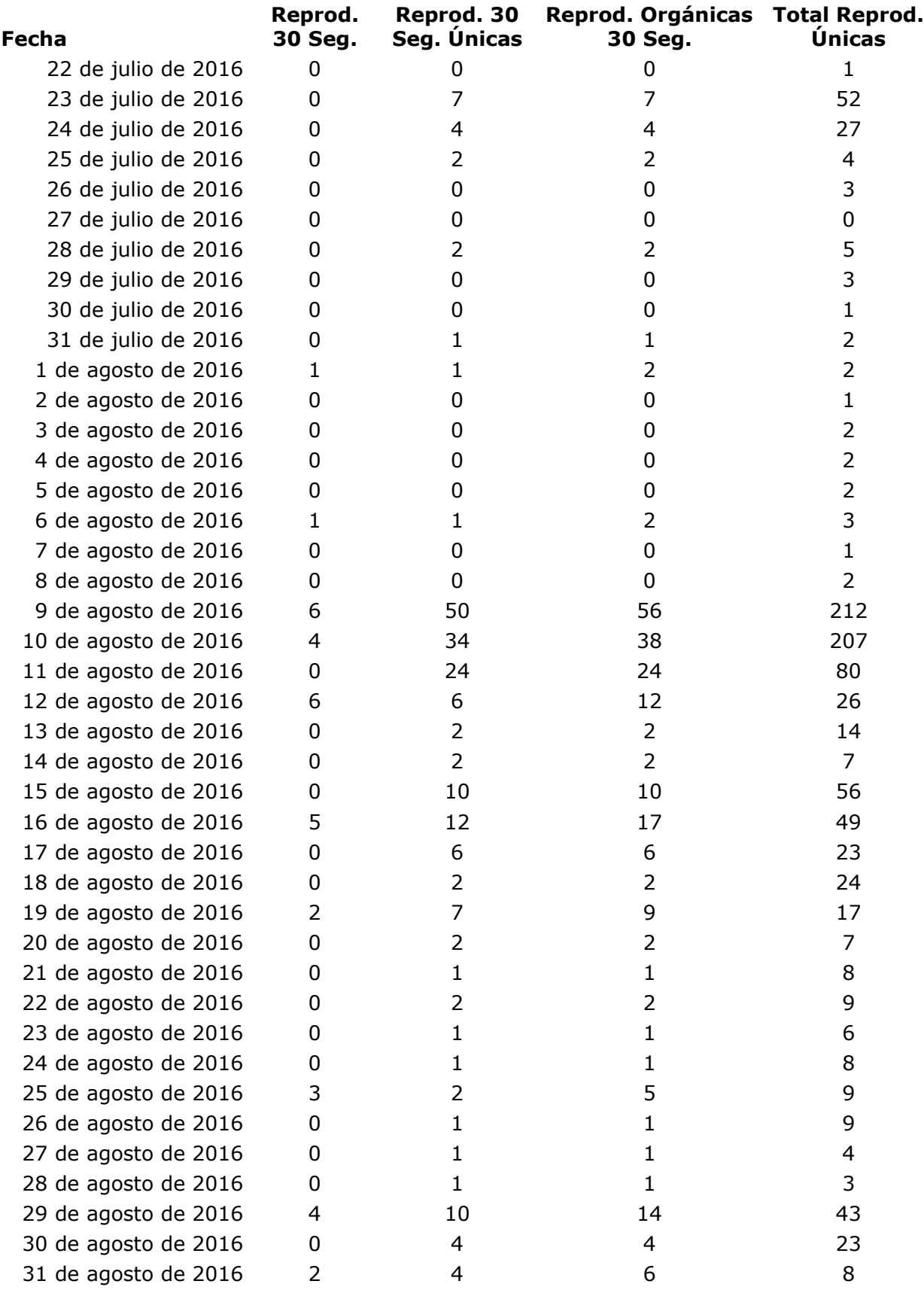

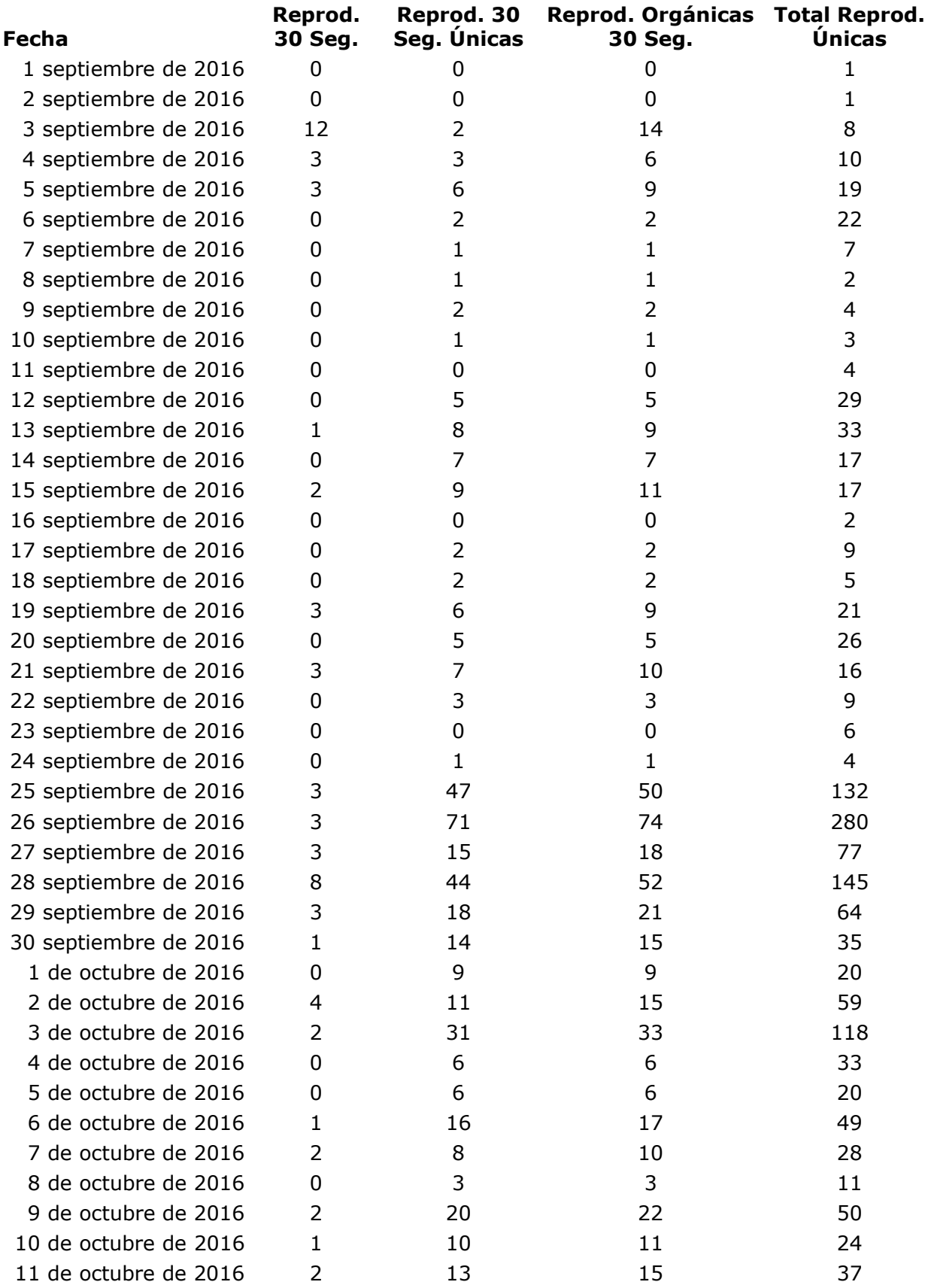

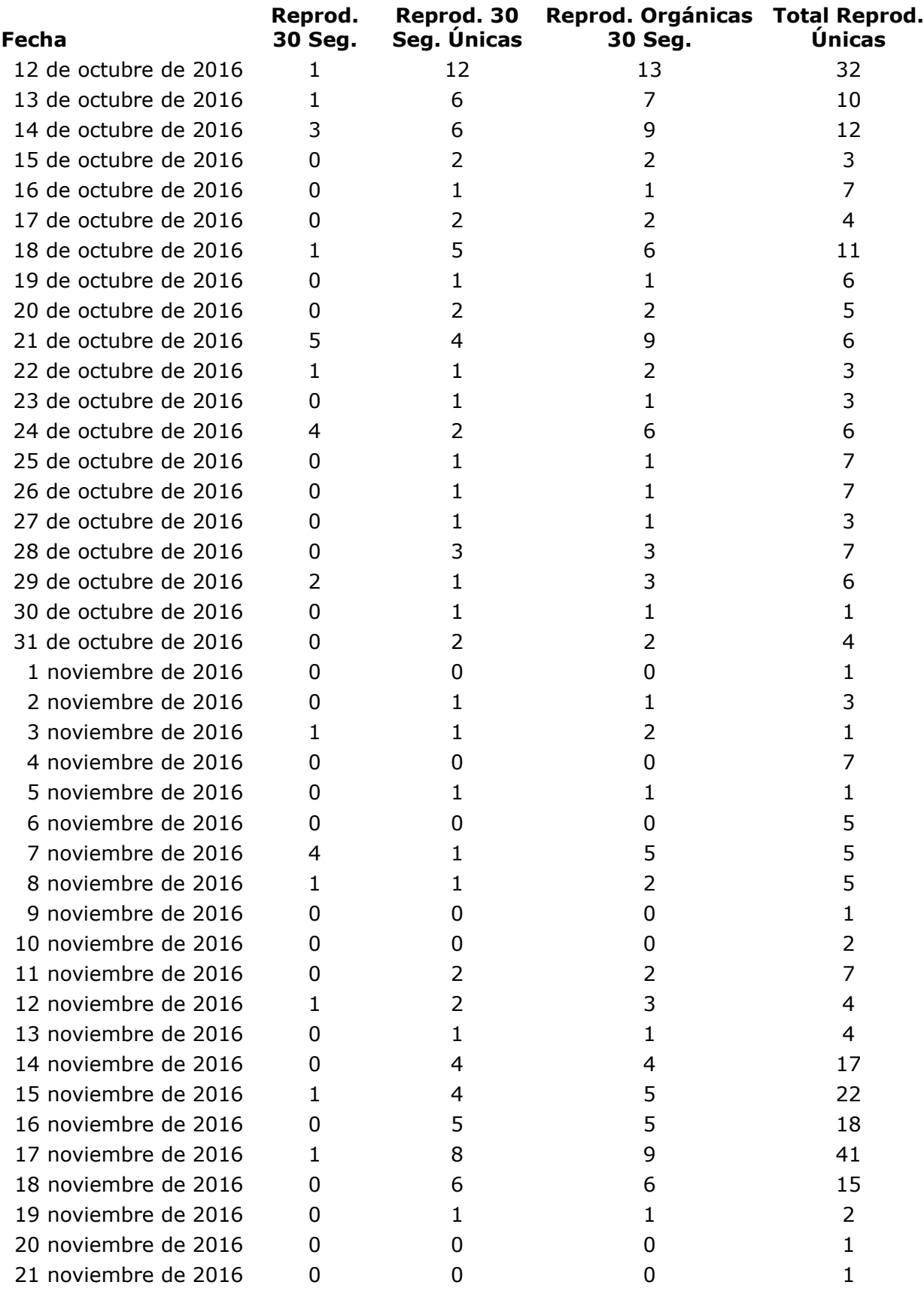

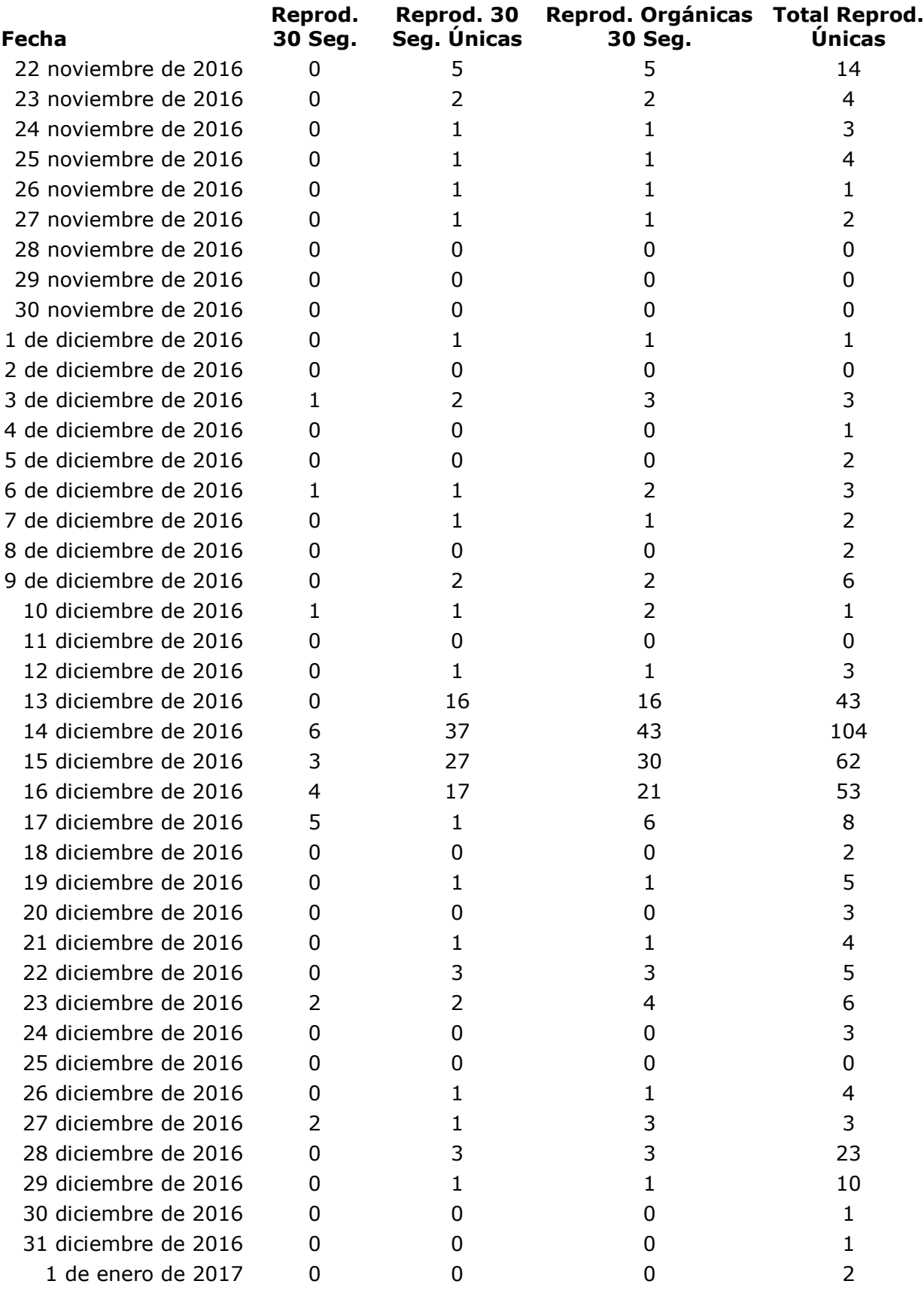

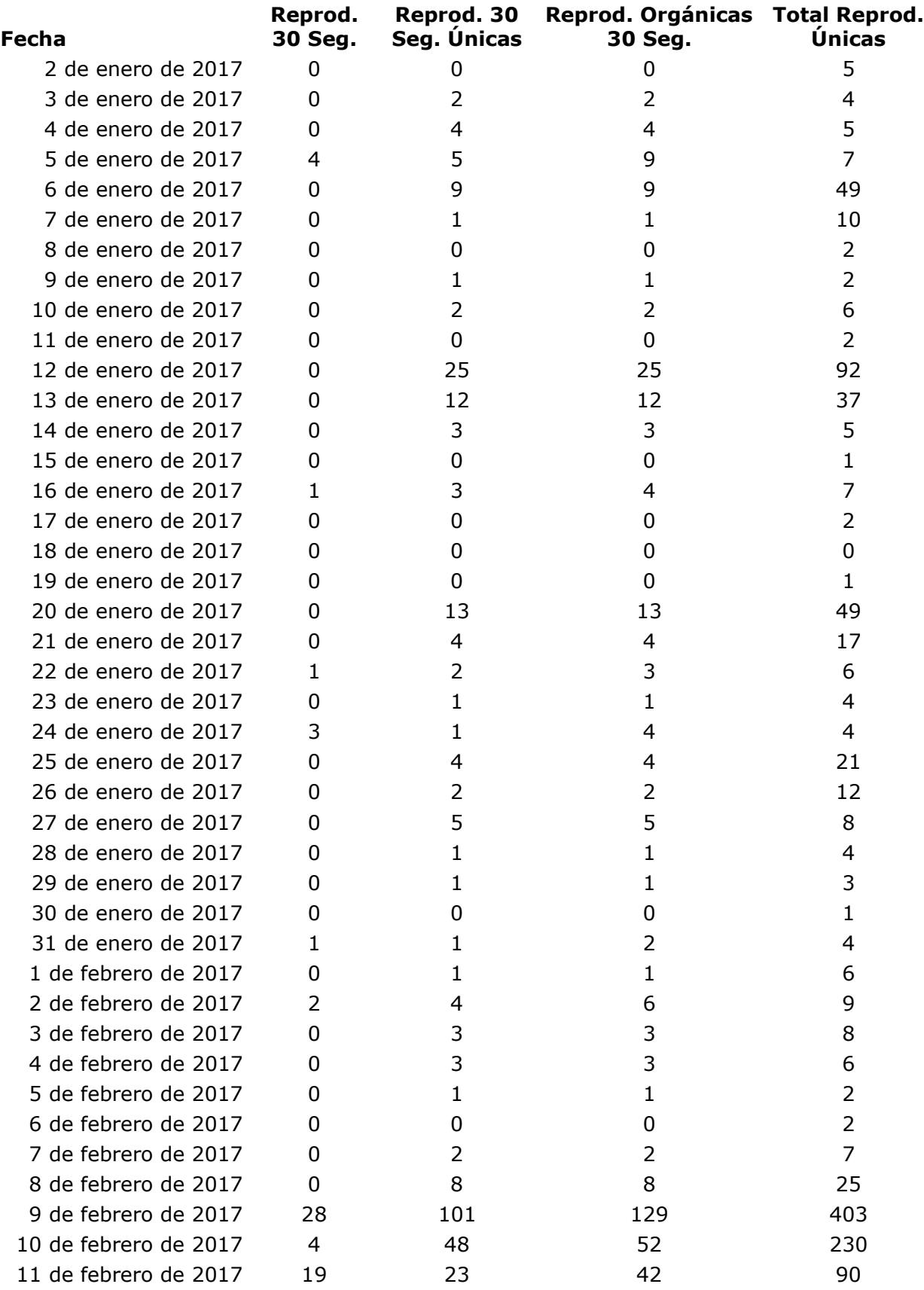

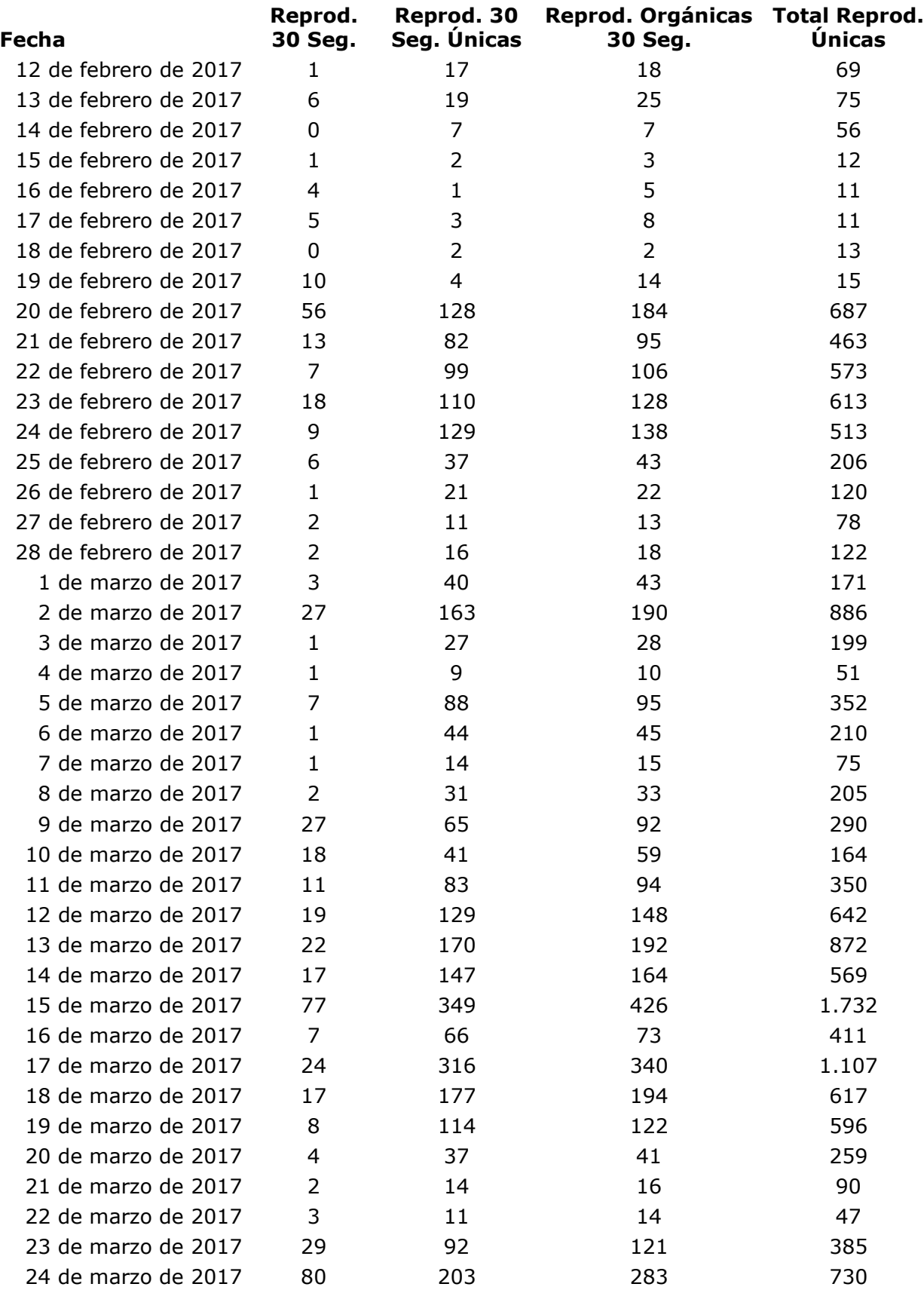

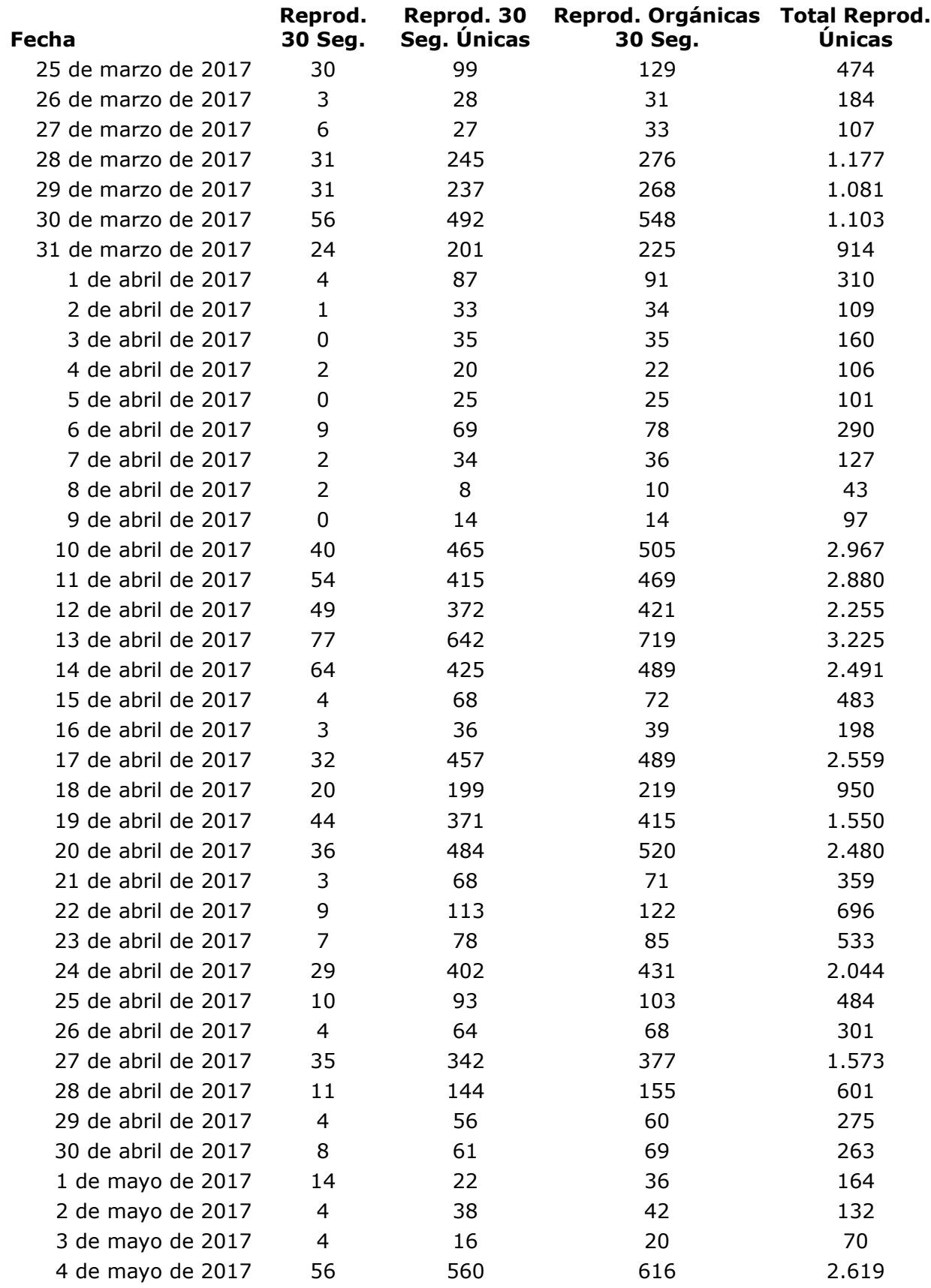

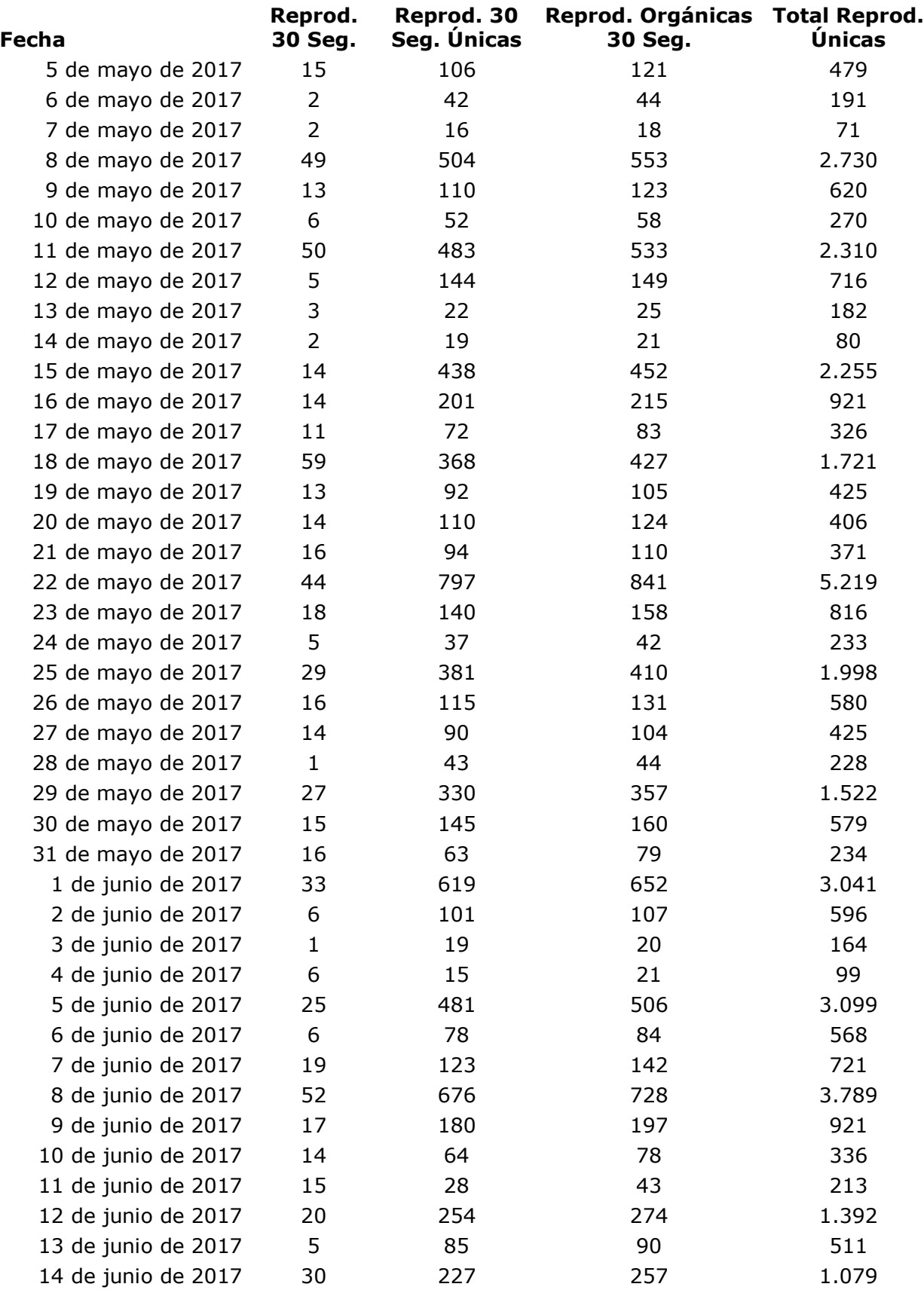

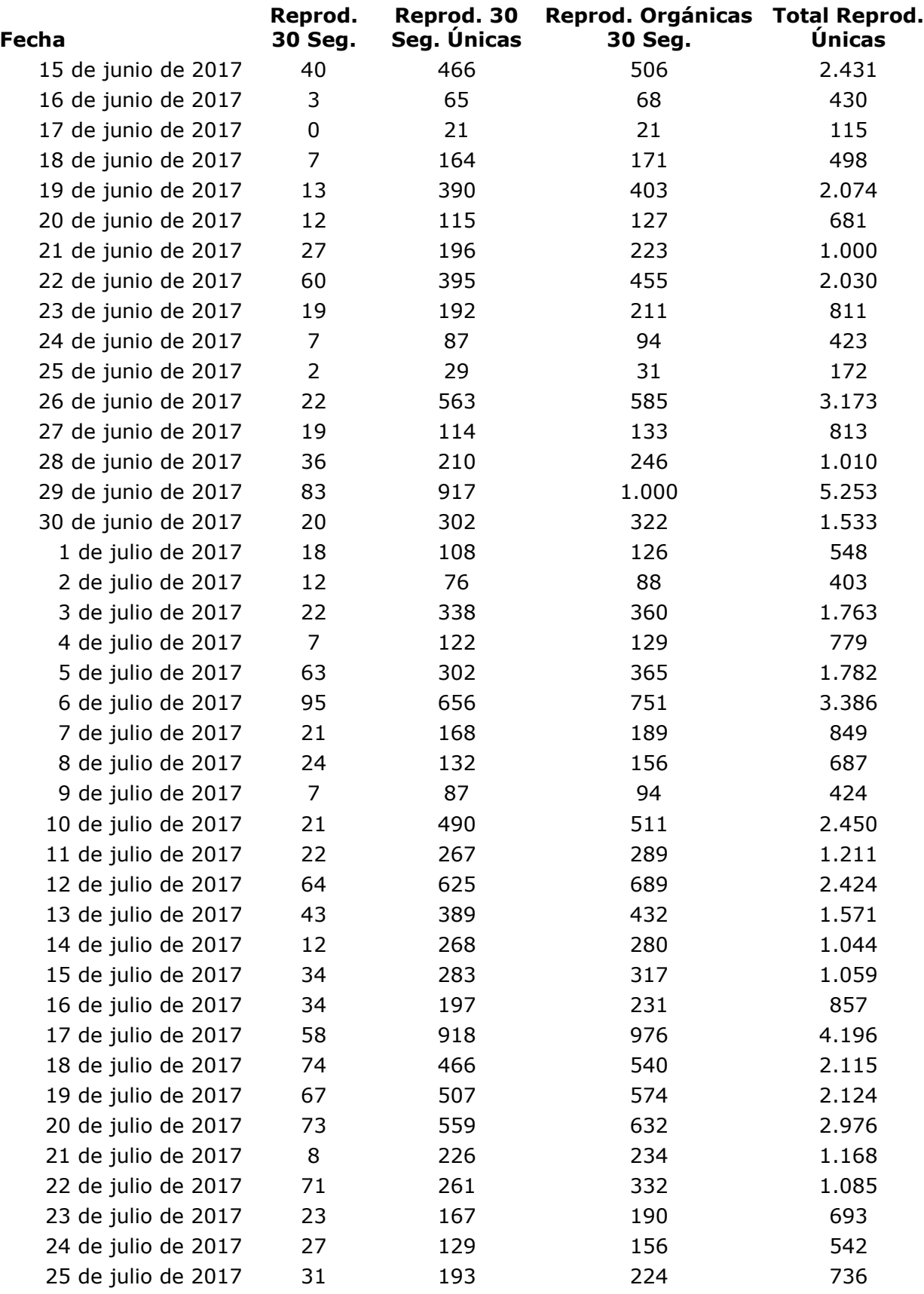

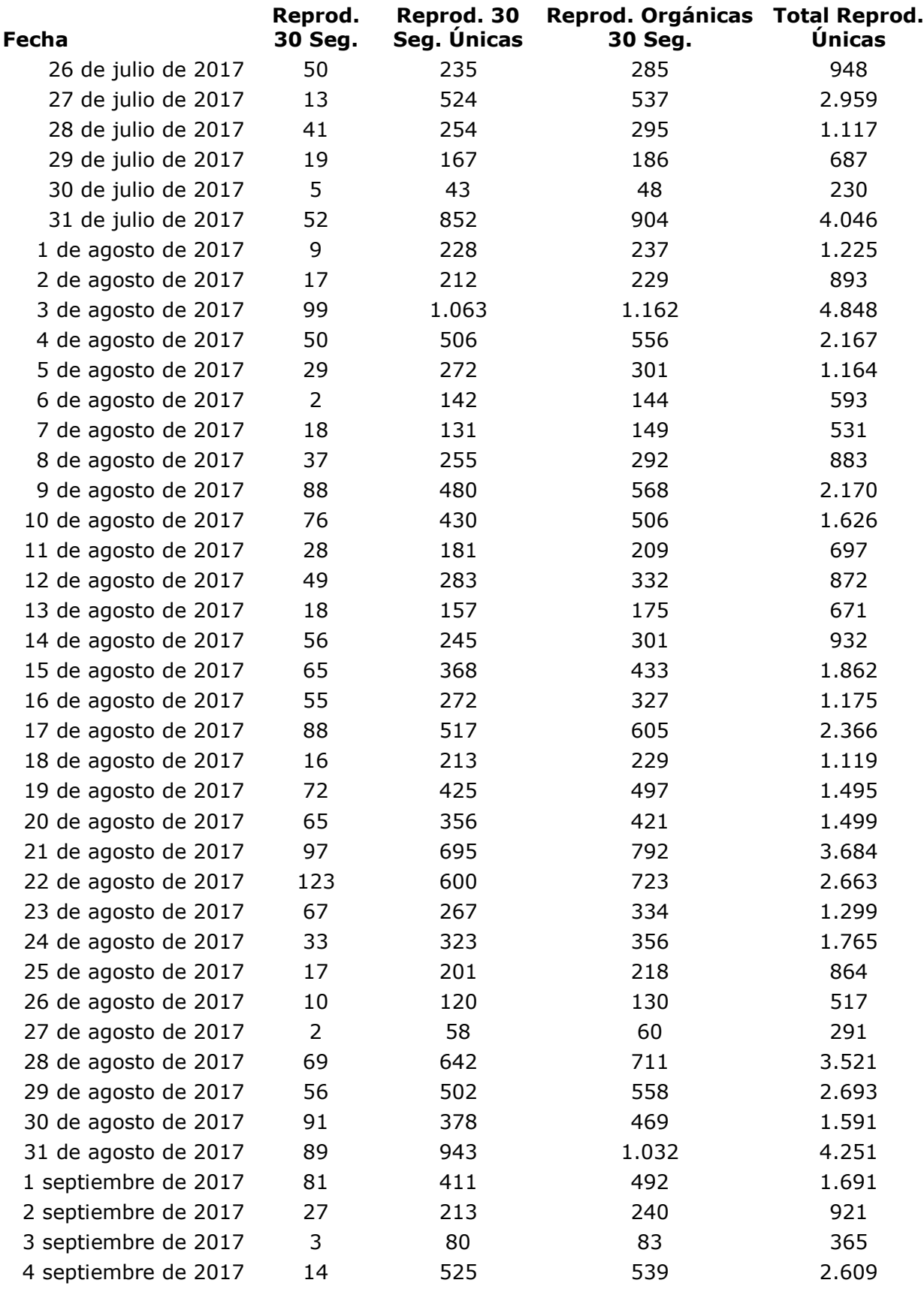

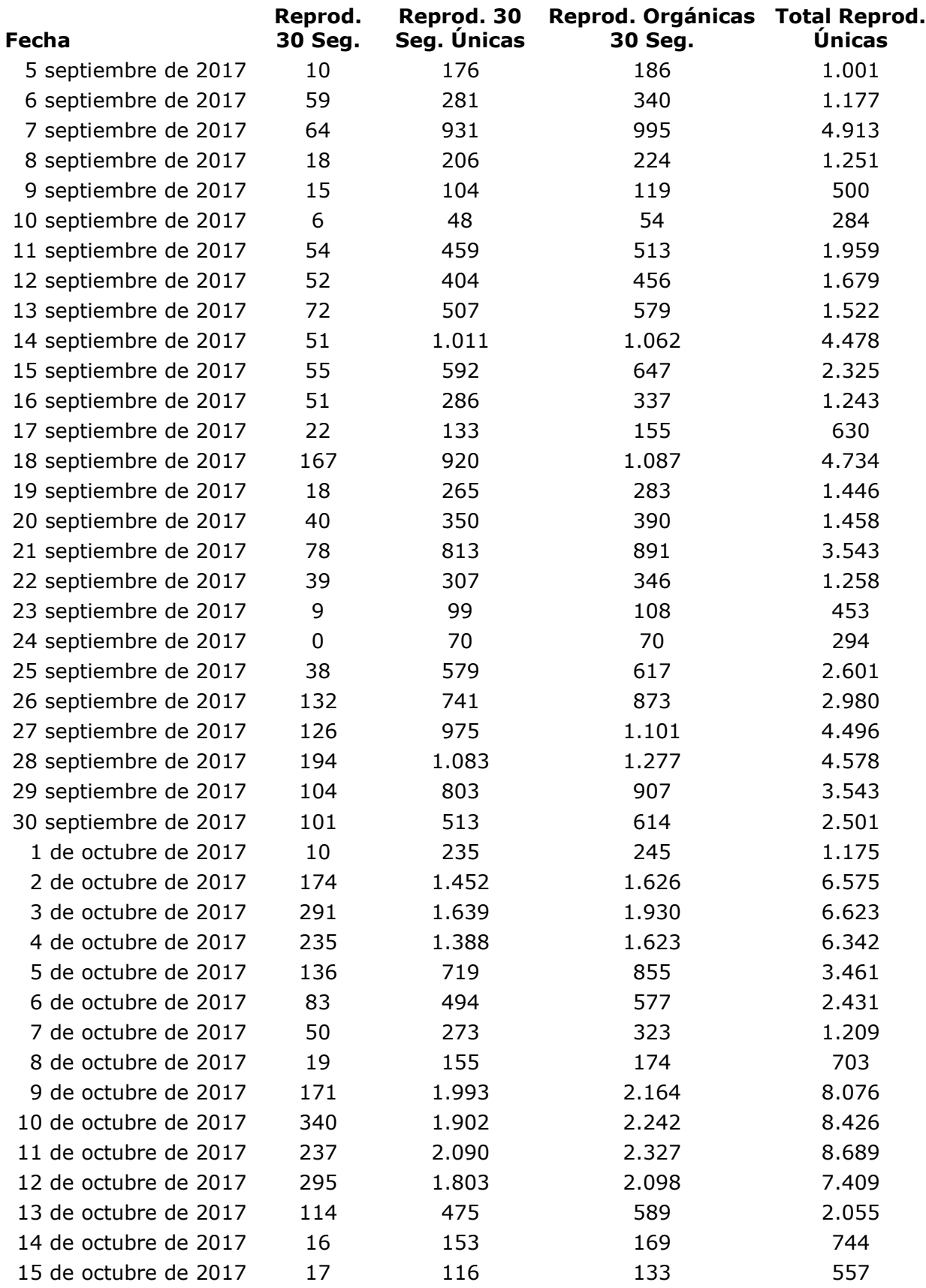

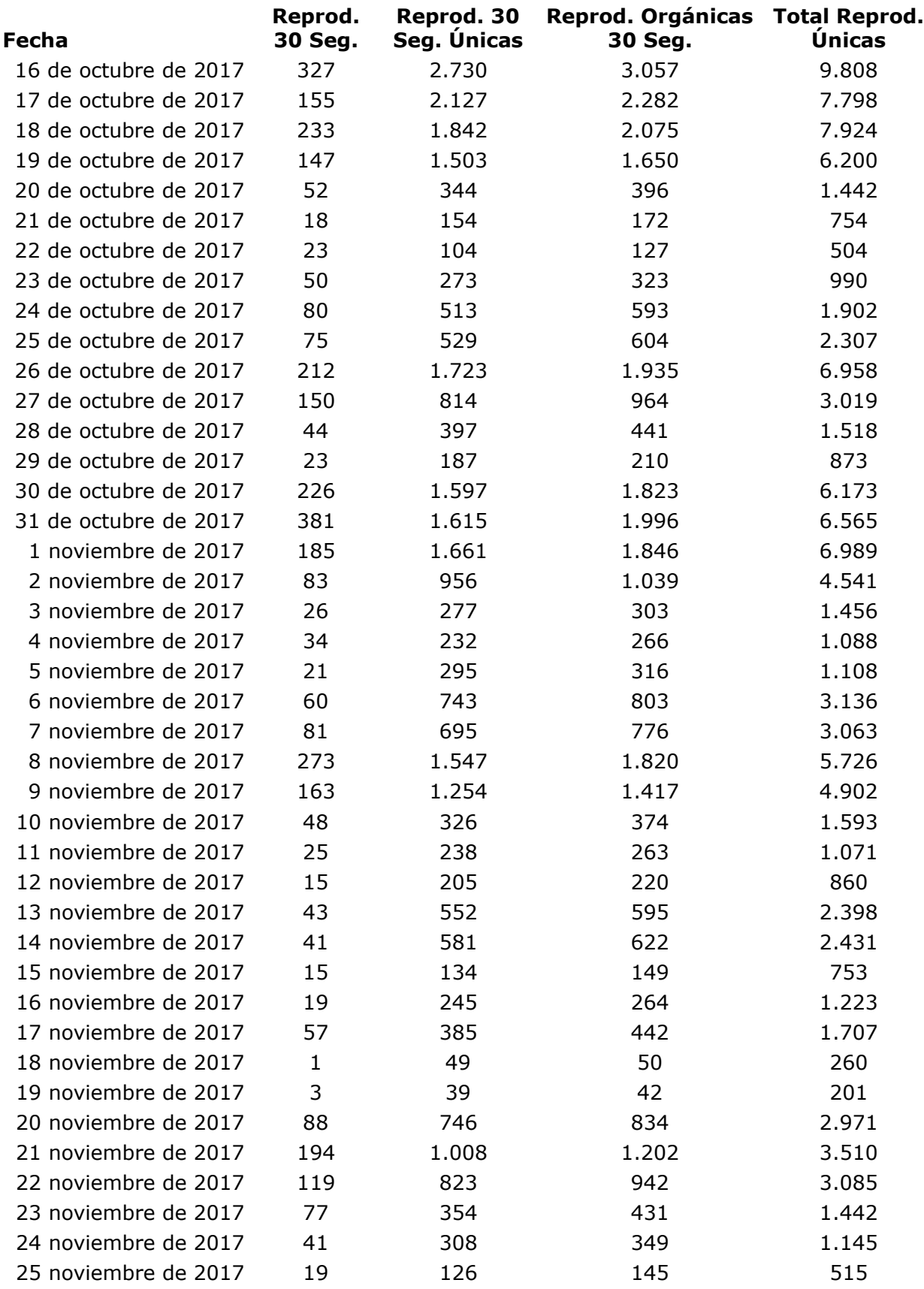

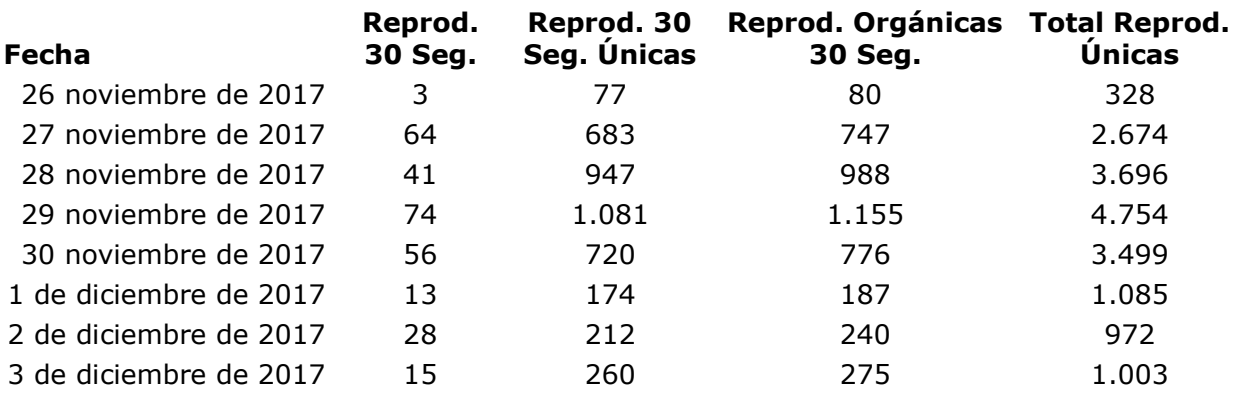

#### ANEXO 2

### ANÁLISIS DE NT EN LA RED SOCIAL FACEBOOK

Dentro de la implementación de la página E-VIRAL, en el lapso de tiempo de funcionamiento, se obtienen los registros diarios, estos registros se basan, al igual que el análisis anterior, en las métricas obtenidas por Facebook, el análisis que se realizó desde el 1 de octubre de 2017 al 31 de enero de 2018; con el cual, se realiza un análisis estadístico cuantitativo, a continuación se detallan las ocurrencias obtenidas:

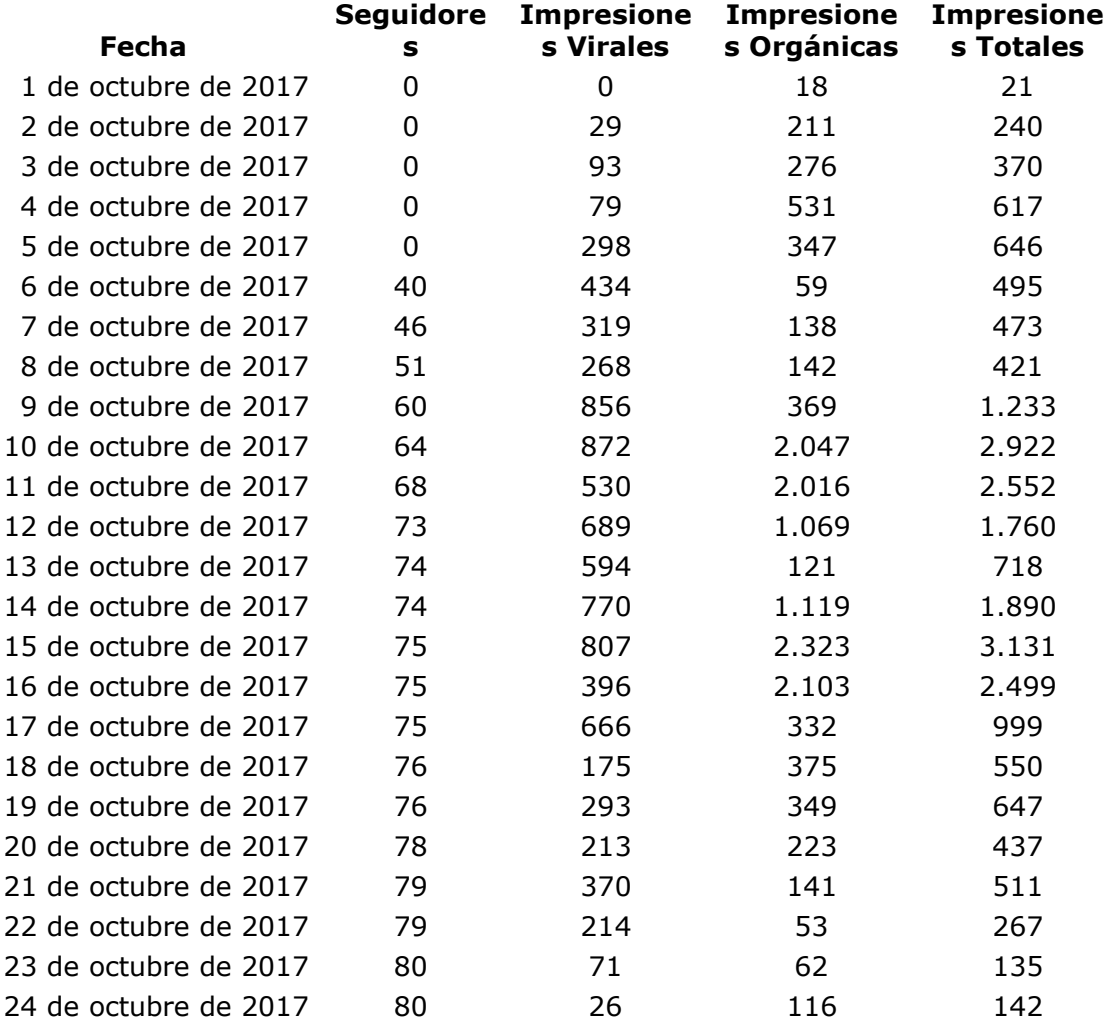

### **Seguidores e Impresiones:**

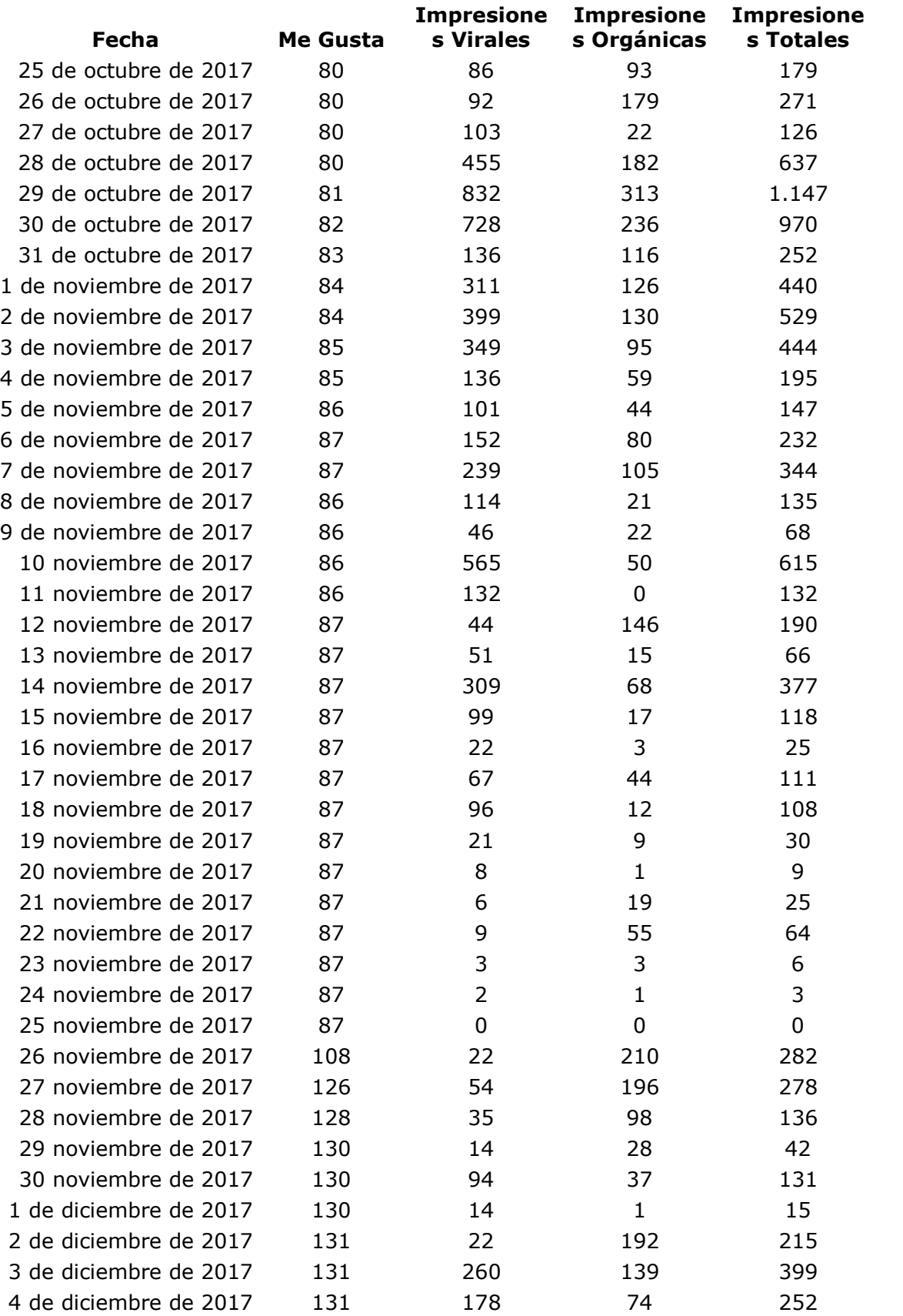

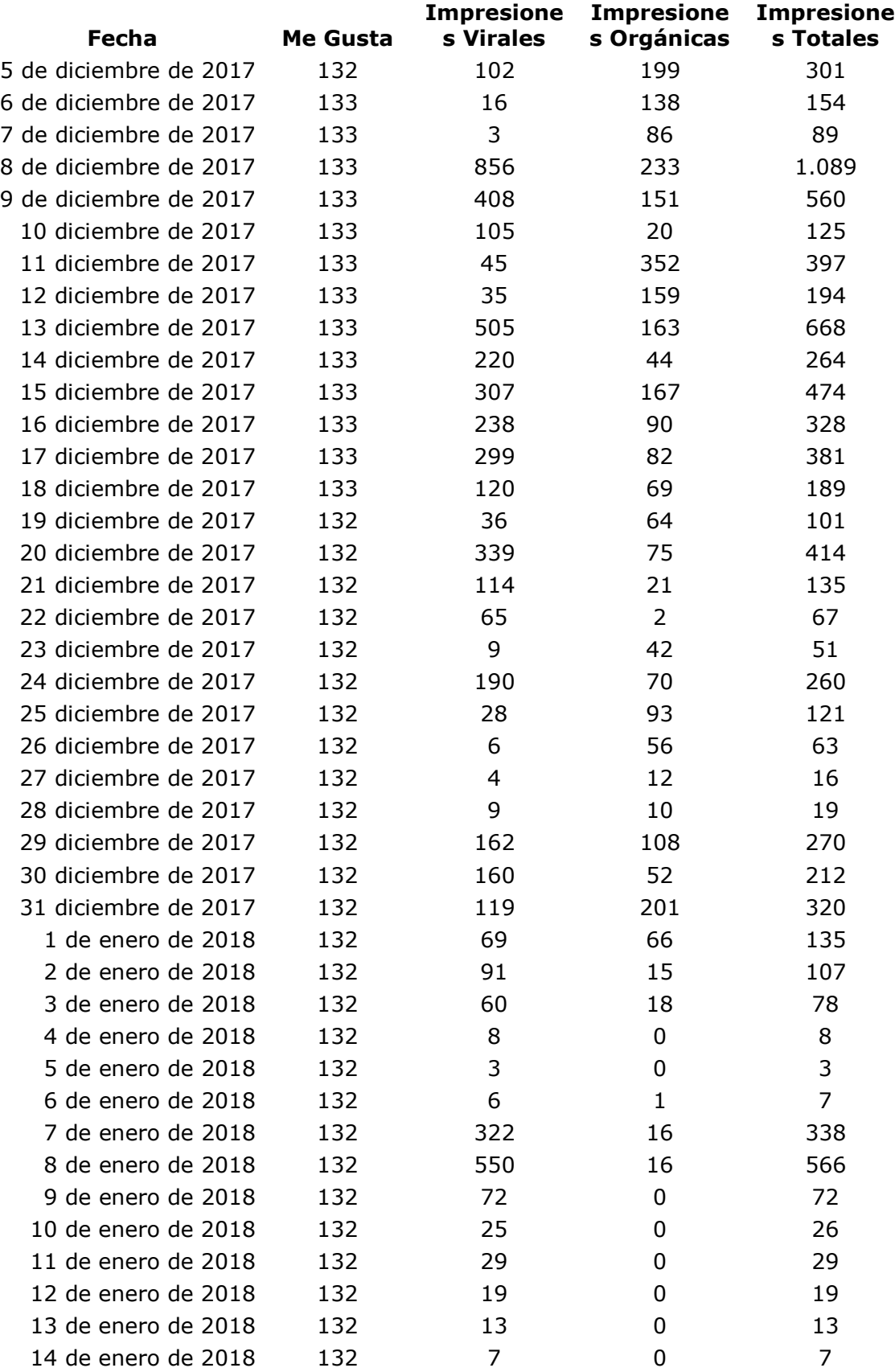

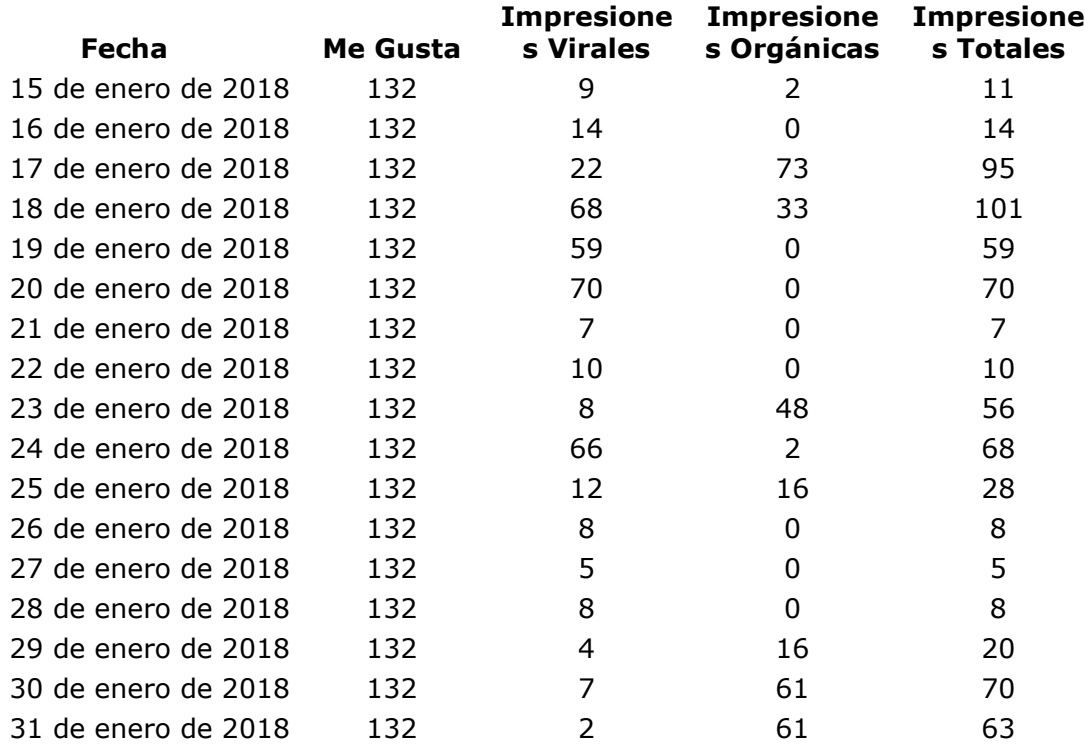

## **Alcance y Visitas**

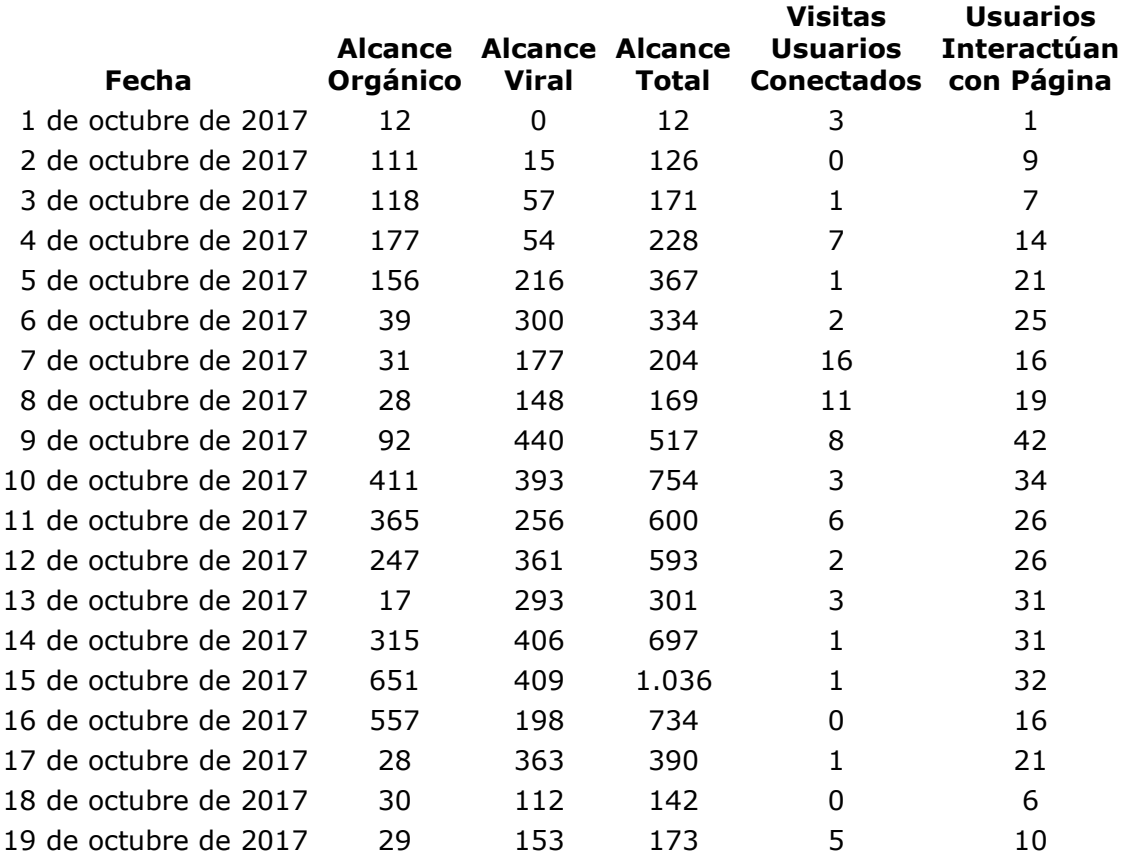

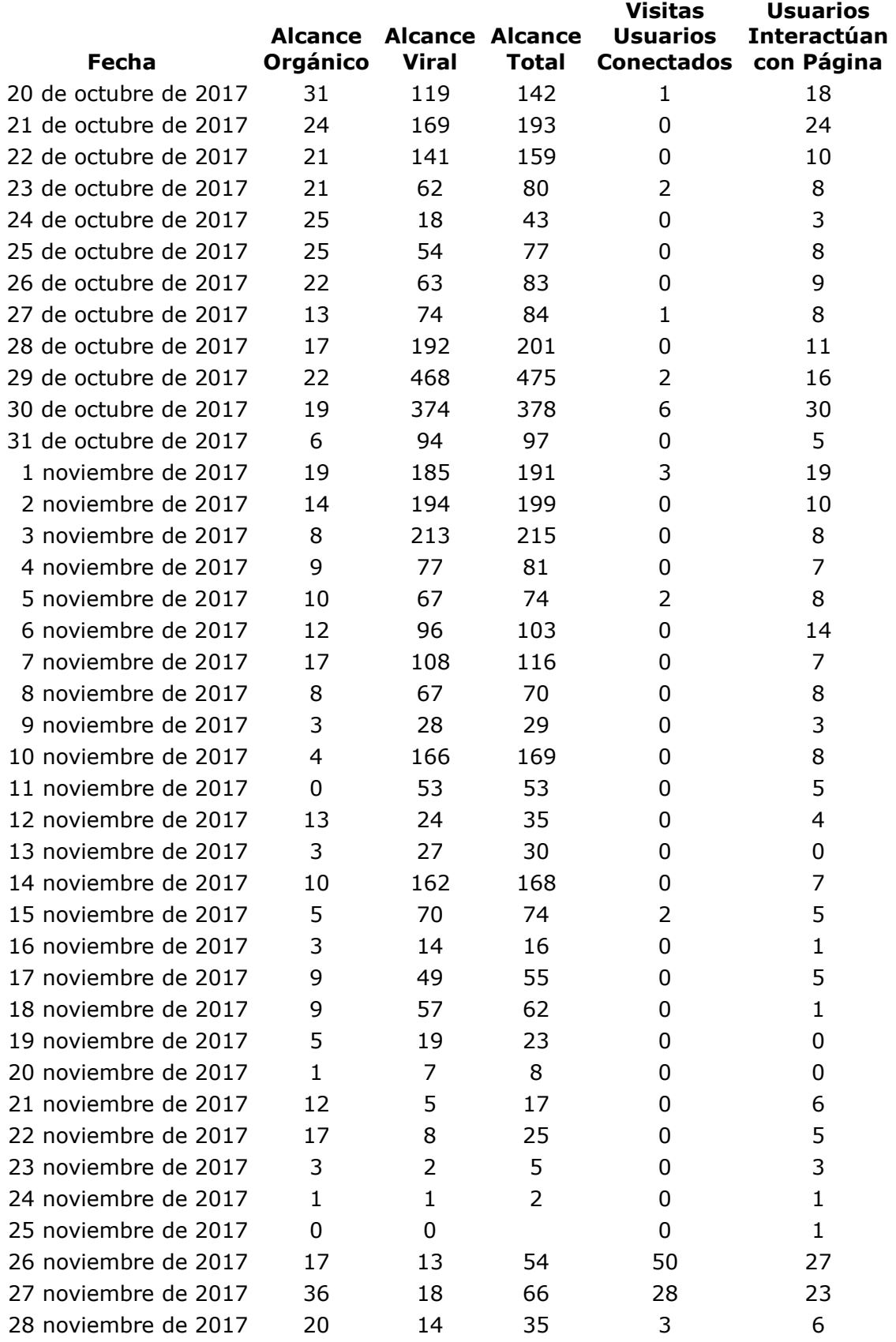

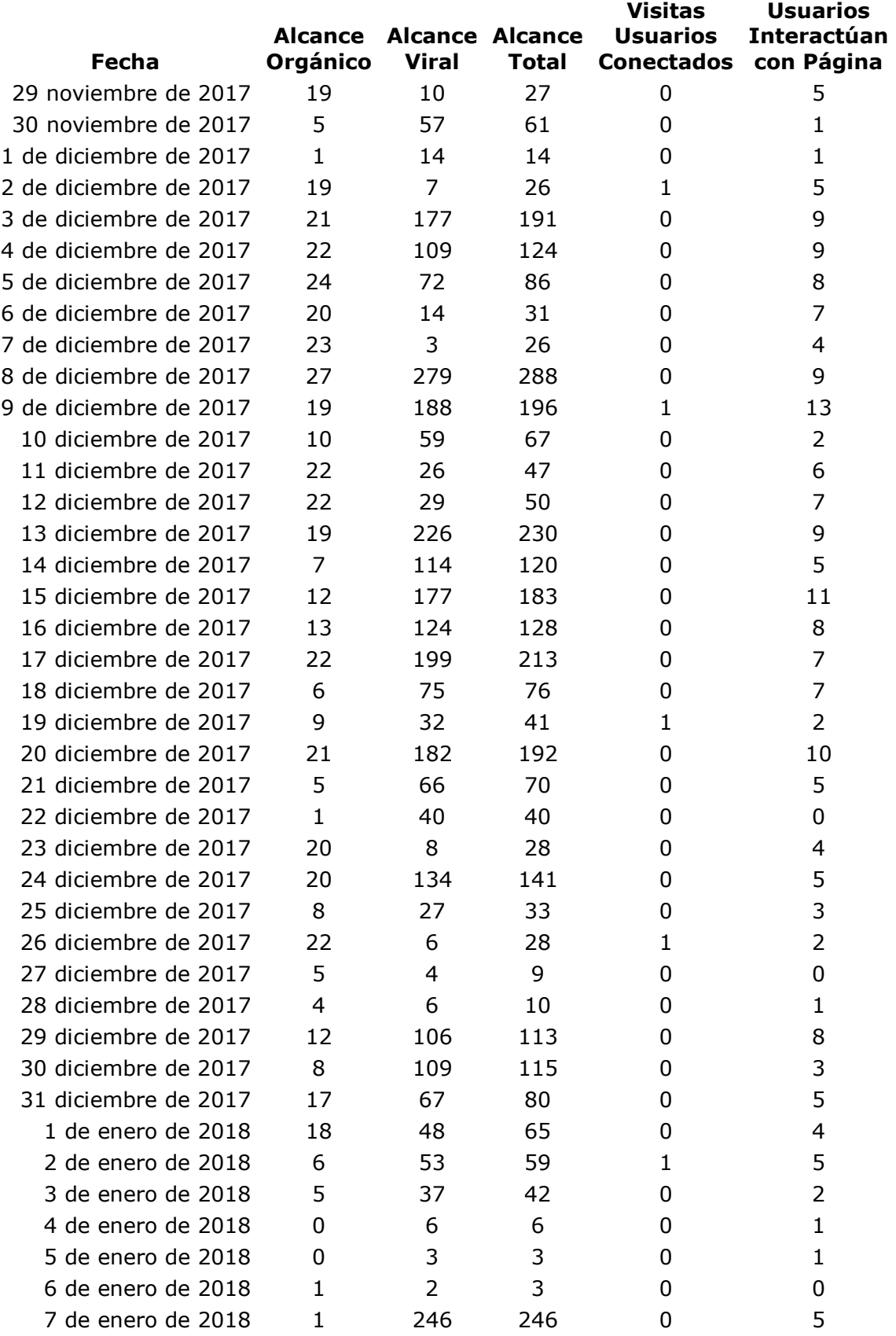

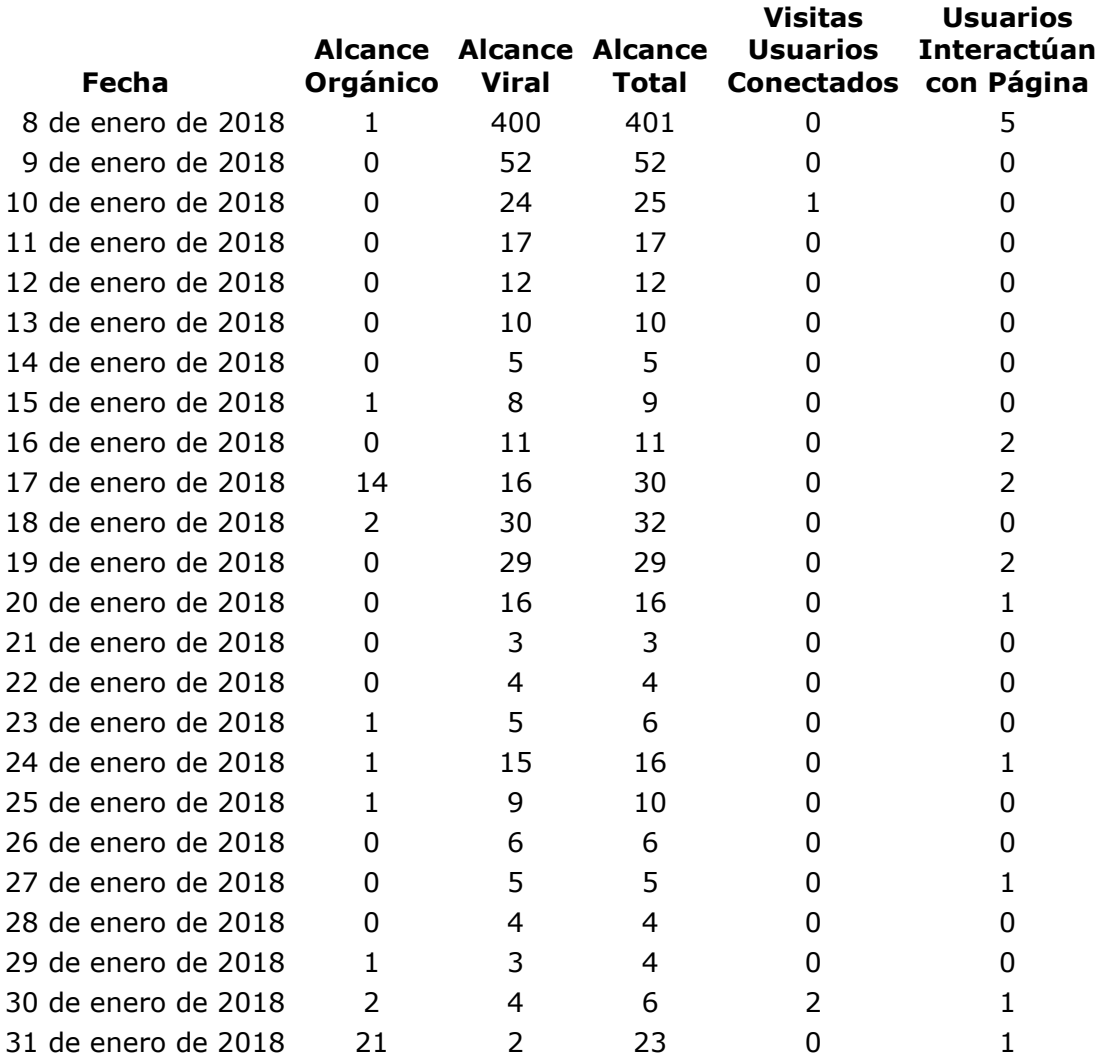

## **Me Gusta y Comentarios Negativos**

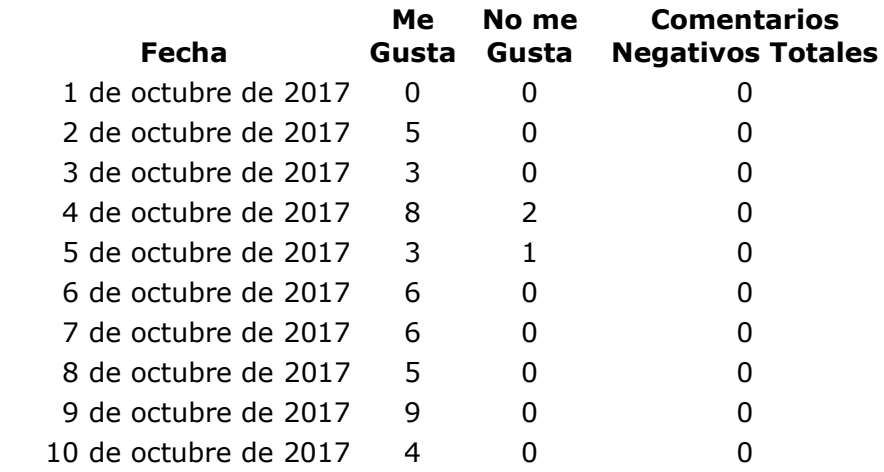

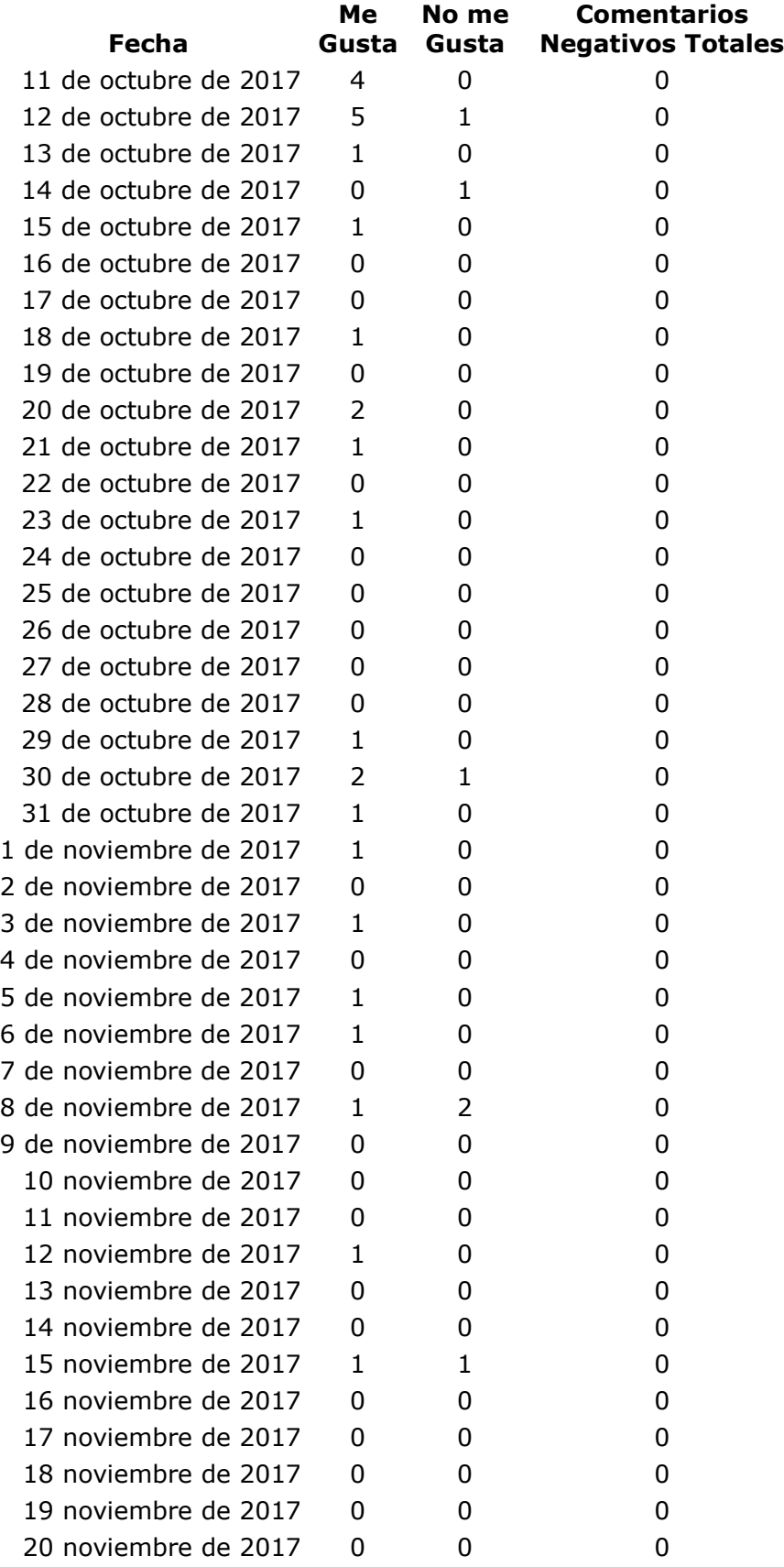
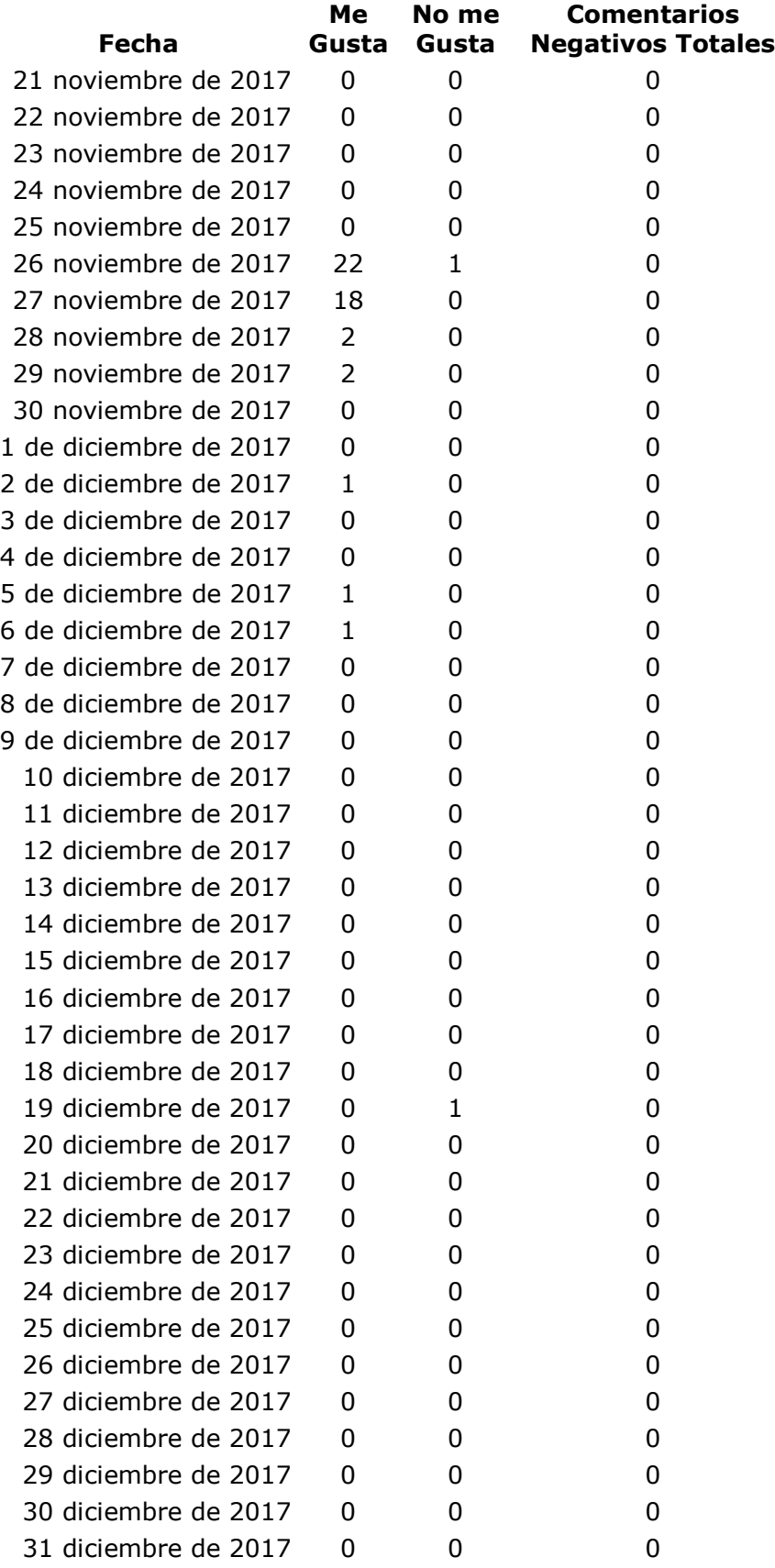

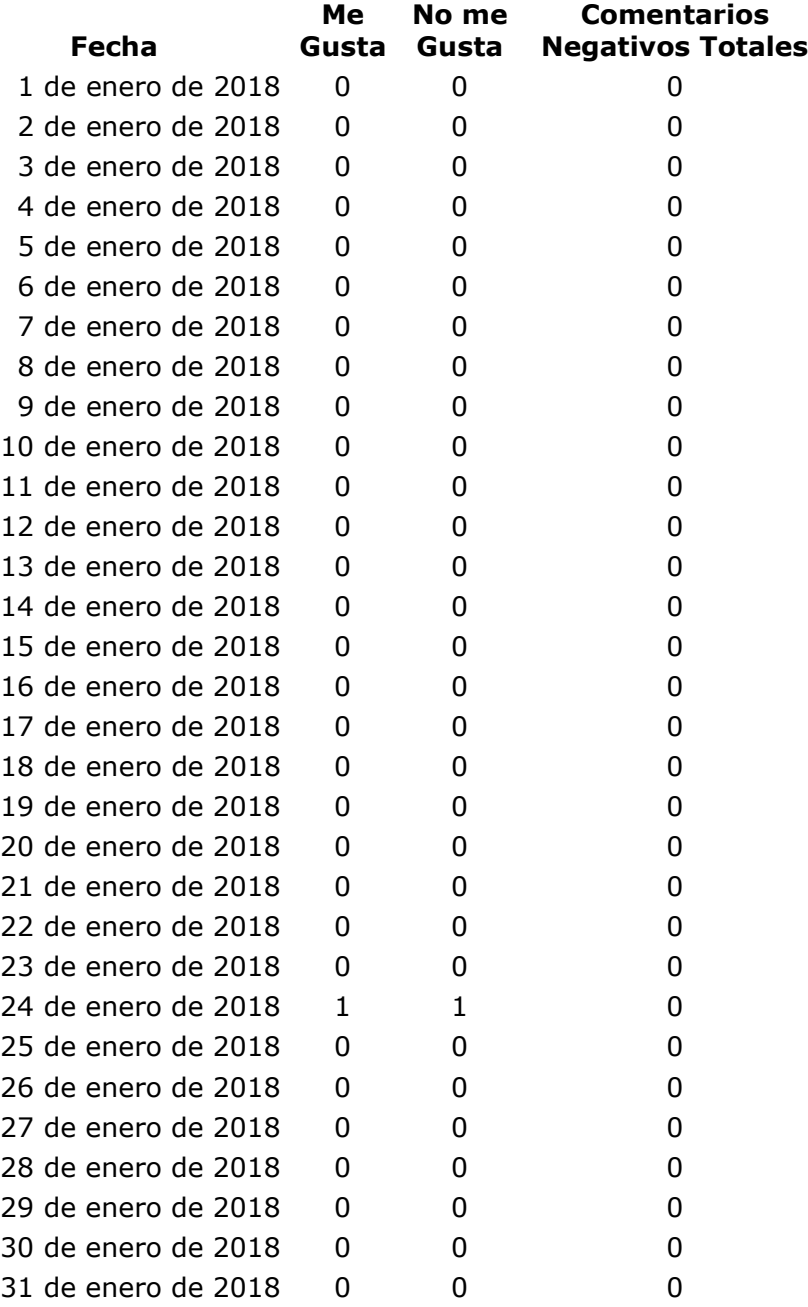

## LISTA DE REFERENCIAS

Asociación Ministerial DSA. "Atapadas en la red". *Pastor Adventista*. 16 de noviembre de 2015.<http://pastor.adventistas.org/es/atrapadas-en-la-red/> (7 de julio de 2017).

\_\_\_\_\_\_\_\_\_\_\_\_\_\_. "Cultura cibernética". *Pastor Adventista*. 9 de septiembre de 2016. <http://pastor.adventistas.org/es/cultura-cibernetica/> (7 de julio de 2017).

\_\_\_\_\_\_\_\_\_\_\_. "Dime lo que posteas, y te diré quién eres". *Pastor Adventista.* 6 de julio de 2016.<http://pastor.adventistas.org/es/cultura-cibernetica/> (7 de julio de 2017).

\_\_\_\_\_\_\_\_\_\_\_. "Encontré mi ministerio". *Pastor Adventista*. 30 de noviembre de 2016. <http://pastor.adventistas.org/es/encontre-mi-ministerio/> (7 de julio de 2017).

\_\_\_\_\_\_\_\_\_\_\_. "Estar online es relevante, pero offline es más importante". *Pastor Adventista*. 11 de julio de 2016. [http://pastor.adventistas.org/es/estar-online-es](http://pastor.adventistas.org/es/estar-online-es-relevante-pero-offline-es-mas-importante/)[relevante-pero-offline-es-mas-importante/](http://pastor.adventistas.org/es/estar-online-es-relevante-pero-offline-es-mas-importante/) (7 de julio de 2017).

\_\_\_\_\_\_\_\_\_\_\_. "La iglesia y los medios sociales de comunicación". *Pastor Adventista*. 18 de julio de 2016. [http://pastor.adventistas.org/es/la-iglesia-y-los-medios-sociales-de](http://pastor.adventistas.org/es/la-iglesia-y-los-medios-sociales-de-comunicacion/)[comunicacion/](http://pastor.adventistas.org/es/la-iglesia-y-los-medios-sociales-de-comunicacion/) (7 de julio de 2017).

\_\_\_\_\_\_\_\_\_\_\_. "La marca de una revolución". *Pastor Adventista*. 29 de agosto de 2016. <http://pastor.adventistas.org/es/la-marca-de-una-revolucion/> (7 de julio de 2017).

\_\_\_\_\_\_\_\_\_\_\_. "Los tiempos cambiaron, y las familias también". *Pastor Adventista*. 19 de septiembre de 2016. [http://pastor.adventistas.org/es/los-tiempos-cambiaron-y-las](http://pastor.adventistas.org/es/los-tiempos-cambiaron-y-las-familias-tambien/)[familias-tambien/](http://pastor.adventistas.org/es/los-tiempos-cambiaron-y-las-familias-tambien/) (7 de julio de 2017).

\_\_\_\_\_\_\_\_\_\_\_. "Muros de protección". *Pastor Adventista*. 12 de septiembre de 2016. <http://pastor.adventistas.org/es/muros-de-proteccion/> (7 de julio de 2017).

\_\_\_\_\_\_\_\_\_\_\_. "Nuestros hijos y las redes sociales". *Pastor Adventista*. 13 de julio de 2016.<http://pastor.adventistas.org/es/nuestros-hijos-y-las-redes-sociales/> (7 de julio de 2017).

\_\_\_\_\_\_\_\_\_\_\_. "Pecado virtual". *Pastor Adventista*. 22 de febrero de 2016. <http://pastor.adventistas.org/es/pecado-virtual/> (7 de julio de 2017).

\_\_\_\_\_\_\_\_\_\_\_. "Podemos conquistar Jericó". *Pastor Adventista*. 14 de octubre de 2015. http://pastor.adventistas.org/es/podemos-conquistar-jerico/(7 de julio de 2017).

\_\_\_\_\_\_\_\_\_\_\_. "Una red de oportunidades". *Pastor Adventista*. 20 de julio de 2016. <http://pastor.adventistas.org/es/una-red-de-oportunidades/> (7 de julio de 2017).

\_\_\_\_\_\_\_\_\_\_\_. "Vidrieras peligrosas". *Pastor Adventista*. 11 de diciembre de 2015. <http://pastor.adventistas.org/es/vidrieras-peligrosas/> (7 de julio de 2017).

Adventistas.org. "Definición de evangelismo". *Adventistas*.

<http://www.adventistas.org/es/evangelismo/sobre-nosotros/definicion-de-evangelismo> (7 de julio de 2017).

\_\_\_\_\_\_\_\_\_\_\_. "Adventistas en el mundo". Adventistas.

http://www.adventistas.org/es/institucional/los-adventistas/adventistas-en-el-mundo/ (21 de junio de 2017).

Aguado Guadalupe, Guadalupe; Alberto García García. "Del Word-of-mouth al Marketing viral: aspectos claves de la comunicación a través de redes sociales". *Revista interdisciplinaria de ciencias de la comunicación y humanidades comunicación y hombre* 5 (2009): 41-51.

Aguilar, Abel. *Homotética I: el arte de predicar*, Miami: Editorial Vida, 2000.

- Alarcón, María; Carlota Lorenzo. "Diferencias entre usuarios y no usuarios de redes sociales virtuales en la Web 2.0.". *Enl@ce: Revista Venezolana de Información, Tecnología y Conocimiento* 2 (mayo-agosto 2012): 31-49.
- Alférez, Harvey. "¿Cuál es la condición para que Cristo vuelva?". *Scribd*. 11 de marzo de 2014. https://es.scribd.com/document/211899036/Evangelismo-Tecnologico (24 de mayo de 2017).

\_\_\_\_\_\_\_\_\_\_\_. "Evangelismo tecnológico". *Universidad Montemorelos*. 11 de marzo de 2014.http://oldcomunicando.um.edu.mx/index.php?option=com\_content&view=articl e&id=797%3Aevangelismo-tecnologico&catid=168%3Aingenieria-ytecnologia&Itemid=476&lang=es (24 de mayo de 2017).

\_\_\_\_\_\_\_\_\_\_\_. "Evangelismo tecnológico". *Universidad Montemorelos Virtual*. 23 de septiembre de 2009. https://umvirtual.org/evangelismo-tecnológico/ (24 de mayo de 2017).

\_\_\_\_\_\_\_\_\_\_\_. "Impactando al mundo". *El Ingeniero Divino*. 31 de agosto de 2012. <https://elingenierodivino.wordpress.com/tag/evangelismo-tecnologico-2/> (24 de mayo de 2017).

\_\_\_\_\_\_\_\_\_\_\_. "Tecnología en la Evangelización". *Scribd*. 16 de julio de 2010. https://es.scribd.com/document/34402062/Tecnologia-en-la-Evangelizacion (24 de mayo, 2017).

\_\_\_\_\_\_\_\_\_\_\_. "Trabajando en la Viña digital". *El Ingeniero Divino*. 17 de agosto de 2012.<https://elingenierodivino.wordpress.com/tag/evangelismo-tecnologico-2/> (24 de mayo, 2017).

\_\_\_\_\_\_\_\_\_\_\_. "Usando la tecnología para para compartir las buenas nuevas". *El Ingeniero Divino*. 31 de agosto de 2012.

<https://elingenierodivino.wordpress.com/tag/evangelismo-tecnologico-2/> (24 de mayo, 2017).

- Alonso, Manuel El plan de marketing digital: Blended marketing como integración de acciones on y offline. Madrid: Pearson Educación, 2008.
- Ammar, Waleed. "Tipos de redes sociales". *Red la Salle*. 7 de junio de 2010. [http://ret005rk.eresmas.net/contenidos/m2/index.html \(15](http://ret005rk.eresmas.net/contenidos/m2/index.html%20(15) de diciembre de 2017).
- Arrastía, Cecilio. *Teoría y práctica de la predicación*. Miami: Caribe, 1978.
- Arriaza Gómez, A. J.; Fernández Palacín F. *Estadística Básica con R y R –Commander*. Cadis, España: Servicio de Publicaciones de la Universidad de Cádiz. 2008

Arroyo, Almaraz. *Ética de la imagen*. Madrid: Ediciones del Laberinto, 2000.

Barbosa, Wellington. "Grandes desafíos, grandes posibilidades". *Ministerio adventista*, marzo, 2016.

\_\_\_\_\_\_\_\_\_\_\_. "Equilibrio entre los virtual y lo real". *Ministerio adventista*, marzo 2016.

\_\_\_\_\_\_\_\_\_\_\_. "La marca de una revolución". *Ministerio adventista*, marzo 2016.

- Barra Caro, Ricardo. "La historia de las redes sociales: infografía y traducción. *Placer Digital*. 6 de junio de 2011. [http://placerdigital.net/la-historia-de-las-redes-sociales](http://placerdigital.net/la-historia-de-las-redes-sociales-infografia-y-traduccion/)[infografia-y-traduccion/](http://placerdigital.net/la-historia-de-las-redes-sociales-infografia-y-traduccion/) (7 de julio de 2017).
- Bembibre, Cecilia. "Definición de post". *DefiniciónABC*. 16 de noviembre de 2011. [https://www.definicionabc.com/comunicacion/post.php \(7](https://www.definicionabc.com/comunicacion/post.php%20(7) de julio 2017).
- Borges, Michelson. "Atrapados en la red". *Ministerio adventista*, noviembre-diciembre, 2014.
- Brink, Andrés. "Las nuevas generaciones y las grandes ciudades están en la mira del evangelismo virtual". *Revista adventista*, marzo 2016.
- Brun, Ignasi; Collell, Jordi; Recolons, Guillem; Herms, Aléxia; Fornells, Neus. Fee. "Es algo personal: 2 años de marca personal intensiva". 10 de abril de 2012. https://www.soymimarca.com (7 de julio de 2017).
- Cabero Almenara, Julio; Verónica Marín Díaz. "Percepciones de los estudiantes universitarios latinoamericanos sobre las redes sociales y el trabajo en grupo". *RUSC. Universities and Knowledge Society* Journal 2 (julio-diciembre 2013): 219-235.
- Cabrera, Juan Marcos. "Enseñándoles todas las cosas". *Ministerio adventista*, enerofebrero, 2014.
- Canales, Francisca H. de; Eva L. de Alvarado y Elia B. Pineda. *Metodología de la investigación*. S/L: Organización Panamericana de la Salud, 1989.
- Carson, Nicholas. "The Mark Zuckemberg Era is Over". *businessinsider*. 31 de enero de 2013. http://www.businessinsider.com/the-mark-zuckerberg-era-is-over-2013- 1#ixzz2Jajt8f4Q (20 de diciembre de 2017).
- Casaló, Luis V.; Carlos Flavián; Miguel Guinalíu. "Redes sociales virtuales desarrolladas por organizaciones empresariales: antecedentes de la intención de participación del consumidor". *Cuadernos de Economía y Dirección de la* Empresa 15 (2012): 42–51.
- Cervera, Ángel Luis. *Comunicación total*. Madrid: ESIC Editorial, 2004. Comiskey, Joel. *La explosión de los grupos celulares en los hogares*. Barcelona: CLIE, 2000.
- Concepto.de. "Definición de redes sociales". *Concepto.de*.1 de diciembre de 2017. <http://concepto.de/redes-sociales/#ixzz4ttf2UT20> (7 de julio de 2017).
- Conceptodefinición.de. "Definición de Viral". Conceptodefinición.de. 11 de mayo de 2016. [http://conceptodefinicion.de/virtual \(7](http://conceptodefinicion.de/virtual%20(7) de julio de 2017).
- Contreras, Lidia. "Redes sociales". *Blog Historia de la Informática*. 20 de diciembre de 2011.<http://histinf.blogs.upv.es/2011/12/20/redes-sociales/> (17 de diciembre 2017).
- Cornejo, Marqueza; María Lourdes Tapia. "Redes sociales y relaciones interpersonales en internet". *Revista fundamentos en humanidades* 24 (2011): 219-229.
- Costa, Joan. *Diseñar para los ojos*. Barcelona: Costa Punto Com Editorm 2007.
- Country Meters. "Población mundial". *CuntryMeters*. 15 de diciembre de 2017. <http://countrymeters.info/es/World/> (17 de diciembre de 2017).
- Cravens, David. *Planeación en mercadotecnia*. México: Cía. Editorial Continental. 1987
- De Jesús, Samuel. "Celebrando el día de evangelismo por internet". *Web Evangelismo*. 22 de abril de 2011. https://www.WebEvangelismo.net (24 de mayo de 2017).

\_\_\_\_\_\_\_\_\_\_\_. "Evangelismo por internet y usted". *Web Evangelismo*. 22 de abril de 2011. https://www.WebEvangelismo.net/ (24 de mayo de 2017).

\_\_\_\_\_\_\_\_\_\_\_. "Pescadores de hombres". *Web Evangelismo*. 22 de abril de 2011. https://www.WebEvangelismo.net/reclutando (24 de mayo de 2017).

- Definicion.de: "Definición de viral". *Definicion.de*. 8 de septiembre de 2016. https://definicion.de/viral/ (24 de mayo de 2017).
- Departamento de Comunicaciones de la División Sudamericana de la Iglesia Adventista del Séptimo Día. "Adventistas en el mundo". *Adventistas.org*. (23 de octubre de 2017). http://www.adventistas.org/es/institucional/los-adventistas/adventistas-en-elmundo/ (24 de junio de 2017).
- Departamento de Comunicaciones de la División Sudamericana de la Iglesia Adventista del Séptimo Día. *El mapa de la misión virtual en américa del sur*. ACES. Florida: Argentina. Ministerio Adventista, septiembre- octubre, 2016.
- Departamento de Comunicaciones de la División Sudamericana. *Manual de Comunicación para la iglesia y Grupos*. Casa publicadora brasileña. Sao Paulo: Departamento de Comunicaciones. 2004.
- Departamento de Comunicaciones de la División Sudamericana, *Manual de los Estándares de Identificación Global*, Casa publicadora brasileña, Sao Paulo: Departamento de Comunicaciones, 2009.
- Departamento de Comunicación Facebook. "Crear una página", *Facebook*. 24 de enero de 2017. [https://www.facebook.com/pages/create/?ref\\_type=logout\\_gear](https://www.facebook.com/pages/create/?ref_type=logout_gear) (25 de noviembre de 2017).
- Díaz Gandasegui, Vicente. "mitos y realidades de las redes sociales". *Revista de cienencias sociales prisma social* 6 (2011): 1-26.
- Días, Marcelo; Kuhn, Wagner. "Misión adventistas: de concebirla a concretarla". ACES. Florida: Argentina. Ministerio Adventista, enero. 2016.
- Dos Santos, Alex. "Las redes sociales 3". *SlideShare*. 12 de abril de 2010. [http://www.slideshare.net/alexdossantos/las-redes-sociales-3 \(17](http://www.slideshare.net/alexdossantos/las-redes-sociales-3%20(17) de diciembre de 2017).
- Dos Santos, Luis Henrique. "Evangelizando a la generación Y". ACES. Florida: Argentina. Ministerio Adventista. Marzo 2016.
- Ellison, Nicole B. "Sociality through Social Network Sites". *Danah.org*. 7 de octubre de 2013. [http://www.danah.org/papers/2013/SocialityThruSNS-preprint.pdf \(17](http://www.danah.org/papers/2013/SocialityThruSNS-preprint.pdf%20(17) de diciembre de 2017).
- Enciclopedia Concepto definición. "Virtual". *Conceptodefinición.de*. 11 de mayo de 2016.<http://conceptodefinicion.de/virtual/> (7 de julio de 2017).
- Enciclopedia de conceptos. "Redes sociales". *Concepto.de*. 10 de diciembre de 2017. <http://concepto.de/redes-sociales/> (17 de julio de 2017).
- Fernández, Lorena. "Curso sobre redes sociales virtuales: Profesionales del 2.0", *Google Sites*. 22 de abril de 2010. [https://sites.google.com/site/redessocialesvirtuales/home/tipos-de-redes-sociales \(22](https://sites.google.com/site/redessocialesvirtuales/home/tipos-de-redes-sociales%20(22) de diciembre de 2017).
- Fernández Burgueño, Pablo. "Clasificación de redes sociales". *Pablo Fernández Burgueño*. 5 de marzo de 2011. <http://www.pabloburgueno.com/2009/03/clasificacion-de-redes-sociales/> (22 de diciembre 2017).

Fernández García, Jorge Juan. *Más allá de Google*. Barcelona: Major Gráfic, 2008.

- Fernández Sánchez, María Rosa; Francisco Ignacio Revuelta Domínguez; María José Sosa Díaz. "Redes sociales y microblogging: innovación didáctica en la formación superior". *Revista latinoamericana de tecnología educativa (RELATEC)* 11 (2012): 61-74.
- Flores Vivar, Jesús Miguel. "Nuevos modelos de comunicación, perfiles y tendencias en las redes sociales". *Revista científica de comunicación y educación media education research journal* 33 (2009): 73-81.
- Fonseca, Odailson. "El púlpito de las nuevas generaciones". ACES. Florida: Argentina. Ministerio Adventista. Enero, 2016.
- Foto Nostra. "Redes sociales". *Foto Nostra*. 25 de mayo de 2007. [http://www.fotonostra.com/digital/redesociales.htm \(7](http://www.fotonostra.com/digital/redesociales.htm%20(7) de julio de 2017).
- García Sans, Ana. "Las redes sociales como herramientas para el aprendizaje colaborativo: una experiencia con Facebook". Revista RE 5 (julio-diciembre 2008): 49-59.
- Giordana, Roberto. "El desafío de la movilización". ACES. Florida: Argentina. Ministerio Adventista. Enero, 2016.
- Herrero, Juan; Julio Meneses; Lourdes Valiente; Francisco Rodríguez. "Participación social en contextos virtuales". *Psicothema* 3 (2004): 456-460.
- Instituto Nacional de Estadísticas y Censos. "Proyecciones Poblacionales". *Instituto Nacional de Estadísticas y Censos*. 25 de julio de 2017. <http://www.ecuadorencifras.gob.ec/proyecciones-poblacionales/> (22 de diciembre de 2017).
- Kemp, Simon. "Digital in 2017 Global Overview". *LikedIn.slideshare*. 24 de enero de 2017. [https://www.slideshare.net/wearesocialsg/digital-in-2017-global-overview \(7](https://www.slideshare.net/wearesocialsg/digital-in-2017-global-overview%20(7) de julio de 2017).
- Köhler, Erton. "Oportunidades". *Ministerio adventista*. ACES. Florida: Argentina. Ministerio Adventista. Enero, 2016.
- Kotler, Philip. *Los 80 conceptos esenciales de marketing de la A a la Z*. Madrid: Prentice Hall, Pearson Educación S.A., 2003.
- Kuhn, Martin; Salcedo, Flávio. "Pausa en la conexión". ACES. Florida: Argentina. Ministerio Adventista. Marzo. 2016.
- Llopis Sancho, Emilio. "Branding & pyme: un modelo de creación de marca para pymes y emprendedores" *Tripod*. 28 de abril de 2017. https:// [www.emiliollopis.com](http://www.emiliollopis.com/) (7 de julio de 2017).
- López, Santiago. "Viralicemos el mensaje". ACES. Florida: Argentina. Ministerio Adventista. Julio 2016.
- Ministerio Joven DSA. "Actualicé mi perfil". ACES. Florida: Argentina. Acción Joven. Enero-marzo 2015.
- Molina, Carlos G. "El denominador común de la evangelización". ACES. Florida: Argentina. Ministerio Adventista. Enero-febrero, 2014.
- Morales Herrera, Jaime. "Evangelismo y postmodernidad". Tesis, Seminario Internacional de Miami, 2006.
- Pérez Ortega, Andrés. Marca personal: Cómo convertirse en opción preferente. Barcelona: ESIC, 2008.
- Pérez Ortega, Andrés. *Personal branding*. Barcelona: ESIC, 2004.
- Pérez Porto, Julián; Ana Gardey. "Definición de Viral". *Definición.de*. 8 de marzo de 2015. https://definicion.de/viral/ (7 de julio de 2017).
- Peirone, Fernando. "The Peeragogy Hand". *Scribd*. 31 de agosto de 2013. [https://es.scribd.com/document/164520839/Howard-Rheingold-Peeragogy-Handbook](https://es.scribd.com/document/164520839/Howard-Rheingold-Peeragogy-Handbook%20(20)  [\(20](https://es.scribd.com/document/164520839/Howard-Rheingold-Peeragogy-Handbook%20(20) de diciembre de 2017).
- Ponce, Isabel. Recursostic.educacion.es. "Historia de las RRSS". *Recursostic.educacion.es*. 1 de junio de 2013. http://recursostic.educacion.es/observatorio/web/ca/internet/web-20/1043-redessociales?format=pdf. (12 de junio de 2017).
- Pujic, Miroslav. "Evangelismo para hoy". ACES. Florida: Argentina. Ministerio Adventista. Enero-febrero, 2014.

\_\_\_\_\_\_\_\_\_\_\_. "Redes sociales y evangelismo". ACES. Florida: Argentina. Ministerio Adventista. Marzo 2016.

- Recolons, Guillem; Collell, Jordi; Herms, Alèxia; Roca, Xavi; Segarra, Francesc; Fernández-Ochoa, Paula; Adán, Pablo. Fee. "Personal Branding 3.0, valores al alza / Cinco años de marca personal intensiva". *Soy mi marca*. 6 de noviembre de 2015. https://www.soymimarca.com (7 de julio de 2017).
- Rodríguez García, Ana Belén. "Comunicación en las redes sociales". *CEUR Workshop Proceedings*. 22 de junio de 2010.<http://ceur-ws.org/Vol-562/paper4.pdf> (12 e3 diciembre 2017).
- Ros-Martín, Marcos. "Evolución de los servicios de Redes Sociales en Internet". *Revista El profesional de la Información* 5 (octubre 2009): 552-558.

Ros, V. E-Branding: Posiciona tu marca en la red. Oleiros: Netbiblo, 2008.

- Rossi, Rafael. "Tendencias y oportunidades". ACES. Florida: Argentina. Ministerio Adventista. Marzo 2016.
- Sanz Menéndez, Luis. "Análisis de Redes Sociales: o como representar las estructuras sociales subyacentes". *Apuntes de Ciencia y Tecnología* 7 (junio de 2003): 21-29.
- Slideshare.net. "Digital in 2017 Global Overview". *Slideshare*. 24 de enero de 2017. https://www.slideshare.net/wearesocialsg/digital-in-2017-global-overview (7 de julio de 2017).

\_\_\_\_\_\_\_\_\_\_\_. "Digital in 2017: South American". *Slideshare*. 26 d enero de 2017. [https://www.slideshare.net/wearesocialsg/digital-in-2017-south-america \(7](https://www.slideshare.net/wearesocialsg/digital-in-2017-south-america%20(7) de julio de 2017).

- Soto Jara, María. "Las redes sociales son estructuras sociales compuestas de grupos de personas". *LikedIn.slideshare*. 5 de noviembre de 2010. https://es.slideshare.net/mariaelenasotojara/las-redes-sociales-son-estructurassociales-compuestas-de-grupos-de-personas (7 de diciembre de 2017).
- Stenger, Walter; Barbosa, Wellington. "Ser mentor de jóvenes". ACES. Florida: Argentina. Ministerio Adventista. Enero 2016.
- Tapia, Luis. "Guía para el desarrollo de tu marca personal: 100 buenas prácticas para que te digan `Te sigo… te compro`". *Cursos community manager*. 8 de agosto de 2016. https:// [www.cursos-communitymanager.es/communitymanager/index.php/ebook](http://www.cursos-communitymanager.es/communitymanager/index.php/ebook-guia-marca-personal%20(7)[guia-marca-personal \(7](http://www.cursos-communitymanager.es/communitymanager/index.php/ebook-guia-marca-personal%20(7) de diciembre de 2017).
- Tiscar, Lara. "La nueva esfera pública: los medios de comunicación como redes rocailes". *Revista TELOS* 76 (noviembre 2016): 13-16.
- Tonetti, Márcio. "Evangelismo virtual". ACES. Florida: Argentina. Ministerio Adventista. Marzo 2016.
- Van Zuylen, Madeleine. "Historia de las redes sociales". *SemanticScholar*. 16 de mayo de 2016. [https://pdfs.semanticscholar.org/1b0a/846dfb21e32c2f271b0d7c0bc21a5f8fe728.pdf](https://pdfs.semanticscholar.org/1b0a/846dfb21e32c2f271b0d7c0bc21a5f8fe728.pdf%20(7)  [\(7](https://pdfs.semanticscholar.org/1b0a/846dfb21e32c2f271b0d7c0bc21a5f8fe728.pdf%20(7) de diciembre 2017).
- Watts, Duncan J. *Six Degrees: The Science of a Connected Age*. Norton & Company. NY: 2.003.
- Wikimedia Fundation. "List of Seventh-day Adventist Collegs and Universitys". *Wikipedia*. 16 de enero de 2018. [https://en.wikipedia.org/wiki/List\\_of\\_Seventh](https://en.wikipedia.org/wiki/List_of_Seventh-day_Adventist_colleges_and_universities%20(23)[day\\_Adventist\\_colleges\\_and\\_universities \(23](https://en.wikipedia.org/wiki/List_of_Seventh-day_Adventist_colleges_and_universities%20(23) de enero de 2018).

Wikimedia Fundation. "Orkut". *Wikipedia*. 21 de noviembre de 2017. [https://es.m.wikipedia.org/wiki/Orkut \(15](https://es.m.wikipedia.org/wiki/Orkut%20(15) de diciembre de 2017).

Zambrano, Francisco; María Bucarelo. "Clasificación de las redes sociales". *Rsucatinformática*. 4 de noviembre de 2010. [http://rsucatinformatica.blogspot.cl/p/clasificacion-de-las-redes-sociales.html \(14](http://rsucatinformatica.blogspot.cl/p/clasificacion-de-las-redes-sociales.html%20(14) de diciembre de 2017).